UNIVERSIDADE FEDERAL DO RIO GRANDE DO SUL CENTRO INTERDICIPLINAR DE NOVAS TECNOLOGIAS NA EDUCAÇÃO PROGRAMA DE PÓS-GRADUAÇÃO EM INFORMÁTICA NA EDUCAÇÃO DOUTORADO EM INFORMÁTICA NA EDUCAÇÃO

# SIGNIFICAÇÕES EMOCIONAIS E COGNITIVAS NA APRENDIZAGEM EM AMBIENTE INFORMATIZADO: UMA RELAÇÃO NECESSÁRIA À SUPERAÇÃO DA MODERNIDADE

Vladimir Stolzenberg Torres

TESE DE DOUTORADO

2004

## CIP - CATALOGAÇÃO NA PUBLICAÇÃO

Torres, Vladimir Stolzenberg.

Significações Emocionais e Cognitivas na Aprendizagem em Ambiente Informatizado: Uma Relação Necessária à Superação da Modernidade / Vladimir Stolzenberg Torres. Porto Alegre: UFRGS, CINTED, PPGIE, 2004.

169 f.: il - (Tese Doutorado)

Trabalho orientado pela Dra. Lucila Costi Santarosa e Co-Orientado pela Dra. Dinorá Moraes de Fraga.

1. Emoção e Cognição. 2. Emoção na Aprendizagem. 3. Consciência. 4. Aprendizagem via WEB. 5. Internet, Emoção, Cognição e Aprendizagem. I. Santarosa, Lucila Costi. II. Fraga, Dinorá Moraes de. III. Título.

UNIVERSIDADE FEDERAL DO RIO GRANDE DO SUL

Reitora: Profa, Wrana Panizzi

Pró-Reitor de Pós-Graduação: Profa. Valguiria Linck Bassani

Diretora do Centro Interdisciplinar de Novas Tecnologias na Educação: Profa. Dra. Liane Margarida Rockenbach Tarouco

Coordenadora do PPGIE: Profa. Dra. Margarete Axt

Tese de Doutorado intitulada "Significações Emocionais e Cognitivas na Aprendizagem em Ambiente Informatizado: Uma Relação Necessária à Superação da Modernidade", apresentada por Vladimir Stolzenberg Torres, como parte dos requisitos para obtenção do grau de Doutor em Informática na Educação, aprovada em 20 de julho de 2004 pela Comissão Examinadora.

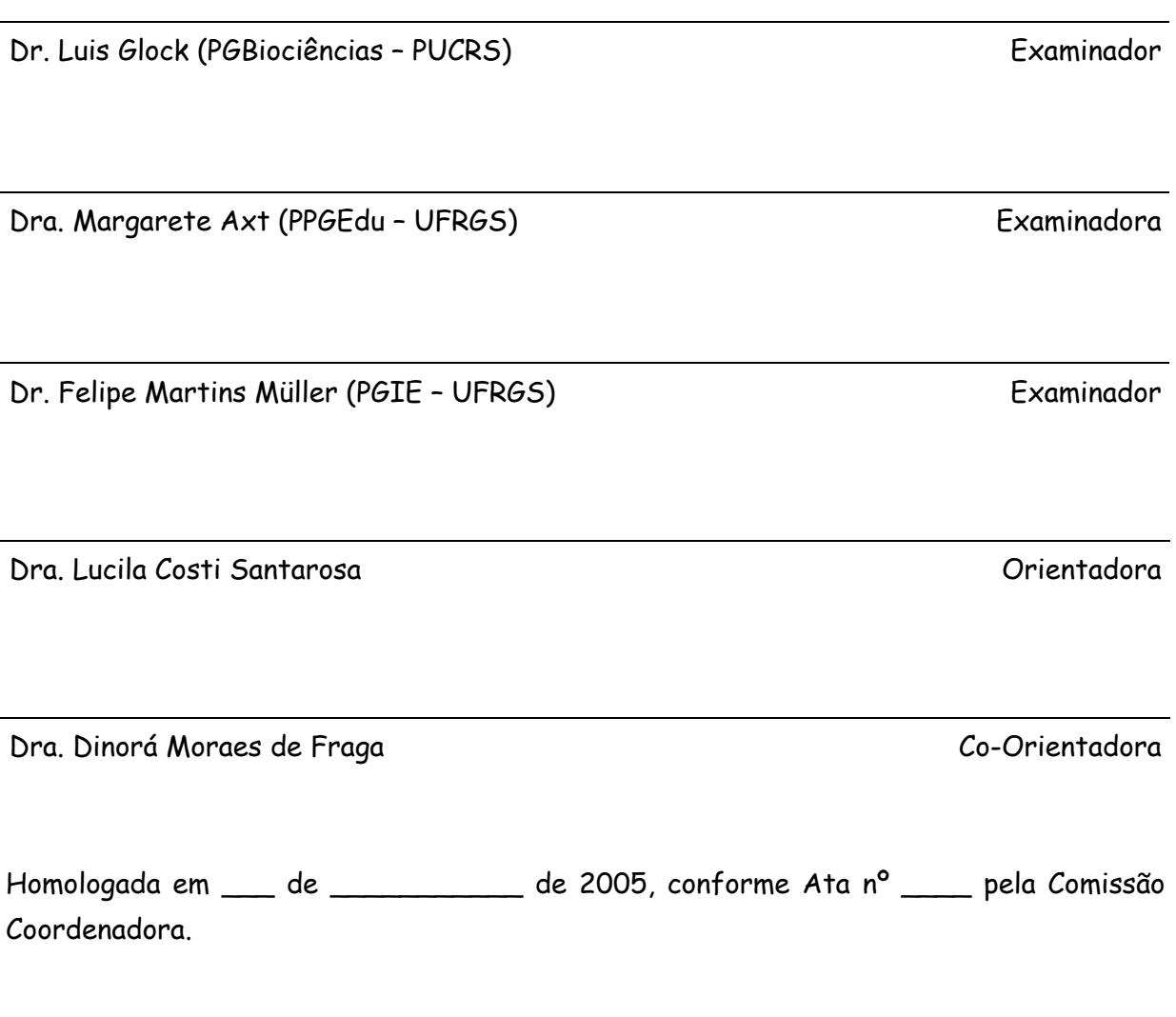

Dra. Margarete Axt

Coordenadora do PPGIF

Comecei esta jornada como um técnico e a estou terminando como um homem.

rë

Vladimir Stolzenberg Torres  $(1999 - 2004)$ 

#### Vladimir Stolzenberg Torres

Significações Emocionais e Cognitivas na Aprendizagem em Ambiente Informatizado: Uma Relação Necessária à Superação da Modernidade

> Tese de Doutorado apresentada ao Programa de Pós-Graduação em Informática na Educação Centro Interdisciplinar de do Novas Tecnologias na Educação da Universidade Federal do Rio Grande do Sul, como parte dos requisitos à obtenção do título Doutor em Informática de Educação.

Orientação:

Lucila Costi Santarosa Co-orientação: Dinorá Moraes de Fraga

TESE DE DOUTORADO

PORTO ALEGRE

2004

# SUMÁRIO

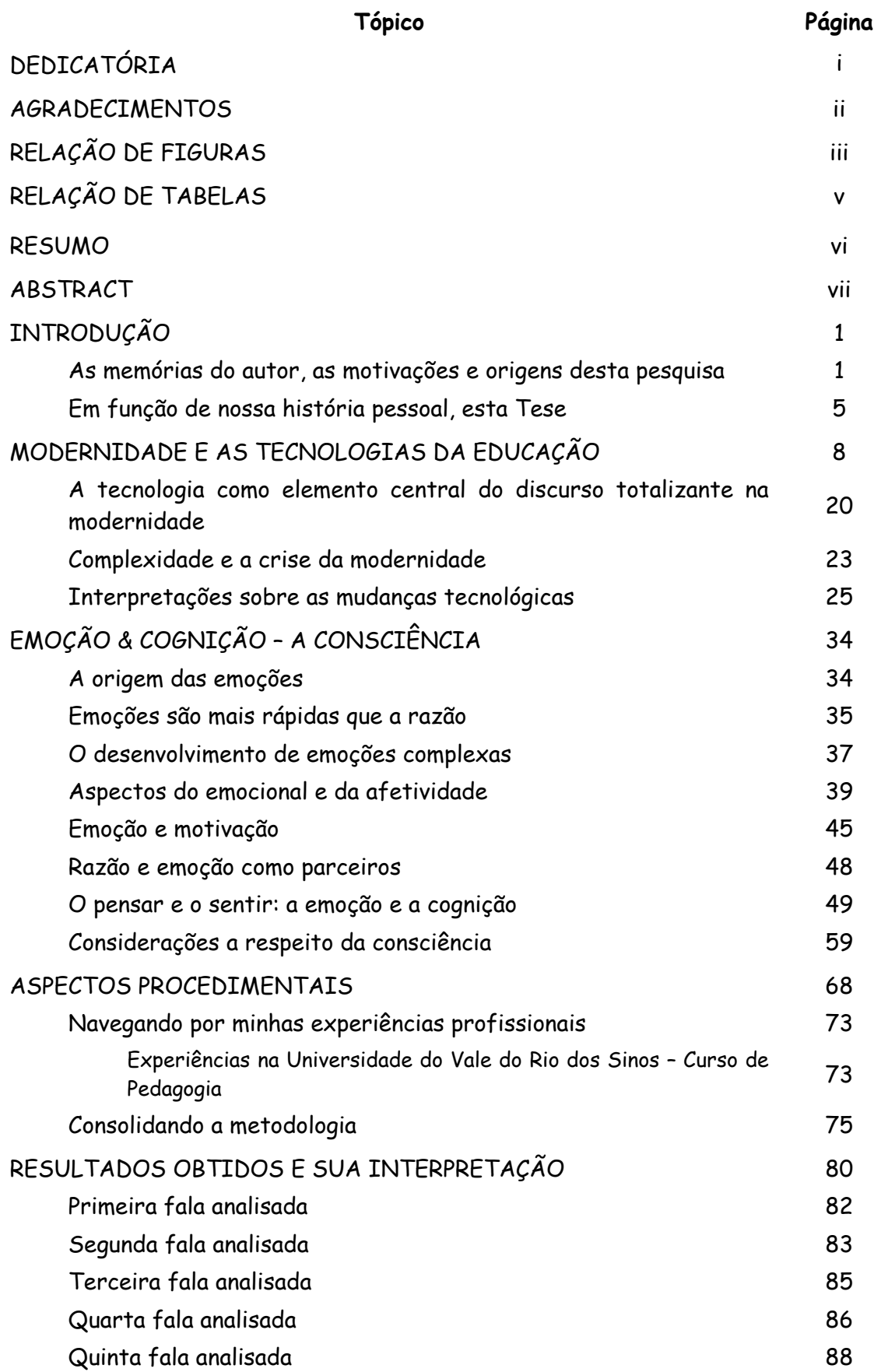

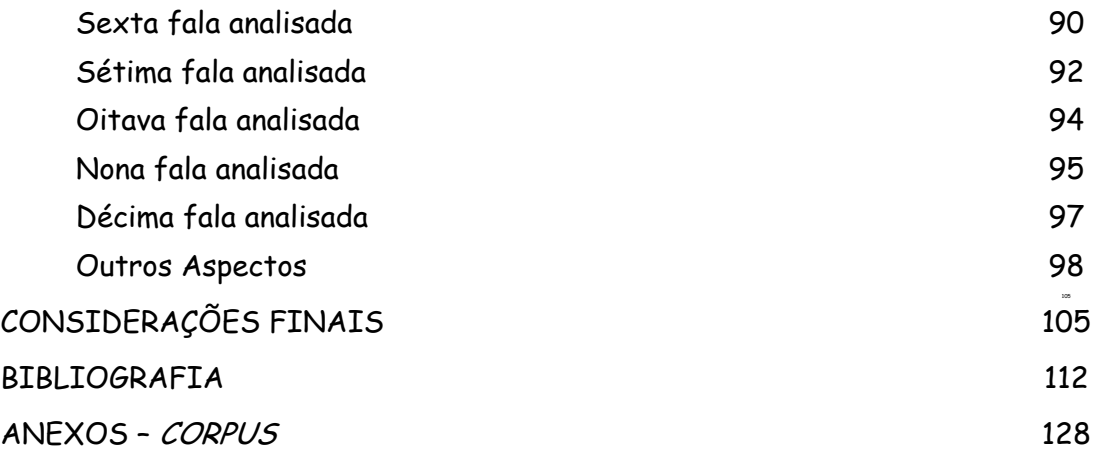

## DEDICATÓRIA

A meus pais, por sua atenção, apoio e carinho ao longo de toda desta jornada; permitindo-me perceber, mais do que nunca, a importância de uma família ao nosso lado.

Aos meus Mentores Espirituais que, desde sempre, estão comigo orientando com amor, sabedoria e tolerância, meus pensamentos, sentimentos e ações, inspirando minha intuição e, particularmente, cada palavra esboçada e aqui escrita.

### **AGRADECIMENTOS**

Algumas pessoas tiveram participação, direta ou indireta, nesta caminhada e não poderia deixar de a elas agradecer, de tal forma que o faço a:

- \* Biólogo José Carlos Frozi, que me fez perceber a existência e a necessidade de uma Visão Sistêmica em todas as áreas - a ele peço, também, perdão por ter demorado anos para compreender suas preciosas lições;
- Bióloga Adriana Cicognini, que me fez perceber minha própria luz interior;
- \* Doutora Dinorá Moraes de Fraga que aceitou o desafio de assumir minha coorientação e me conectar cientificamente ao imaterial, revelando-se uma amiga, e uma preciosa conselheira;
- \* Doutora Lucila Costi Santarosa, por ter aceitado minha orientação.
- \* Doutor Luiz Glock, que me mostrou o verdadeiro sentido da humildade e da responsabilidade de um cientista para com outrem;
- \* Doutor Albano Schwarzbold, que preciosamente me orientou no Mestrado em Biociências, fazendo-me perceber que muitas de minhas crenças estavam corretas:
- \* Doutora Lucia Maria Martins Giraffa, por ter investido em minha capacitação durante a Graduação em Ciências Biológicas e, posteriormente, ter descortinado os complexos caminhos da informática na educação:
- \* Acadêmica de Ciências Biológicas Bárbara Fortes, pelo inestimável apoio, desejoso de que galgue montanhas mais altas do que este doutorando;
- \* Todos aqueles que, de alguma forma, contribuíram para este penúltimo passo de minha escalada.

# RELAÇÃO DE FIGURAS

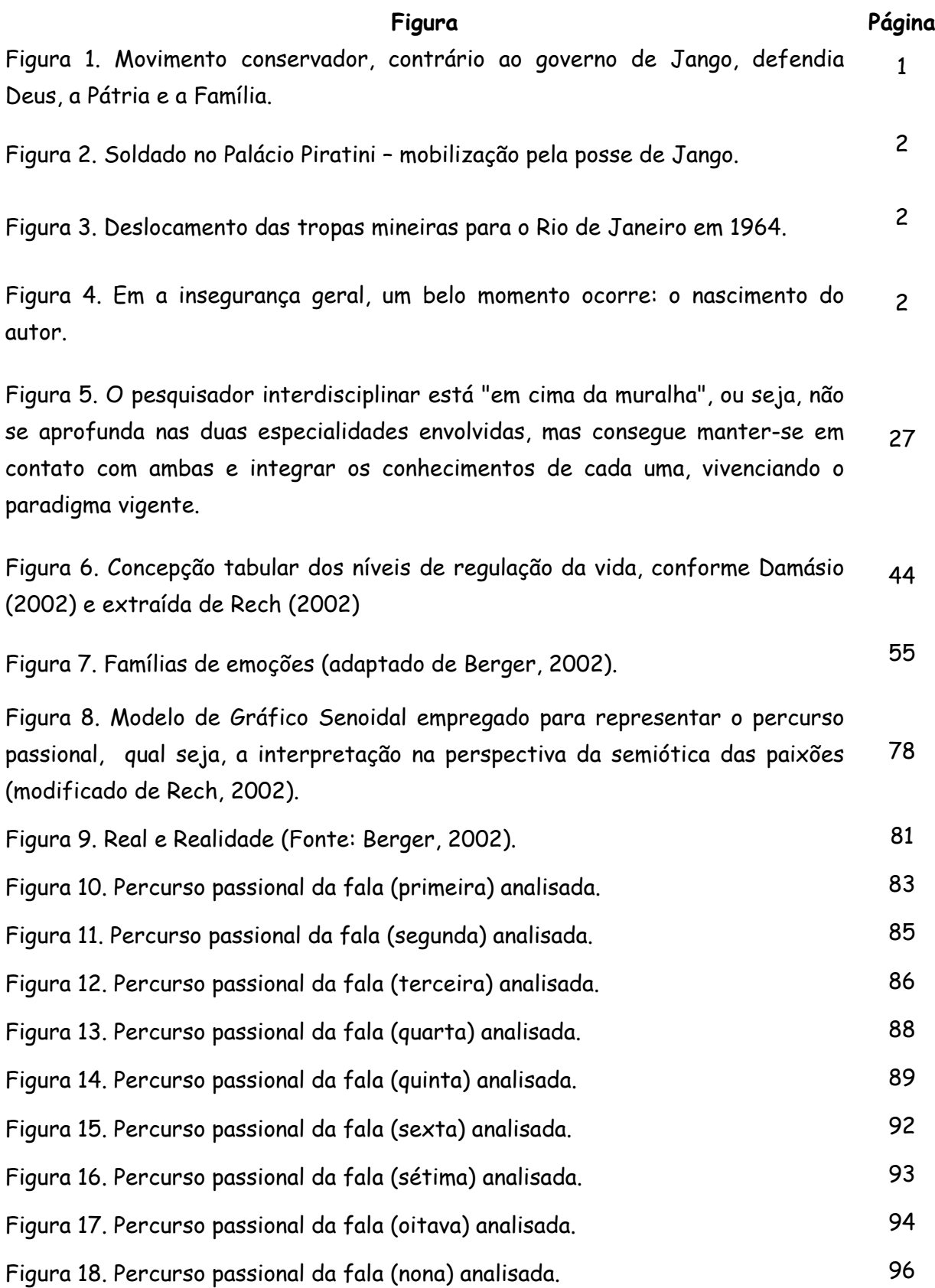

Figura 19. Percurso passional da fala (décima) analisada.

# RELAÇÃO DE TABELAS

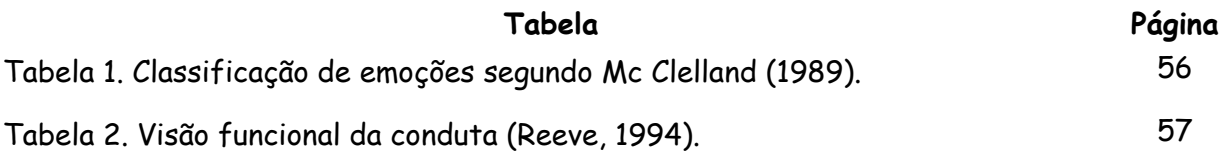

#### **RESUMO**

A presente Tese busca identificar manifestações, através da produção escrita, que permitam a compreensão do modo como se manifesta a emoção em um ambiente tecnologizado. Por essa razão, a natureza da pesquisa foi de caráter exploratório, de modo a permitir uma visão mais precisa da expressão das relações emocionais em ambiente tecnologizado. A partir das questões iniciais de pesquisa, o estudo aprofundou a realidade identificada, para, em seguida, iniciar um estudo descritivo dessa realidade, através da Teoria da Semiótica das Paixões de Greimas. As práticas fregüentes dos ambientes multimídia possibilitam o surgimento de um novo ser, cujo saber é mobilizado pelos sentimentos e emoções, conforme Damásio, resultando numa ampliação do pensamento. A modernidade, seu desenvolvimento e sua crise e o possível surgimento de uma pós-modernidade têm como um dos seus elementos básicos a forte presença das tecnologias da informação que, atualmente, não mais se reduzem a nichos específicos ou países pioneiros e desenvolvedores, mas são uma realidade mundial, ainda que se possa perceber como mais um fator de diferenciação e distanciamento entre as nações. A análise das falas demonstrou, que certos indivíduos possuem mecanismos semelhantes de manifestações emocionais, expressando sua condição consciencial através da linguagem escrita. Em função disto, ao contrário do que o senso comum afirma, o computador não é impeditivo do desenvolvimento do afeto entre as pessoas.

#### **ABSTRACT**

## Emotional and Cognitive Significations in Learning in **Computerized Environment: A Necessary Relation** to Overcoming of Modernity

The present Thesis searchs to identify manifestations, through the written production, that allow the understanding in the way as the learning in a technological environment occurs, making possible the emersion of conscience through exchanges between emotion and cognition as analyzable aspects. From the initial questions of research, the study deepened the identified reality, for, after that, initiating a descriptive study of this reality, through the Semiotic Theory of the Passions from Greimas. The frequent practices of multimedia environments make possible the sprouting of a new cognitive being, whose to knowledge is mobilized by the feelings and emotions, as Damásio, resulting in a magnifying of the thought. Modernity, its development and its crisis and the possible sprouting of a post-modernity have as one of its basic elements the strong presence of the technologies of information that, currently, no longer are reduced to the specific niches or pioneering countries and developers, but are a world-wide reality, even tough it can be realized another factor of differentiation and removal between nations. The analysis of speeches demonstrated that, certain individuals possess similar mechanisms of emotional manifestations throughout their processes of learning, revealing their conscius condition through written language. For that matter, in contrast of that common sense affirms, the computer is not impeditive to the development of affection between people. In colaborative environments, such as: chats, Intranet, list of quarrel, in common development of problems, the presence of affection is possible. According to Maturana, the learning is, therefore, not a process of accumulation from representations of the environment, it is a continuous process of transformation of behavior through successive changes in the nervous system's capacity to synthecize it.

"(...) uma nova verdade científica não triunfa convencendo seus oponentes e fazendo com que vejam a luz, mas por que seus oponentes finalmente morrem e uma nova geração cresce familiarizada com ela."

Max Planck (apud Kuhn, 1987)

## **INTRODUCÃO**

#### As memórias do autor, as motivações e origens desta pesquisa

Corria o ano de 1961 e o presidente Jânio Quadros renunciava, após sete meses de governo. Segundo a Constituição o substituto imediato era o Vice-presidente, no caso, João Goulart. No dia 2 de setembro foi aprovada a Emenda Constitucional, previamente discutida e aceita por Jango, em Paris. Os ministros militares aceitavam também a situação e o novo presidente tomou posse em Brasília no dia 7 de setembro. Enquanto a inflação caminhava, Jango perdia suas bases de sustentação política, tanto de setores moderados do PTB, seu próprio partido, como do PSD (que se aproximava do conservadorismo da UDN), assim como da ala esquerda do PTB e das organizações sindicais

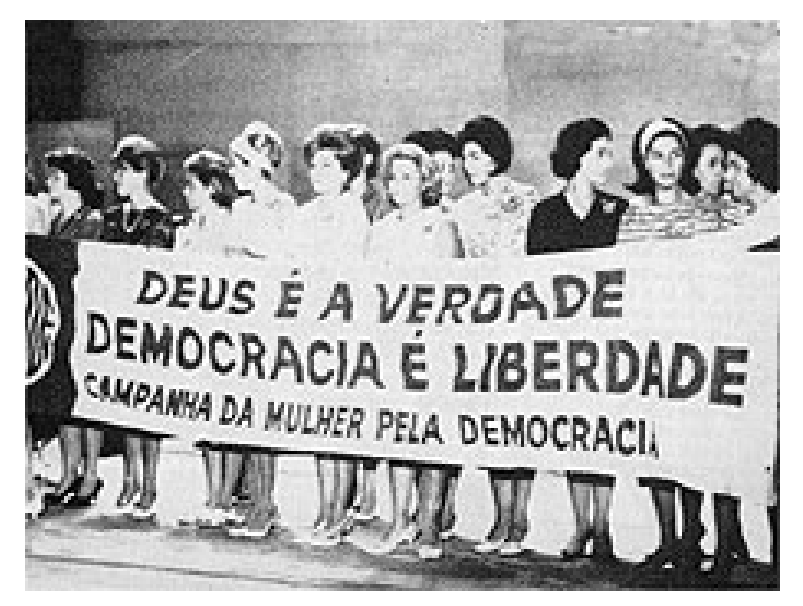

Figura 1. Movimento conservador, contrário ao governo de Jango, defendia Deus, a Pátria e a Família.

Chega-se ao ano de 1964, as tropas do General Mourão Filho comecam a se deslocar para o Rio de Janeiro. É o início do movimento militar, já previsto pelos mais variados setores da sociedade. Jango enviou tropas do Rio de Janeiro para conter os militares mineiros, porém, tanto o 1º como o 2º Exército aderiram ao movimento. Com a derrubada do governo João Goulart, assumiu o poder em caráter provisório e dentro da fórmula constitucional o presidente da Câmara dos Deputados, Pascoal Ranieri Mazzilli. No entanto, os militares passaram a exercer o poder de fato, constituindo uma junta governativa formada pelos ministros militares - o vice-almirante Augusto Rademaker Grünewald, da Marinha, o tenente-brigadeiro Francisco de Assis Correia de Melo, da Aeronáutica, e o general Artur da Costa e Silva, da Guerra. O Brasil sofre, então, a derrocada de suas instituições democráticas, e uma junta militar assume o poder.

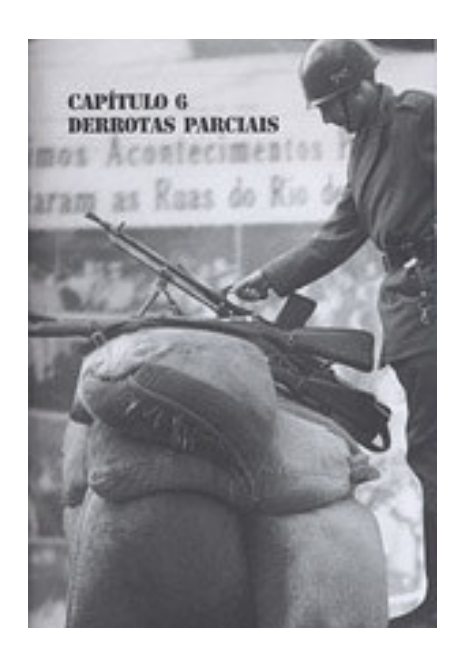

Figura 2. Soldado no Palácio Piratini - mobilização pela posse de Jango.

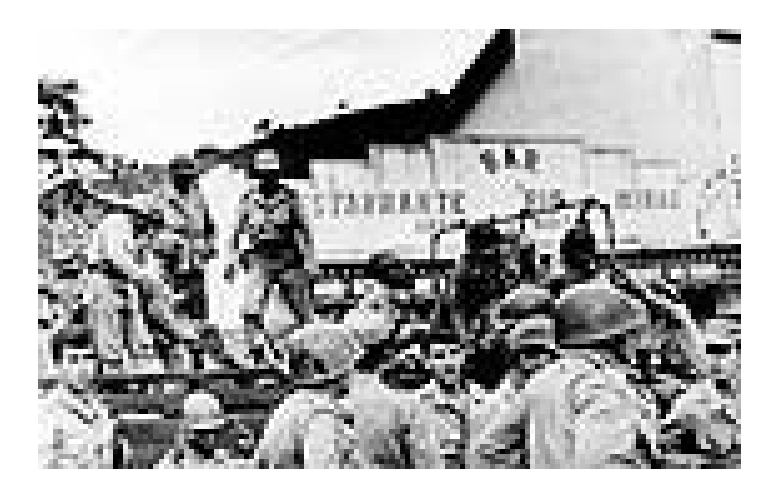

Figura 3. Deslocamento das tropas mineiras para o Rio de Janeiro em 1964.

Um salto no tempo nos leva a 1968, quando o governo editou o AI-5 que autorizava o presidente da República, independente de qualquer apreciação judicial, a decretar o recesso do Congresso Nacional e de outros órgãos legislativos, a intervir nos estados e municípios sem as limitações previstas na Constituição, a caçar mandatos eletivos e a suspender por dez anos os direitos políticos de qualquer cidadão, a decretar o confisco de "bens de todos quantos tenham enriquecido ilicitamente" e a suspender a garantia de habeas corpus. É neste mesmo ano, sob este clima de insegurança geral, que dentre os milhares de nascimentos ocorridos pelo mundo, que se registra o do autor, no município de Porto Alegre, às 15h30min de um sábado.

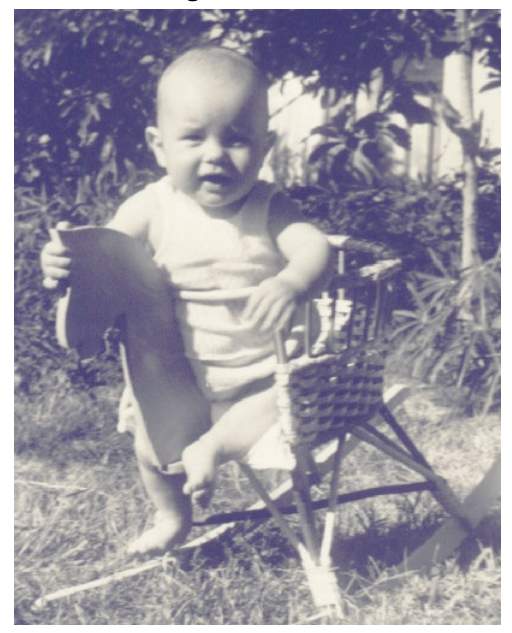

Figura 4. Em meio a insegurança geral, um belo momento ocorre: o nascimento do autor.

Um novo salto, nos leva ao ano de 1970 e à "reforma da educação" que nos permitiu assistir a um recrudescimento da pedagogia tradicional, sob nova roupagem, supostamente mais "modernizante". Recuperando os pressupostos de objetividade e neutralidade científica e "inspirada nos princípios de racionalidade, eficiência e produtividade, essa pedagogia advoga a reordenação do processo educativo de maneira a torná-lo objetivo e operacional" (Saviani, 1989).

Em 1975, o autor inicia seus estudos reaulares, com o ingresso na primeira série do Primeiro Grau<sup>1.</sup> Vivia-se então a difusão do pensamento estruturalista, cuja versão pedagógica se concretizou nas chamadas teorias crítico-reprodutivistas, através do pensamento de autores como Bourdieu, Passeron, Althusser, Baudelot, dentre outros, que, resumidamente, defendiam que a função da educação consistia na reprodução da sociedade de classes e do modelo de produção capitalista e que a escola não passava de um instrumento de poder na mão da burguesia, atuando como "aparelho ideológico" do **Fstado** 

É sob esta influência, que comecaria a perder sua forca na década de 80 - pelo menos nos recônditos da Academia, onde o autor chega em 1988 para cursar a Licenciatura Plena de Ciências Biológicas, tendo de conviver diretamente com a postura Behaviorista que vigorava ainda forte, longe das Faculdades de Educação.

As Faculdades de Ciências Biológicas vivenciavam<sup>2</sup> fortemente o paradigma Cartesiano<sup>3</sup>, de tal forma que era necessário conhecer, primordialmente, os organismos para, somente então, procurar compreender sua evolução - esta igualmente desconectada das interações ecológicas que os mantinham vivos e possibilitava o processo de especiação, com consegüente ampliação da diversidade. Ou seja, tornava-se fundamental conhecer as partes para tentar compreender o somatório das mesmas na composição do todo.

Para o autor, que vivenciara toda uma educação behaviorista, não era difícil conviver com estes mecanismos. Em 1991, porém, surge o conflito quando toma contato com o livro "O Tão da Física" de Fritjof Capra, que estabelecia a relação inversa, qual seja, partir do todo para a compreensão das partes - uma total inversão de valores, por conseguência; contato estimulado através do então Conselheiro do CEAB<sup>4</sup>, Prof. José Carlos Frozi.

<sup>&</sup>lt;sup>1</sup> Atualmente Ensino Fundamental.

<sup>&</sup>lt;sup>2</sup> E a maioria, muito certamente, ainda vivencia.

<sup>&</sup>lt;sup>3</sup> Desde que René Descartes estabeleceu seu método de análise como um instrumento cientificamente eficaz no estudo dos fenômenos físicos e humanos, exaltando o reducionismo e as relações causais entre as partes que constituem um todo complexo, no século XVII, e postulou uma divisão estrita entre corpo e mente - ou entre a res extensa e a res cogitans -, que as diversas disciplinas acadêmicas tentam se adaptar a um esquema cartesiano de explicação dos diversos fenômenos a que se dedicam.

<sup>&</sup>lt;sup>4</sup> Centro de Estudos Acadêmicos de Biologia - setor mantido pela Faculdade de Biociências da PUCRS com vistas a propiciar o desenvolvimento de atividades que suplementassem o currículo acadêmico dos estudos de Ciências Biológicas.

Desta forma, foram necessários ainda vários anos, e o contato com outras obras de  $\mathsf{Capra}^5$ , suplementadas por outros autores como Sheldrake $^6$ , Morin $^7$ , Maturana $^8$ , Prigogine<sup>9</sup> e Goswami<sup>10</sup>, para que se percebesse a real necessidade de transmutar o paradigma Newtoniano-Cartesiano<sup>11</sup> ainda preso dentro do autor, em um paradigma holístico-sistêmico; numa confluência de fatores ligados às novas conquistas de alguns setores do conhecimento (comunicação, psicologia, ciências cognitivas, neurobiologia, inteligência artificial, por exemplo) com os impactos de um mundo cada vez mais "conectado" a universos significantes repletos de subjetividade, sensibilidade e imaginário (muitas vezes traduzidos em imagens).

Aprender a lidar com o mistério assim como procurar decifrar ao menos alguns enigmas da alma humana, tem sido uma tarefa recorrente ao longo da história da humanidade. Assim, o contato com outras formas de ver o mundo, principalmente através da espiritualidade *Stricto Sensu*, enguanto movimentos do espírito humano na busca por identidade e significado, contribuíram ainda mais para que, ao invés de seguir um Doutorado em Biociências (Zoologia ou talvez Ecologia), seguisse um Doutorado em outra concepcão, em outro caminho. A forma como cada um realiza essa tarefa. inevitavelmente, revela aspectos da alma daquele que a realiza.

Complementar a esta situação, o que se constata hoje, é um crescente número de experiências científicas, como por exemplo as realizadas em áreas como a Física e a Psicologia<sup>12</sup>, que não são passíveis de compreensão se esta for buscada no antigo

<sup>&</sup>lt;sup>5</sup> As Conexões Ocultas: Ciência para uma Vida Sustentável - Ed. Cultrix, 2002; e.g.

<sup>&</sup>lt;sup>6</sup> O Renascimento da Natureza - Ed. Cultrix, 1993; e.g.

<sup>7</sup> Ciência e Consciência - Mem. Martins/ Publ. Europa, 1982; e.g.

<sup>8</sup> Emoções e Linguagem na Educação e na Política - Ed. UFMG, 1999; e.g.

<sup>&</sup>lt;sup>9</sup> Do ser ao devir - Editora UNESP, 2002; e.g.

<sup>&</sup>lt;sup>10</sup> O Universo Autoconsciente - Rosa dos Tempos, 1998; e.g.

<sup>&</sup>lt;sup>11</sup> Retomando, no decorrer dos últimos trezentos anos, a ciência dominante no ocidente tem sido orientada majoritariamente pelo paradiama newtoniano-cartesiano, um sistema de pensamento que levou à formulação de uma imagem do universo como sendo um imenso e complexo sistema mecânico. Não estamos aqui, de um modo simplista e redutor, execrando as contribuições de Newton e Descartes, mas tentando mostrar que a ciência precisa avançar além delas, isto é, reconhecê-las onde elas são eficientes e transcendê-las, incorporando-as, quando os objetos assim o solicitarem.

<sup>&</sup>lt;sup>12</sup> Grof, em Além do Cérebro, apresenta um interessante mapeamento destes estudos que compreende: as experiências de Faraday e Maxwell, no século XIX, sobre os fenômenos eletromagnéticos, as quais levaram ao conceito revolucionário de campo de força; as descobertas de Einstein que, no início do século XX, originaram a Teoria da Relatividade e a nova teoria atômica; os estudos dos processos atômicos iniciados em meados do século XX por físicos como Niels Bohr, Louis de Broglie, Werner Heisenberg, Erwing Schroedinger, Wolfgang Paulo e Paul Dirac, os quais deram origem à Teoria Quântica; a abordagem bootstrap criada, em 1968, por

paradigma. Essas experiências constituem-se num obstáculo intransponível para a ciência newtoniana-cartesiana. Diante dessa situação, está em emergência uma concepção de ciência que considera o universo como uma rede infinita e unificada de inter-relações e. quaisquer limites, como arbitrários e negociáveis.

Mas, em uma pesquisa de doutorado, o que pode levar alguém a escolher determinado tema de trabalho? O que determina seu interesse? Mas, muito mais importante, talvez seja o fato de que, muitas vezes, ao invés de escolhermos, somos escolhidos pelos temas. Assim no contexto deste trabalho, creio que acontece uma escolha mútua. Talvez um dos aspectos mais significativos do contexto em que ele se descortina, relacione-se a eu ser um adulto, hoje e, também meu contato com discentes universitários, em sua maioria vivendo uma "maturidade provisória", ou transitando para a "primeira maturidade", na definição de Pereira (2001).

A definição efetiva do objeto de pesquisa, qual seja, a possibilidade de construir um corpo teórico que buscasse dar conta das dificuldades de aprendizagem de estudantes em contato com ambientes midiáticos, como fruto de seus estados conscienciais $^{\rm 13}$ , estes oriundos de interveniências como a cognição (enquanto padrão sistêmico do próprio organismo) e o emocional (enguanto expressão das condutas corporais, motivadas por agentes externos e/ou internos), somente se estabeleceu a partir do contato com a Profa. Dinorá Moraes de Fraga, através da Disciplina Significados Educacionais de Processos Bio-genéticos, Conscienciais e Ecológicos.

Assim, o contexto desta Tese, vincula-se às relações entre a tecnologia e o pensamento humano sob influências emocionais e cognitivas. Fundamentalmente porém, é conveniente esclarecer que a presente Tese é integrada ao contexto da Informática na Educação, através de dois dos três pilares que constituem o Programa de Pós-Graduação em Informática na Educação, quais sejam, Ciência Cognitiva Aplicada<sup>14</sup>, Teleinformática e Educação a Distância<sup>15</sup>, sendo o terceiro pilar constituída pela Linha de Pesquisa em

Geoffrey Chew, dentre outros na área da Física. Cita, ainda, da Psicologia, as experiências transpessoais, experiências xamânicas, ritos aborígenes, exercícios de cura, estados de transe, desenvolvimento de capacidades paranormais, abordadas em estudos de cientistas como Joseph Banks Rhine, Gardner Murphy, Jules Eisenbud, Stanley Krippner, Charles Tart, Elmer e Alyce Green, Artur Hastings, Russel Targ e Harold Puthohh (Grof, 1998).

<sup>&</sup>lt;sup>13</sup> que permitem o estabelecimento de padrões de organizações.

<sup>&</sup>lt;sup>14</sup> Esta linha de pesquisa estuda aspectos de cognição, lingüísticos, neurológicos psicológicos e sociológicos, entre outros, da inteligência natural e suas relações com a área de inteligência artificial e suas aplicações educacionais.

<sup>15</sup> Esta linha de pesquisa estuda a teoria e a aplicação das técnicas avançadas de redes de computadores e da informática em geral no ensino à distância.

Ambientes Informatizados de Ensino-Apredizagem, a qual tem por objetivo a construção de materiais de ensino-aprendizagem no contexto educacional nos diferentes níveis de educação: educação infantil, ensino básico, ensino superior e pós-araduação, bem como na educação continuada (educação formal e informal).

Torna-se importante, portanto, situar o estado da arte das relações entre tecnologia, emoção e cognição para a constituição da consciência e sua inferência na aprendizagem; e, gradativamente, ir circunscrevendo e delineando as especificidades deste trabalho, através de uma transdisciplinaridade que se relaciona com a maneira de olhar o mundo. pois, sua construção acontece através de várias disciplinas da consciência. Passando pela física quântica, faz-se uma opção por uma abordagem sistêmica, através do emocional; passando por teorias cognitivas tal como apresentadas por Maturana. Wallon e Damásio. Além desses aspectos, o próprio ato de interpretação constitui-se em um processo transdisciplinar para ser aberto a novas possibilidades de expressão do sujeito através de símbolos universais

Em função de nossa história pessoal, esta Tese propõe a emoção como modo de conhecer, ampliando a concepção predominante de que o conhecimento seja resultado exclusivo da cognição. Para isto estabelece uma crítica à modernidade construindo um quadro teórico-analítico a partir de construções lingüísticas provenientes de ambientes tecnológicos.

Conforme assinalou Bachelard (1985), "na realidade, não há fenômenos simples; o fenômeno é um tecido de relações", e podemos afirmar que, em especial na complexidade do fenômeno educacional, há inúmeras questões que se articulam em relações desafiadoras, para todo pesquisador que se propõe a desvenda-las, tendo sido esta a situação vivida neste estudo.

O Capítulo I realiza uma abordagem a respeito das tecnologias da educação e de sua inserção na modernidade. A discussão sobre a atualidade e os possíveis caminhos que a sociedade tem a trilhar no século XXI inclui necessariamente a presença das tecnologias da comunicação e da informação. Qualquer que seja a posição adotada sobre os rumos a serem seguidos será fixada uma relação com estes novos mecanismos de produção e difusão de informação e conhecimento. Realiza a discussão histórica da modernidade apenas para situar o contexto ao qual a presente Tese buscará questionar visando a inserção do tema emoção e cognição numa perspectiva não dicotômica, tal como situamos em um dos temas deste trabalho.

O Capítulo II, por sua vez, apresenta as concepções norteadoras desta pesquisa, ou seja, uma breve revisão a respeito dos aspectos envolvidos na emoção & cognição na condição de fatores constituintes da consciência

No Capítulo III, são apresentados os aspectos procedimentais, explicitando a forma como foi encaminhada metodologicamente a pesquisa.

Os resultados obtidos e sua análise a luz dos referenciais é realizada ao longo do Capítulo IV. A emoção e a cognição, enguanto constituintes da consciência, tema central desta tese, confrontam aquilo que é desenvolvido no Capítulo I sobre a modernidade.

Finalmente, as considerações finais, onde buscamos expressar nossa construção pessoal, nosso próprio acoplamento estrutural a luz dos resultados obtidos e sua confrontação com outras pesquisas, são apresentadas no Capítulo V.

Em um universo material, algo de novo pode emergir. Matéria parece ter mais potencialidade do que meramente produzir matéria. Em especial, a matéria produziu mentes, e, por fim, o cérebro e a mente humana produziram a consciência humana do 'eu' e a compreensão humana do universo. Resta-nos apenas ficar admirados com o fato de que a matéria transcende a si própria, produzindo mente, vontade e todo um mundo de produtos da mente humana.

Popper e Ecles (1991)

### MODERNIDADE E AS TECNOLOGIAS DA EDUCAÇÃO

A fim de orientar a trajetória nesta primeira parte, apresenta-se uma importante questão, qual seja: como a compreensão da modernidade e de sua crise podem nos auxiliar a compreender o contexto epistemológico em que a educação em ambientes virtuais se insere? As respostas que vão surgindo possibilitam o delineamento de um quadro tenso, complexo e por vezes contraditório, onde uma só resposta não é possível para a compreensão da realidade.

Diante do grande número de estudos e pesquisas sobre a modernidade, percebe-se que não é possível estabelecer uma tendência como sendo a que tem maior capacidade de interpretar a realidade. As múltiplas opções caracterizam a situação atual. Entretanto, o que fica evidente é a necessidade cada vez maior de se ter um quadro organizado que possa propiciar subsídios e elementos para entender a complexa sociedade atual. Ou seja, a interpretação da realidade é hoje uma das exigências da teoria social, seja porque ela se encontra em processo de intensa modificação ou por apresentar sinais evidentes de mudança tanto no aspecto estrutural como conjuntural.

Isto não nos impede de buscar uma forma de traduzir em termos teóricos aquilo que é vivenciado. O que se coloca é a necessidade de pontuar com o maior rigor possível qual o aspecto da realidade que está sendo considerado, a fim de permitir seu aprofundamento e relacionamento com o restante da realidade social

Percebendo isto como exigência da teorização, nossa preocupação nesta parte do texto está em compreender as diferentes tendências de interpretação da modernidade considerando em particular os elementos que possam interferir mais diretamente no campo educacional.

Como forma de nos aproximar deste vasto campo, percebemos que a discussão em torno da modernidade e da pós-modernidade<sup>16</sup> pode ser vista a partir de duas vertentes principais: a da transformação da modernidade rumo a uma sociedade com maiores benefícios sociais e a do encaminhamento da sociedade para o rompimento de categorias básicas da existência humana com o advento de uma nova forma de organização social. Tais vertentes não são excludentes, podendo em determinados momentos comporem-se na tentativa de interpretação da realidade. Dentro desta distinção, as tecnologias de

<sup>&</sup>lt;sup>16</sup> A pós-modernidade representa a crise da modernidade influenciada principalmente pela sociologia. O pós-estruturalismo, por outro lado, representa uma superação da modernidade com base na influência de áreas como a física, a química e a biologia, e.g.

ponta constituem o elemento central, uma vez que definem os limites da modernidade na percepção de cada uma dessas vertentes.

Em outros termos, talvez mais simplistas, esta distinção seria entre aqueles que vêem este momento da realidade atual de forma otimista, entendendo que as mudancas apontam para uma conformação social melhor do que a atual, a partir da vivência de valores de cooperação e solidariedade<sup>17</sup>, e, de outro lado, os que têm uma visão pessimista, percebendo a quebra de comportamentos e compromissos historicamente estabelecidos na sociedade e a configuração de uma sociedade sem bases morais e éticas, caracterizada pela superficialidade e o imediatismo $^{18}$ .

A pergunta que nos orienta, então, é saber qual concepção de modernidade nos possibilita um entendimento, em particular, dos embates ocorridos no campo educacional, e dentro disto qual o papel que têm estas tecnologias da informação e comunicação.

Em primeiro lugar, deve-se perceber o que acontece com a modernidade. Neste momentum busca-se acompanhar os autores que entendem a modernidade como sendo uma etapa da sociedade que teve suas bases amplamente estabelecidas e definidas no final do século XIX, principalmente em torno das propostas do Iluminismo, sendo a racionalidade seu ponto principal.

Neste sentido, é importante observar que a discussão em torno da crise da modernidade e do surgimento da pós-modernidade é que possibilitou uma crítica sistemática e contundente à própria modernidade. Tal fato se deve em particular aos estudos de Lyotard, que tratou de investigar como a pós-modernidade se expressava na sociedade de um modo geral, e em particular na teorização sobre a sua crise.

A recente discussão sobre modernidade e sua crise encontra a origem da utilização do termo em Baudelaire, guando este autor discute a guestão da arte e do artista no fim do século XIX. A retomada da origem deste termo quer verificar o alcance daquela proposição para os dias de hoje; este autor apresentava o moderno como uma parte, uma metade, fugidia e efêmera, da arte, contrastando com o que é imutável e eterno.

Tal utilização revela a preocupação em saber se esta característica se apresenta já consolidada, determinando um outro modo de ser e de organizar a sociedade. Dizendo de outro modo, a característica da transitoriedade passaria a ser um dado da realidade,

<sup>&</sup>lt;sup>17</sup> Como, por exemplo, Toffler e Lévy.

<sup>&</sup>lt;sup>18</sup> Vide Baudrillard e Virilio, como exemplos.

vencendo um imobilismo ou mesmo um certo tradicionalismo, que determinava o modo de ser da sociedade, e as relações entre os homens, como um dado certo e acabado. Após vários anos de intensas modificações - ocorridas desde o advento do Renascimento, incluindo as transformações que a Revolução Industrial provocou - a sociedade estaria caracterizada pela sua mutabilidade.

Para Lyotard (2000), a modernidade é propriamente um projeto de sociedade, uma forma de conceber a organização e a relação dos homens. Para ele, a modernidade se contrapõe ao clássico, que traz a plenitude do passado e do futuro. Ao contrário, a modernidade traz em si o impulso de se exceder, a superação pelo fluxo constante entre o que já aconteceu e o que está para acontecer; é a perspectiva do fugidio, do fugaz e do efêmero. Assim, não é mais possível apreender algo que já passou, pois o agora também está sendo constantemente superado.

Neste sentido, a modernidade se apresentou na sociedade não como algo definitivo, mas sim como uma construção, uma elaboração, buscando suas bases num conjunto de proposições cujo ponto central está na perspectiva do uso eficiente da racionalidade. Era com o desenvolvimento pleno da racionalidade que a humanidade alcançaria "libertação das irracionalidades do mito, da religião, da superstição, liberação do uso arbitrário do poder, bem como do lado sombrio da nossa própria natureza humana" (Harvey, 1999).

Estas formulações não se restringiam a uma simples especulação teórica. Formas sociais, arquitetônicas, educacionais são estruturadas de modo a permitir que esta nova etapa da sociedade se efetive

A modernidade, enguanto um projeto social, vai ter na perspectiva do controle uma de suas bases. Suas formulações indicam a necessidade da humanidade estabelecer o controle sobre as intempéries da natureza, produzindo não só explicações como também soluções para tais fatos. Do mesmo modo, as convulsões sociais serão alvo de controle, mesmo que este se estabeleça pelo uso direto da força física. No dizer de Lyotard (1999), a tecnociência atual realiza o projeto moderno: "o homem torna-se dono e senhor da natureza". Mesmo sem estar especificamente preocupado com a presença das tecnologias, Lyotard já vislumbra sua importância para a sociedade na construção do projeto moderno, atribuindo-lhe lugar central.

Para Lyotard (2000), a modernidade traz como propriedade a intenção de realizar-se enquanto universalidade; suas proposições se apresentam como legítimas porque se pretendem universais. Tal é, por exemplo, a idéia de liberdade, que se é válida para um é válida para todos. Por isso, as tecnologias não são somente mecanismos de aumento da capacidade produtiva da humanidade, mas antes de tudo, possibilitadoras da realização do próprio projeto da modernidade.

Mas, na opinião deste autor, este projeto não foi realizado, e sim, destruído, mesmo que "dando o ar de o realizar" (Lyotard, *op. cit.*); é suficiente para isto verificar-se o que significaram para a história da humanidade as guerras mundiais do século XX, onde a tecnologia se apresentou como fator primordial.

A perspectiva adotada por Habermas (1992) quer investigar a modernidade dentro do plano social. Para ele, a modernidade é um projeto inacabado; suas bases se encontram nos pensadores iluministas que, desde século XVIII, formularam uma teoria no sentido de produzir uma nova sociedade que vai se afirmando nas consecutivas conquistas ensejadas pela humanidade. Caberia à ciência objetiva garantir a tal emancipação humana, produzindo sua libertação. Por isso, a idéia de progresso é tão cara à modernidade, na medida em que sua perspectiva se coloca no avanço contínuo e irrefreável da humanidade, superando limites históricos e concepções arcaicas.

Deste modo, ao mesmo tempo em que a modernidade é um projeto que vem sendo elaborado, é possível se pensar em diversas modernidades, na medida em que o que se quer é posicionar o presente em relação ao passado da humanidade.

Criticando pensadores que ele considera neo-conservadores, Habermas (1992) admite que a modernidade produziu a separação entre ciência, moral e arte, e, ao produzir também os seus especialistas, determinou um distanciamento para com o público em geral. Por isso, na sua opinião, a descrença hoje é generalizada, uma vez que esta fragmentação não mais pode dar conta da interpretação, e consegüente produção de sentido, da realidade social. Vale dizer que, para Habermas (op. cit.), é possível se apontar uma saída a partir da própria crítica à modernidade, superando a fragmentação existente com um reatamento entre cultura e prática do dia-a-dia.

Esta posição de Habermas quer recuperar uma das bases da própria elaboração da modernidade, ou seja, o uso da razão como fator de crítica, de elaboração propositiva, permitindo alcançar o ideal de uma comunidade humana. Neste modo, as tecnologias são entendidas como obra humana e que podem ser usadas para a realização de tal ideal.

A modernidade, entendida enquanto um projeto social com estilo e organização social

específica, tem na emancipação humana seu grande objetivo. A humanidade caminharia para uma total liberdade em relação aos mitos e crenças, bem como às intempéries da natureza. O domínio seria dado pelo pleno uso da razão tanto na construção de artefatos como na compreensão do seu modo de ser.

A discussão se desdobra na tentativa de entender se, de fato, estamos vivendo nas pósmodernidade. Embora haja aspectos contrastantes nestes dois autores aqui citados, pode-se dizer que ambos partem de um mesmo ponto: a percepção de que a modernidade não cumpriu seu projeto, suas promessas, deixando a impressão de uma perda, uma ausência. Enquanto Lyotard postula pela possibilidade da reescrita da modernidade, Habermas a entende como um projeto inacabado, onde é necessário se retomar o rumo original para se posicionar novamente.

Como dito anteriormente, esta discussão é pensada aqui na medida em que podemos perceber qual o papel das tecnologias na sociedade atual e, principalmente na educação. Deste modo, reafirma-se que a modernidade se apresenta como um projeto social, fincado na perspectiva da libertação da humanidade, onde o uso das tecnologias de forma racional é tomado como um dos sustentos para tal realização. Assim, o embate acima mostrado entre Lyotard e Habermas nos é útil para perceber não somente a nãoneutralidade da tecnologia como também sua presença marcante nos destinos da sociedade

Outros autores também tentaram estabelecer novas bases para o entendimento desta questão. É importante perceber que os limites da discussão foram dados a partir da constatação do esgotamento da modernidade, sendo que a pós-modernidade aparece como elemento desta situação e não como algo estranho ou até mesmo externo a esta situacão.

Deste modo, por exemplo, Anderson (1999) vai investigar as origens do termo pósmodernismo e revelar sua presença no âmbito das artes, em particular da literatura, para além do continente europeu, verificando isto no mundo hispânico e asiático. Ele reafirma que a percepção para além do mundo artístico se dá com Lyotard, investigando os desdobramentos para dentro da condição humana. A perspectiva por ele constatada é de uma conotação negativa, ligada à decadência das relações humanas, principalmente no tocante à credibilidade. Este autor se apóia na perspectiva adotada por Jameson (apud Anderson, op. cit.), buscando aprofundar não somente a significação do termo, mas principalmente seu trajeto histórico, apreendendo-o dentro da lógica do desenvolvimento do capitalismo multinacional. Deste modo, sua história está ligada aos

12

desdobramentos que a classe burguesa operou na tentativa de consolidar seu modo de ser. Assim, as tecnologias aparecem como condição para que esta nova situação social se efetive, onde a mídia tem forte presenca, sustentando a ascensão do que lê identifica como "espetacular".

Outras formas de entender tal questão apresentam uma distinção/diferenciação que procura ampliar o quadro de possibilidades para tal interpretação. Deste modo, Lyon (1998) entende que diante do que ele chama de exaustão da modernidade há três respostas possíveis, ou seja, a re-sianificação ao pós-moderno, a reafirmação do moderno e o retorno ao pré-moderno. Este autor alerta que estas opções não são necessariamente excludentes entre si

Para ele, o aspecto principal é perceber que, ao discutir os destinos da modernidade enquanto um projeto social, faz-se necessário assumir que há um contexto globalizado, não sendo mais possível separar o dado cultural do social. É neste aspecto que ele vê a presença das tecnologias da informação e comunicação como presença necessária no debate sobre os rumos da humanidade. Muito mais do que uma opção a ser tomada, este autor postula pela possibilidade de compreensão da "interação complexa entre o prémoderno, o moderno e o pós-moderno" (Lyon, 1998).

Outra perspectiva para o entendimento desta situação social é dada por Bauman (2001) ao propor que a modernidade ultrapassou sua condição de sólida, tornando-se líquida. Tal distinção é dada a partir da constatação de que a história da modernidade entrou em uma nova fase. Para ele, a modernidade traz como "traço permanente" o derretimento dos sólidos, sendo um dos primeiros a lealdade tradicional fincada nos direitos costumeiros. Atualmente, tal "derretimento" estaria se processando entre "os elos que entrelaçam as escolhas individuais em projetos e ações coletivas" (Bauman, *op. cit.*). Esta seria então a tensão atual da modernidade. Este autor chama a atenção para o fato de que os fluídos são maleáveis e que não mantém a forma por muito tempo.

Esta volatibilidade seria a característica da humanidade atual, significada numa nova relação espaço-tempo vivida pela humanidade. Tal fato se dá com o grande desenvolvimento que as tecnologias atingiram, modificando inclusive nossa percepção da vida. Este fato é exemplificado pelo autor através das mais recentes formas arquitetônicas que a sociedade produziu, permeadas de alta tecnologia de controle e produção.

Pode-se perceber aqui que o debate em torno da modernidade e sua crise está

fortemente ancorado na discussão sobre os rumos que sociedade vem adotando. Independente da posição que possa ser assumida, é válido notar que tais rumos são moldados pelas opcões adotadas e vislumbrar seus desdobramentos e novas alternativas. Longe de se entender como fatalidade, o que se pretende é descortinar o caminho feito. Assim, a presença das tecnologias da informação e da comunicação não é mero desdobramento do que um dia foi iniciado num passado distante. Como entendido por estes autores, estas tecnologias vão além da simples condição de facilitadoras de um novo processo, para assumirem papel de destague na composição social, intervindo, inclusive, no próprio rumo de cada pessoa.

Entende-se, então, que a pós-modernidade se apresenta como uma condição, no sentido em que Lyotard e Harvey a adotam. A pós-modernidade não é uma era, ou uma etapa cronologicamente posterior à modernidade. Ela é antes de tudo o indicativo de mais uma inflexão da humanidade sobre a sua história na tentativa de verificar os caminhos adotados e percorridos.

É neste sentido que não se pode falar da pós-modernidade isoladamente, mas sim entender o que acontece com a modernidade e quais os caminhos que estão sendo formulados ou apontados para a superação da sua crise. No dizer de Lyon (1998), "a questão do pós-modernismo oferece uma oportunidade de reavaliar a modernidade, de ler os sinais dos tempos como indicadores de que a modernidade em si é instável e imprevisível, e de renunciar ao futuro que ela uma vez parecia prometer".

No intuito, então, de analisar a modernidade, principalmente com o objetivo de perceber o que acontece dentro do campo educacional e o impacto que as tecnologias trazem para uma realidade onde emoção e cognição confluem para a constituição de processos conscienciais, busca-se destacar alguns elementos que se percebe como centrais para construção deste quadro interpretativo da modernidade, quais sejam, a problemática do tempo e do espaço e a constituição de um discurso totalizante, entendendo-os na sua relação específica com a modernidade e desta para com a complexidade do pensamento indicando o paradoxo do uno e do múltiplo, na convivência inquieta e estimulante da ambigüidade, da incerteza e da desordem. Cabe ao ser humano interpretar os aspectos da ambigüidade sem desconsiderar a multidimensionalidade do real, ou seja, os vários caracteres do fenômeno. Somente com flexibilidade na concepção de ciência pode-se avançar com o conhecimento.

### A questão do tempo e sua relação com a modernidade

Para Chesneaux (1995), a modernidade não se apresenta somente enguanto uma nova etapa da humanidade ou como um desenrolar de épocas anteriores. Ele parte da constatação de que a modernidade traz uma nítida distinção para com o ritmo da natureza, para com a temporalidade biológica.

Esta caracterização cria uma distância entre o tempo da técnica e o da natureza. A técnica refinada e a tecnologia de ponta são dados distintivos da modernidade. Este fato cria a situação "fora do chão" e "fora do tempo", ou seja, aquilo que é produzido não tem mais a sua caracterização dada pelo aspecto cronológico. Se em algum momento da história da humanidade era possível se vincular o desenvolvimento à lógica do crescimento da natureza, agora tal aspecto é totalmente descartado. Seguindo esta forma de pensar, podemos dizer que com a modernidade ocorre uma nítida separação entre o ritmo da natureza e o crescimento da técnica ensejado pela humanidade.

É deste modo que Chesneaux (1995) pode dizer que há uma situação de se estar "fora". Entretanto, não basta constatar tal situação, mas é forçoso reconhecer que se está "criando" um outro tempo e um outro espaço, que são orientados por uma outra lógica, ancorada no próprio desenvolvimento que a técnica produz. De outro modo, a tecnologia de ponta não agrega somente novos artefatos ou modos de fazer, mas também introduz uma outra dinâmica, onde o tempo e o espaço são reelaborados, produzindo, e mesmo forçando uma outra relação entre as pessoas.

Virilio (1998), sob outra óptica, realiza uma análise da história a partir da invenção dos motores. Segundo ele, são cinco os motores que organizaram a história moderna, a saber, motor a vapor, motor de explosão, motor elétrico, motor foquete e motor informático. Cada um destes motores introduziu na história humana uma percepção diferente da realidade, melhor dizendo, modificou a relação com o real.

O último motor, o de inferência lógica, permite a digitalização da realidade, a sua duplicação em outra realidade, ou seja, a realidade virtual. A grande consequência disto é a "derrota dos fatos" e a supremacia do tempo universal em detrimento do tempo local. Ocorre uma deslocalização e uma destemporalização do tempo e do espaço locais; é a realidade virtual<sup>19</sup>; é um processo de desqualificação do real, havendo uma perda efetiva

<sup>&</sup>lt;sup>19</sup> As três dimensões do espaço-tempo mostram que falar no estado do universo num dado instante não tem um sentido absoluto, possibilitando, com isso, o aparecimento da idéia de indeterminado.

do real. Esta perda é mais grave do que outras perdas, pois não sabemos o que estamos perdendo. Ocorre, então, a perda da perspectiva da maturação que é própria do tempo.

A percepção do tempo tem lugar central nesta discussão. O relógio enguanto marcador da vida e das relações das pessoas não mais ocupa o centro, não é mais o regulador, pois o tempo cronológico é agora uma das dimensões possíveis do tempo, e não mais a sua forma exclusiva de ser

Para estes dois autores, a vivência que a modernidade introduz interfere diretamente na questão do tempo; não se trata mais do tempo dado pela natureza, nem aquele artificialmente controlado pelo relógio. As máguinas atuais produziram a modificação da própria lógica de organização da realidade, algo tão caro à própria modernidade.

Para Harvey (1999), a compressão do espaço-tempo representa uma das características da modernidade. Para ele, a modernidade se consolida no final do século XIX, impondo uma nova maneira de perceber o tempo e o espaço. Ele vê que a modernidade atua no sentido de universalizar tal experiência, enfrentar as barreiras locais e impor um modo próprio e específico de viver o tempo e o espaço. É por isso que ele admite que já vivenciamos uma condição pós-moderna, mesmo que ainda não se possa falar de pósmodernidade. Assim, esta condição apresenta uma nova compressão do espaco-tempo. onde a efemeridade dos produtos, da moda, dos valores e da política vai caracterizar a sociedade e suas relações. É, então, uma nova resposta a esta experiência, ou, conforme suas próprias palavras, "uma nova rodada" da compressão espaço-tempo.

Ao analisar como tal "rodada" da compressão espaço-tempo opera, Harvey (1999) identifica nas novas formas de organização e nas novas tecnologias produtivas as bases para que esta vivência se efetue. A efemeridade passa a ser a marca distintiva da sociedade e, segundo este autor, se dá para além dos campos onde originalmente foi percebida, ou seja, não está restrita à moda e nem mesmo aos mercados de troca internacionais. É a própria vivência que se altera com a constante mutabilidade dos valores e da psicologia humana.

Esta nova vivência do espaço e do tempo produz também suas respostas, que, para Harvey (op. cit.), vão desde a fuga até a tentativa de integração a esta condição pósmoderna com a construção de uma linguagem própria, passando pela simples negação desta experiência e pela possibilidade de se encontrar uma forma minimamente razoável de vivência, através da busca de um mundo possível.

Percebe-se pois, que estas respostas tratam a categoria do tempo e do espaço como condição necessária da existência humana, sendo, portanto, imprescindível se reorganizar diante desta nova realidade, através da construção de uma outra experiência.

Mesmo não havendo uma total concordância entre os autores que tratam deste aspecto. é possível dizer que a modificação da percepção/vivência do espaço e do tempo se compõe em dado básico da realidade atual, seja ela considerada moderna ou pósmoderna. As características desta modificação repousam no ritmo imposto às mudanças na sociedade

Para Giddens (1991), é o ritmo das mudancas que caracteriza a descontinuidade entre a ordem social tradicional e as instituições modernas. Não se pode ter a tradição como referência para a organização social; e deste modo, a própria experiência pessoal fica modificada

As novas tecnologias ocupam papel central nesta modificação, uma vez que a sua expansão para toda a sociedade permitiu introduzir este novo ritmo como regra e não mais exceção ou somente como possibilidade para uns poucos grupos. É claro que esta expansão não se dá de maneira uniforme ou regular, ou que atinia a todos simultaneamente. Trata-se de uma incorporação, uma penetração destes novos ritmos nos diversos relacionamentos sociais.

Neste momento em que as promessas da modernidade estão sendo colocadas em julgamento, a percepção do tempo sofre grande alteração, pois foi uma das bases de sua consolidação no final do século XIX. Assim, a marcação rígida do tempo, característica da produção em massa, cronometrada ao extremo, já não mais serve de referência para uma realidade que se apresenta como flexível e constantemente mutável.

Do mesmo modo, a experiência de um tempo determinado de fora para dentro da vida das pessoas não tem mais ressonância para vivências cada vez mais individualizadas, personalizadas. É no âmbito das práticas estéticas e culturais, conforme diz Harvey (1999), que esta modificação da percepção do tempo é mais sensível, na medida em que envolvem a representação destas mesmas vivências.

Outra característica desta compressão do espaço-tempo é a instantaneidade. No dizer de Bauman (2001), a modernidade criou a história do tempo; é ela também a era da conquista territorial. Com a passagem da modernidade pesada para modernidade leve,

líquida, espaço e tempo não mais se apresentam como categorias estáticas ou prédefinidas. O tempo é instantâneo, e instantaneidade é realização imediata, onde o fim se aproxima do comeco. Por isso. Bauman (*op. cit.*) pode denominar esta época como era do software. Nesta nova percepção do tempo, ocorre uma mudança radical no convívio humano.

Neste sentido, uma nova vivência do tempo e do espaço passa a ocupar a vida das pessoas. Não houve somente uma aceleração do ritmo de vida das pessoas. Uma outra maneira de organizar esta vivência passa a ser uma exigência, desde o simples fato de se utilizar telefones celulares para a comunicação imediata até a aproximação constante com áreas geograficamente distantes através da mídia eletrônica. No dizer de Bianchetti (2001), é o metamorfoseamento do rápido em on line.

Assim, a Física Quântica passa a ser um dos parâmetros para a compreensão de tal fenômeno. A evolução da compreensão do significado do tempo levou alguns teóricos a entender que não mais é possível se fixar naquela acepção estática, dada pela física clássica, pois subordinava o entendimento da matéria na compreensão de sua posicão e de sua velocidade.

De que tempo estamos falando quando nos interrogamos sobre um fato presente? Qual é a substância do relato de algo que já se deu? Sem a possibilidade de continuarmos a nos orientar simplesmente pela localização geográfica ligada à marcação do tempo cronológico, surge a necessidade de ampliação de nossa compreensão no sentido de abarcar uma outra vivência, carregada de novos significados.

Tais interrogações se estabelecem para além dos limites da Física enguanto uma área específica do conhecimento, penetrando outros campos e produzindo novas interpretações<sup>20</sup>.

Neste momento, as tecnologias passam a ocupar o centro da situação. A possibilidade de funcionamento do mercado financeiro de forma ininterrupta quebra com as barreiras geográficas e temporais; a tele-medicina passa a determinar o fluxo da vida sem o impedimento da distância física; as grandes redes de comunicação transformam acontecimentos em notícias no mesmo instante.

Somente com antecipação da discussão sobre a educação, pode-se aqui indicar que a modificação na percepção do tempo traz implicações diretas para a prática escolar, tais

<sup>&</sup>lt;sup>20</sup> Por exemplo, Moraes (1997b) promove a investigação destas concepções no campo educacional.

como a problemática da seriação, implicando na divisão por turmas, a determinação de conteúdos a serem estudados em um tempo limitado, por exemplo. Pensando em particular no objeto deste estudo, estas e outras questões começam a ter outra formulação, também afetada pela presença de novas tecnologias de comunicação, como é o caso da educação a distância.

Como conseguência desta nova percepção do espaço-tempo, a modernidade passa a ser entendida em termos de globalização. Para Chesneaux (1995), vivemos em um momento alobal, mundializado, onde as ações particulares têm reflexo sobre o restante do mundo ou parte dele. Pode-se perceber isto com relação às queimadas feitas na floresta amazônica ou então à emissão de gases poluentes que deterioram a camada de ozônio, provocando o chamado efeito estufa.

A idéia de globalização está muito ligada a de um mercado mundial, sendo exemplo as bolsas de valores, que estão 24 horas em funcionamento ao redor do mundo. Mas, tal idéia não se esgota no plano econômico, suplantando diversas esferas da realidade, tais como a moda, a cultura e os valores. Neste sentido, globalização é sinônimo de ocidentalização, uma vez que o Ocidente é tomado como referencial para o restante do mundo. Aquilo que é vivido e experimentado no Ocidente deve servir para todos. Portanto, o Ocidente deixa de ter a conotação espaco-territorial clássica para se tornar um conceito

Deste modo, a globalização trabalharia no sentido da uniformização de práticas e de valores sociais. Entretanto, não se pode pensar que com a globalização esteja resolvido o conflito com o aspecto local e regional. Diferentes tensões em vários pontos do mundo demonstram a fragilidade deste processo de globalização quando confrontado com uma história local e étnica específica.

A globalização nesta última década, enguanto fenômeno social, carrega a marca da busca de uma nova identidade, ligada às raízes históricas e entremeada das perspectivas advindas das novas tecnologias. Pode-se pensar, então, em formas de resposta, e mesmo reação, a esta outra conformação do espaço-tempo.

Esta configuração do espaço-tempo em novas bases transcende a problemática de uma simples interpretação ou teorização sobre os dados sociais ou da natureza. Trata-se de uma outra vivência que, mesmo restrita a determinadas áreas da sociedade, produz seus efeitos em muitas partes do mundo e da sociedade em geral, por vezes impondo a troca de valores tradicionalmente estabelecidos e a experimentação de outras relações sociais. Neste novo palco, as tecnologias de ponta (informação e comunicação particularmente) se apresentam como dado fundante e propulsor de uma outra realidade.

### A tecnologia como elemento central do discurso totalizante na modernidade

Outra característica deste debate é a não possibilidade de se produzir mais discursos totalizantes ou metanarrativas<sup>21</sup>. Como dito anteriormente, foi com a crítica que Lyotard faz à modernidade que esta questão transcende o mundo das artes e passa a preocupar os teóricos quanto à possibilidade de também se verificar isto no mundo da vida social e mesmo cotidiana. Por isso, ele analisa a crise da modernidade como uma crise de legitimação, ou, dizendo de outro modo, de confiabilidade nas metanarrativas que caracterizaram o processo de consolidação da modernidade. O que ocorre é, então, uma deslegitimação do próprio processo da modernidade, fortemente ancorada na constituição que ela mesma produziu.

No dizer do próprio Lyotard (1999), estas metanarrativas características da modernidade são "a emancipação progressiva da razão e da liberdade, emancipação progressiva do trabalho, enriguecimento da humanidade inteira através dos progressos da tecnociência capitalista". Esta crise é, então, vista como uma crise dos princípios do Iluminismo, sendo a idéia de progresso a principal.

Uma das promessas do Iluminismo é a certeza no progresso, assegurada pelo predomínio da ciência e da técnica, gerando um mundo de ordem e prosperidade. A força desta idéia é mobilizadora, principalmente no plano político, servindo de eixo orientador e organizador. Entretanto, é exatamente esta perspectiva que entra em crise, principalmente com as duas guerras mundiais do século XX. A partir de então, não se pode mais dizer que o progresso, tal como prenunciado, seja sinônimo de realização de um mundo melhor e pleno. As evidências de uma sociedade conflituosa, mesmo quando produz excesso de riquezas materiais, e a presença das tecnologias como responsáveis pelas grandes destruições geraram o sentimento da desilusão e desesperança nas promessas do Iluminismo.

<sup>&</sup>lt;sup>21</sup> Considerando-se, no contexto desta tese, a metanarrativa como uma forma textual de autoconsiência do processo de narrar que revela a ficção como artefato, como um construto do autor. O texto assim construído fornece em si mesmo um comentário acerca do seu próprio status como ficção e como linguagem e de seus próprios processos de produção e recepção, constituindo uma dialética do olhar, que se direciona tanto para o universo ficcional guanto para fora dele, construindo e desnudando simultaneamente a ficção.
A ciência moderna aparece como grande referencial para a constituição destas metanarrativas. É deste modo que o discurso científico é progressivamente identificado como o discurso da verdade, ou até mesmo como a verdade. Por isso que, ao entrar em crise, a modernidade também produz a crítica ao discurso científico, na medida em que se apresentava como o discurso organizador da realidade. A ciência moderna é percebida como esta metanarrativa, agora também em processo de deslegitimação.

Uma vez que não é mais possível se estabelecer uma metanarrativa, o mundo passa a ser entendido pela multiplicidade de opções presentes na sociedade, não se estabelecendo um único princípio. Se isto é, à primeira vista, mais aberto e maleável, por outro lado produz uma infinidade de alternativas de organização que chega a ponto de negar a própria possibilidade de gualguer referencial ser estabelecido.

Falar em sociedade plural, aberta é outro lado da dissipação. Pensadores como Harvey e Chesneaux vão entender a problemática da pós-modernidade tendo com um de seus elementos esta dissipação, que não é mais uma opção, mas o modo de entender e analisar a sociedade atual

Tal fragmentação pode ser entendida pela própria especialização que a ciência moderna produziu, colocando em compartimentos estangues, isolados, o conhecimento produzido pela humanidade. É deste modo que a ciência moderna entra num estado de exaustão, após acumular um conhecimento que não mais conseque organizar e interpretar a realidade. O discurso totalizante da ciência encontra-se fora de foco, tanto pela impossibilidade de se reeditar qualquer metanarrativa como pelo próprio caminho ensejado pela ciência, ao destrinchar a realidade em partes isoladas e não conseguir mais interpretar a própria realidade.

Outro elemento que caracteriza esta ciência moderna é exatamente a presença destas tecnologias de ponta. Existe uma identificação imediata entre ambas. Assim, falar em ciência é também se referir a tais tecnologias.

Entretanto, estas tecnologias não são percebidas de forma neutra e a sua popularização já é um fato no cotidiano das pessoas. Estas tecnologias estão modificando a relação dos homens entre si e com a natureza. Crê-se que este é um dos pontos mais conflitantes entre os estudiosos do assunto, mostrando assim a sua importância. Aqui, a distinção fica evidente, colocando uns em oposição aos outros.

Para Virilio (1998), a informática nasceu da guerra total. A segunda guerra mundial

gerou a necessidade de um controle, da decodificação de dados.

"Através da sociedade de multimídia e da 'imediatidade' generalizada, nós entramos na era da cibernética social. Ou seja, do condicionamento a domicílio das populações" (Virilio,  $op.$   $ci<sup>†</sup>$ .).

Esta era da cibernética social mantém a sociedade sob controle permanentemente, condicionando os homens a reflexos e não à reflexão

"A reflexão é a memória e o raciocínio, enquanto que o reflexo é desprovido de reflexão" (Virilio, op. cit.).

Deste modo, Virilio verifica que também está em jogo a democracia, pois não há uma democratização da cultura técnica tal como ocorre com a cultura artística.

Autores como Baudrillard e Lipovetsky acompanham tal raciocínio, mostrando com a sociedade atual se baseia em simulacros, oriundos das novas tecnologias, produzindo um mundo que se distancia cada vez mais do real e se firma sobre suas próprias obras. Em certo sentido, também Lyotard pensa que a popularização destas tecnologias trouxe um esgotamento do próprio homem, agora dependendo delas para tudo na sua vida. Vale lembrar que para estes autores, mesmo com uma visão que se aproxima do pessimismo, eles não entendem que seja possível reverter tal situação.

Por outro lado, pode-se encontrar autores que vão entender que as novas tecnologias correspondem efetivamente a uma nova etapa do desenvolvimento humano, inaugurando uma outra forma de produzir conhecimento. Este é o caso de Lèvy (1993), que propõe a construção de uma nova ecologia cognitiva, onde os sistemas de comunicação baseados nestas tecnologias serão o suporte necessário.

A aceitação das novas tecnologias como elemento "definidor" e ao mesmo tempo "proporcionador" desta outra realidade social admite que este é o estágio onde a humanidade mais desenvolveu suas potencialidades. A superação das barreiras temporais e espaciais, através das redes telemáticas, o aumento da comunicação entre os homens, proporcionada de forma instantânea por uma linguagem comum, e o desenvolvimento de uma outra forma de entendimento da vida, como propõe a realidade virtual, aparecem como dados significativos e, por vezes, definitivos desta nova era da sociedade mundial.

Esta perspectiva considera que o desafio é potencializar aquilo que já pode ser minimamente vislumbrado pelo atual estágio tecnológico da humanidade<sup>22</sup>.

Os desdobramentos da modernidade e sua crise já ocupam os diferentes campos do saber e da sociedade, apesar de se poder argumentar que a discussão deste assunto e mesmo a percepção do problema estão restritas a um círculo fechado de estudiosos. É por este motivo que a educação vem sendo cada vez mais envolvida e chamada a responder a tantas indagações.

# Complexidade e a crise da modernidade

Na tentativa de entendimento e superação de tal situação, gerada pela ciência moderna, começa a ganhar corpo também dentro do campo educacional, uma outra teorização. Trata-se da complexidade enguanto possibilidade do pensamento e a consegüente interpretação da realidade.

Morin (1999) entende que esta crise da ciência vem se desdobrando desde o final do século XIX e que se trata de uma crise de fundamentos. Para ele, não há mais possibilidade de se eleger um fundamento único e seguro para o conhecimento. As bases da ciência daguela época buscavam nos conceitos de ordem e de organização o princípio do conhecimento. Deste modo, tudo o que não se comportava enquanto tal era descartado. Por isso, para o seu desenvolvimento, a ciência trabalhava com a lógica da separação, sendo a ordem mecânica seu referencial.

Neste desenvolvimento, a ciência, bem como a filosofia, se fragmentou em milhares de pedaços separados, supostamente autônomos. A partir de estudos na área da Física e da Química, desde o final do século XIX, esta elaboração começa a se mostrar insuficiente, na medida em que outro princípio é percebido como fator inerente ao próprio desenvolvimento: trata-se da desordem, que traz o elemento da incerteza para dentro da ciência. Outro dado que também provocou esta crise foi o desenvolvimento das ciências sistêmicas, começando pela ecologia. Estas ciências trabalham com percepção das diferentes interações existentes entre os seres vivos em um sistema.

Tais concepções vão progressivamente entrando em outras áreas do conhecimento passando a exigir nova forma de compreensão da realidade. Assim, Morin (2000) recupera a perspectiva de conhecimento dada por Pascal, postulando pela necessidade de

<sup>&</sup>lt;sup>22</sup> O livro "Ideografia Dinâmica", de Pierre Lèvy, é um exemplo bem elaborado desta perspectiva.

um pensamento complexo, capaz de não somente superar as aporias que a própria ciência produziu, como também avançar no sentido de uma compreensão maior da realidade.

Para ele, a perspectiva da complexidade é a possibilidade de superação desta fragmentação do pensamento que a ciência moderna produziu. O pensamento complexo trabalha com as múltiplas relações que a realidade apresenta. Neste sentido, não é linear e fragmentado.

Pensar a complexidade exige a reforma do próprio pensamento; não se trata somente de colocar outra base para o pensamento, mas de verificar sua própria forma de ser. Nos termos de Morin, é a necessidade da reforma paradigmática.

Pode-se perceber que a proposição de Morin traz uma outra concepção para a presença das tecnologias. Mesmo sem abordar tal questão especificamente, sua proposição indica a necessidade de se compreender o desenvolvimento humano considerando sua contextualização. Para ele, a complexidade é tomada no sentido original, aquilo que é tecido junto. Por isso, a compreensão da realidade deve se dar pela contextualização (Morin, 1999).

Pensar a presença das tecnologias como fato de distinção, tanto social como cultural, não consegue dar respostas à própria evolução científica frente às demandas da realidade. Se a sua presença é algo inevitável e facilmente percebida, a compreensão do seu contexto pode vislumbrar o surgimento de novos/outros significados. Para além da simples constatação de sua presença como delimitadora de uma nova realidade social, talvez mais cruel e desagregadora, as tecnologias se apresentam como possibilidades de integração e formatação de novas relações, que não são, em si, melhores ou piores do que as anteriores.

A perspectiva da complexidade permite, portanto, recolocar a questão da presenca das tecnologias na modernidade, sem se ater a uma postura que se resuma ao otimismo ou ao pessimismo, dicotomizando mais uma vez a realidade.

# Interpretações sobre as mudanças tecnológicas

Ultimamente, a importância da técnica se multiplicou infinitamente, pois sua evolução científica permitiu (ou obrigou) que ela fosse incorporada praticamente em todas as esferas da cultura, no pensamento e na produção de objetos técnicos.

São historicamente conhecidos o estranhamento e o desconforto que invenções técnicas geraram nas pessoas, como por exemplo, o uso da eletricidade, o telefone e o carro. Antes que uma nova tecnologia seja interiorizada pelas pessoas não é fácil conseguir compreender de forma clara o movimento dessas mudanças e mais ainda antever seus efeitos. Hoje temos duas grandes linhas de intelectuais que avaliam o entrelaçamento entre as tecnologias mais recentes e a produção cultural.

Uma linha de pensamento de fundo niilista<sup>23</sup> está sempre presente nesses momentos de crises agudas. O problema principal de algumas linhas teóricas e metodológicas das ciências humanas que fazem a crítica da técnica é que elas sofreram um forte processo de deslegitimação por não formarem uma ciência positiva. Isso por que interessa cada vez menos ao saber oficial tratar daquilo que é etéreo, obscuro e complexo, como muitas vezes ocorre com os objetos dessas ciências. E é assim que geralmente trabalham os críticos da técnica. São na verdade muitas vezes adversários da racionalidade instrumental e operacional que, tratando muito mais do que seria certo, indubitável, útil, torna se cada vez mais ubíqua. Outra dificuldade dessa linha de pensamento é o seu afastamento do senso comum, já que o contato constante com as novas tecnologias pelas pessoas leva a um processo de interiorização que as transformam em entidades constitutivas das práticas culturais cotidianas.

Uma segunda linha teórica tenta compreender essa mudança como uma passagem que vem trazendo mudanças culturais positivas. Mesmo percebendo que o processo também é de destruição de princípios que já datam de alguns séculos, o Iluminismo ainda parece acreditar que a sociedade humana está a caminhar em direção a um progresso. Essa linha tende a se afirmar cada vez mais, tanto por sua aproximação do processo inexorável de absorção cultural nas novas tecnologias, quanto pela deslegitimação e desqualificação dos discursos antagônicos à tecnologia.

<sup>&</sup>lt;sup>23</sup> O termo niilismo, nascido na obra "Pais e Filhos" de Ivan Turgueniev é ressignificado por Nietzsche que o vê como nosso destino histórico, desencadeado pela "morte de Deus". Mas, no momento em que o homem nega os valores de Deus, deve aprender a ver-se como criador de valores e no momento em que entende que não há nada de eterno após a vida, deve aprender a ver a vida como um eterno retorno: sem isto, o niilismo será sempre um ciclo incompleto.

A característica principal desta nova configuração social, portanto, é que a sua base é a produção e controle da informação e do conhecimento. Esta é a nova moeda internacional, que irá diferenciar os países e os povos em função da relação que estabelecerem com esta produção de conhecimento. Deste modo, também a ciência sofre alterações e, por consegüência, a educação. É neste sentido que Lèvy (1999) considera que a reflexão sobre o futuro dos sistemas educacionais tem por base uma análise da mutação contemporânea da relação com o saber.

A apresentação da informática na educação, portanto, se dá na medida em que é percebido o surgimento de um outro paradigma na produção do conhecimento e a relação que se estabelece com a situação da educação de um modo geral.

Portanto, deve-se perguntar: em que sentido é entendido este surgimento de um novo paradigma? Como a informática está presente neste novo paradigma? Em que medida este novo paradigma traduz os desejos de mudança dentro do campo educacional? Qual o papel deste paradigma no processo de formação dos indivíduos?

O surgimento do novo paradigma traz em si o não reconhecimento daguilo que o anterior comportava, admitindo somente sua incapacidade de solucionar e fazer avançar o conhecimento. Este "desmerecimento" do paradiama anterior serve para caracterizar o novo, ainda nascente, como aquele capaz de solucionar as anomalias.

Entretanto, retomando Kuhn, o paradigma, enguanto elaboração da comunidade científica, é quem determina os problemas e as soluções, ou seja, é ele que elege o que deve ser enfrentado e superado com um novo modo de compreensão e elaboração.

Ao pensar assim, não se está propondo negar a situação atual da educação, que fala por si só. Por outro lado, não se vê como vantajoso "pintar um quadro essencialmente negativo" da situação atual com intuito de desmereçê-lo e assim promover o surgimento de um outro paradigma.

A realidade social, e em particular a educacional, é permeada de contradições, não sendo possível descrevê-la de um único modo. A vivência diária, principalmente nas escolas públicas, tem mostrado a quantidade de esforços feitos para enfrentar tal situação entendida como negativa e impossível de ser perpetuada. Assim, projetos surgem dando significado às vivências escolares, sejam elas consideradas positivas ou negativas.

Poder-se-ia contrapor ao que aqui é colocado que a realização em si de projetos

26

considerados alternativos já evidencia o surgimento de outro paradigma. Entretanto, insiste-se em afirmar que a compreensão da realidade como algo essencialmente negativo é unifocal, privilegiando somente os aspectos que devem ser rechaçados.

O outro aspecto que se deseja destacar é quanto ao caráter de consensualidade que este novo paradigma apresenta. Um dos seus aspectos mais visíveis é que diferentes áreas do conhecimento se apresentam para justificá-lo, mesmo que haja discordâncias entre elas. Assim, em uma mesma argumentação elementos de filosofia, física, da psicologia, da biologia, da ética, do direito e da política, por exemplo, estão presentes conformando este novo modo de entender a realidade. A idéia da interdisciplinariedade parece se realizar como momento sublime.

O consenso, segundo Kuhn, é elemento delineador do novo paradigma. A idéia de unidade está presente na sua formulação. Segundo Almeida (1996), a informática na educação trabalha com este elemento como uma de suas características, na medida em que é um novo campo de conhecimento. Não se trata, portanto, de fazer "desaparecer" determinado conhecimento, mas sim integrar áreas até então isoladas. Pode-se melhor compreender esta concepção de integração através de um modelo conceitual, relativo a um profissional interdisciplinar, conforme a figura 5.

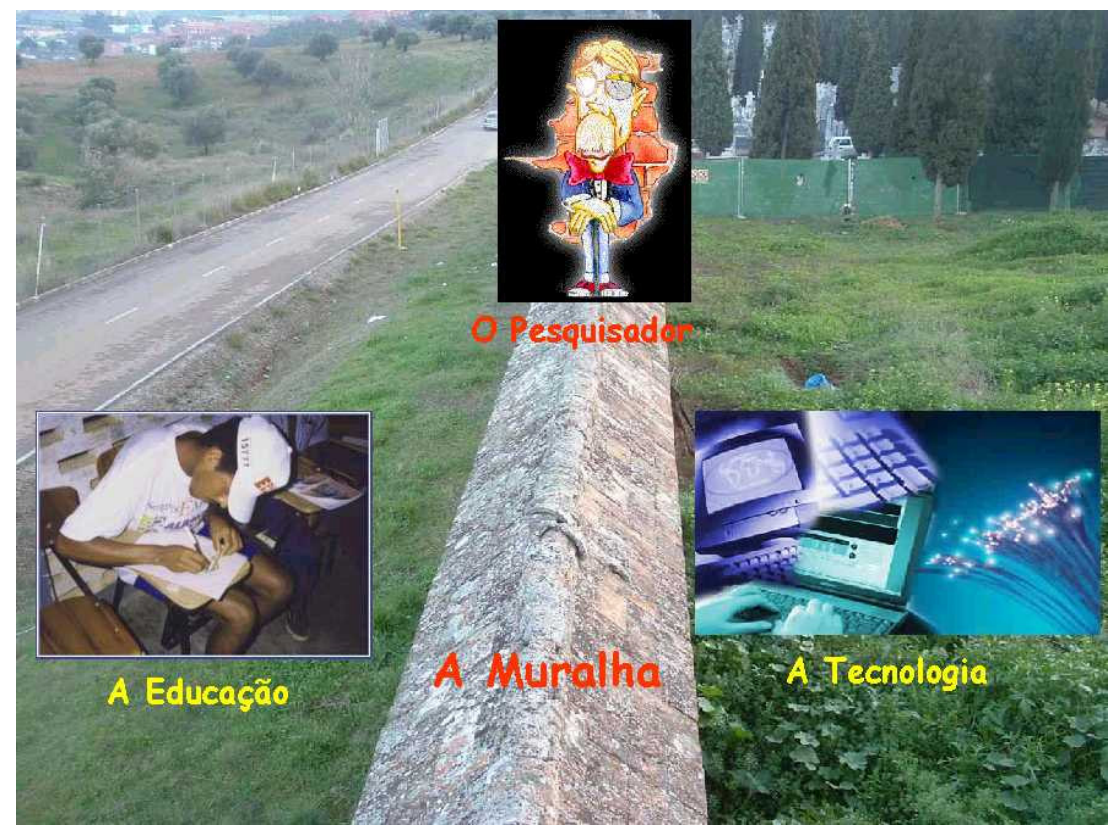

Figura 5. O pesquisador interdisciplinar está "em cima da muralha", ou seja, não se aprofunda nas duas especialidades envolvidas, mas conseque manter-se em contato

com ambas e integrar os conhecimentos de cada uma, vivenciando o paradigma vigente.

O pesquisador interdisciplinar, encontra-se estabelecido "sobre o muro, sobre a muralha" e é capaz de enxergar ambos os lados simultaneamente. Ele não tem uma visão em profundidade dos domínios disciplinares específicos, mas tem um razoável domínio sobre ambos, o que lhe permite integrar ambos em uma nova concepção de conhecimento gerando para isto, como elemento integrador, o aspecto consensual.

O consenso<sup>24</sup> também se apresenta como a aplicação de determinados métodos. Segundo Oliva (1994), "não é o método que cria o paradigma; o paradigma é que especifica as técnicas de investigação a serem empregadas". Neste sentido, a aplicação do ciclo descrição - execução - reflexão - depuração - descrição vem se apresentando como caminho seguro de garantir a função essencial de reflexão e produção de conhecimento do próprio aprendiz. Do mesmo modo, pesquisas são incentivadas a fim de serem partilhadas pelos estudiosos no sentido de dinamizar o uso do ciclo e as perspectivas da informática na educação.

Mesmo entendendo que a nova dinâmica social é reflexo e por outro lado reflete a situação da globalização da realidade mundial e as novas perspectivas do conhecimento, a busca do consenso não é isenta de atalhos, desvios, disputas. Falar em consenso em torno de um paradigma enguanto unicidade é algo precário, pois "as mudanças paradigmáticas convivem, simultaneamente, com outras experiências, teorias, outros conceitos ou fenômenos recalcitrantes que não se ajustam facilmente ao paradigma vigente" (Moraes, 1997b).

Morin (2000) alerta para o fato de que também na "zona invisível dos paradigmas" existe o jogo da verdade e do erro. Para ele, a educação deve trabalhar no sentido da identificação dos erros e cequeiras, sendo uma delas a cequeira paradigmática. O paradigma, para ele, atua no sentido da seleção e determinação, designando categorias de inteligibilidade, controlando o seu emprego. É assim que os indivíduos "conhecem, pensam e agem". Nesta acepção, o paradigma é determinista, fazendo com que o conhecimento fique encarcerado em normas e proibições. Para ele, o conhecimento tem que ser atravessado pela incerteza, permitindo as "interrogações fundamentais sobre o mundo, sobre o homem e sobre o próprio conhecimento".

<sup>&</sup>lt;sup>24</sup> É fundamental esclarecer aqui, que, o consenso representa um tipo de "senso em comum", como valor compartilhado, ainda assim, temporário, provisório e apenas relativamente duradouro.

O estabelecimento de um dado paradigma, no caso da informática na educação, deve comportar a abertura para outras elaborações, sem a pretensão da totalização ou do esgotamento. Deste modo, a apresentação da informática na educação não deve ser compreendida nos limites do simples enfrentamento com a realidade dada, nem o mero descortingr do novo

O uso da informática na educação, no Brasil, ainda não possui um estatuto de consenso. Neste caso, a referência é feita a diferentes áreas do conhecimento e também na utilização de um mesmo procedimento metodológico; o que fica evidente guando se observa situações como o Programa de Pós-Graduação em Informática na Educação da UFRGS, emerso dos Programas de Ciências da Computação, Educação, Psicologia e com alguma contribuição da Engenharia. Nesta mesma linha de pensamento, exemplifica-se ainda, com o Programa de Pós-Graduação em Engenharia da Produção da UFSC<sup>25</sup>, que consegue agregar cinco diferentes áreas de concentração, produzindo conhecimentos em áreas, muitas vezes, totalmente divergentes entre si.

A concepção de informática na educação, enguanto possibilidade de paradigma, ainda tem um caminho a ser trilhado. A sua fixação na prática docente demanda, ainda, muitos esforços, sendo a percepção, por parte dos professores, da necessidade de mudança de um dos elementos centrais

A presença da informática na educação se dá, deste modo, como elemento definidor deste novo paradigma, mesmo estando em uma situação de afirmação/consolidação e não podendo ser ainda considerado consenso entre os educadores e estando restrito a algumas áreas e níveis de ensino.

É desta maneira que se entende o paradigma da informática na educação, compondo um quadro em que novas alternativas com bases tecnológicas são introduzidas com o intuito de superar uma dada situação da educação e alcancar novos patamares na prática educativa

Behrens (2000) apresenta uma proposta de utilização destas tecnologias em torno de projetos de aprendizagem colaborativa. Para esta autora, "o recurso por si só não garante a inovação, mas depende de um projeto bem arquitetado". A utilização das tecnologias se encontra dentro do próprio processo de elaboração deste projeto, fazendo parte do esforço em construir um determinado conhecimento por parte de alunos e professores. O computador e a rede de informações são então "suportes

<sup>&</sup>lt;sup>25</sup> Universidade Federal de Santa Catarina

relevantes" desta prática pedagógica.

Para Masetto (2000), a discussão em torno do uso das tecnologias pressupõe a abordagem do processo de aprendizagem. Estas tecnologias são um meio, um instrumento que atua no desenvolvimento de aprendizagem. É deste modo que a concepção da função do professor e do aluno deve ser redimensionada. Para este autor, "as técnicas precisam ser escolhidas de acordo com o que se pretende que os alunos aprendam", significando o papel das tecnologias como componente facilitador no processo de aprendizagem, devendo ser variadas e adequadas aos diferentes objetivos. Este autor se preocupa em descrever diferentes recursos que a informática tem possibilitado para a educação, indo desde o uso dos *cd-rom* até agueles advindos das redes telemática, em particular a **Tnternet** 

Obviamente, é necessário rever o papel das instituições; eles precisam ter ambições em relação ao modelo de educação, ao "design" curricular e, em particular, a uma pedagogia diferenciada que possibilite novas trajetórias de formação e de aprendizagem.

Um novo conceito precisa ser construído, pois, educar para uma sociedade caracterizada pela globalização pressupõe desenvolver a compreensão de que é impossível "desacelerar" o mundo e, sim, procurar adaptar a forma de educar às mudanças.

O entendimento do uso da informática na educação enquanto mediação pedagógica dá conformação ao paradigma da informática na educação, na medida em que explicita um modo determinado de fazer a partir de uma certa abordagem pedagógica, onde a construção do conhecimento tem como premissa básica o aluno como sujeito que se interroga e propõe seu próprio caminho, tendo como um dos suportes possíveis as tecnologias da comunicação e informação.

A formação dos indivíduos assume então um papel primordial, não só por tratar-se de uma novidade que deve ser assimilada, mas principalmente por requerer uma nova postura diante do processo de aprendizagem. Esta mesma formação necessita adotar novos padrões e encaminhamentos que dêem espaço ao desenvolvimento de tal paradigma. Percebe-se pois, que a relação da informática na educação com a modernidade e sua crise está presente no campo de possibilidades tanto para sociedade em geral, como para a educação especificamente. Não há um modo determinado de se estabelecer tal relação; a complexidade da própria realidade, admitida enguanto tal, vai moldando e conformando a prática pedagógica.

A era da tecnologia, da informação e da comunicação mudou radicalmente os conceitos

educar, ensinar e aprender. Os tempos mudaram e os referenciais se transformaram. Com o avanço tecnológico e o impacto da rede mundial de comunicação via computadores, depara-se o sistema educacional com a necessidade de oferecer ao aluno e ao professor a oportunidade de agregar novos recursos e novas formas de ensino e de aprendizagem. Conforme Maraschin e Axt (1998), "o que transparece, a partir de uma análise, é que quando o professor passa a investir toda a sua subjetividade no processo educacional, engajando-se não apenas racionalmente, do ponto de vista cognitivo-conceitual, das teorias, mas politicamente, a partir de todo o seu ser, isso parece estar relacionado a um movimento implicativo que, na medida em que possibilita ao sujeito observador colocar-se na posição de auto-observar-se, também possibilita ressignificá-la à luz da teoria, ou seja: a reflexão teórico-metodológica, enguanto instância cognitivo-explicativa do próprio trabalho docente, vem efetivamente acompanhada da proposta de mudanca na ação, tanto no nível da ação pedagógica, quanto no nível político da tomada de decisão".

A qualidade da educação no que se refere aos seus aspectos técnico-metodológicos está condicionada à apropriação de conhecimentos e saberes necessários ao desenvolvimento da prática pedagógica. Essa qualidade se define, também, pelo novo papel que as instituições de ensino e o educador têm que assumir para que possam dar conta de um processo atualizado de formação do cidadão, vez que a antiga noção de que a escola deve ser o "focus" do saber há muito tempo perdeu o sentido, como também o conceito tradicional de que o professor é o detentor do conhecimento. Para atender às exigências de uma sociedade marcada por constantes e rápidas mudanças, a escola e o educador têm que ampliar suas funções tradicionais de aprender a conhecer e aprender a fazer.

Em sua história a educação tem se caracterizado, na maioria das vezes, por um ensino teórico e livresco, o que tem contribuído para dificultar que o processo de construção do conhecimento acompanhe e se desenvolva a partir dos recursos disponíveis na sociedade contemporânea/tecnológica.

Por outro lado, apesar de acreditar que os recursos tecnológicos por si só não garantem um ensino de qualidade, percebe-se que a incorporação tecnológica no processo educacional ainda não foi compreendida nos seus reais objetivos e finalidades pela maioria das instituições e pelos profissionais da educação, o que tem contribuído para gerar os *desencontros* entre a educação e o uso da tecnologia.

Desta forma, o presente capítulo buscou a realização de uma discussão histórica da modernidade apenas para situar o contexto ao qual a presente Tese buscará quegar visando a inserção do tema emoção e cognição numa perspectiva não dicotômica, tal como situamos em um dos temas deste trabalho; propiciando pois, uma análise de como a educação está para a modernidade, bem como identificando as principais tendências que esta modernidade está trazendo para o mundo, em função da revolução da tecnologia, possibilitando que a informação seja fruto do processo produtivo; e contextualizando-se na tese por apresentar o cenário que tem gerado as várias tendências que caracterizam a modernidade como: a globalização, a organização da sociedade e do Estado, a flexibilidade e instabilidade do trabalho e, principalmente, o novo significado do conhecimento

"Um paliativo psicológico que pode ser subconscientemente atraente, até para muitos cientistas, é desviar a atenção da realidade embaraçosa de nossa ancestralidade animal, acentuando os aspectos da ciência que são mais aparentados com a física. Isso talvez ajude a explicar por que tantos parecem ter tanta certeza de que a consciência e a linguagem são aptidões exclusivamente humanas, e de que a descoberta da comunicação simbólica das abelhas 'transtorna as próprias bases do comportamento e da biologia em geral'. Muito pelo contrário, essas descobertas no campo da etiologia cognitiva ampliam e aprimoram nossa compreensão dos animais; uma definição da biologia que as exclua a priori de um empobrecimento auto-infligido."

Donald R. Griffin (1992)

# EMOCÃO & COGNICÃO - A CONSCIÊNCIA

#### A origem das emoções

A vida na Terra começou há cerca de 3,5 bilhões de anos com os procariontes, organismos unicelulares simples, que ainda hoje existem sob a forma de Archaeobacteria. Há 1,4 bilhão de anos surgiram os eucariontes, organismos ainda unicelulares, mas já com núcleo e organelas presentes (cloroplastos e/ou mitocôndrias), resultantes de um mecanismo de simbiose muito especial. Por volta de 700 milhões de anos atrás, começaram a se formar as primeiras entidades multicelulares, mais uma forma de associação entre organismos, e a vida na Terra teve um grande período de crescimento, com peixes e répteis dominando a fauna. Foi apenas em torno de 300 milhões de anos atrás que uma importante mudança ocorreu: a partir dos organismos reptilianos surgiram os primeiros mamíferos.

Os mamíferos são animais bastante distintos dos répteis. Apresentam pelos, ao invés de escamas, espalhados pelo corpo, possuem glândulas sudoríparas e um mecanismo mais sofisticado de regulagem da temperatura corpórea. O metabolismo dos mamíferos também é mais ativo do que o dos répteis e a sua alimentação, por causa disso, precisava incluir alimentos mais energéticos. Assim, dentes mais especializados desenvolveram-se. Outra importante diferença é no tocante a criação dos filhotes: glândulas mamárias eram agora necessárias e os filhotes, para sobreviver, precisavam dispor de uma ação instintiva de sugar. Do lado da mãe, era importante conservar os filhos por perto, para protegê-los e amamentá-los. Este pormenor é muito importante para o presente tópico, pois as mães precisavam manter esse contato próximo com sua ninhada, e além disso esse contato precisava ser mantido por um razoável período, após o nascimento. Esta é, possivelmente, a raiz de uma primeira ligação "afetiva" entre os organismos, os primórdios da emocão, talvez a relação emocional mais fundamental que existe neste planeta: a de uma mãe com os seus filhos.

Os mamíferos são, portanto, natural e necessariamente seres "emotivos". Mas a evolução não para, e em seguida<sup>26</sup> apareceram neste planeta os primatas. Uma das principais novidades dos primatas em relação aos demais mamíferos era o seu cérebro bastante desenvolvido. Uma camada adicional - o neocortex - é claramente distinguível em seus cérebros e a evolução dos animais com esse "acessório" a mais providenciou uma

<sup>&</sup>lt;sup>26</sup> Entenda-se, muitos milhões de anos depois!

alteração interessante de comportamento<sup>27</sup>. Agora, o animal não apenas tem impulsos instintivos e emoções primitivas, bastante similares às de seus antepassados mais simples, mas também dispõe de um sofisticado mecanismo que conseque pensar sobre como satisfazê-los. Dessa forma, passou-se a ter desejos. Para alcançá-los, este ser mais sofisticado começou a determinar objetivos e depois estratégias para obtê-los. O Homo sapiens é o supra-sumo desses organismos; uma entidade capaz de pensar racionalmente em como atender às suas demandas instintivas e emocionais.

Como resultado de milhões de anos de seleção natural, as emoções humanas avancaram e se aprimoraram, captando o potencial de servir com um sofisticado e delicado sistema interno de orientação; alertando quando as necessidades humanas naturais não são encontradas. Por exemplo, quando se faz presente o sentimento de solidão, a necessidade impele para a busca por outras pessoas. Quando receosos, por outro lado, a necessidade é por segurança; e no caso da rejeição, a necessidade será por aceitação, por exemplo. Um animal capaz de argumentar de forma sensata com os outros de sua espécie, criando conhecimento cultural e estabelecendo colaboração, levando a emoção a um estágio ainda mais elevado, pois agora inclui conceitos como altruísmo, compaixão, solidariedade e outros.

São características mais elevadas, sim, mas ainda conserva-se latentemente algumas características típicas dos organismos mais primitivos; o que torna os seres humanos um interessante híbrido de razão e emoção, as duas faces inseparáveis de uma mesma moeda, nem sempre em perfeita harmonia.

#### Emoções são mais rápidas que a razão

Para ter chance de sobreviver, o Homo sapiens - assim como praticamente todos os outros animais - têm reações instintivas que são muito rápidas. Qualquer coisa que atravesse nosso campo visual rapidamente em direção a nós irá provocar uma súbita e instintiva reação de piscar os olhos, talvez até mesmo com a proteção de nossa face com as mãos. Essas reações precisam ser muito rápidas, pois caso contrário, os protohumanos seriam presas fáceis dos predadores e perigos naturais que enfrentavam em um

 $^{27}$  A evolução de mamíferos a partir de répteis proporcionou uma das formas de categorizar os cérebros dos primatas atuais como dispondo de três níveis funcionalmente distintos: o nível reptiliano, o nível emocional (também chamado de paleomamaliano) e o nível racional (neomamaliano). Esta distinção funcional foi proposta por Paul MacLean a mais de 2 décadas atrás. Uma importante referência sobre o assunto pode ser vista em seu livro "The Triune Brain in Evolution", de 1990.

passado distante<sup>28</sup>. Junto com essas reações, assaltavam-os diversas emoções, provocando uma tormenta bioguímica em seus corpos cujo principal objetivo é preparalos para lutar ou fugir.

Contudo, a partir de um certo momento na evolução humana, com a civilização reduzindo muitos dos perigos naturais imediatos a que se encontravam submetidos os humanos, foi tomando força a área racional, mais ponderada e, por isso mesmo, um pouco mais lenta. Essa área racional, em contraste com a emocional, não dispõe de "circuitos prontos". Aguilo que chama-se de "razão" ou de "raciocínio lógico" ou mesmo de "bom senso" não é algo que tenha expressão explícita em genes, sendo, na essência, um comportamento aprendido<sup>29</sup>

Para reagir a um certo perigo potencial - como o inesperado espocar de fogos de artifício bem acima de nossas cabeças - nosso racional gasta mais tempo, pois a informação precisa percorrer um caminho cognitivo maior do que a emoção pura. Assim, as reações emocionais e instintivas são muito mais rápidas do que nossas considerações racionais sobre os eventos

É importante ter isto em mente quando se tem que esboçar reações em situações como, por exemplo, um debate tenso. O primeiro impulso, após um ataque verbal maldoso de nosso oponente em que este levante a voz, pode ser o de "pular na jugular dele", retribuindo o atague (ou virar as costas e fugir correndo, caso ele tenha a compleição de um lutador de sumô). Mas alguns segundos de reflexão podem conceber um contraataque argumentativo muito mais eficaz do que a mera resposta instintiva. É a famosa tática do "contar até dez". Se para os "homens das cavernas" a reação instintiva era a

<sup>&</sup>lt;sup>28</sup> Em termos fisiológicos e neurais, somos praticamente idênticos aos Homo sapiens de 30.000 anos atrás. Diferimos muito em nossa cultura, que nos treina desde nossa infância com linguagem e elementos culturais sofisticados. Mas em termos físicos e cerebrais, somos praticamente equivalentes aos nossos ancestrais.

<sup>&</sup>lt;sup>29</sup> A racionalidade de um adulto atual, por incrível que possa parecer, não tem origem essencialmente genética. Ela é fruto essencialmente de um esforço *consciente e intencional* de aprendizado e dedicação, que requer muitos anos de estudo na escola, além de muitas "revisões" durante nossa fase adulta. O que é em boa parte genético é a estrutura fundamental de alguns dos mecanismos neurais que nos permitem *aprender* certas proposições da lógica e do raciocínio formal. Entretanto, esses mecanismos neurais não foram "moldados" pela seleção natural com o explícito propósito de nos fazer lógicos e racionais. Em outras palavras, não há muita vantagem seletiva em sermos racionais como somos hoje, somente em sermos socialmente eficazes e perceptualmente hábeis. A idéia mais aceita atualmente é a de que esses circuitos neurais têm, como efeito colateral, a possibilidade de serem usados para a racionalidade e para a lógica. Assim, a racionalidade humana parece ser uma obra do acaso, uma coincidência e por essa razão é necessário certo esforço de educação para obtermos resultados razoáveis.

mais valiosa, para nós, que estamos em um meio social mais sofisticado, a reação ponderada tem mais valor. Fica claro, portanto, que estou propondo a razão agui não apenas como um mero auxiliar de nossas emocões, mas também como uma tática que pode redirecionar e modificar a expressão de certas emoções. Aguilo que era apenas raiva pode virar agora energia para providenciar uma ação culturalmente mais aceitável, como responder com determinação, bom senso e argumentação.

### O desenvolvimento de emoções complexas

A estrutura emocional dos seres humanos não é sempre a mesma durante sua vida. Há diversas alterações, conforme a pessoa se submete a novas experiências. Quando nascem, os bebês têm uma estrutura emocional fundamentalmente simples; eles simplesmente sorriem, choram, sentem medo, surpresa, desconforto, irritação. Todas essas emoções instintivas também existem em adultos, mas estes podem, na maioria das vezes, controlar sua expressão. Isto não ocorre com bebês, uma vez que eles também não demonstram possuir os típicos sentimentos sofisticados que os adultos possuem. Um bebê, por exemplo, pode chorar de madrugada sem constrangimento, pois não tem a menor noção de que vai atrapalhar o precioso sono dos pais que precisam trabalhar no dia seguinte. O bebê também não demonstra gratidão por todos os cuidados e esforços que recebe dos pais. Sua estrutura emocional é muito básica, muito "automática", instintiva.

Entretanto, com o passar do tempo, o bebê vira uma criança, depois vira um adolescente e finalmente um adulto. É um longo - e, na maioria das vezes, doloroso - período de aprendizado cognitivo e emocional, no qual são adquiridas noções complexas como vergonha, culpa, preocupação, afeto, altruísmo, dedicação, compaixão e muito mais. A racionalidade tem que participar desse processo, tem que crescer junto, tem que justificar ou não algumas dessas emocões, nas várias circunstâncias em que ocorrem.

Assim, ao combinar um almoço com um grande amigo e ele atrasar, acabando por não vir go compromisso, é natural que se figue frustrado e com certa irritação. Contudo, não se deve deixar que essa frustração e indignação tomem conta da mente, por uma razão bastante simples, porque a racionalidade tem como sugerir que esse atraso poderia ter sido devido a um problema que o impediu até mesmo de comunicar que não poderia estar presente ao compromisso. Se a hipótese de simples "descaso" do amigo fosse sustentável, então, dever-se-ia ter um histórico de atitudes anteriores similares, ou então começar a montar esse histórico, a partir dessa e de futuras experiências como

37

essa. Em qualquer um dos casos, o simples evento - um atraso para um compromisso, por mais irritante que seja, não deve ser avaliado de forma rígida e irracional. Não deveria, por exemplo, permitir o pensar em represálias, que seria uma das atitudes inadeguadas sugeridas pela emoção $^{30}$ .

O mesmo ocorre com a percepção de que os limiares de irritação ficam alterados, por exemplo, em ambientes inquietantes. Se temos um problema sério para resolver mas se estivermos no meio de uma discoteca, com aquele barulho ensurdecedor, aquelas luzes girando, aquela multidão em frenético movimento, rindo e se divertindo, então sabe-se que qualquer decisão séria tomada sob essas situações irá privilegiar visões irracionais, apressadas e gratuitamente agressivas. O nosso bom senso precisa reconhecer isso e alterar essa situação. Vai-se para um lugar mais calmo ou então adia-se a decisão. Em casos extremos, onde a decisão precisa de resposta imediata, deve-se tentar compensar, tanto quanto possível, a influência do ambiente. Para fazer isto é necessário possuir alto grau de conscientização e auto-conhecimento, em outras palavras, instrução e aprendizado sobre si mesmo.

Esse reconhecimento de que as emoções ou sentimentos fortes podem alterar o desempenho de nossas decisões deve nos fazer procurar ter objetividade em áreas essencialmente subjetivas, e isto envolve, em vários casos, questionar nossas próprias "certezas". Uma moça muito apaixonada por um rapaz pode não conseguir enxergar as evidências de que ele é um ladrão, mesmo que os investigadores de polícia apresentem a ela evidências de impressões digitais do rapaz na porta de uma casa que foi roubada. Sua paixão pelo rapaz pode cegá-la a ponto faze-la rejeitar essas evidências, sufocando o que o seu racional está tentando lhe dizer<sup>31</sup>.

 $^{30}$  As represálias não são sempre ruins. Existem situações em que é necessário utilizá-las, mas seu uso deve ter, idealmente, algum fundamento racional. Feitas apenas de forma puramente emocional, represálias costumam iniciar escaladas de contra-ataques que raramente terminam bem. A justificação do uso racional de represálias foge um pouco do escopo deste artigo, mas o leitor interessado poderá consultar as referências que tratam do dilema do prisioneiro iterado (Axelrod 1997, Poundstone 1992). As situações em que a aplicação de represálias têm justificativa racional têm, em geral, associação com diversas oportunidades de interação colaborativa ou não entre parceiros, sejam eles pessoas, organizações ou nações.

<sup>31</sup> Em casos extremos, esse tipo de "cegueira da racionalidade" pode conduzir a pessoa a se tornar um mero autômato, à mercê, por exemplo, dos dogmas inquestionáveis de religiões fundamentalistas. Esse tipo de situação costuma provocar pavorosos incidentes terroristas que frequentemente assolam o mundo civilizado atual. A raízes desses incidentes parecem estar relacionadas ao sufocamento da dúvida sincera, a restrição (ou até mesmo punição) do questionamento, o desincentivo ao livre pensar. Levando estas considerações um pouco mais adiante, o ensino do pensamento crítico, questionador e investigativo deveria ser encarado como um fator essencial à sobrevivência da espécie humana, enquanto organização justa, livre e

Portanto, embora sejamos seres muito emocionais, é indispensável que usemos o bom senso e o pensamento crítico para orientar a nossa expressão emocional, questionando-a sempre que necessário. Ao que tudo indica, é preciso haver um tipo de convivência entre emoção e razão que não se encaixa muito bem em visões do tipo "emoção é mestre, razão é escrava"

# Aspectos do emocional e da afetividade

As emoções fazem parte do estudo da afetividade. Esta, por sua vez, é a parte do psiquismo que abrange toda a atividade pessoal, sendo inclusive, a base dessa mesma atividade. O domínio do campo afetivo vai desde a percepção subjetiva de vivências, sejam estas conscientes ou inconscientes. Embora tudo isso esteja na dependêndia de fatores como temperamento, humor e traços de personalidade que configuram cada um de nós, a verdade é que a afetividade penetra em todos os aspectos da vida psíquica, influencia e é influenciada por todos os demais processos psíquicos, como motivação, memória, percepção, inteligência, pensamento, linguagem e vontade (Pavão, 2003).

A afetividade sempre pareceu ligada à Educação, tanto que normalmente o papel do educador foi considerado pertinente à Mulher que, acreditava-se, era mais afeita às questões da afetividade (Gonçalves, 2000). Falar de afetividade, atualmente, pode ser muito mais do que falar de boas relações. Parece-nos que estamos diante de uma interação de forças emitidas por cada um, e que formam uma verdadeira atmosfera mental onde nos fazemos mergulhar.

Conforme Carvalho-Neto (s/d), "no que diz respeito aos fatores que influenciam a aprendizagem certamente, no aspecto psicológico, a afetividade está entre os mais importantes. Apesar de não se poder prescindir da motivação, até esta dependerá da simpatia e da empatia estabelecidas entre aluno e professor".

> "Nosotros afirmamos que en el corozón de los dificuldades del hombre actual está su desconocimiento del conocer" (Maturana & Varela, 1982).

Almeida (1995) destaca a importância que Wallon atribuiu ao outro social no

democrática.

desenvolvimento da subjetividade do ser humano e na constituição da consciência de si e do mundo; e, intimamente relacionada a esta concepção, coloca o papel atribuído à emoção enquanto vínculo do orgânico e do social para gerar o psiguismo, que se reveste de significado especial na teoria walloniana e que teve enorme repercussão pedagógica.

A afetividade<sup>32</sup> e as emocões<sup>33</sup> têm sido objeto de intenso interesse tanto na civilização Ocidental como na Oriental, desde épocas como o sexto século antes de Cristo, nos estudos de Lao-Tzu (oriental) e nos estudos de Sócrates, nos anos de 470 a 399 a.C. até a contemporaneidade, nos estudos de Siamund Freud, LeDoux, Magda Arnold, Jacques-Marie Lacan, Sloman, Francisco Varela, Humberto Maturana e muitos outros (Bercht e Vicari, s/d). Contraditoriamente, Almeida (1997), recorrendo à denúncia de Ribot (1896/1924), lembra que a Psicologia esquecera a afetividade por longos anos e apenas com os estudos de Wallon (1975), esta preocupação ressurgiria no saber psicológico.

Entretanto, o início da pesquisa científica moderna (racionalista) na natureza das emoções está imputado por muitos a Charles Darwin (Bercht e Vicari, s/d) em seu livro "A Expressão das Emoções no Homem e nos Animais", publicado no ano de 1872, segundo o qual, por exemplo, a expressão facial no ser humano evoluiu no decorrer da sua evolução e sublimou-se no que hoje é o riso.

É importante observar que para Wallon<sup>34</sup> os conceitos de afetividade, emoção e sentimento são distintos por sua própria natureza: as emoções têm origem orgânica (dimensão subcortical) e o sentimento e a afetividade têm raiz mais psicológica e subjetiva (Almeida, 2001). Porém, já que o homem age como um todo, estes aspectos estão sempre relacionados. Por outro lado, as estruturas psicológicas são redes complexas e interativas de pensamento, emoção e atividade, constituindo-se assim em uma das variáveis mais importantes do processo ensino-aprendizagem em sala de aula (Almeida, op. cit.).

<sup>32</sup> A afetividade pode ser conceituada como todo o domínio das emoções propriamente ditas, dos sentimentos, das emoções, das experiências sensíveis, e principalmente da capacidade em se poder entrar em contato com sensações (Bercht e Vicari, s/d), se considerado Spinoza, que afirma existirem somente dois tipos de afetos, os que compõem a vida, e os que decompõem a vida - os que desestimulam a viver.

<sup>33</sup> Damásio (2002), considera que emoções são processos determinados biologicamente (complexos de reações químicas e neurais), dependentes de mecanismos cerebrais estabelecidos de modo inato, assentados em uma longa história evolutiva.

 $34$  É importante ressaltar que, muito embora a afetividade seja um tema central na obra de Henri Wallon, sua teoria não se encontra sistematizada, isto é, não é apresentada como conjunto de conhecimento organizado, já que as informações encontram-se esparsas em diferentes obras.

Para Almeida (s/d), a afetividade é um domínio funcional, cujo desenvolvimento é dependente da ação de dois fatores: o orgânico e o social. Entre esses dois fatores existe uma relação estreita tanto que as condições medíocres de um podem ser superadas pelas condições mais favoráveis do outro. Essa relação recíproca impede gualquer tipo de determinismo no desenvolvimento humano, tanto que "a constituição biológica da crianca ao nascer não será a lei única do seu futuro destino. Os seus efeitos podem ser amplamente transformados pelas circunstâncias sociais da sua existência, onde a escolha individual não está ausente" (Wallon, 1959). Ao longo do desenvolvimento do indivíduo, esses fatores em suas interações recíprocas modificam tanto as fontes de onde procedem as manifestações afetivas, quanto as suas formas de expressão. A afetividade que inicialmente é determinada basicamente pelo fator orgânico passa a ser fortemente influenciada pela ação do meio social. Tanto que Wallon defende uma evolução progressiva da afetividade, cujas manifestações vão se distanciando da base orgânica, tornando-se cada vez mais relacionadas ao social - e isso é visto tanto em 1941, quando ele fez referência à afetividade moral, quanto em suas teorias do desenvolvimento e das emoções, que permitiram evidenciar o social como origem da afetividade

Ainda conforme Almeida (op. cit.), "conceitualmente, a afetividade deve ser distinguida de suas manifestações, diferenciando-se do sentimento, da paixão, da emoção. A afetividade é um campo mais amplo, já que inclui esses últimos, bem como as primeiras manifestações de tonalidades afetivas basicamente orgânicas. Em outras palavras, afetividade é o termo utilizado para identificar um domínio funcional abrangente e, nesse domínio funcional, aparecem diferentes manifestações: desde as primeiras, basicamente orgânicas, até as diferenciadas como as emoções, os sentimentos e as paixões".

A emoção<sup>35</sup> existe em todo organismo animal com vida; por isso, concomitantemente com a vida animal existe a emocão. Neste sentido a emocão remete-nos à esfera do indivíduo como ser biológico. Porém, como organismo e meio (que pode ser representado por outros organismos) interagem sofrendo mudanças estruturais contínuas as quais sequem uma história interativa específica (González, 1993). Pode-se dizer também, que a emoção tem a ver necessariamente com esse espaço interativo organismo-meio, que no caso humano é principalmente o espaço sócio-cultural onde ele participa. Desta forma o espaço de existência da emoção pertence ao organismo, constituindo-se no motor das interações dele; pois, enquanto o organismo vive está emocionado e em interação.

 $35$  Emoções são disposições corporais que especificam o domínio de ações em que se o move um organismo (Maturana apud González, 1993).

A esta dinâmica interativa onde participa o emocionar-se do organismo e o meio, Maturana (1991) chama de acoplamento estrutural<sup>36</sup>; ela é entendida a partir do que ele denomina a organização característica da vida, ou autopoiese.

Nesta linha, o organismo animal vive num constante emocionar-se representado pela sua dinâmica fisiológica, conforme González (1993); portanto pode-se observar que a emoção existe no espaço ou domínio biológico do organismo, mas também ela tem a ver com o espaço de acoplamento estrutural entre o organismo e o meio. A emoção coloca o organismo em interação, segundo o curso da sua história interativa que se escreve a codo instante através do determinismo estrutural dele.

Neste contexto, o conceito budista de "unicidade da mente e do corpo" (shiki shin funi) é interpretado principalmente como a "mente" influenciando o "corpo". Onde segundo Miller apud Wolfson (s/d):

> "Não há mais dúvida de que existe uma relação íntima, recíproca, entre a mente e o corpo. Durante muitos anos, os médicos tiveram muitas experiências curiosas que demonstravam claramente essa ligação, entretanto, não havia nenhuma prova científica. Aqui, no ICPO efetuamos estudos sobre o sono que mostraram nitidamente diferenças na atividade cerebral ente os pacientes deprimidos e os não deprimidos."

"Sabemos também que viúvas que perderam os maridos recentemente sofrem supressão nos sistemas imunológicos. Só agora estamos começando a entender a sutil interação entre ciclos de sono e insônia, ritmos circadianos, sensibilidade á luz e como estes podem afetar a emoção humana. Nunca houve uma época mais excitante ou esperançosa para estar envolvido neste campo. À medida que a pesquisa nessas áreas progride, torna-se mais aparente que o conceito budista de shiki shin funi continuará a ser " validado

Assim, qualquer conduta animal (incluindo o homem) fica definida pela emoção que a

 $36$  O ser vivo e o meio "disparam-se" mutuamente mudanças de estado, produto de perturbações conjuntas, mas não destruições.

sustenta; em outras palavras, a dinâmica fisiológica corporal, que constitui a emoção, está sempre presente durante a vida do organismo acoplado ao ambiente e com conservação da autopoiese, determinando as suas esferas de possíveis ações ou  $\epsilon$ ondutas $37$ 

Conforme Rech (2002), as pesquisas de Damásio apontam para o fato de que a emoção e o mecanismo biológico que lhe dá sustentação são inseparáveis do comportamento (consciente ou inconsciente) do homem. Sendo assim, algum nível de emoção perpassa obrigatoriamente os pensamentos que alguém elabora sobre si mesmo ou sobre aguilo que está ao seu redor. Como consegüência, verifica-se que:

> "A onipresença da emoção em nosso desenvolvimento e [...] em nossa experiência cotidiana [...] é a condição humana natural. Mas quando há consciência, os sentimentos têm seu impacto máximo e os indivíduos também são capazes de refletir e planejar. Têm como controlar a tirania onipresente da emoção: isso se chama razão. Ironicamente, é claro, os mecanismos da razão ainda requerem a emoção, o que significa que o poder controlador da razão é com frequência modesto" (Damásio, 2002).

Para uma melhor visualização de como estes níveis se relacionam entre si, reproduzo abaixo a representação proposta por Damásio (2002) - figura 6:

<sup>&</sup>lt;sup>37</sup> Conduta, ou ação, constitui qualquer operar de um organismo com relação a um ambiente e que um observador distingue (Maturana apud González, 1993). Em outras palavras, são mudanças de postura de um organismo em relação a seu meio o que um observador distingue como fenômenos de conduta.

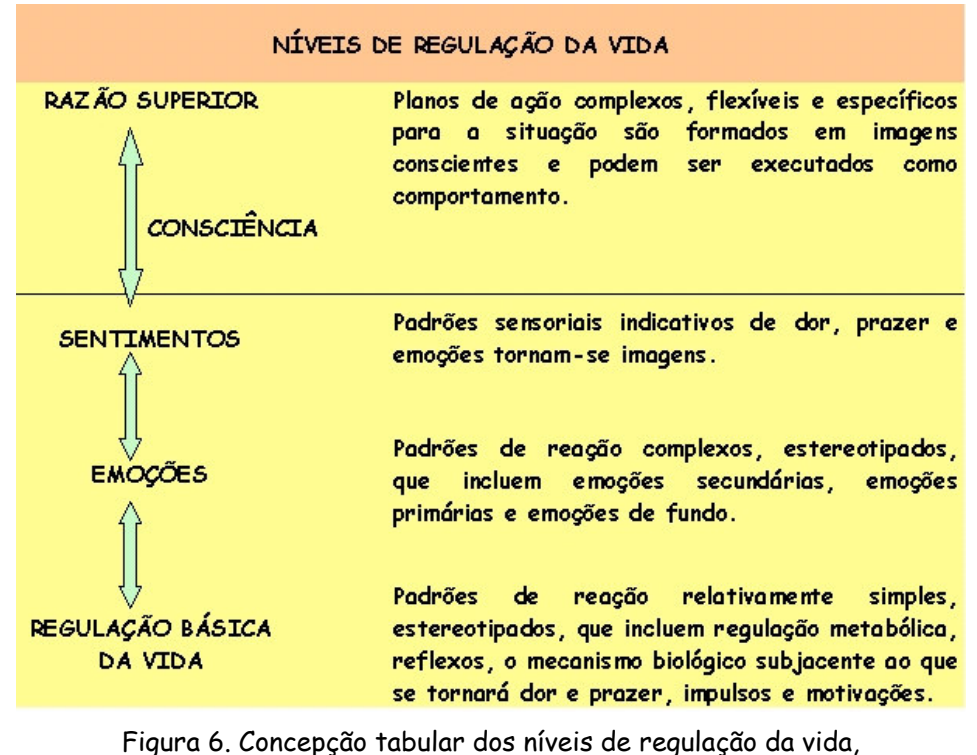

conforme Damásio (2002) e extraída de Rech (2002)

Uma interessante pesquisa, realizada em 1974 por Jannine Filloux e relatada em *Du* contrat pédagogiquei, analisou a dinâmica do inconsciente da relação pedagógica e dos fantasmas subjacentes a partir de entrevistas não-diretivas com professores e alunos. Trabalhou com a hipótese de um contrato de posição de natureza paradoxal e imaginária entre os parceiros, no qual, sob as aparências de um contrato racional, pesam os elementos afetivos do amor e do ódio (Filloux, 1997).

Em consequência, percebe-se que para se ter uma conduta efetivamente racional, devese identificar as próprias emoções e conhecê-las ao longo de seu fluir; somente assim, pode-se perceber que o discurso racional apoia-se em premissas fundamentais aceitas pela preferência pessoal, ou seja, a partir de emoção que as aprova aprioristicamente.

Ainda no que concerne à emoção, Barbalet (1997), destaca dois aspectos fundamentais oriundos da teoria da ação jamesiana: a determinação das escolhas, dos objetivos, na ação, é emocional, e a importância da paixão ou emoção para essa escolha está na sua originalidade. Quanto à questão da originalidade das escolhas propiciada pelo caráter emocional da ação, Barbalet (1997) esclarece que:

> "... a significância da originalidade não é apenas que ela produz o que é novo ou não derivado, mas também que ela traz à existência algo individual e particularmente

#### expressivo do self."

Com isto, garante-se, por assim dizer, a expressão de individualidade na acão. Esta questão se torna melhor observável quando se percebe que Ilya Prigogine diz que a física guântica põe a nu o ideal clássico do saber puro, relativo a idéias, e o guanto isto é incompatível com o saber que permite conhecer as coisas do real, do manipulável. Então, nos dois lados do mundo do saber - como se convencionou compartimentá-lo, exato e humano - há um movimento mais antigo, precursor do que se costuma chamar de "pósmoderno", sem vínculo específico com a proposta em geral vinculada a esse movimento. que propõe uma fuga do esquema racionalista de saber. Agora, quando se propõe essa fuga, caímos nos velhos termos "fragmentado" e "descentrado", por exemplo.

São, portanto, os processos emocionais que estabelecem os objetivos da ação, em contraposição aos cognitivos ou sensoriais. Diz James (1920):

> "as faculdades de conceber ou teorizar... funcionam exclusivamente para o atingimento de fins que não existem de nenhuma maneira no mundo das impressões que recebemos por meio de nossos sentidos, mas que são colocados totalmente por nossa subjetividade emocional e prática" (apud Barbalet, 1997).

Segundo Wallon, quando, em alguma situação da vida, há o predomínio da função cognitiva, está-se voltado para a construção do real, como quando são classificados objetos, faz-se operações matemáticas e defini-se conceitos, por exemplo Quando há o predomínio da função afetiva, neste momento está-se voltado para si mesmo, fazendo uma elaboração do 'EU'. É só lembrar das experiências carregadas de emoção, como por exemplo o nascimento de um filho, a perda de um ente querido, ou algo assim. No impacto da emoção, a preocupação é a construção feita de um novo eu, a mulher que se transforma em mãe, o esposo que se torna viúvo... (Gonçalves, 2000). Em síntese, as escolhas humanas são emocionais e isto é que garante o fato de elas expressarem a particularidade de cada indivíduo.

### Emoção e motivação

Conforme Galvadon (1997), as evidências mostram que a maioria dos alunos estuda para tirar nota, e se a nota não é mais necessária, não se estuda. Na sua cabeça, o aluno faz algumas perguntas básicas: A guem interessa estudar? Estudar para quê? Estudar para tirar nota e passar de ano ou estudar para adquirir conhecimento e melhorar a qualidade Sobiv sh

Segundo a autora supra, esta diferença entre estudar para tirar nota e estudar para adquirir conhecimento é a mesma entre o ter e o ser. Quando o ter é privilegiado, só interessa o diploma; quando o ser é o que importa, está em jogo o valor, o crescimento pessoal, o aumento da gualidade de vida. Diante dessas constatações o professor se pergunta a todo momento: Como levar o aluno a estudar? Há muito se tem visto a preocupação dos professores com os estudos dos seus alunos, buscando diferentes mecanismos, que vão desde a organização pessoal até a orientação de estudos, no sentido de tornar suas aulas mais eficazes e prazerosas. Este é um processo de conscientização muito difícil, que exige do professor uma estratégia que faça o aluno reconhecer a necessidade de adquirir conhecimento. Para que isso ocorra no aluno, é necessário que se desperte dentro dele a pré-disposição, a ser mais, que invista em seu próprio bem estar e na melhoria de seu ser.

Convém ressaltar, segundo Gavaldon (1997), que não se impõe uma necessidade ao outro, pois esse processo não é externo, já que ocorre dentro do aluno. O que o professor pode fazer é despertar no aluno a vontade de crescer, não para provar ou mostrar aos outros o que se é, mas essencialmente por uma questão de foro íntimo, de realização do seu eu, de crescimento em toda a extensão do ser humano, de ser mais e melhor para si próprio. "Mas se isso não ocorrer, só lhe restará dotar o aluno de um mínimo de conhecimento, nem que seja apenas para ele tirar nota para sua aprovação."

Desta forma, a motivação, enguanto processo psíquico básico, é considerado, em praticamente todas as áreas do desenvolvimento e atuação humanas, como responsável pelo grau de energia despendido e pela gualidade do desempenho de tarefas às quais as pessoas se dedicam. Muitos pesauisadores iá se debrucaram sobre o tema e buscaram uma compreensão plausível para as suas implicações junto aos processo de desenvolvimento. Maslow é um desses pesquisadores bastante respeitados no campo de estudos da motivação Ele compreende a motivação humana como um sistema hierárguico de satisfação de desejos e necessidades, partindo das necessidades imediatas de sobrevivência até um nível mais sofisticado de satisfação do eu, como a estima.

É importante evidenciar no estudo da motivação a diferença entre: incentivo ou estímulo e impulso. Os dois primeiros referem-se ao objeto, condição ou significação externa para a qual o comportamento se dirige. Poderá ser positivo (dinheiro, alimento, ..., sucesso) ou negativo (ferimentos e isolamentos sociais, por exemplo). Alguns autores, como Pavão (2003), usam "objetivo" com o sentido agui atribuído a incentivo.

O impulso consiste na força que põe o organismo em movimento. É entendido como consequência de uma necessidade. A fome é um impulso, consequência da necessidade de alimento. O impulso é a fonte de energia dos motivos de sobrevivência. Difere de motivo porque não dá direção definida ao comportamento; é apenas seu ativador.

O estudo da motivação considera três variáveis: o ambiente; as forcas internas ao indivíduo, como a necessidade, desejo, vontade, interesse e impulso; e o objeto que atrai o indivíduo por ser fonte de satisfação da força interna que o mobiliza.

No campo educacional, a motivação é supervalorizada, pois é considerada como responsável pela aprendizagem. Neste sentido, observamos as incessantes buscas por parte dos alunos, e professores em compreender a motivação para favorecer a aprendizagem.

Na realidade, ao se observar o comportamento humano, percebe-se a inter-relação entre os processos psíquicos: motivação, memória, inteligência, pensamento, linguagem e emoções. Da relação entre a motivação e a emoção, Mc-Clelland (1989) evidencia que as emoções são motivações no sentido de que influem na conduta. A expressão motivação é utilizada com fregüência como sinônimo de determinação. As emoções, como os hábitos e as expectativas, determinam ou influem na conduta. Mas as emoções para Mc-Clelland (op. cit.), não motivam a conduta. Só os motivos motivam a conduta. As emoções não são motivos, mas constituem uma parte importante dos sistemas motivacionais: indicam a presenca de incentivos naturais.

Ademais, presumivelmente, os motivos se baseiam em incentivos naturais. As emoções acompanham também os motivos e ampliam seus efeitos sobre a conduta. Por exemplo. intensificam as reações ante o êxito ou fracasso na satisfação de um motivo. Proporcionam a carga afetiva que faz os sistemas motivacionais tão poderosos e persistentes na conformação da conduta. Para Mc-Clelland (1989), "implicam a um nível mais privativo de funcionamento do cérebro que segue influenciando naquilo que os seres humanos dizem e fazem desde a infância sem saber o que é que ocorre, quer dizer, sem uma adequada representação cognitiva nas áreas corticais de associação do desenvolvimento do cérebro".

#### Razão e emoção como parceiros

Desde que os seres humanos adquiriram a capacidade de pensar sobre a própria existência, as emoções constituem um desafio permanente de entendimento. A partir do século XIX, iniciaram as preocupações com o estudo das emoções, precisamente com os estudos de Darwin e Freud. Ao longo da evolução histórica da humanidade, outros pensadores contribuíram com suas teorias acerca das emoções, fazendo com que, em algumas épocas, fosse priorizada a razão sobre a emoção.

A batalha entre a razão e a emoção costuma acontecer quando se tenta demonstrar que um é mais importante do que o outro. Há quem proponha que o ideal humano deveria ser buscar a racionalidade e a lógica e que esse deveria ser o objetivo da educação formal. Outros propõe que a essência humana é mesmo emocional, e que é esse o aspecto que deve dominar. Essas discussões acabam sugerindo que há uma eterna relação de competição entre razão e emoção, como se fossem aspectos irreconciliáveis do ser humano; estando ambas as visões eguivocadas. Ou seja, razão e emoção não deveriam estar em conflito, mas sim atuar em regime de parceria.

Para ilustrar esta proposição, pode-se adotar um recurso muito utilizado pelos matemáticos, a demonstração por "lógica do absurdo". Se não forem parceiras, então obviamente uma delas deve estar dominando a outra. Que ocorre nesses casos? Suponha-se que se deixe o emocional ganhar. Nesse caso, o comportamento do indivíduo estará sendo orientado em direção a conveniências emocionais momentâneas. Selecionase atitudes e alternativas que tenham grande potencial de benefício imediato para a pessoa e seus familiares próximos, mesmo que possam significar péssimas opções para eles no futuro<sup>38</sup>. Se fossem parceiras, as atitudes deveriam ser selecionadas não apenas por sua significação imediata, mas também levando em conta sua eficácia global, mesmo que essas atitudes sejam, no curto prazo, desagradáveis ou constrangedoras.

Uma outra forma de abuso do emocional ocorre guando este tenta "usar" o racional para providenciar suporte para intenções inconvenientes. Neste caso, o racional estará sendo um "servo" dos motivos emocionais e as soluções podem parecer ganhar certa justificação, pois esse racional estaria sendo usado para suportar uma decisão emocional equivocada. Esta situação recebe o nome de racionalização: é o uso de "desculpas racionais" para fugir (ou evitar) a solução de certos problemas de grande significação

<sup>38</sup> Um dos pontos importantes dos organismos inteligentes é a habilidade de efetuar previsões racionais do futuro. Isto significa que pensar nas consegüências futuras de nossas ações do presente é usar o racional em sua plena potencialidade.

emocional. Modelando-se a situação anterior para uma moça apaixonada, seu racional poderia sugerir, inadeguadamente, que o seu namorado tem impressões digitais na porta de uma casa arrombada porgue ele fora avisar aos moradores que eles haviam deixado o carro com as luzes acesas.

### O pensar e o sentir: a emoção e a cognição

Desde Aristóteles se tem defendido que o homem é um ser racional. Esta qualidade humana havia iniciado o seu trânsito com os pré-socráticos e se consumado em Aristóteles, se fortalecendo na Modernidade. Por outro lado, até a segunda metade do século XX, a filosofia tinha como pressupostos inquestionáveis a racionalidade e a objetividade. Desde Platão a mente é considerada a parte mais nobre do ser humano, e o corpo, a sensibilidade, e a emoção tornaram-se obstáculos ao conhecimento. Desta forma, até hoje ainda se suprime, em nome da consciência e do conhecimento, a dimensão erótica da existência. Assim, o ato de observar determina a trajetória que será trilhada por uma partícula guântica. Contudo, esse efeito não é uma reação, mas uma concepção descontínua. Não pode ser dado um modelo matemático para isso. É um ato de escolha, de livre-arbítrio. Em todas essas possíveis trajetórias, a observação acaba escolhendo uma delas - a consciência acaba fazendo essa decisão.

Conforme Oliveira e Amaral (2001)<sup>39</sup>, a idéia abstrata, que alcançou seu grau maior de desenvolvimento em nossa espécie, tornou-se a fonte da criatividade. Sem esta, a raca humana teria sido privada de uma das mais belas expressões que vida pode prover: a arte. Como, por definição, o 'abstracto' não tem massa, forma, tamanho e cor, quase todas as obras de arte são, definitivamente, concretas. Tomemos como exemplo uma pintura original, não uma cópia, é claro. Ela foi o resultado de uma concepção abstrata inicial da mente do artista, da qual ele construiu uma certa imagem e a pintou. Assim, o trabalho dele ficou concreto, porque tem massa, cor e dimensões.

Percebe-se pois, que toda criatividade é mental, e assim precisa-se entender o que é a mente pois ela é que processa os significados. Para os cientistas, a mente é um fator secundário do cérebro. Se assim fosse, então a criatividade não existiria, porque o cérebro não pode processar o significado. O que a criatividade pode fazer à nossa volta é nos ajudar a ver um sentido novo naquilo que todos vêem como algo comum. O melhor da nossa criatividade está em achar um contexto novo para potencializá-la. Por isso, é

<sup>&</sup>lt;sup>39</sup> OLIVEIRA, Jorge M. de; AMARAL, Júlio R. do. O Pensamento Abstrato, Revista Cérebro e Mente, 2001, disponível on-line in <http://www.cerebromente.org.br/n12/opiniao/pensamento.html>.

importante perceber como a mente se condiciona a ver os contextos que são apresentados.

Em pesquisas recentes alargou-se a concepção de cognição, a qual passou a integrar a afetividade/emocões às representacões mentais. Damásio, um pioneiro nesta linha de estudos, relata em seu livro O erro de Descartes, os casos de Phineas Gage<sup>40</sup> e de outros pacientes que sofreram danos em regiões do cérebro responsáveis pelo processamento das emoções. A análise desses casos possibilitou a exploração de importantes aspectos ainda não investigados pela ciência, ou seja, as relações entre razão e sentimento, emoções e comportamento social. Na visão inovadora desse neurologista, sentimentos e emoções constituem-se numa percepção direta de nossos estados corporais e estabelecem um elo essencial entre o corpo e a consciência. E, para além disso, um ser humano que seja incapaz de sentir, pode até ter o conhecimento racional de alguma coisa, porém será incapaz de tomar decisões, tendo por base apenas essa racionalidade. Ou, dito de outro modo, o comprometimento das emoções pode ser um gerador de comportamento irracional. Para ele:

> "a razão pode não ser tão pura quanto a maioria de nós pensa que é ou desejaria que fosse, e que as emoções e os sentimentos podem não ser de todo uns intrusos no bastião da razão, podendo encontrar-se, pelo contrário, enredados nas suas teias, para o melhor e para o pior. É provável que as estratégias da razão humana não se tenham desenvolvido, quer em termos evolutivos, quer em termos de cada indivíduo particular, sem a forca orientadora dos mecanismos de regulação biológica, dos quais a emoção e o sentimento são expressões notáveis. Além disso, mesmo depois de as estratégias de raciocínio se estabelecerem durante os anos

<sup>&</sup>lt;sup>40</sup> Conforme Damásio (2001), *apud* Rech (2002), "Phineas Gage, 25 anos, trabalhaya como capataz de construção civil na Estrada de Ferro Rutland & Burlington, na Nova Inglaterra (USA), no verão de 1848. Para seus superiores, Gage era o homem mais eficiente e capaz da equipe. E foi precisamente ao executar uma de suas tarefas, a detonação de rochas, quando ocorreu o acidente que deixou famoso o seu caso: uma barra de ferro de um metro de comprimento e três centímetros de diâmetro entrou em sua face esguerda, traspassou a base do crânio, atravessou a parte anterior do cérebro de saiu pelo topo de sua cabeça. Ao contrário do que se poderia esperar, Gage sobreviveu ao acidente. Porém, ocorreram mudanças em seu comportamento que trouxeram consequências desastrosas para sua vida prática diária. Isto é, ele manteve íntegros vários instrumentos da mente - atenção, percepção, memória, linguagem -, mas sofreu profunda alteração em sua capacidade de sentir emoções. Com isso, seu raciocínio prático diário foi seriamente afetado. Sendo incapaz de sentir ele era incapaz de tomar decisões com base na racionalidade, mesmo preservando algum tipo de conhecimento racional".

de maturação, a atualização efetiva das suas potencialidades depende provavelmente, em larga medida, de um exercício continuado da capacidade de sentir emoções" (Damásio, 2001).

De acordo com Damásio, a essência de um sentimento, isto é, o processo de viver uma emoção, não se constitui numa qualidade mental ilusória associada a um objeto. É, antes de mais nada, a percepção direta de uma paisagem específica, qual seja, a paisagem do corpo. Em sua perspectiva, emoções e sentimentos funcionam como sensores para a aproximação entre a natureza e as circunstâncias. Além de serem quias internos, eles auxiliam o ser humano no sentido de comunicar, a outros seres humanos, sinais que também possam quiá-los. E ele é ainda mais ousado ao afirmar que as emoções e os sentimentos formam a base daguilo que a humanidade tem conceituado, desde os tempos mais remotos, como "alma ou espírito humano" (Damásio, 2002).

A ênfase no papel do corpo, do modo como é representado no cérebro, e podendo constituir o quadro de referência indispensável para os processos neurais que experienciamos como sendo a mente, é outra contribuição de Damásio, quando declara:

> "nosso próprio organismo, e não uma realidade externa absoluta, é utilizado como referência de base para as interpretações que fazemos do mundo que nos rodeia e para a construção do permanente sentido de subjetividade que é parte essencial de nossas experiências. [...] os nossos mais refinados pensamentos e as nossas melhores ações, as nossas maiores alegrias e as nossas mais profundas mágoas usam o corpo como instrumento de aferição" (Damásio, 2001).

O que Damásio (2001), afirma é que parece que existe, no cérebro humano, um conjunto de sistemas fortemente dedicados ao processo de pensamento com vistas a fins específicos (raciocínio) e à escolha de uma resposta (tomada de decisão), atuando especialmente no domínio pessoal e social. Todavia, esse mesmo conjunto de sistemas está também envolvido nas emoções e nos sentimentos e opera, em parte, processando sinais ou estados emocionais do corpo.

As pesquisas sobre cognição e emoção apontam uma variedade de tópicos que podem ser enfocados, como por exemplo, as influências da emoção nos processos mentais bem como

51

o papel da cognição na produção das emoções. Para isso as pesquisas pontuam também vários métodos utilizados nos estudos destas interações (Parrot e Hertel, 1999; Neufeld e Stein, 2002 apud Barbosa, 2002).

Por esta razão, a interferência dos fatores emocionais no desempenho cognitivo tem sido objeto de estudo de algumas áreas do conhecimento e, portanto, vê-se a necessidade de realizar um estudo mais detalhado sobre esta questão, a fim de melhor fundamentar a práxis, de forma a buscar respostas para inquietações e questionamentos surgidos ao longo de anos de trabalho, em informática educativa. Dúvidas e guestionamentos, inguietantes, que cogitam a real importância da afetividade na relação professor-aluno e como ela interfere positiva e negativamente no processo de ensinoaprendizagem na perspectiva da relação de quem ensina e quem aprende? Quais os significados da afetividade nas relações interpessoais estabelecidas entre educador e Cobroniba

Schott (1996) realizou uma análise da relação entre cognição e Eros na teoria de Kant da objetividade, que transformou-se no paradigma moderno relacionado ao conhecimento. Segundo a autora, Kant estabeleceu a cisão entre cognição e os sentimentos e desejos, não como uma condição natural e necessária para o conhecimento, mas como uma supressão da dimensão erótica da existência. Tais aspectos encontrar-se-iam ligados à tradição ascética religiosa e filosófica, da qual Kant é herdeiro, em contraste com a busca de pureza espiritual ou racional. Ao demonstrar como o modelo de objetividade possui em sua base a desvalorização filosófica de Eros, a interpretação de emoção, desejo e sexualidade como poluentes tornou-se fundamental para a construção da racionalidade com base na pureza.

Devido à ameaça de descontrole da racionalidade suscitada pela emoção e pelo desejo, estabeleceu-se a oposição entre Eros e cognição. Assim, a hegemonia da cognição sobre Eros não teria embasamento científico e, seria, portanto, uma relação de poder profunda com origens na religião grega ascética e no cristianismo. Somente no final do século XX é que a questão do Eros e da subjetividade tornaram-se categorias epistêmicas importantes tanto quanto a racionalidade e a objetividade, para a aquisição do conhecimento. O irracional irrompe de dentro da racionalidade. O conhecimento não precisa mais ser encarado como rígido e frio, mas "como um processo de enfrentamento do mundo e comunicação com outros num nível multifacetado" (Schott, 1996).

Desta forma, o estudo das emoções provocou o questionamento: as emoções seriam processos biológicos ou cognitivos? Do ponto de vista biológico, as emoções surgem de influências corporais, tais como vias neurais límbicas, taxas de descarga neural e pelo feedback facial. De acordo com a perspectiva cognitiva, as emoções surgem dos recursos cognitivos como a memória, à medida que a pessoa impõe ou interpreta pessoalmente o significado de um acontecimento.

A imagem tradicional da cognição tende a restringí-la aos processos e produtos da mente humana. Essa imagem inclui os processos mentais superiores, tais como o conhecimento, a consciência, a inteligência, o pensamento, a imaginação, a criatividade, a geração de planos e estratégias, o raciocínio, as inferências, a solução de problemas, a conceitualização, a classificação e a formação de relações, a simbolização, a fantasia e os sonhos. Além desses foram acrescentados outros componentes como os movimentos motores organizados e a percepção, as imagens mentais, a memória, a atenção e o aprendizado, todas as variedades de cognição social e os usos sociocomunicativos da linguagem. Os estudos de Varela (1999) sobre psiconeuroimunologia colocam o sistema imunológico como um "segundo cérebro", o qual regula a si mesmo e controla as reações do corpo em relação ao ambiente.

A interação mente + sistema nervoso + sistema imunológico, fornece a base fisiológica para a influência das emoções sobre a saúde. Os neurocientistas estabelecem, de imediato, na mente uma igualdade entre os estados emocionais, perceptivos ou cognitivos e a atividade neural. A dicotomia cognição/emoção torna-se cada vez mais difícil de se conceber, assim como a relação corpo/mente e herança/ambiente, tendo-se em vista as descobertas na Física, Biologia, Neurociências e Ciências Cognitivas.

Guardadas as devidas diferenças metodológicas e epistemológicas, os recortes teóricos realizados para tentar dar conta de uma explicação mais abrangente sobre o funcionamento do cérebro e as condições de aprendizagem, demonstram em linguagens diferentes observações que podem ser complementares. Algumas teorias voltam-se para uma abordagem mais microcósmica (Maturana e Varela, 1995) enquanto outros preferem uma abordagem mais macrocósmica (Vygotsky, 1987).

Associada à cognição, a emoção encontrou-se submetida àquela e à consciência na teoria cognitiva de Cranach et al. (1982). A natureza essencial da ação permanece, pois, sendo cognitiva e consciente. A cognição aparece, portanto, como um aspecto particular do desenvolvimento, constituindo-se de acordo com as relações afetivas estabelecidas nas relações sociais, fundamentalmente mediadas pela linguagem, que ampliam a experiência e entrelaçam o sujeito com o mundo.

A linguagem, de acordo com a concepção interacionista, é utilizada como um sistema simbólico para intermediar a relação do sujeito com seu grupo cultural, desenvolvendo sua capacidade de perceber e organizar o mundo real. A matéria fornecida pela cultura e o resultado das intervenções geradas pelas relações entre os indivíduos definem o desenvolvimento da pessoa humana, que internaliza, de forma pessoal, as informacões recebidas e as reelabora, mediante um processo de síntese.

Lane (1997) identifica correlação entre emoção e linguagem ao registrar:

"Destacamos duas mediações fundamentais na constituição do indivíduo: a linguagem e as emoções, ambas permitindo a comunicação com o outro, seja ela expressiva, seja ela verbal, elas estão na base da construção do saber, manifestado através das representações sociais."

Para Brown, apud Goleman (1995), o pensamento e a linguagem ajudam a conferir a qualidade específica das emoções. Beauport e Diaz (1998) validam esta afirmação ao propor que:

> "Tudo o que dizemos é afetado por nossas emoções no momento em que estamos falando. Não apenas as palavras que pronunciamos, mas também os tons e as vibrações da nossa voz carregam uma verdadeira mensagem emocional."

Destaca-se a contribuição de Goleman (1995), pois ao agrupar as emoções em famílias, permite que se aprofunde a compreensão das mesmas.

Ira: fúria, revolta, ressentimento, raiva, exasperação, indignação, vexame, acrimônia, animosidade, aborrecimento, irritabilidade, hostilidade e, talvez no extremo, ódio e violência patológicos;

Tristeza: sofrimento, mágoa, desânimo, desalento, melancolia, autopiedade, solidão, desamparo, desespero e, quando patológica, severa depressão;

Medo: ansiedade, apreensão, nervosismo, preocupação, consternação, cautela, escrúpulo, inquietação, pavor, susto, terror; e, como psicopatologia, fobia e pânico;

Prazer: felicidade, alegria, alívio, contentamento, deleite, diversão, orgulho, prazer sensual, arrebatamento, gratificação, satisfação, bom humor, euforia, êxtase e, no extremo, mania;

Amor: aceitação, amizade, confiança, afinidade, dedicação, adoração, paixão, ágape.

Surpresa: choque, espanto, pasmo, maravilha;

Nojo: desprezo, desdém, antipatia, aversão, repugnância, repulsa;

Vergonha: culpa, vexame, mágoa, remorso, humilhação, arrependimento, mortificação e contrição.

Desta concepção, obtém-se a figura 7:

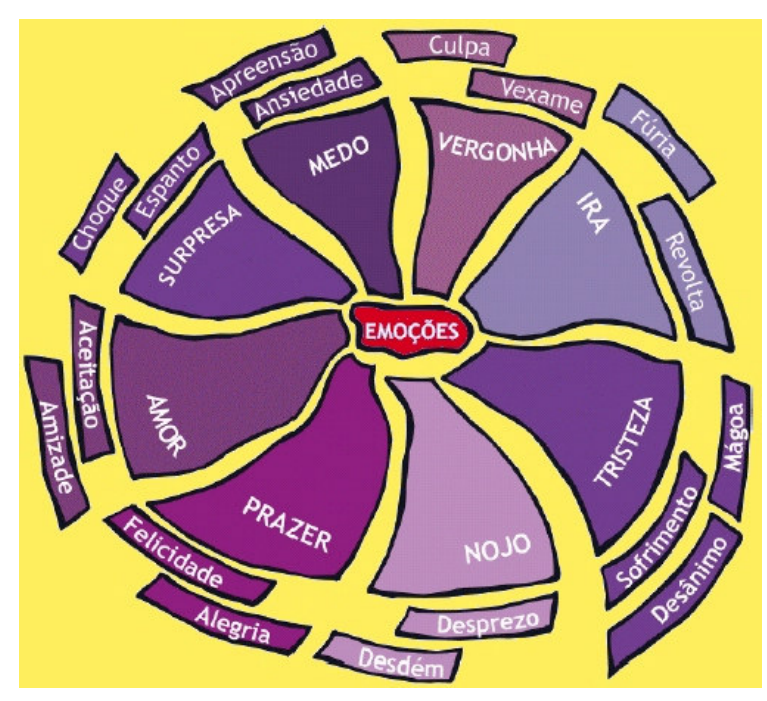

Figura 7. Famílias de emoções (adaptado de Berger, 2002).

Segundo Damásio (2001), existem emoções primárias (vide Tabela 1) e secundárias e sentimentos associados às emoções. As emoções primárias<sup>41</sup> envolveriam disposicões inatas para responder a certas classes de estímulo (do meio ambiente ou de nosso corpo), controladas pelo sistema límbico, citando-se o medo, a zanga, o nojo, a surpresa, a tristeza e a felicidade.

<sup>&</sup>lt;sup>41</sup> Pelas definições dadas por Krech (1973) as emoções primárias são um grupo de emoções que é, geralmente, considerado como o mais básico e o mais simples (por exemplo, a alegria, a cólera, o medo e a tristeza), que predatam a evolução do homem e que se relacionam claramente à sobrevivência; e, de maneira característica, está associado à busca de objetivos e com altos graus de tensão. De acordo com esta concepção, todos (inclusive os sociopatas) experimentam essas emoções primárias, que são transculturais e programadas instintivamente.

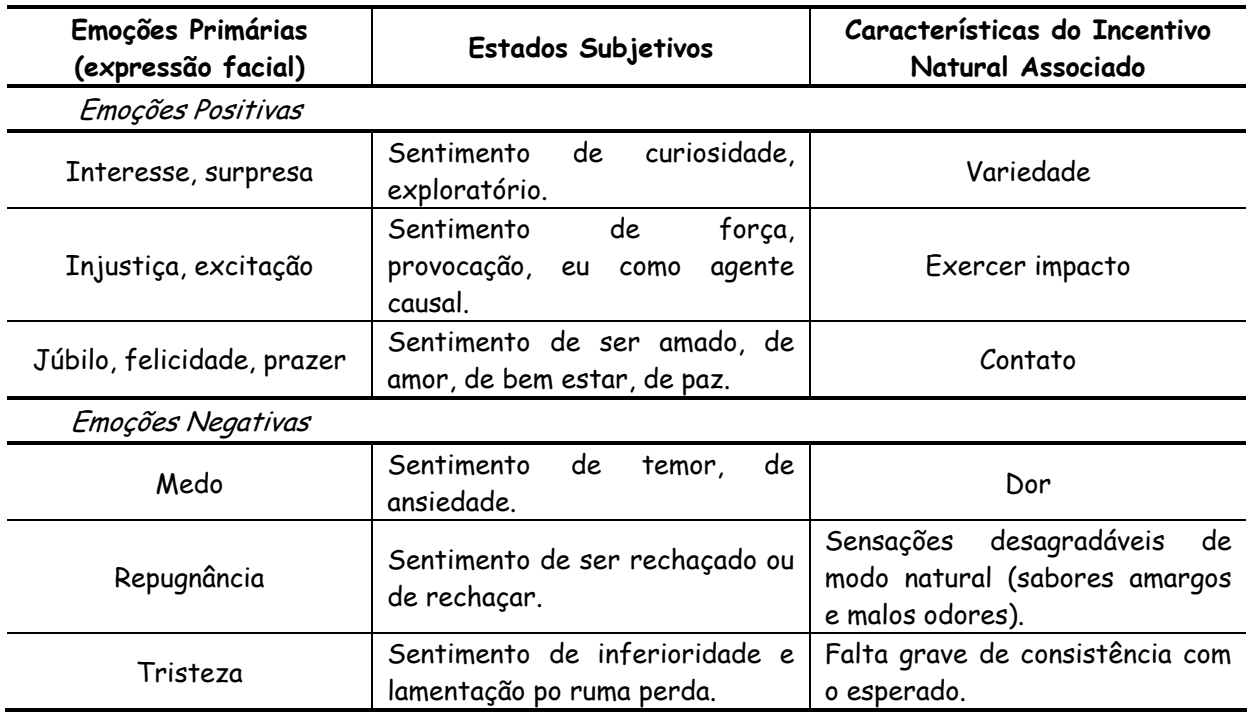

Tabela 1. Classificação de emoções segundo Mc Clelland (1989).

As emocões secundárias seriam aprendidas e envolveriam categorizações de representações de estímulos, associadas a respostas passadas, avaliadas como boas ou ruins<sup>42</sup>. Desta forma, pode-se esperar que as emoções sociais<sup>43</sup>, parcialmente dependentes de aprendizagem e de socialização (como vergonha, culpa, simpatia e amor). que são emoções secundárias, exibam uma variabilidade maior. As estruturas do córtex cerebral seriam o substrato neural das emoções secundárias, mas a expressão dessas emocões também envolveria as estruturas do sistema límbico. Apesar desta interrelação, essas duas formas de emoção são distintas. Isto é evidenciado, por exemplo, pelo fato de um sorriso espontâneo ser diferente daquele intencional. Quanto aos sentimentos<sup>44</sup>, segundo Hanh (1993)<sup>45</sup>, há três tipos - os agradáveis, os

<sup>&</sup>lt;sup>42</sup> As emocões "secundárias" e "terciárias", por outro lado, são interpretações mais complexas. especificamente humanas e cognitivas de combinações variáveis e de intensidades das emoções primárias. Como são parcialmente dependentes de aprendizagem e de socialização, as emoções secundárias, diferentemente das primárias, podem variar entre indivíduos e culturas. Desta forma, pode-se esperar que as emoções sociais (como vergonha, culpa, simpatia e amor), que são emoções secundárias, exibam uma variabilidade maior.

<sup>&</sup>lt;sup>43</sup> As emoções sociais, têm evoluído como "dispositivos e compromisso" ou "fiadores de ameaças e promessas" - causam sentimentos positivos ou negativos que atuam como reforçadores ou punitivos, moldando nosso comportamento de um modo que isso não seja economicamente lógico para o curto prazo, mas lucrativo e adaptativo em situações nas quais os encontros sejam frequentes e a reputação seja importante.

<sup>44</sup> O sentimento vem de um conjunto de acontecimentos e é independente da racionalidade. atingindo o corpo, os sentidos e a capacidade de avaliação. O sentimento está ligado à emoção, de
desagradáveis e os neutros. A emoção serve como motivador do comportamento adaptativo e como tipo de comunicação: a experiência fenomenológica e fisiológica da emoção recompensa, pune e motiva o indivíduo para certos tipos de estímulos e interações sociais ou o afasta deles, enguanto as manifestações exteriores da emoção comunicam provável intenção a outros.

Para Wallon (1975) as emoções podem ser consideradas como a origem da consciência, visto que exprimem e fixam para o próprio sujeito, através do jogo de atitudes determinadas, certas disposições específicas de sua sensibilidade. Considera que a emoção é uma atividade social, pois se nutre do efeito que causa no outro, ou seja, as reações que as emoções suscitam no ambiente, funcionam como uma espécie de combustível para sua manifestação. Em situações de crise emocional (guando o sujeito mergulha-se completamente nos efeitos da emoção e perde o controle sobre suas próprias ações), a tendência é que os efeitos da emoção se desvaneçam caso não haja reações por parte do meio.

Para resolver esse debate entre a biologia e a cognição, Reeve (1994) propõe que os seres humanos possuem dois sistemas de emoções paralelos: o biológico e o cognitivo. O sistema biológico é produto da história evolutiva filogenética e constitui um sistema fisiológico inato, espontâneo e primitivo. O sistema cognitivo surge da história pessoal e constitui um sistema adquirido, interpretativo e social. Para Pluttchik in Reeve (1994), o debate entre a biologia e a cognição não tem nenhuma utilidade, já que deveria se considerar a emoção como um processo dinâmico e não como resposta dos sistemas biológicos, ou cognitivos; portanto, incluindo processos biológicos e cognitivos.

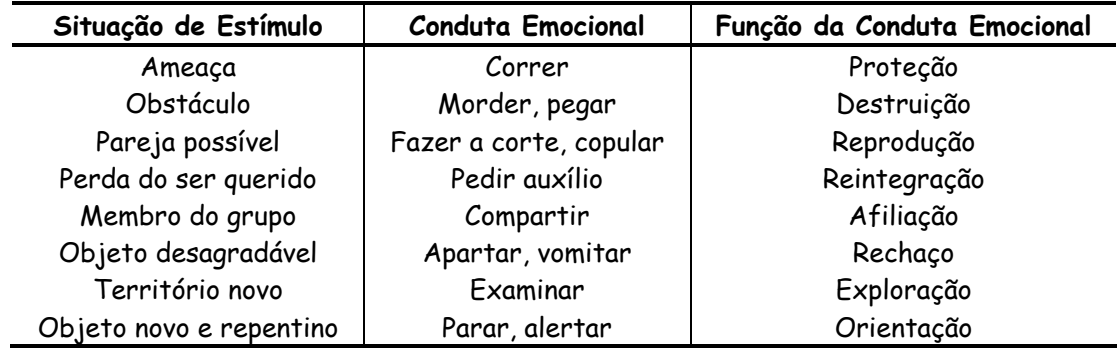

Tabela 2. Visão funcional da conduta (Reeve, 1994).

alguma forma e a emoção está ligada ao sentimento; toda emoção é mais instantânea, o sentimento é algo mais trabalhado.

<sup>45</sup> HANH, Thich Nhat. Paz a cada passo: como manter a mente desperta em seu dia-a-dia. Coleção Arco do Tempo. Rio de Janeiro: Rocco, 1993.

Conforme destaca Afonso (1998), o processo de aprendizagem reguer a existência de conjuntos de estruturas mentais e emocionais que permitam aos indivíduos relacionar-se com os seus formadores, confiar neles e compreender e incorporar o conhecimento que estes lhes pretendem auxiliar a construir. Indivíduos com problemas emocionais e de aprendizagem raramente têm incapacidades em nível de raciocínio ou memorização, antes não têm as estruturas emocionais que lhes suportem a aprendizagem, seja esta de conhecimentos científicos ou de relacionamento social ou pessoal. Adultos que na infância tenham sofrido abusos ou de abandono familiar, por exemplo, têm não só problemas de relacionamento como de concentração.

Como se procurou mostrar, as Ciências Cognitivas têm-se transformado gradativamente. De uma visão baseada apenas na racionalidade, passou-se a admitir que a razão tem como aspectos constitutivos também as emoções e os sentimentos<sup>46</sup>, os quais, por sua vez, se processam no palco do corpo humano. Estamos hoje, pois, diante de um novo avanço: a ampliação da teoria cognitiva baseada no pensamento, digamos Strictu Sensu, em direção à baseada na consciência.

Chega, então, o momento de esclarecer o nosso entendimento de consciência. Como pessoa, como profissional e como pesquisador, assume-se nesta tese o conceito dado pelo neurologista António Damásio: "Consciência é o termo abrangente para designar os fenômenos mentais que permitem o estranho processo que faz de você o observador ou o conhecedor das coisas observadas, o proprietário dos pensamentos formados de sua perspectiva, o agente em potencial" (Damásio, 2002). Em síntese, consciência é o processo, de natureza recursiva, que permite que os sentimentos sejam conhecidos, gerando internamente o impacto das emoções. Assim, ela permeia o processo de pensamento, impregnada pelas emoções, possibilitando o conhecimento. Desta forma, a indissociabilidade entre razão e emoção é assumida como constituidora do conhecimento. Sob esta ótica, a consciência é entendida como uma ampliação do pensamento; é o processo mental que reúne o objeto e o sujeito. Por isso, Damásio afirma que "consciência é conhecimento, conhecimento é consciência<sup>47</sup>" (Damásio, *op. cit.*).

<sup>46</sup> Este, por sinal, não é apenas um ponto de vista da ciência ocidental. Ele se aproxima muito da visão de filósofos e místicos orientais. Dalai Lama, por exemplo, explica que "'Mente' em tibetano é lo, que abrange as noções de consciência e de percepção e, ao mesmo tempo, de sentimento e emoção, o que reflete a compreensão de que emoções e pensamentos não podem vir separados [o grifo é nosso]. Em tibetano até mesmo a percepção de uma característica, como a cor, tem uma dimensão afetiva. Também não existe uma idéia de pura sensação sem uma experiência cognitiva correspondente." (Uma ética para o novo milênio. Rio de Janeiro: Sextante, 2000). <sup>47</sup> O grifo é nosso.

# Considerações a respeito da consciência

Em um passado distante, acreditava-se que, em alguma parte do corpo, havia uma substância responsável pela formação da consciência. Essa idéia "gueimava os neurônios" dos pensadores gregos da antiguidade, os quais achavam que a mente e a consciência tinham assento nos pulmões, sendo o ar o elemento responsável pela sua produção (Oliveira, s/d).

Mesmo quando os conceitos se modificaram, lá pelo sexto século o cérebro passou a ser reconhecido como o centro das atividades mentais, ainda assim persistiu a idéia da existência de uma substância determinante dessas atividades, a responsabilidade tendo sido transferida para o líquido céfalo-raquiano.

Alijada essa concepção, surgiu outra indagação: Existe um "centro cerebral da consciência?" No século XVII, por assim pensar ou talvez por receio das poderosas pressões teológicas da época. René Descartes enunciou estar a mente assentada na glândula pineal e que, através dela, a "alma" (uma espécie de etéreo consciente superior, mais tarde representada, metaforicamente, por um homúnculo - símbolo herdado dos teólogos medievais), se comunicava com o soma. Assim, "alma" e mente (e, por inferência, a consciência) se dissociavam do cérebro e do corpo. Estava criado o dualismo. Três séculos depois, Daniel Dennett, em seu livro "Consciousness Explained", ao se referir à teoria de Descartes como sendo "O Teatro Cartesiano", contestaria, com veemência, a sua validade (Oliveira, s/d).

Para Paim (1979) e Pavão (2003), o estudo da consciência mostra como é artificial a fragmentação da atividade psíguica em diferentes partes ou em funções isoladas. Não existem funções intelectuais, afetivas e volitivas independentes na contextura da vida psíquica. A decomposição analítca da consciência em fenômenos particulares é fetia apenas por necessidade da exposição, para facilitar o estudo da atividade de nossa mente. Na realidade, os processos psíquicos se apresentam de imediato quando nos colocamos em atitude de observadores de nossa consciência, como uma totalidade, ou melhor, como atividade sintética em que os fenômenos se encontram vinculados uns aos outros, estabelecendo-se entre eles uma relação de causa e efeito. Sucedendo-se em série infinita, os fenômenos psíquicos estã subordinados à lei da causalidade e, ao mesmo tempo, interdependem-se e influenciam-se mutuamente.

Segundo Damásio (2002), a consciência se processa no viver do homem e é ancorada nas

emoções. Ele mostra isto ao afirmar:

"a consciência começa quando os cérebros adquirem o poder [...] de contar uma história sem palavras, a história de que existe vida pulsando incessantemente em um organismo, e que os estados do organismo vivo, dentro das fronteiras do corpo, estão continuamente sendo alterados por encontros com objetos ou eventos em seu meio ou também por pensamentos e ajustes internos do processo da vida. A consciência emerge quando essa história primordial - a história de um objeto alterando de forma causal o estado do corpo - pode ser contada usando o vocabulário não verbal universal dos sinais corporais. O self manifesto emerge como o sentimento de um sentimento. Quando a história é contada pela primeira vez, espontaneamente, sem nunca ter sido demandada, e depois disso sempre que ela é repetida, o conhecimento do que o organismo está vivenciando emerge automaticamente como a resposta a uma pergunta nunca formulada. Desse momento em diante comecamos a conhecer"

Por outro lado, essa citação explica o que Damásio quer dizer com "consciência é conhecimento, conhecimento é consciência".

O modelo proposto por Beck, e citado por Wolfson (s/d), para a interação da cognição, emoção e comportamento é surpreendentemente similar ao princípio budista dos cinco componentes da vida. Nesse modelo, a vida do indivíduo é considerada uma união temporária dos cinco componentes e seque o sequinte caminho: Forma; Percepção; Concepcão: Volicão: e Consciência.

Em outras palavras, a consciência é vista como um "ambiente" habitado por nossa força vital. Essa consciência, então, habita a forma, ou entidade física que possui pelo menos sete órgãos sensoriais. Por intermédio dessa forma percebemos o mundo e integramos essa informação com a nossa mente (percepção). Então, cria-se noções mentais a respeito daquilo que se percebe (conceito) e, aí age-se com base naquilo que foi percebido (volição).

Em outra visão, a luz da Física Quântica, poder-se-ia perguntar: seria a consciência um

fenômeno quântico? Por mais forçada que tal especulação possa parecer, ela tem sido seriamente considerada por vários pesquisadores nos últimos cinco anos<sup>48</sup>. A motivação para essa abordagem, grosso modo, é que como a consciência é uma coisa misteriosa, e os fenômenos quânticos também o são, então esses dois mistérios poderiam estar ligados. É fato, conforme Becker (1993), que a consciência está em contato permanente com a realidade alobal circundante, tanto pelos sentidos como por sua "ubiquidade quântica. Ainda segundo este autor, uma analogia com postulados da mecânica quântica permite transcrever os princípios da mecânica (comportamento físico) para o âmbito do comportamento psico-emocional-mental. Propriedades descritas segundo a teoria quântica de campo têm seus correspondentes no campo da consciência, no mínimo a nível de analogia.

Colocando-se dentro do contexto do materialismo, e supondo que estados e processos conscientes são idênticos a certos estados e processos fisiológicos, pode-se, neste contexto, estabelecer um debate em psicologia que gira em torno do funcionalismo, que defende que a mente depende apenas da estrutura dos processos cerebrais, e não de sua realização física. Assim, em princípio, um computador poderia ter consciência, ou mesmo uma sociedade poderia ter uma consciência própria, desde que os elementos destes sistemas satisfizessem certas propriedades estruturais, ainda não conhecidas pela ciência. A mente seria como um programa de computador<sup>49</sup>.

No estudo da consciência, é indipensável considerar a interconexão causal existente entre todos os processos psíquicos. De acordo com Mogli in Paim (1979), bem como Pavão (2003), a consciência consiste em um "complexo de fenômenos psíquicos elementares ou complicados, afetivos e intelectuais, que se apresentam na unidade de tempo, e que permitem o conhecimento do próprio eu e do mundo exterior". Já o inconsciente é, segundo Villamil in Paim (1979), a "zona clara de nossa vida psíquica, que se encontra em situação oposta a zona obscura, de dimensões mais amplas".

A tese de que o problema mente-corpo só poderá ser esclarecido quando for levada em

<sup>&</sup>lt;sup>48</sup> A ligação entre consciência e física quântica foi estabelecida na década de 30, mas em um sentido diferente do que estamos comentando agui. Para explicar como que uma frente de onda espalhada podia ser detectada em uma chapa fotográfica como uma trajetória guase linear, elaborou-se a noção de um colapso do pacote de onda que seria causado pelo ato da observação. Ora, qual é a essência de tal ato? Para alguns físicos importantes da época, era a presença de um ser consciente. A consciência humana seria causadora de uma transição quântica! Após a Guerra, o consenso passou a ser que uma observação se caracterizaria pela presença de um aparelho macroscópico de medição, eliminando assim o papel legislador da consciência. Ainda hoje, porém, alguns físicos e filósofos respeitáveis aderem à tese subjetivista.

<sup>49</sup> A mente Stricto Sensu, e não o cérebro, ou as estruturas cognitivas Sensu Lato.

conta a natureza quântica do cérebro tem sido usada como um argumento antifuncionalista. Esta posição defende que existe algo nos detalhes dos processos fisiológicos da mente que é essencial para a consciência. Talvez esse "algo" seja um processo quântico! Se isto for verdade, então computadores feitos com chips convencionais e sociedades humanas não poderão ter consciência.

A maneira comum de analisar a consciência é considerá-la como um resultado secundário (epifenômeno) da atividade cerebral. O problema desse ponto de vista é que se começa com partículas produzindo átomos, átomos produzindo moléculas, moléculas produzindo neurônios, neurônios produzindo o cérebro e o cérebro produzindo consciência. Isto transforma a consciência em um objeto, apesar de que os objetos fazem parte da experiência da nossa consciência, e não somente eles, mas o todo.

A consciência é a totalidade além espaço-tempo - aquilo que poderá em essência ser o verdadeiro "eu". Descobrimos que consciência e energia são a mesma coisa; que a consciência constrói a totalidade do espaço-tempo; que a nossa percepção normal da realidade é um compósito de um número indeterminado de universos nos quais nós coexistimos; e que aquilo que percebemos como sendo nós próprios é apenas a projeção localizada da totalidade das nossas verdadeiras identidades

Assim, ao focalizar a atenção em uma das múltiplas possibilidades que constituem um sistema de alternativas, provoca-se o colapso quântico da onda em partícula e, assim, ocorre a manifestação consciencial. Goswami et al. (1998) trazem ainda a questão da não-localidade nos fenômenos da consciência relacionando-os com a criatividade ao dizer que:

> "(...) a consciência não-local opera não com continuidade causal, mas com descontinuidade criativa - de um momento a outro, de um evento a outro, como acontece quando é gerado um colapso da função da onda do cérebro-mente. A descontinuidade, o salto quântico, é o componente essencial da criatividade."

Tais fenômenos conscienciais, representam estados, os quais, segundo Becker (1993), "em sua acepção sistêmica corresponde a toda situação observável, que possa ser reconhecida quando ocorrer, e cuja distinção em relação a outras situações seja relevante ao objetivo em pauta". Assim, distintas situações observáveis, quando podem ser reconhecidas a cada ocorrência, e quando a distinção é relevante para o propósito

62

presente, são ditas *estados de um sistema<sup>50</sup>*, por exemplo, um computador pode estar ligado ou desligado; se for relevante, pode-se ainda reconhecer o quanto de periféricos foram também ligados ou, quando desligado, se está conectado a uma tomada ou não.

É metodologicamente interessante, nestes termos, considerar que a consciência pode representar uma função comportamental da personalidade (Grof, 1988), parcialmente análoga à precessão do giroscópio, parcialmente semelhante às raias espectrais, sempre refletindo, por singis externos, uma estrutura e uma dinâmica interiores (Becker, 1993). Tal interpretação seria uma outra forma de entender a explicação da realidade como Maya<sup>51</sup> (ilusão), dada pelo hinduísmo e o budismo? A realidade está além de Maya. No antigo hinduísmo havia o conceito de descontinuidade, e por falta de uma linguagem guântica eles a chamavam de Mava. Mas acaba sendo a mesma coisa em matéria de descontinuidade, que é a maneira pela qual a física quântica mensura essa descontinuidade, esse salto.

Assim, para melhor explicar os fenômenos que dizem respeito à relação consciênciasentimentos/emoções, é importante compreender o que Damásio chama de

> "estágios de processamento que fazem parte de um continuum: um estado de emoção, que pode ser desencadeado e executado inconscientemente: um estado de sentimento, que pode ser representado inconscientemente, e um estado de sentimento tornado consciente, isto é, que é conhecido pelo organismo que está tendo emoção e sentimento" (Damásio, 2002).

Dentro dessa perspectiva, Damásio (2002) propõe o uso do termo sentimento para as experiências mentais privadas de uma emoção, e o uso do termo emoção para identificar o conjunto de reações, muitas delas, publicamente observáveis.

Para Damásio, em decorrência dessas distinções, somos forçados a aceitar que "a consciência tem de estar presente para que os sentimentos influenciem o indivíduo que os têm, além do aqui e agora imediato", (Damásio, 2002) ou, dito de outro modo, "as consegüências supremas da emoção e do sentimento humano giram em torno da consciência" (Damásio, 2002). Ao defender que as emoções ocorrem em um contexto de consciência, ele afirma:

<sup>50</sup> Ou de um contexto.

<sup>&</sup>lt;sup>51</sup> Ilusão cósmica; literalmente, "o medidor". Maya, poder mágico na criação, faz com que aparentemente se apresentem limitações e divisões no Imensurável e Indizível.

"A trama de nossa mente e de nosso comportamento é tecida ao redor de ciclos sucessivos de emoções seguidas por sentimentos que se tornam conhecidos e geram novas emoções, numa polifonia contínua que sublinha e pontua pensamentos específicos em nossa mente e ações em nosso comportamento. [...] é possível que os sentimentos se situem exatamente no limiar que separa o ser do conhecer e, portanto, é possível que tenham ligação privilegiada com a consciência" (Damásio, 2002).

As pesquisas de Damásio apontam para o fato de que a emoção e o mecanismo biológico que lhe dá sustentação são inseparáveis do comportamento (consciente ou inconsciente) do homem. Sendo assim, algum nível de emoção perpassa obrigatoriamente os pensamentos que alquém elabora sobre si mesmo ou sobre aquilo que está ao seu redor. Como consegüência, verifica-se que:

> "A onipresença da emoção em nosso desenvolvimento e [...] em nossa experiência cotidiana [...] é a condição humana natural. Mas quando há consciência, os sentimentos têm seu impacto máximo e os indivíduos também são capazes de refletir e planejar. Têm como controlar a tirania onipresente da emoção: isso se chama razão. Ironicamente, é claro, os mecanismos da razão ainda requerem a emoção, o que significa que o poder controlador da razão é com frequência modesto" (Damásio, 2002).

Assim como o estado de vigília e de sono, a consciência apresenta diferentes graus, que podem ir da completa lucidez da consciência à inconsciência. A cada conteúdo psíguico, a cada estado e processo psíguico corresponde, num momento dado, um certo grau ou nível de consciência. De acordo com a filosofia hindu existem diferentes níveis de consciência ou da mente. Conforme Humphrey (1989) os níveis mais elevados permitem funções mentais abstratas e os níveis mais densos levam a impulsos instintivos e a funções da memória. Seguindo com Humphrey (1989):

> "A psicologia budista também nos oferece um modelo alternativo da mente e da matéria. Segundo ela, o próprio universo nada mais é do que consciência, dividida em nove

planos: os seis primeiros são a consciência essencial da visão, da audição, do olfato, do paladar, do tato e do pensamento. Esses seis planos compreendem, juntos a consciência individual, que nasce e morre. Os sétimo, oitavo e nono planos não se acabam com a morte. O sétimo plano é a consciência da autopercepção. O oitavo plano, a consciência alaya relativa, que recebe todos os dados sensoriais reunidos nos seis primeiros planos. Eles são aqui coligidos e registrados com absoluta precisão. Essas impressões ocasionam a próxima ação, colocando em movimento um constante ciclo de atividades. O nono plano, a consciência alaya absoluta, é a pura autoconsciência sem forma da Natureza-Verdade"

Para Damásio (2001), naqueles organismos equipados para sentir emoções, isto é, ter sentimentos, as emoções causam, sobre a mente, um impacto no aqui e no agora, no momento em que ocorrem. Já nos organismos dotados de consciência, ou capazes de saber que têm sentimentos, manifesta-se outro nível de regulação. Para Damásio, a emocão e a consciência estão intimamente ligadas à sobrevivência. Isto é, a consciência possibilita que os sentimentos sejam conhecidos e, desta forma, produz internamente o impacto da emoção. Deste modo, permite que a emoção, por meio do sentimento, permeje o processo de pensamento. Em última instância, a consciência torna possível o conhecimento de qualquer objeto (inclusive o objeto emoção), aumentando, assim, a capacidade do organismo de reagir de modo adaptativo, sempre respeitando as necessidades daguele organismo específico. Em suma, tanto a emoção guanto a consciência estão intimamente ligadas à sobrevivência de um organismo.

A ampliação de nossa consciência, desta forma, nos leva a perceber dimensões até então ocultas em nós mesmos e no mundo e, mais ainda, nos permite compreender a linguagem que une todas as coisas; uma linguagem energética sutil, vibracional, que flui por ondas que transcendem o espaço-tempo, que transcendem o indivíduo, mostrando claramente a ordem implícita<sup>52</sup> por detrás do mundo que nos foi dito real. O ser humano se revê como um ser multidimensional, que para Silva (1998) significa "uma dimensão energética de ordem vibracional, de natureza contínua e sutil, enquanto que sua manifestação é de ordem do plano das formas materiais, logo descontínua e fragmentada" (Reichow, 2002).

<sup>52</sup> Ordem implicíta ou implicada é um conceito criado por David Bohm. A totalidade e a ordem implicada: uma nova percepção da realidade. São Paulo: Cultrix, 1992.

Transpondo estes dados para o *corpus* empírico desta tese, cabe salientar que os sujeitos ao deixarem suas contribuições no ambiente do fórum, encontram-se no nível da razão superior, porém expressam, na linguagem, os níveis anteriores, conforme os pressupostos de Damásio (2002). E aqui cabe destacar, conforme Rech (2002), que o uso do termo níveis refere-se apenas a uma forma de organização do conhecimento, uma vez que o princípio que se manifesta é de co-ocorrência dessas dimensões. Assim, conforme Berger (2002), uma função essencial da linguagem é expressar sentimentos e desejos. A emoção está tão presente na comunicação, no modo de falar que, quando uma pessoa está com um nível físico emocional baixo, costuma-se dizer que ela está em "péssimo estado". Sabe-se também que, para produzir com qualidade, para se obter bons resultados é preciso estar num bom "estado mental".

O fato decisivo é que, enquanto ser humano, encontro-me diante de outro ser humano. A análise é um diálogo que tem necessidade de dois interlocutores. O analista tem alguma coisa a dizer; mas o doente também.

Jung (1961/1975)

# ASPECTOS PROCEDIMENTAIS

O conhecimento científico avança mediante mudanças de paradigma, que Kuhn chamou de revolucionárias. Se o conhecimento muda, portanto, historicamente e com o contexto, a "verdade científica" deve ser considerada como uma variante que contém incertezas, não apenas nas suas hipóteses, mas também no saber tido como "assegurado". Sabemos que o saber é apenas segurado por um paradigma e pouco vale fora dele. Isso questiona a compreensão clássica do método científico, onde o problema consiste na descrição o mais exata possível de uma realidade "externa", "objetiva". Ou seja, o objetivo maior do método clássico baseado em Newton e Descartes, está em levar a realidade e sua descrição a uma relação de mais perfeita correspondência possível. Tais correspondências podem ser ativadas em observações de primeira ordem, que pensam encontrar o mundo de forma imediata, e ignoram, portanto, o esforço de construção do observador. Ao se esforçar por objetividade, paga o preço de se distanciar e separar do mundo observado, não podendo ver o processo de construção dele.

No que se refere à investigação educacional, compreendemos que ela privilegia certas teorias, e inerente a essas, encontra-se o enfoque metodológico escolhido, ou seja, teoria e metodologia são indissociáveis. Além disso, esses aspectos estão associados e constituem um determinado paradigma.

Há uma implicação entre as teorias do conhecimento e as de investigação, ou seja, uma teoria traz consigo não só conceitos, mas também aspectos relacionados aos valores, isto é, às formas que o homem tem de se relacionar consigo mesmo, com o outro e com o mundo. Assim, ao tratarmos da investigação educativa, podemos compreender que todas as teorias pedagógicas estão relacionadas a paradigmas, ou seja, a grandes linhas de pensamento, fundamentos mais amplos, que representam uma espécie de guarda-chuva, o qual abriga pequenas teorias.

Compreende-se como metodologia na pesquisa o caminho para a construção do conhecimento, relacionado tanto às referências teóricas quanto às técnicas e instrumentos de investigação. A compreensão clássica do método pressupõe, portanto, uma ordem externa ou um mundo comum, que existe antes de qualquer percepção ou ação, e que serve de referência para medir se a percepção ou ação é correta e/ou válida. Esta ordem externa ou mundo comum, foi chamada de "realidade objetiva", existente independentemente da observação humana, e à qual os seres deviam se ajustar ou adaptar<sup>53</sup>. Foi sobretudo o progresso nas ciências naturais que cimentou esta visão como sendo a única abordagem certa e possível, influenciando também os métodos empíricos e de intervenção nas ciências biológicas e sociais, como vimos. Mas: "o objeto é uma implicação de subjetividades comprimidas, apertadas, manuseadas, acrescentadas perpetuamente", como observa Lèvy.

Conforme Oliveira (2002), o método não é um componente distante da teoria e também não se constrói independentemente do objeto que se investiga. O presente objeto de investigação situa-se em um tempo e em um espaço dinâmicos no qual se constitui e sobre o qual pode exercer, potencialmente, ações de transformação. O que significa dizer que esse objeto possui uma natureza histórica, um conhecimento relativizado pelos limites das relações sociais e de produção de sua sociedade.

Isto posto, compreender o método é instrumentalizar-se para o conhecimento da realidade, no caso, a realidade educacional. Desta forma, optou-se pela utilização de um procedimento empírico<sup>54</sup>, mas como um movimento interpretativo e não apenas uma pesquisa aplicada, onde se almeja alcançar a construção teórica feita na linguagem escrita, mas também permitindo a verificação de acréscimo destes à construção teórica realizada. Revela-se, portanto, mais interpretativa do que analítica.

Uma grande contribuição do Método para os educadores, como auxílio na tarefa de compreender o fenômeno educativo, diz respeito à necessidade lógica de descobrir, nos fenômenos, a categoria mais simples (o empírico) para chegar à categoria síntese de múltiplas determinações (concreto pensado). Isto significa dizer que a análise do fenômeno educacional em estudo pode ser empreendida quando consequimos descobrir sua mais simples manifestação para que, ao nos debruçarmos sobre ela, elaborando abstrações, possamos compreender plenamente o fenômeno observado. Assim pode, por exemplo, um determinado processo educativo ser compreendido a partir das reflexões empreendidas sobre as relações cotidianas entre professores e alunos na sala de aula. Quanto mais abstrações (teoria) se puder pensar sobre esta categoria simples, empírica (relação professor/aluno), mais próximo estaremos da compreensão plena do processo educacional em questão.

<sup>53</sup> Lèvy (1996) também critica esta posição, questionando: E por que querer se adaptar (e adaptar-se exatamente a quê?) quando se compreendeu que a realidade não estava posta, exterior a nós, preexistente, mas que já era o resultado transitório do que fazíamos juntos?

<sup>54</sup> Provém da experiência do dia a dia, fruto do acaso, obtido através de, segundo Cervo e Bervian (1996) "... investigações pessoais feitas ao sabor das circunstâncias da vida ou então sorvido do saber dos outros e das tradições da coletividade ou, ainda, tirado da doutrina de uma religião positiva".

Por outro lado, a preocupação com os métodos usados para observar, apreender e compreender de que modo se estabelece este processo, também está presente nas investigações de Damásio (2002) guando ele afirma que o estudo da consciência humana requer perspectivas internas e externas. Aliás, ele nos lembra que todos os demais fenômenos cognitivos só podem ser estudados por vias indiretas, como, por exemplo, através dos atos comportamentais ou de exames neurológicos, o que não implica seu desconhecimento.

Damásio esclarece:

"A consciência ocorre no interior de um organismo e não em público, mas se associa a várias manifestações públicas. Essas manifestações não descrevem o processo interno de modo tão direto quanto uma sentença falada traduz um pensamento, e no entanto, quando disponíveis para observação, elas são como correlatos e sinais reveladores da presença da consciência. Com base no que sabemos sobre mentes humanas privadas e no que sabemos e podemos observar do comportamento humano, é possível estabelecer uma ligação de três vias entre 1) determinadas manifestações externas, por exemplo, o estado de vigília, as emoções de fundo, a atenção, comportamentos específicos; 2) as manifestações internas correspondentes do ser humano que as está apresentando, conforme elas são relatadas por esse ser humano; e 3) as manifestações internas que nós, como observadores, podemos verificar em nós mesmos quando em circunstâncias equivalentes as do indivíduo observado. Essa ligação de três vias autoriza-nos a fazer inferências razoáveis sobre estados humanos privados a partir do comportamento externo" (Damásio, 2002).

Ele é pontual ao afirmar:

"a solução do problema metodológico criado pelo caráter privado da consciência depende de uma capacidade humana natural: teorizar constantemente sobre o estado de espírito dos outros a partir de observações de comportamentos, relatos sobre estados mentais e verificação de suas correspondências com base em experiências pessoais comparáveis." (Damásio, 2002).

Para este pesquisador, manifestações externas da consciência, consistentes e previsíveis, são facilmente identificáveis e mensuráveis a partir da observação do

comportamento humano, que ele compara à "execução de uma peça musical para orguestra cuja partitura está sendo inventada à medida que a música se desenvolve" (Damásio, 2002). Mais que isto, ele sustenta que "o mesmo ocorre com os relatos verbais, que são uma variedade de comportamento" (Damásio, op. cit.).

No contexto desta pesquisa, as colocações anteriores mostram-se pertinentes porque sinalizam o percurso metodológico teórico-empírico adotado. A partir dele busca-se conhecer as significações expressas nas falas dos sujeitos das interações, tendo como ponto de partida o referencial teórico semântico-cognitivo.

A investigação seguiu, portanto, uma perspectiva qualitativa, pois, de acordo com parâmetros destacados por Triviños (1987), o pesquisador está preocupado com o processo e não, simplesmente, com os resultados e com o produto. Além disso, o significado foi a preocupação essencial da abordagem, sendo importante considerar o que pensam os sujeitos de suas experiências, da sua vida profissional e de seus projetos. A pesquisa caracteriza-se, ainda, por ter o ambiente natural<sup>55</sup> como fonte dos dados e

<sup>55</sup> Difere, conceitualmente, da percepção que a Lingüística faz ao considerar o aspecto "face a face". O meio pode ser entendido como um conjunto de elementos, fenômenos, acontecimentos, fatores e ou processos de diversa índole que ocorrem no meio envolvente e no qual a vida e a ação das pessoas têm lugar e adquirem significado. O Meio desempenha um papel condicionante e determinante na vida, experiência e atividade humanas, ao mesmo tempo que sofre transformações contínuas como resultado dessa mesma atividade.

Nesta perspectiva, o conhecimento do meio deverá partir da observação e análise dos fenómenos, dos fatos e das situações que permitam uma melhor compreensão dos mesmos e que conduzam à intervenção crítica no meio. Intervir criticamente significa ser capaz de analisar e conhecer as condições e as situações em que somos afetados pelo que acontece no meio e significa também intervir no sentido de o modificar, o que implica processos de participação, defesa e respeito, por exemplo.

Estudar o meio pressupõe, então, a emergência de componentes emocionais, afetivos e práticas de relação com ele, proporcionadas pela vivência de experiências de aprendizagem que promovam o desenvolvimento de competências específicas no âmbito da área disciplinar de estudo do meio que a escola, enguanto espaco para a formalização do conhecimento, deve promover.

A partir das suas percepções, vivências e re p resentações, o aluno é levado à compreensão, à reelaboração, à tomada de decisões e à adoção de uma linguagem progressivamente mais rigorosa e científica. Isto significa que os alunos trazem para a escola um conjunto de idéias, preconceitos, representações, disposições emocionais e afectivas e modos de ação próprios. São esquemas de conhecimento rudimentares, subjetivos, incoerentes, pouco maduros e incapazes de captar a complexidade do meio tal como este se apresenta à experiência humana. Estes esquemas, quando confrontados com outros mais objetivos, socialmente partilhados e decorrentes do processo de ensino, vão sofrendo rupturas que abalam a visão sincrética da realidade, a perspectiva egocêntrica e as explicações mágicas e finalísticas que são próprias do pensamento infantil, dando origem a um conhecimento cada vez mais rigoroso e científico.

O conhecimento do Meio abarca todos os níveis do conhecimento humano: desde a experiência

um pesquisador como um instrumento chave, na medida que não esquece a visão ampla e complexa da realidade social. De acordo com Chizzotti (2000), a pesquisa qualitativa

> "trata-se de um tipo de pesquisa elaborada para analisar os significados que os indivíduos dão às suas ações, no meio ecológico que constroem suas vidas e suas relações, à compreensão do sentido dos atos e das decisões dos atores sociais ou, então dos vínculos indissociáveis das ações particulares com o contexto social em que estas se dão."

Ainda em conformidade com Chizzotti (op. cit.), a abordagem qualitativa parte do fundamento de que há uma relação dinâmica entre o mundo real e o sujeito, uma interdependência viva entre o sujeito e o objeto, um vínculo indissociável entre o mundo objetivo e a subjetividade do sujeito.

As características básicas da pesquisa qualitativa são confirmadas por Boddan e Biklen, no seu livro A Pesquisa Qualitativa em Educação, conforme reproduzido por Lüdke e André (1986): a pesquisa qualitativa tem o ambiente natural como sua fonte de dados e o pesquisador como seu principal instrumento; os dados coletados são predominantemente descritivos; a preocupação com o processo é muito maior do que com o produto; o "significado" que as pessoas dão às coisas e à sua vida são focos de atenção especial pelo pesquisador; a análise de dados tende a seguir um processo indutivo.

Triviños (1987) também assinala que uma pesquisa qualitativa não observa uma estrutura tão rígida quanto a da pesquisa quantitativa:

> "As informações que se colhem, geralmente, são interpretadas e isto pode originar a exigência de novas buscas de dados.(...) As hipóteses colocadas podem ser deixadas de lado e surgir outras, no achado de novas informações, que solicitam encontrar outros caminhos. Dessa maneira, o pesquisador tem a obrigação de estar preparado para mudar suas expectativas frente ao estudo".

sensorial direta até aos conceitos mais abstractos; desde a comprovação pessoal até ao conhecido através do testemunho, da informação e do ensino de outros; desde a apreensão global do Meio até à captação analítica dos diversos elementos que o integram. A articulação dos vários, mas inter-relacionados, modos de conhecimento constitui os eixos temático e pedagógico, e até um recurso metodológico, desta área.

De acordo com essas colocações, a nossa pesquisa apresentou a flexibilidade de formular e reformular hipóteses à medida que a mesma foi se realizando. Sem perder o caráter de ser uma investigação cuidadosa da realidade, o método permite que as perguntas formuladas inicialmente, por exemplo, sejam enunciadas de outra maneira ou, em parte ou totalmente, substituídas, de acordo com os resultados e as evidências encontradas nas primeiras fases da pesquisa.

Por essa razão, a natureza da pesquisa foi de caráter exploratório, de modo a permitir uma visão mais precisa da expressão das relações emocionais e cognitivas e o processo de aprendizagem, no ambiente tecnologizado. A partir das questões iniciais de pesquisa, o estudo aprofundou a realidade identificada, para, em seguida, iniciar um estudo descritivo dessa realidade

# Navegando por minhas experiências profissionais

Considera-se o trabalho de campo o "coração palpitante" da pesquisa onde aflora a subjetividade dos sentimentos e emoções do pesquisador. Essa subjetividade interagiu com os alunos participantes e, como consegüência, estabeleceu-se uma relação transferencial

É conveniente esclarecer que a seleção da população amostral foi estabelecida após as críticas realizadas por ocasião da defesa da proposta de tese, buscando-se então, através do resgate de informações particulares que mantivemos de algumas de nossas atividades docentes, reconstruir os aspectos necessários ao desenvolvimento do presente trabalho.

No entanto, com a certeza de que tanto o tema quanto as questões norteadoras estavam bem definidas e interligadas, optou-se por prosseguir investigando este universo de possibilidades que se nos "descortinou".

# Experiências na Universidade do Vale do Rio dos Sinos - Curso de Pedagogia

Disciplina de Educação e Multimeios (04 cr) - período: 2000.

# Ementa:

Desenvolvimento de postura teórico-metodológica e fluência tecnológica que favoreçam a integração de multimeios na construção do conhecimento através de elaboração, aplicação e avaliação de projetos pedagógicos a partir de fontes atualizadas.

Trabalhou-se neste contexto com dez turmas, cinco por semestre, compreendendo uma globalidade de centro e guarenta e nove alunos.

Disciplina de Informática na Educação I (04 cr) - período: 2000.

# Fmenta:

Estudar de forma abrangente os diversos componentes do mundo da informática e dos elementos do processo ensino-aprendizagem, no 1° e 2° graus, visando seu enriquecimento.

Trabalhou-se neste contexto com duas turmas, uma por semestre, compreendendo uma globalidade de guarenta e sete alunos.

As disciplinas, indistintamente, geraram uma totalidade de seiscentas e trinta e três interações, parte das mesmas encontrando-se transcritas em anexo ao presente trabalho.

O ambiente da Web, construído para desenvolvimento das atividades das disciplinas, teve o propósito de possibilitar a capacitação dos alunos no uso da Internet para suas futuras ações docentes no espaço interdisciplinar. Esse ambiente foi constituído de hipertextos com vários links: menu do apoio: contendo referências de textos para análise e reflexão sobre ambientes de aprendizagem informatizados e informações sobre a utilização de softwares de apoio para ações interdisciplinares; elos de aprendizagem: textos para reflexões sobre os variados meandros das teorias e práticas relacionadas à tecnologia educacional, para possibilitar ao docente uma compreensão mais reflexiva dos processos de aprendizagem que ocorrem consigo e com seu aluno estes link's contém formulários para interação e cooperação; interfaces educativas: contendo bibliotecas com URL's de temas de interesse para implementar as atividades desenvolvidas e analisar as inovações em ambientes de aprendizagem informatizado; projetos cooperativos: ambiente para desenvolvimento dos trabalhos e projetos dos participantes e Agenda: contendo planejamento para andamento dos trabalhos previstos.

A Internet oferece sua contribuição ao fugir dos limites dos limitados programas previamente adquiridos pela instituição, adequados a objetivos parciais que ele deseja trabalhar. Não bastasse tal vantagem, a rede ainda viabiliza uma maior valorização da inteligência interpessoal, aumentando a comunicação entre colegas e especialistas, bem como a troca de experiências sobre métodos, materiais e estratégias. A Internet é uma estimulante ferramenta para a sala de aula. Ela expande consideravelmente a sala de aula através da troca de informações, dados, imagens e programas de computadores, chegando a lugares distantes quase que instantaneamente. O uso da Internet no ensino tira o caráter de conhecedor-único do professor, conduzindo a um novo modelo, no qual a responsabilidade pelo aprendizado passa pela busca individual do estudante.

Desta forma, as atividades foram desenvolvidas através do sistema de ensinoaprendizagem semi-presencial, pressupondo um sistema de estratégias pedagógicas adeguadas às diferentes realidades que norteiam a experiência pessoal dos alunos, com muitas interações ocorrendo à distância. O sistema de avaliação, norteador das disciplinas, esteve relacionado ao elemento desempenho, o item participação composto de entrega de exercícios com datas predefinidas, o seu grau de envolvimento (participação) em aula presencial e virtual através do chat (bate-papo), lista de discussão. FAQ (Frequently asked questions) e e-mail (correio eletrônico).

Cabe salientar que as aulas presenciais, ocorreram no horário normal da disciplina, enguanto as aulas via Web, foram disponibilizadas aula a aula e assistidas a qualquer momento pelo aluno, sendo que o professor esteve disponível on-line, durante o horário das aulas presenciais. O professor e a eguipe técnica tiveram a função de estimular. incentivar os alunos ao uso do ambiente além de fornecer todo o apoio técnico necessário (conhecimento), em relação a conteúdo da disciplina e ao manuseio da tecnologia.

Além dos aspectos computacionais e afetivos, durante o desenvolvimento desta atividade, houveram intervenções para que os participantes pudessem perceber a existência do ciclo de aprendizagem descrição ↔ execução ↔ reflexão ↔ depuração  $\leftrightarrow$  descrição, proposto por Valente (2001), na elaboração das tarefas que executavam, procurando que eles fizessem uma análise sobre a sua atuação pedagógica, buscando uma prática reflexiva.

# Consolidando a metodologia

A análise do material consistiu em buscar o implícito nas manifestações dos participantes, explorar os símbolos/imagens contidos nas suas expressões, sendo que tais expressões foram entendidas como suas produções escritas; tanto quanto possível. trocas entre emoção e cognição fazendo emergir, através da linguagem, a consciência como aspectos analisáveis.

Para compreendermos, no plano da linguagem, as manifestações da consciência, tal como entendida neste trabalho, utilizaremos como instrumento de teorização, a Teoria da Semiótica das Paixões proposta por Greimas, procurando interceptar a construção do sujeito numa instância *modular*, isto é onde seu sentir (seu afeto, sua paixão) encontrase ainda num estágio fluido de «pressentimentos», de primeiras *tensões, direcões,* forias (euforia/disforia), forças ou energias, etapa preliminar de sua entrada na instância «modal», onde essas tensões tomarão o curso de um QUERER-DEVER-PODER-SABER/SER ou FAZER, sobremodalizados pelo «crer».

Sob a perspectiva da semântica narrativa<sup>56</sup> Greimas afirma que.

"enquanto a lógica e a psicanálise, de um modo em geral, partem de preocupações taxionômicas ao abordar as paixões, a semiótica toma o caminho inverso do processo. Ela tenta determinar qual o arranjo modal e qual a estrutura narrativa que caracterizam e sustentam as denominações de paixões<sup>57</sup>. Trata-se, em síntese, de descrevê-las como uma sintaxe narrativa modal em que se examinam as combinações de modalidades. Deste modo, numa narrativa, o sujeito seque um percurso, isto é, ocupa diferentes posições passionais, movimentando-se num contínuo, indo de estados de tensão e de disforia a estados de relaxamento e de euforia, e viceversa, de acordo com o estado de conjunção ou disjunção com o objeto no qual investe determinado valor. Esta é a dinâmica da semiótica das paixões. Ela tem internalizado, no conceito central de "projeção do mundo enquanto tensividade fórica" (ou "tela da tensividade fórica" ou "tensão patêmica"), a pressuposição epistemológica de um religamento do sujeito com o mundo. Isto é, Greimas trabalha com a noção de um "sujeito tensivo [que], em face de valores investidos em objetos [ou o mundo como valor]

<sup>56 &</sup>quot;A semântica narrativa é o momento em que os elementos semânticos são selecionados e relacionados aos sujeitos. Para tanto, esses elementos inscrevem-se como valores, nos objetos, no interior dos enunciados de estado de fazer e de ser. As relações do sujeito, com os valores, podem ser transformadas por determinações modais. A modalização de enunciados do fazer é, por sua vez, responsável pela competência modal do sujeito do fazer, isto é, por sua qualificação para a ação. A modalização de enunciados de estado é, também, denominada modalização do ser, e atribui existência modal ao sujeito de estado, que passa a assumir papéis patêmicos. Ao revestirse de papéis patêmicos, o sujeito manifesta o que Greimas denomina de "estados de alma". É nesta instância que se constitui a 'semiótica das paixões' " (Fonte: Rech, 2002).

<sup>57</sup> GREIMAS, Algirdas Julien; FONTANILLE Jacques. Semiótica das Paixões. São Paulo: Ática, 1993.

[...] se encontrariam, intimamente ligados um ao outro, o sujeito para o mundo e o mundo para o sujeito".

Desta forma, inspirado pela semiótica das paixões<sup>58</sup>, neste estudo adota-se, à semelhanca do estudo realizado por Rech (2002), a perspectiva denominada por esta autora, de contínuo passional, para proceder à compreensão das falas dos sujeitos do fórum de atividades das Disciplinas de Informática na Educação I e Educação e Multimeios, empregando, complementarmente, gráficos no formato de linhas senoidais (conforme figura 8), compondo o que denominamos de Percursos Passionais dos Usuários de Ambientes Multimídia de Aprendizagem, para representar a interpretação, na perspectiva da semiótica das paixões<sup>59</sup>, efetuando a relação entre estes conteúdos e a concepção de consciência, conforme assumido nesta Tese.

Torna-se importante esclarecer que, o uso do conceito matemático de linha senoidal foi a forma que melhor se prestou para representar o contínuo de tensividade fórica, em seus movimentos crescentes e decrescentes de euforia. Conforme Deborah Hughes-Hallett apud Rech (2002), a linha senoidal é a representação de um modelo contínuo, ou seja, representa algo cíclico, periódico, que se repete depois de um dado período e varia dentre um determinado domínio. Esta forma de repesentação, por meio de linhas senoidais, já é utilizada pelo semioticista Bernard Pottier (Analyzs et théorie linguistique. Paris: Hachette, 1993) para ilustrar suas representações semânticas.

<sup>58</sup> E fortemente influenciado pelo estudo de Rech (2002).

<sup>&</sup>lt;sup>59</sup> Epistemologicamente a Semiótica das Paixões diz que o sujeito está ligado com o mundo, projetando nele os seus próprios valores; assim, e.g., esta tese fica impregnada dos valores do autor, ou seja, ela deixa de ser um mero texto para se tornar um texto *anima* - um texto com alma.

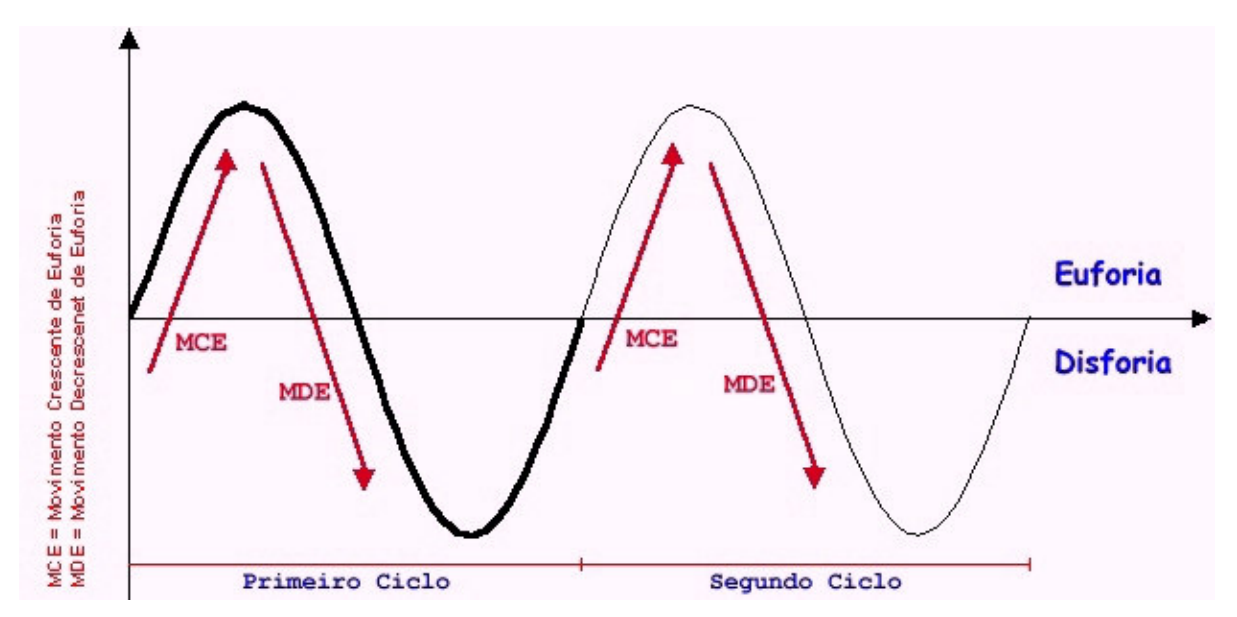

Figura 8. Modelo de Gráfico Senoidal empregado para representar o percurso passional, qual seja, a interpretação na perspectiva da semiótica das paixões (adaptado de Rech, 2002).

Qualquer caminho é apenas um caminho e não constitui insulto algum - para si mesmo ou para os outros - abandoná-lo quando assim ordena o seu coração... Olhe cada caminho com cuidado e atenção. Tente-o tantas vezes quantas julgar necessárias... Então, faça a si mesmo e apenas a si mesmo uma pergunta: possui este caminho um coração? Em caso afirmativo, o caminho é bom. Caso contrário, esse caminho não possui importância alguma.

Carlos Castañeda

# RESULTADOS OBTIDOS E SUA INTERPRETAÇÃO

Em qualquer condição de aprendizagem, o sujeito cognoscente constrói o conhecimento a partir de sua atividade intelectual<sup>60</sup>, sendo essa atividade, em si, regulada pelo prazer, ou seja, sendo passível de ser modelada pelas teorias do afeto. A função se seu sistema cognitivo consiste em organizar o mundo de sua experiência mediante um processo contínuo de assimilações e acomodações (Fialho, 1994). O conhecimento é sempre contextual, nunca separado do sujeito cognoscente, constituindo-se em seu domínio cognitivo. Desta forma, para Morin (1982a), o organismo é contextualizado em seu meio, mas a própria idéia de meio se transformou. Meio não é mais um pano de fundo físicoquímico, passivo e contextual. É antes um sistema global de inter-influências biopsicossociais: é ecológico e também etológico. Com essa nova biologia, morre o biologismo, nascem novos conceitos de natureza e de animal.

A partir desta contextualização de aprendizagem, o indivíduo reconstrói sua realidade pessoal<sup>61</sup>, a operação fundamental em que um observador pode desempenhar uma operação de distinção, a especificação de uma entidade através do recorte operacional do seu background (Maturana, 1999). Além disso, aguilo que resulta de uma operação de distinção e pode então ser distinguido é uma coisa com as propriedades que a operação de distinção especifica, e que existe no espaço que essas propriedades estabelecem. Assim, de acordo com Maturana (op. cit.), a realidade é um domínio de coisas, e, nesse sentido, aquilo que pode ser distinguido se torna real (vide fig. 9). Isto posto, não há qualquer dúvida sobre o que seja realidade, ou seja, um domínio especificado única e exclusivamente pelas operações do observador.

 $^{60}$  A destreza e o conhecimento humano são baseados em crenças e juízo que são difíceis de se decompor, mas que são fundamentais para modelar o processamento de informação humano. Sendo assim quanto mais utilizamos computadores como ferramentas intelectuais mais dependemos das características formais e menos das dimensões táticas e interpretativas do conhecimento

<sup>&</sup>lt;sup>61</sup> Normalmente entende-se por realidade aquilo que está fora de nós, aquilo que pode ser apreendido pelos sentidos, pelas sensações. De maneira pejorativa, as experiências subjetivas foram e ainda são, muitas vezes, associadas com fantasias e/ou patologias. Ou seja, a realidade interior de um indivíduo não tem relação com a realidade exterior (Reichow, 2002).

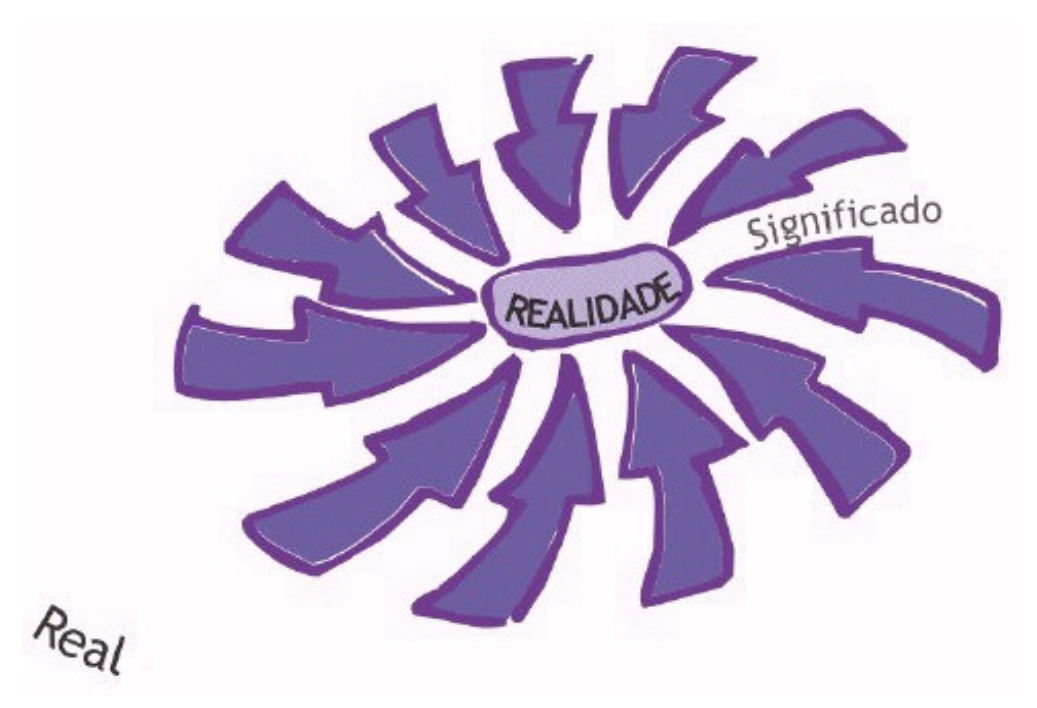

Figura 9, Real e Realidade (Fonte: Berger, 2002).

Segundo Berger (2002), os sentidos filtram e distorcem o "real" criando realidades individuais que se relacionam interna e externamente, formando um sistema. Sistemas podem ser descritos por meio de entidades que constituem sua essência ontológica, as quais têm atributos que podem agrupar-se por sua semelhança, sua contigüidade, seu contraste, por exemplo, determinando-se vínculos estruturais de relação ou associação e vínculos funcionais de posse ou de inferência. É o compartilhamento desses seres dentro dos cérebros que permite a comunicação que, vista dessa forma, consiste em despertar entidades adormecidas a partir de situações de semelhança entre os atributos existentes dentro de um contexto

Maturana (1999) reconhece que ao mudar uma emoção<sup>62</sup>, muda-se o domínio da ação. Este é um saber existente na práxis da vida cotidiana. Saber este negado quando se afirma que o que define a conduta como humana é o racional. Sabe-se, portanto, que a emoção determina o que se pode ou não fazer sob domínio da emoção. Esta afirmação, conforme Berger (2002), permite que se destaque a importância de se compreender que emoção e comunicação estão interligadas no domínio das ações, ou seja, das relações humanas, pois, segundo o autor, a linguagem é um instrumento de comunicação que ocorre não somente no corpo como um conjunto de regras, mas no fluir de coordenações consensuais de conduta, ou, conforme Pavão (2003), a expressão vocal do pensamento e

<sup>62</sup> A emoção é um tipo de tensividade acessível pela análise do texto verbal porque ele, direta ou indiretamente, sempre contém informações sobre os principais elementos de tensividade: temporalidade, espacialidade e adequação do sujeito a cada contexto cultural específico.

a maneira mais desenvolvida de realizar contato social

# 1 Primeira fala analisada

A pirataria é ilegal mas esta sendo uma maneira mais fácil de adquirir programas uma maneira para evitar essa pirataria seria manter um valor mais acessível dos programas.

## $11$ Interpretação semântico-cognitiva da fala analisada

Nesta fala o indivíduo realiza uma crítica, através da qual parece querer justificar, através da estrutura "A pirataria é ilegal mas esta sendo uma maneira mais fácil de adquirir programas", que "os fins justificam os meios"<sup>63</sup>. Não se percebe o início de uma ascendência no percurso da tensividade fórica, com a mesma se estabelecendo, sob a forma de uma passividade, já na declividade senoidal. O indivíduo aceita que a forma de obter o recurso, em virtude do elevado custo, não está no emprego de um similar mais barato, mas sim na contravenção. Com a passividade, como produto do Medo, batemos em retirada, até mesmo desertamos da "guerra"; há um "guê" de desistência da vida e dos direitos que lhe dizem respeito enguanto ser humano. Temos então, uma emoção primária, através da qual o indivíduo se sente impelido à acomodação<sup>64</sup>, preferindo o caminho que considera como o mais fácil para a suprir sua necessidade.

Interessante registrar a ausência do sentimento de vergonha, percebendo-se única e exclusivamente a naturalidade e espontaneidade de comentar a questão do piratear. Por outro lado, tangenciando sua passividade, o indivíduo revela uma única alternativa ao processo, qual seja, "uma maneira para evitar essa pirataria seria manter um valor mais acessível dos programas", demonstrando a presença de um sentimento de alívio<sup>65</sup>, ao invés de refletir a respeito das inúmeras possibilidades alternativas. Ao deixar de refletir e realizar uma análise das possibilidades que se apresentam, o indivíduo revela uma tendência a disforia, sem que, com isto, alcance este estágio, apenas seguindo um percurso que o conduz a tanto.

Um detalhe não pode passar desapercebido, a total ausência de pontuação ao longo da

<sup>63</sup> Niccolò Machiavelli (1469-1527). Em sua obra "O Príncipe", Nicolau Maquiavel mostra a sua preocupação em analisar acontecimentos ocorridos ao longo da história, de modo a compará-los à atualidade de seu tempo; expressando, na primeira parte (cap.I a XI), seu tão famoso postulado de que "os fins justificam os meios". (Referência: MAQUIAVEL, Nicolau. Comentários sobre a primeira década de Tito Lívio. Brasília, EdUnB, 1994. 436p.)

<sup>64</sup> No sentido de resignação, conformação.

<sup>65</sup> No sentido de consolação.

fala, sugerindo ansiedade; esta induzida, na linha cognitiva, por conflitos entre as atitudes, crenças, percepções, informações e regra sociais, por exemplo, que podem levar à dissonância cognitiva, ou seja, a uma desorganização das idéias, dos pensamentos das pessoas, induzindo a este estado emocional. O que determina a intensidade da resposta emocional de uma pessoa em uma situação específica são seus pensamentos e suas percepções. Para Eysenck e Keane (1994), pessoas ansiosas tendem a perceber um número maior de estímulos como ameaçadores.

### $12$ Percurso passional da fala analisada (figura 10)

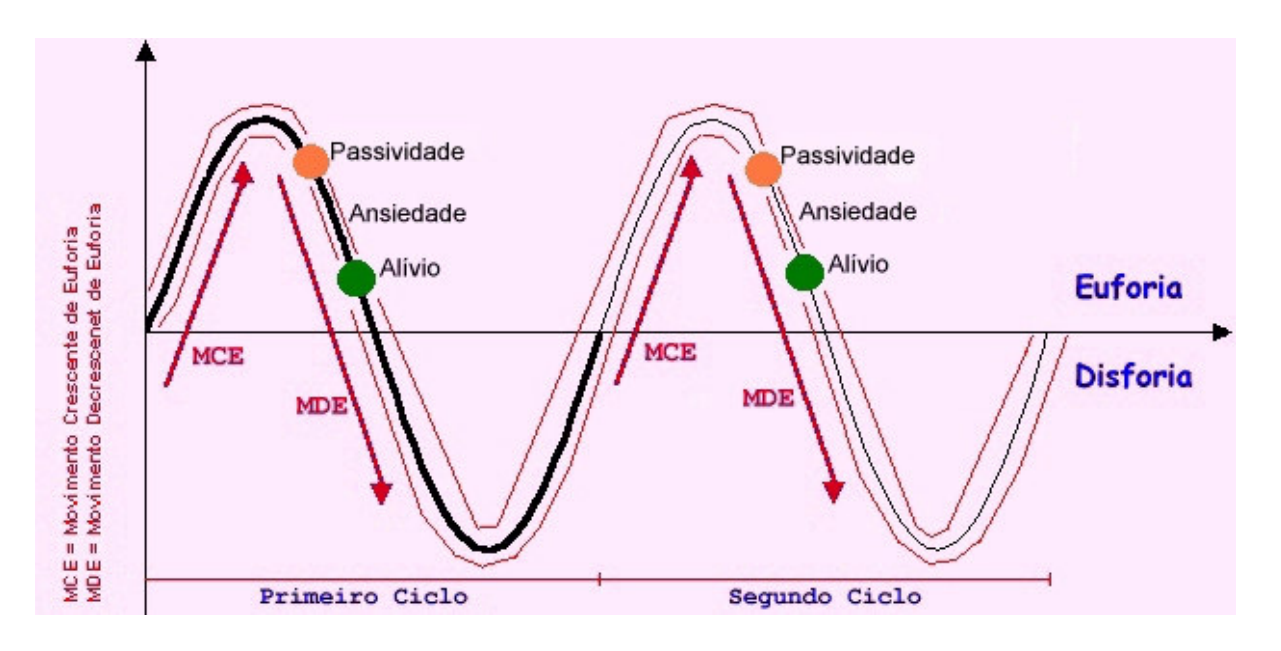

Passividade: "A pirataria é ilegal mas esta sendo uma maneira mais fácil de adquirir programas"

Ansiedade - a ausência de pontuação na estrutura frasal. Por ser uma constante, não é assinalada com um ponto, mas como uma linha intermitente, um *continuum*, demonstrando sua ocorrência ao longo de todo o percurso.

Alívio: "uma maneira para evitar essa pirataria seria manter um valor mais acessível dos programas"

### $2.$ Segunda fala analisada

Acredito que estamos no caminho, porém, a informática está tomando conta e os professores da escola pública não tem acesso e isso impossibilita o trabalho dos mesmos. «br»Hoje mesmo com esse progresso somos analfabetos na informática.

### $21$ Interpretação semântico-cognitiva da fala analisada

Para esta fala, o ponto inicial do movimento crescente do percurso de tensividade fórica<sup>66</sup>, é o momento da conexão. "Acredito que estamos no caminho" é a primeira manifestação do movimento crescente de euforia, indicando uma condição de bem-estar. O efeito de sentido dessa condição, sugere que o indivíduo realmente percebe que se está seguindo em uma direção desejável, que possibilitará o alavancar cultural da sociedade por meio das condições midiáticas.

Por outro lado, não se percebe, em sua fala, um ápice eufórico, conduzindo pois, a situação para uma decrescência eufórica, estabelecida em condição que interpretamos como auto-piedade, esta uma emoção primária, através da qual o indivíduo se sente condoído de si mesmo, esperando sensibilizar a *outrem* para consigo; o que fica translúcido através de "os professores da escola pública não tem acesso e isso impossibilita o trabalho dos mesmos". Tal situação permite inferir a crença de que os professores das redes públicas - particularmente a estadual e a maioria das municipais, muito provavelmente - não tenham condições de obter recursos, nesta área. Discutir tal particularidade não representa, neste momento, o objeto da presente análise, uma vez que, por si só, já representaria uma temática suficientemente importante para um artigo; bastando, portanto, considerar que acreditamos que o trabalho cooperativo seria uma solução para tais professores.

A següência, "Hoje mesmo com esse progresso", constitue-se em um tempo psicológico, onde o indivíduo crê, através de uma situação de condição do tipo apesar de, que todo o avanço que se possa ter, não se favorece a todos com o devido acesso ao conhecimento.

A desconexão, momento máximo da disforia, se apresenta quando a fala expressa "somos analfabetos na informática", indicando uma disruptura em que a realidade se expressa de forma insensível, onde o indivíduo não se apercebe da inexistência desta condição, a exemplo do sujeito que, diariamente convive com "estrangeirismos" em suas figuras de linguagem, light, diet, katchup, champingnon, gourmet, champagne, por exemplo, e afirma nada saber de inglês ou de francês. Esta desconexão surge como uma possibilidade de crítica do indivíduo resultante de uma conexão que lhe permitiu a percepção e a manifestação de uma outra realidade, expressa por ele, como a ignorância (não poder ser, nem saber) gerando uma ruptura - uma quebra do contínuo, ou desconexão.

<sup>66</sup> Aforia (estado de inconsciência) como termo neutro e a foria (estado de consciência) como elemento complexo.

## $22$ Percurso passional da fala analisada (figura 11)

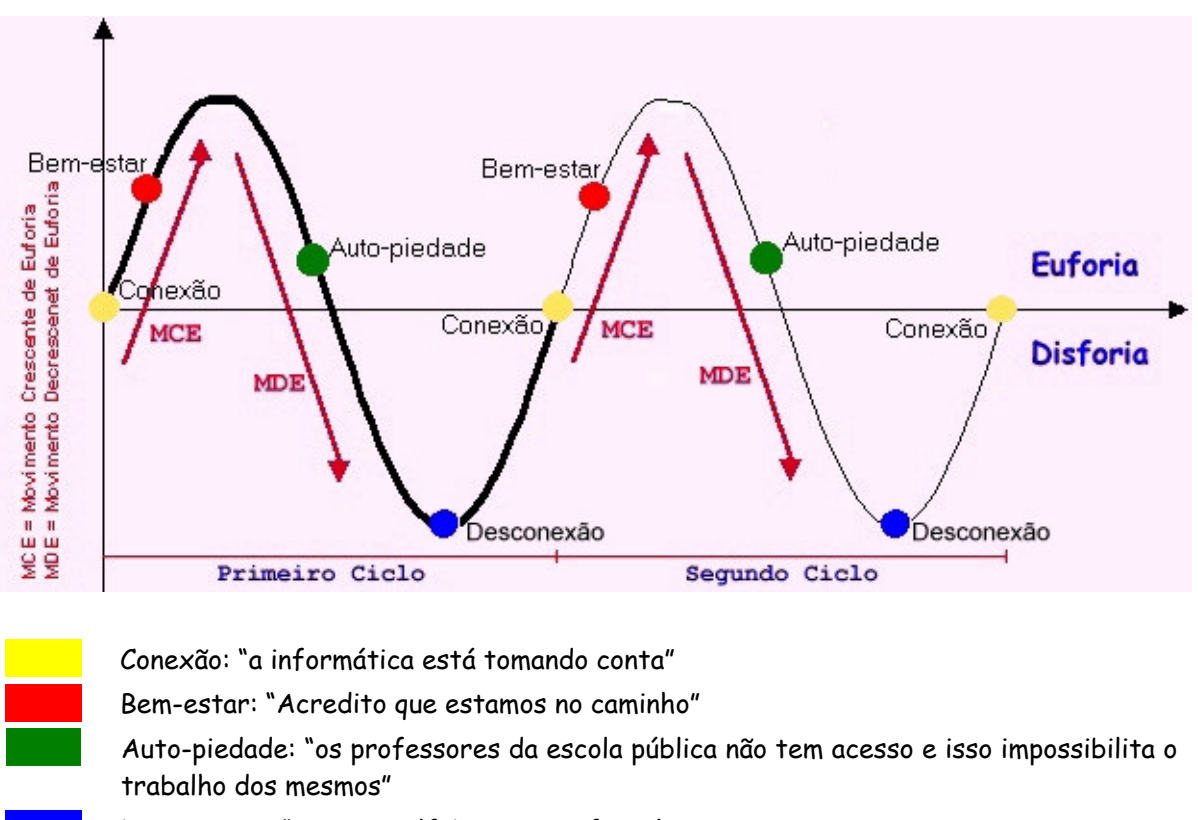

Desconexão: "somos analfabetos na informática"

### $3<sub>1</sub>$ Terceira fala analisada

Cosultei alunos da unisinos, e observei que a minoria tem curso de informática, mas mesmo assim não sabem utiliza-lo da melhor forma.

## $31$ Interpretação semântico-cognitiva da fala analisada

Semelhantemente à primeira fala, percebe-se aqui, a presença da ansiedade, notadamente pelos crassos erros de português, como "Cosultei" e "unisinos". A curta frase também demonstra um certo nível de descaso, onde o indivíduo não está preocupado com a qualidade daquilo que apreende, processa e socializa com os demais colegas. Fica pois, evidente, o início da tensividade fórica, marcadamente pela ansiedade em apresentar uma resposta que demonstre a realização da atividade proposta.

Posteriormente, através de "observei que a minoria tem curso de informática", parece haver um certo sentimento de alívio, trangüilizante, repentinamente guebrado pela decrescência fórica de "mas mesmo assim não sabem utiliza-lo da melhor forma", onde parece expressar uma angústia, diferente da ansiedade que permeia sua fala. A ansiedade, como já dito, parece vinculada a idéia de cumprir uma atividade; enquanto a angústia, por sua vez, parece ser uma preocupação real com a presença de um conhecimento, constituído por 'conceitos básicos' mas desconectados da aplicabilidade no mundo real, procurando expressar a impotência diante de quadro da desinformação.

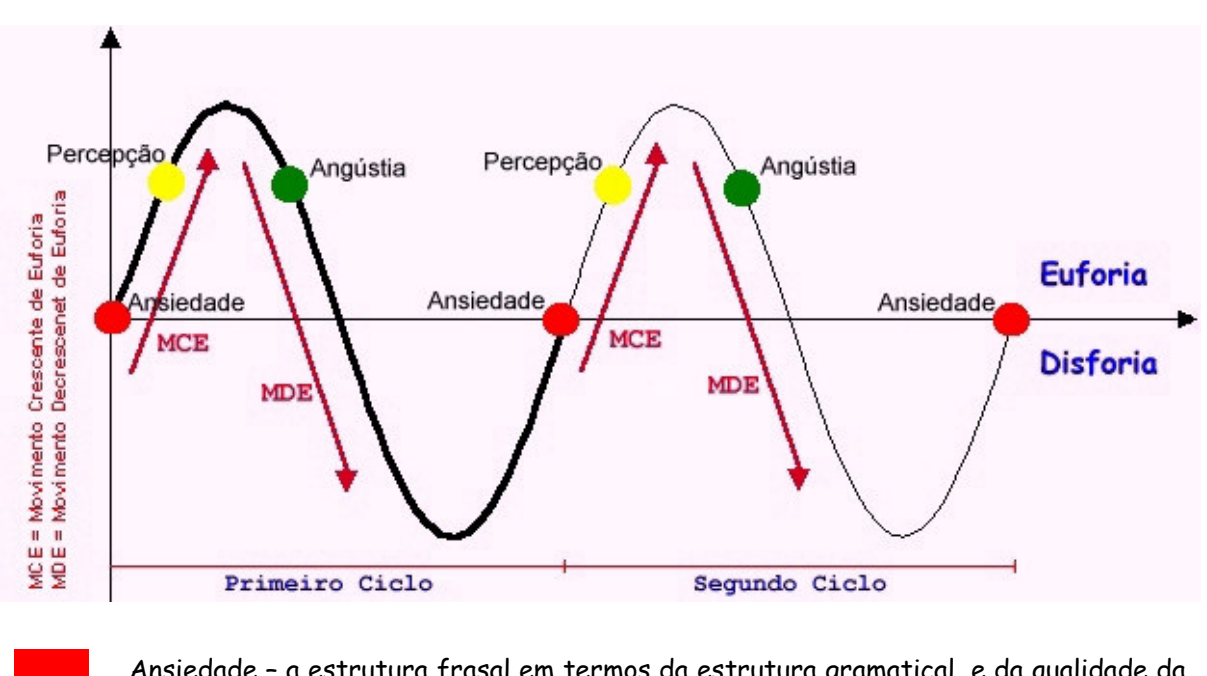

#### $3.2$ Percurso passional da fala analisada (figura 12)

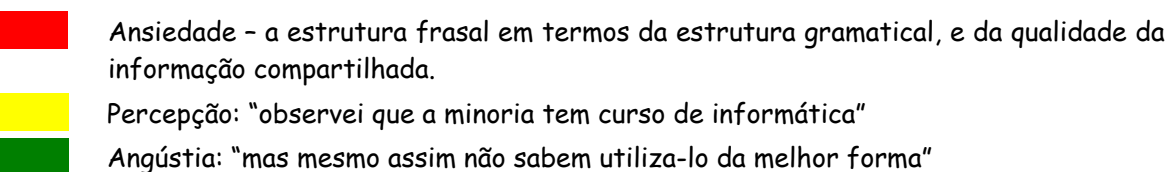

### Quarta fala analisada 4

A informática hoje já faz parte da vida de todos nós, e se não tivermos o mínimo conhecimento sobre ela, ficamos à margem da sociedade.<br> Um bom exemplo disso é quando vamos ao banco fazer uma consulta em nosso saldo. Lá está ela, a informática, nos recebendo e facilitando nossa vida, ou não, depende do conhecimento que temos sobre ela.

## $41$ Interpretação semântico-cognitiva da fala analisada

Este indivíduo inicia seu percurso passional, demonstrando conviccão, ao expressar "A informática hoje já faz parte da vida de todos nós, e se não tivermos o mínimo conhecimento sobre ela, ficamos à margem da sociedade." Segundo Bauer (s/d)<sup>67</sup> a convicção se apresenta como estado de ânimo considerado 'positivo', tendo a arrogância como sua contraparte, não sendo as pessoas "responsáveis pelos estados de ânimo nos quais se encontram, mas são responsáveis, sim, por escolher permanecer ou não neles".

Denota, ainda, estar consciente de sua condição perante o mundo, em um momento em que se percebe imerso na tecnologia midiática, o que fica evidente quando diz "Um bom exemplo disso é guando vamos ao banco fazer uma consulta em nosso saldo.". Constata-se a presença de segurança (confiança) na informação que traz à coletividade. Semelhantemente a Bauer (s/d), Nobre (s/d)<sup>68</sup> citando o modelo "Modelo Afetivo da Inter-relação Entre Emoções e Aprendizagem" de Kort et al., considera que a confiança seja um 'espectro' e faça parte de um eixo em cujo pólo oposto se encontra a ansiedade, já anteriormente comentada na interpretação semântico-cognitiva da terceira fala.

Mantendo-se em condição de euforia, o indivíduo prossegue para uma situação de bemestar e trangüilidade, através da expressão "Lá está ela, a informática, nos recebendo e facilitando nossa vida, ou não, depende do conhecimento que temos sobre ela."

Ao longo do percurso de tensividade fórica do indivíduo, não se percebe uma condição disfórica, permanecendo inteiramente em condição de euforia.

<sup>67</sup> BAUER, Ruben. A Ontologia da Linguagem de Fernando Flores, Rafael Echeverría e Julio Olaya. Disponível on-line em <http://www.bauer.pro.br/art6.htm>. Download em 31 de janeiro de 2004, às 20h53min

<sup>68</sup> NOBRE. Ângela L. A importância da afectividade e a inter-relação entre as emoções e aprendizagem - perspectivas inovadoras da educação num contexto de mudança. Disponível on-line em <http://www.eselx.ipl.pt/actasonline/A%20importancia%20da%20afectividade.htm>. Download em 31 de janeiro de 2004, às 21h23min.

#### $42$ Percurso passional da fala analisada (figura 13)

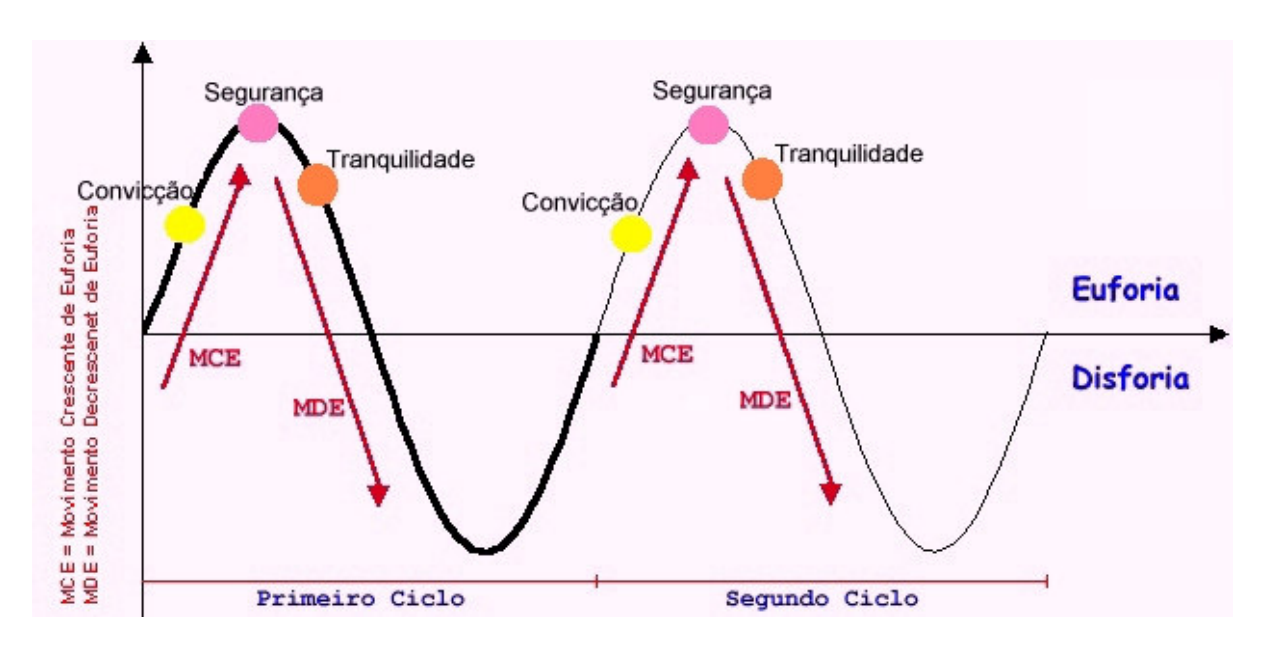

Convicção: "A informática hoje já faz parte da vida de todos nós, e se não tivermos o mínimo conhecimento sobre ela, ficamos à margem da sociedade."

Segurança: "Um bom exemplo disso é quando vamos ao banco fazer uma consulta em nosso saldo."

Tranquilidade: "Lá está ela, a informática, nos recebendo e facilitando nossa vida, ou não, depende do conhecimento que temos sobre ela."

#### 5. Quinta fala analisada

Achei a atividade de procurar endereços sobre a internet na educação uma tarefa interessante. < br> Não encontrei nenhum endereço que valesse a pena ser sugerido para minhas colegas, mas creio que deve haver alguma coisa sobre a internet na educação disponível na rede, de repente, fui eu que não soube procurar. < br>Acredito que a aula, para quem já tem alguma base sobre educação, é interessante. Porém, para geum não tem base nenhuma de computadores, creio que está um pouco dificultoso.

### $5.1$ Interpretação semântico-cognitiva da fala analisada

Nesta fala, percebe-se o ponto inicial como um ato de satisfação, não que se possa considerar prazer *stricto sensu*, mas uma forma mais suave, mais "light", guando declara "Achei a atividade de procurar endereços sobre a internet na educação uma tarefa

interessante". Representa, portanto, a primeira manifestação eufórica, indicando uma condição de bem-estar, sugerindo que a atividade proposta atingiu seu objetivo, qual seja, se tornar um motivo de reflexão.

Em uma condição que denominei de 'metapercepção', e que se encontra logo após o que poderia representar o ponto de euforia, encontrando-se em uma situação inicial de movimento decrescente de euforia, onde o individuo declara "Não encontrei nenhum endereço que valesse a pena ser sugerido para minhas colegas, mas creio que deve haver alguma coisa sobre a internet na educação disponível na rede, de repente, fui eu que não soube procurar". O indivíduo expressa uma condição de companheirismo e solidariedade, aspectos de uma razão superior, mostrando preocupação em realizar uma contribuição, a qual, dentro de seus níveis de exigência, tenha qualidade para ser compartilhada.

Por outro lado, em um crescente de disforia - ou decrescente de euforia - encontra-se "Acredito que a aula, para quem já tem alguma base sobre educação, é interessante. Porém, para geum não tem base nenhuma de computadores, creio que está um pouco dificultoso.", onde se percebe que o individuo realiza uma sobreposição de idéias, associando que a epistemologia educacional seja uma prerrogativa essencial para o desenvolvimento de atividades de tecnologia midiática, expressando ainda, sua dificuldade em interagir com os recursos disponíveis.

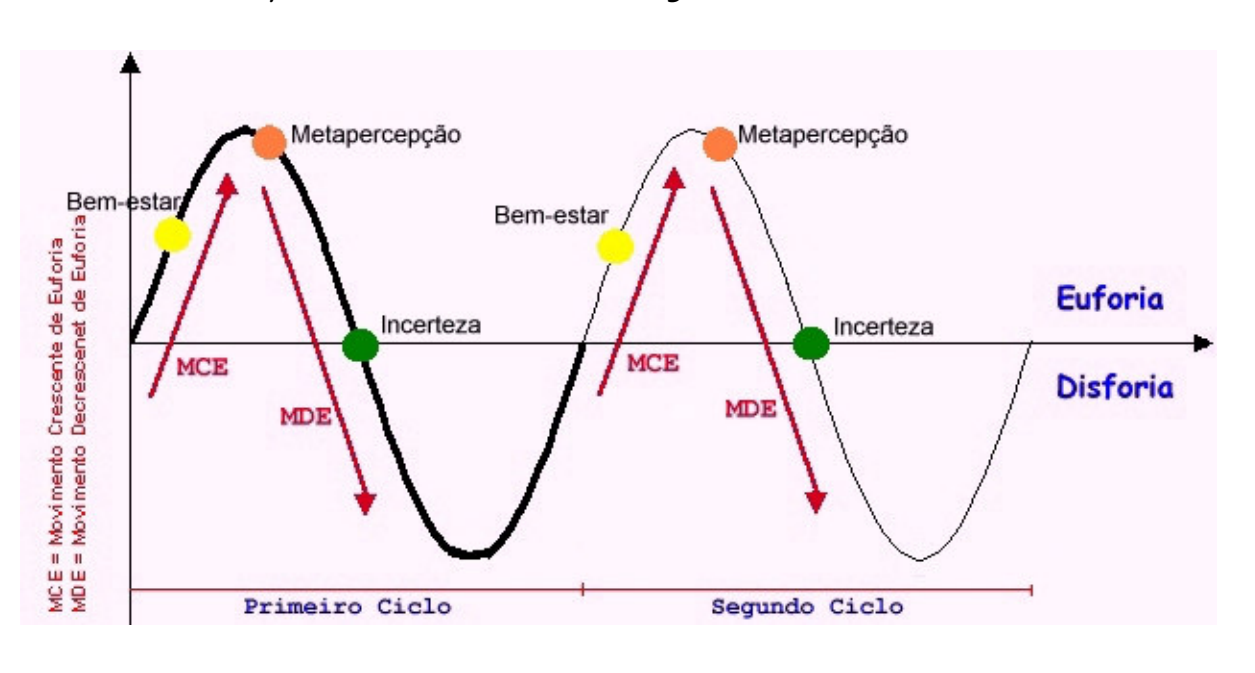

## $5.2$ Percurso passional da fala analisada (figura 14)

Bem-estar: "achei a atividade ... uma tarefa interessante"

Metapercepção: "creio que deve haver alguma coisa sobrea internet na educação disponível na rede,"

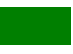

Incerteza: "de repente, fui eu que não soubre procurar."

## 6 Sexta fala analisada

Posso dizer que nao possuo grande conhecimento em informatica, principalmente no que se refere ao uso da internet, ocorrendo assim certa dificuldade para a realizacao das atividades. < br>Para mim a internet possibilita o contato do usuario com um enorme mundo de informacoes vindas de todas as partes do planeta. No caso da educacao, o aluno sera capaz de acessar programas para obter informacoes e tambem criar os seus. Esse processo de criacao favorece o desenvolvimento do raciocinio logico, pois exige organizacao de ideias e a necessidade de obedecer algumas regras e seguir determinados passos. A internet tem um grande papel na educacao, ode enriquecer o conhecimento das pessoas. As informacoes sao acessadas como todos os meios de comunicacao rapidamente.mas devemos saber analizar criticamente os dados.

### $61$ Interpretação semântico-cognitiva da fala analisada

Neste percurso fórico, iniciado por "Posso dizer que nao possuo grande conhecimento em informatica", o indivíduo expressa, permeando a integralidade de sua fala, um sentimento de insegurança o que fica um pouco mais evidente pela total ausência de cedilhas e acentuação - detalhes mais evidentes, demonstrando a falta de familiaridade com o recurso.

Independentemente, porém, do aspecto insegurança, cabe visualizar a presença do medo, talvez, conforme Guerra (2000) pelo fato de o computador, enquanto recurso midiático, não ser tão óbvio quanto a televisão ou o aparelho de som, exercendo um fascínio que está muito próximo do medo e da insegurança, como denota o trecho "principalmente no que se refere ao uso da internet, ocorrendo assim certa dificuldade para a realizacao das atividades.". A introdução do uso de uma nova tecnologia na sociedade provoca naturalmente uma mudança de posição. Posição esta, que às vezes é acompanhada pelo sentimento da resistência, da insegurança, do medo diante do novo. Isso nos leva a refletir sobre uma nova postura, rompendo barreiras e enfrentando as resistências sem medo de errar.

A extensão da fala permite inferir que não existe o receio da exposição pessoal, o medo do erro e da crítica, apenas o medo da manipulação da tecnologia midiática. Os sentimentos de insegurança e ansiedade têm origem no medo do desconhecido, geralmente o pensamento é preenchido por idéias, fantasias, expectativas frente à situação nova que deverá ser enfrentada, via de regra sentida como ameaçadora e perigosa.

O movimento crescente fica demonstrado pelo fascínio, encontrado em "Para mim a internet possibilita o contato do usuario com um enorme mundo de informacoes vindas de todas as partes do planeta". Porém, se seu fascínio, se as facilidades proporcionadas pela Internet<sup>69</sup> abrem-nos tão arandes possibilidades, este mesmo fascínio, assim como a falsa sensação de liberdade de escolha<sup>70</sup> que nos imputa, coloca-nos diante de novos, e talvez mais complexos e desafiadores, problemas.

Junto ao ápice de uma condição eufórica, percebe-se um sentimento de confiança - se contrapondo a insegurança que predomina em todo o conjunto, com a consideração "Esse processo de criacao favorece o desenvolvimento do raciocinio logico, pois exige organizacao de ideias e a necessidade de obedecer algumas regras e seguir determinados passos." O otimismo fica ainda mais evidente quando se lê que, "A internet tem um grande papel na educacao, o de enriguecer o conhecimento das pessoas." Esta segurança ancora-se na esperança, na expectativa de que o componente midiático atue como agente auxiliar de novos acoplamentos estruturais.

"As informacoes sao acessadas rapidamente, mas como todos os meios de comunicacao devemos saber analizar criticamente os dados." revela uma condição de precaução. expressando a necessidade, em um plano superior, com a qualidade do que é obtido, diminuindo a condição eufórica em um movimento decrescente.

<sup>69</sup> Entenda-se agui o próprio recurso midiático.

<sup>70</sup> O menu de opções do computador nos passa uma imagem falsa de liberdade, de quebra da linearidade e de que estamos "interagindo", quando, na verdade, estamos presos à lógica e aos caminhos (e caprichos) impostos pela máguina - e consegüentemente, a suas limitações. Embora as possibilidades de escolha sejam mais complexas, não há uma liberdade de escolha "infinita", como nos é sugerido.

## $62$ Percurso passional da fala analisada (figura 15)

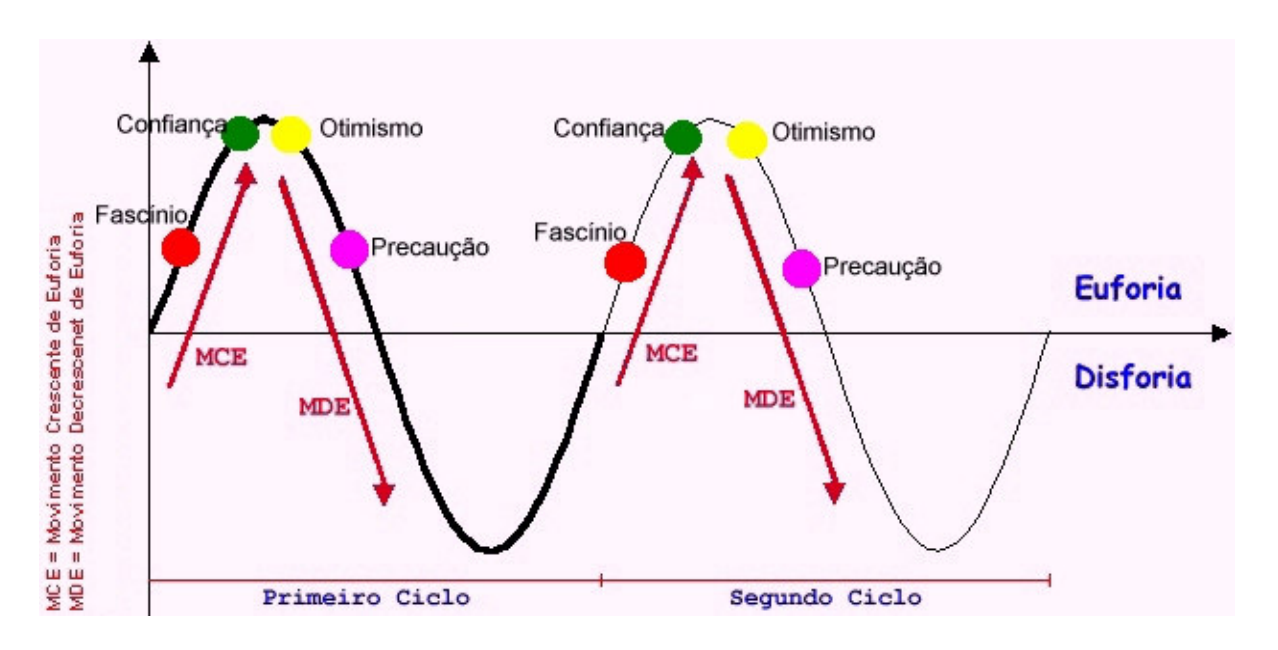

Fascínio: "Para mim a internet possibilita o contato do usuario com um enorme mundo de informacoes vindas de todas as partes do planeta."

Confiança: "Esse processo de criacao favorece o desenvolvimento do raciocinio logico, pois exige organizacao de ideias e a necessidade de obedecer algumas regras e seguir determinados passos."

Otimismo: "A internet tem um grande papel na educacao,o de enriquecer o conhecimento das pessoas."

Precaução: "As informacoes sao acessadas rapidamente, mas como todos os meios de comunicação devemos saber analizar criticamente os dados "

# 7. Sétima fala analisada

Acredito que o uso da internet é um grande facilitador no processo de ensino-aprendizagem,pois é mais uma fonte de pesquisa e informacões sempre atualizadas a disposicão de quem tem acesso.O servico da internet serve como mais uma ferramenta de trabalho para nós educadores, servindo como um apoio didático, sendo de fácil acesso para as informacões necessárias. < br>Ao visitar a biblioteca da UFRGS encontrei um livro de Eduardo Chaves que denomina-se:O uso de computadores em escolas.1998

### $7.1$ Interpretação semântico-cognitiva da fala analisada

O otimismo demonstrado logo no início desta fala ("Acredito que o uso da internet é um
grande facilitador no processo de ensino-aprendizagem,pois é mais uma fonte de pesquisa e informações sempre atualizadas a disposição de quem tem acesso."), revela um sentimento superior de valorização do recurso midiático enguanto forma de apropriação do conhecimento.

O restante da fala revela um fascínio, superior ao da fala anterior. Como bem coloca Kerr, o problema é de que, no exercício desse fascínio "criamos uma expectativa de que ela (a tecnologia) sempre fará diferença em nossas vidas e, particularmente na educação. Vemos os seus efeitos como invariavelmente benéficos. Tendemos a vê-la como um fator de mudança e aperfeiçoamento constante do que veio antes. Quase que contamos com os aperfeiçoamentos tecnológicos em nossas vidas, desde a concepção de torradeiras mais eficientes e escolas e processos de aprendizagem mais efetivos ao rejuvenescimento de nossos corpos e à proteção contra os nossos inimigos pessoais.<sup>71</sup>"

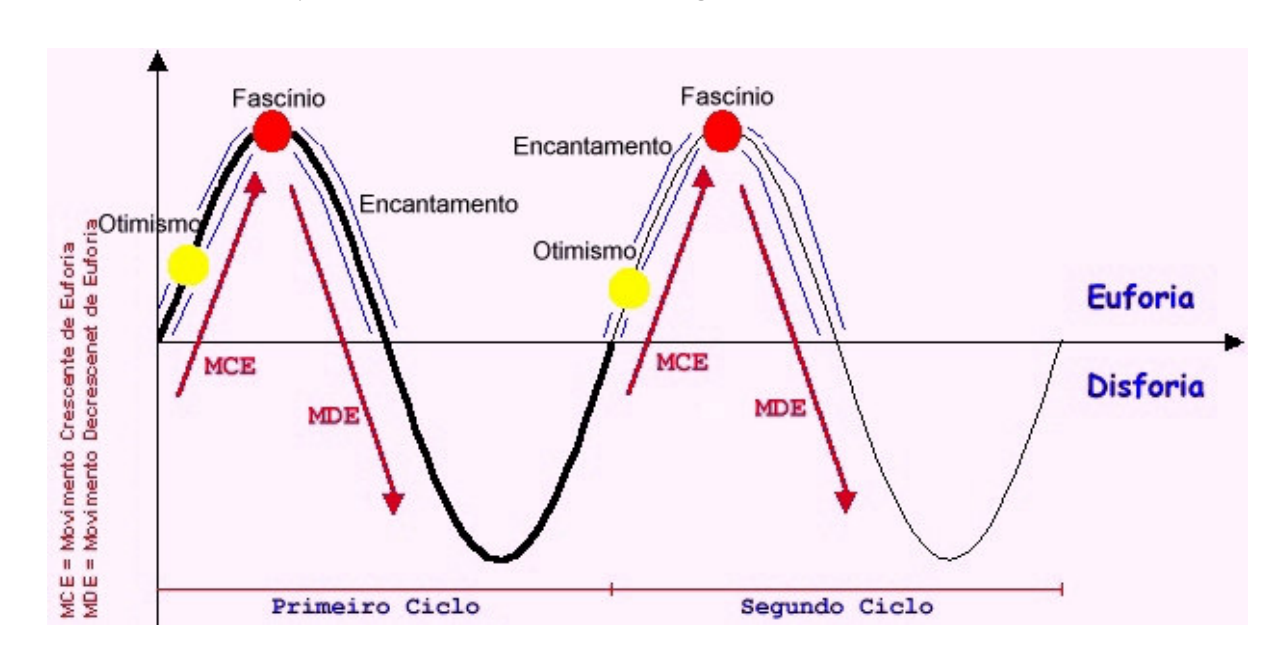

#### $72$ Percurso passional da fala analisada (figura 16)

Otimismo: "Acredito que o uso da internet é um grande facilitador no processo de ensino-aprendizagem, pois é mais uma fonte de pesquisa e informações sempre atualizadas a disposição de quem tem acesso."

Fascínio: "O servico da internet serve como mais uma ferramenta de trabalho para nós educadores, servindo como um apoio didático, sendo de fácil acesso para as informacões necessárias. <br>Ao visitar a biblioteca da UFRGS encontrei um livro de Eduardo Chaves que denomina-se: O uso de computadores em escolas.1998"

<sup>&</sup>lt;sup>71</sup> Kerr, Stephen T. Vision of sugarplumes: The future of technology, education, and the schools. Disponível on-line em <http://weber.u.washington.edu/~stkerr/sugrplum.htm>. Acesso em 14 dezembro 2003, às 22h00min.

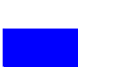

Encantamento - complementando o otimismo e o fascínio percebe-se, em um continuum, demonstrando sua ocorrência ao longo de todo o percurso, de um encantamento com as possibilidades da tecnologia.

# 8. Oitava fala analisada

Não podemos ignorar o avanço da tecnologia, e com ela o uso do computador. Acho que a escola tem que lidar com a realidades alunos, por isso, o uso do computador, será, futuramente, indispensáveis no ensino. Porém, devemos tomar cuidado no momento que/se usarmos. No site www.geocities.com/~lin.../o\_computador\_como\_maguina\_de\_ ensinar.htm dá um alerta sobre o uso do computador como maguina de ensinar: "Esta modalidade de utilização do computador na educação corresponde a uma forma de ensino."<br>>Se vocês quiserem saber um pouco mais sobre programas tutoriais, exercícios-e-pratica, jogos e simulação, acesse o site.

#### $8.1$ Interpretação semântico-cognitiva da fala analisada

O percurso fórico se inicia com a expressão de um sentimento de cautela, o que fica evidente em "Não podemos ignorar o avanço da tecnologia, e com ela o uso do computador. Acho que a escola tem que lidar com a realidades alunos, por isso, o uso do computador, será, futuramente, indispensáveis no ensino.". O indivíduo aceita o avanço da tecnologia, mantendo-se porém "na defensiva", quanto ao uso da mesma, demonstrado através de "Porém, devemos tomar cuidado no momento que/se usarmos.". Considerando que a cautela representa um sentimento derivativo do medo, tem-se a manifestação implícita de uma emoção primária, a qual revela o receio deste indivíduo perante a tecnologia midiática, suas possibilidades e suas implicações.

Por outro lado, ao apontar um site sobre o uso do computador<sup>72</sup>, o indivíduo revela um sentimento de cooperativismo, que permite inferir uma emoção de prazer, enquanto emoção de bem-estar, qual seja, uma emoção de fundo, reafirmando a idéia de que o indivíduo se encontra em um nível de razão superior, expressando-se através da linguagem, porém, por intermédio de um nível inferior.

<sup>72</sup> Não mais disponível no presente momento!

Note-se que, sob tais condições, o indivíduo não alcança uma condição de plenitude eufórica, deslocando-se de forma rápida para uma condição de movimento decrescente de euforia, evidenciado através das expressões anteriormente já apresentadas, caracterizando uma passagem da cautela para o bem estar.

Em "Se vocês quiserem saber um pouco mais sobre programas tutoriais, exercícios-epratica, jogos e simulação, acesse o site." o indivíduo transfere a responsabilidade da aprendizagem para outrem, em situação onde perpassa a sensação de alívio, ou seja, já não há a necessidade de continuar escrevendo/comentando, *quem tiver interesse no* assunto, que vá atrás. Capta-se, com leitura cuidadosa e atenta, a emoção de nojo, como concepção abarcadora de desdém, derivando-se esta última forma como uma variante mais suave (mais "light"), mas ainda assim, uma emoção primária.

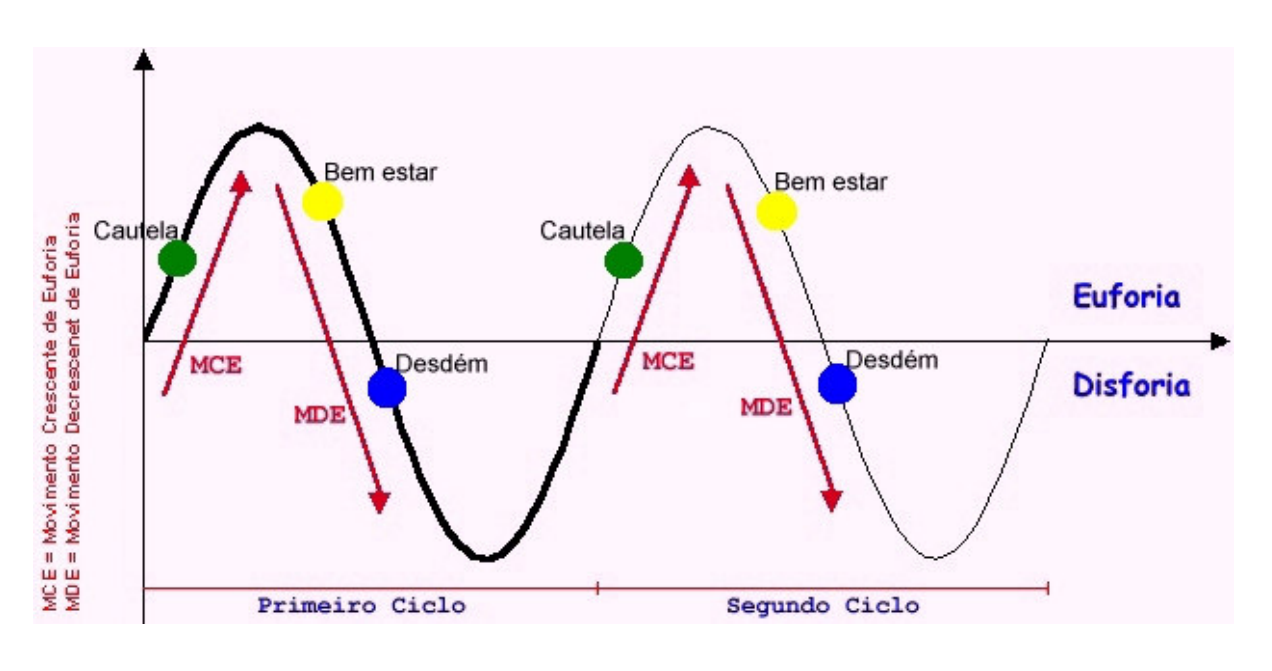

#### $82$ Percurso passional da fala analisada (figura 17)

Cautela: "Não podemos ignorar o avanço da tecnologia ..." Bem estar: "No site www.geocities.com/~lin.../o\_computador\_como\_maguina\_de\_ensinar.htm" Desdém: "Se vocês quiserem saber um pouco mais sobre programas tutoriais, exercícios-e-pratica, jogos e simulação, acesse o site."

#### Nona fala analisada 9.

Qualquer pessoa pode operar um computador, mesmo sem um conhecimento especifico em mecanica. O conhecimento democratizado se aproximará de um numero mais representativo de estudantes.

#### 91 Interpretação semântico-cognitiva da fala analisada

A fala do indivíduo inicia com um certo desdém, talvez desprezo, diferentemente da fala anterior porém, parece ter se originado no orgulho em seu extremo inferior, qual seja, a arrogância, denotando-se como uma emoção secundária ou social, o que fica perceptível em "Qualquer pessoa pode operar um computador, mesmo sem um conhecimento especifico em mecanica.".

Iniciando-se em uma condição de disforia, apresenta um tropismo fórico que o conduz a um estado de euforia, caracterizado pelo otimismo observável em "O conhecimento democratizado se aproximará de um numero mais representativo de estudantes.".

Retomando condição apontada na terceira fala, a curta frase parece demonstrar um certo nível de descaso, onde o indivíduo não está preocupado com a qualidade daquilo que apreende, processa e socializa com os demais colegas. Fica pois, evidente, ao longo do percurso fórico, uma ansiedade em apresentar uma resposta que demonstre a realização da atividade proposta.

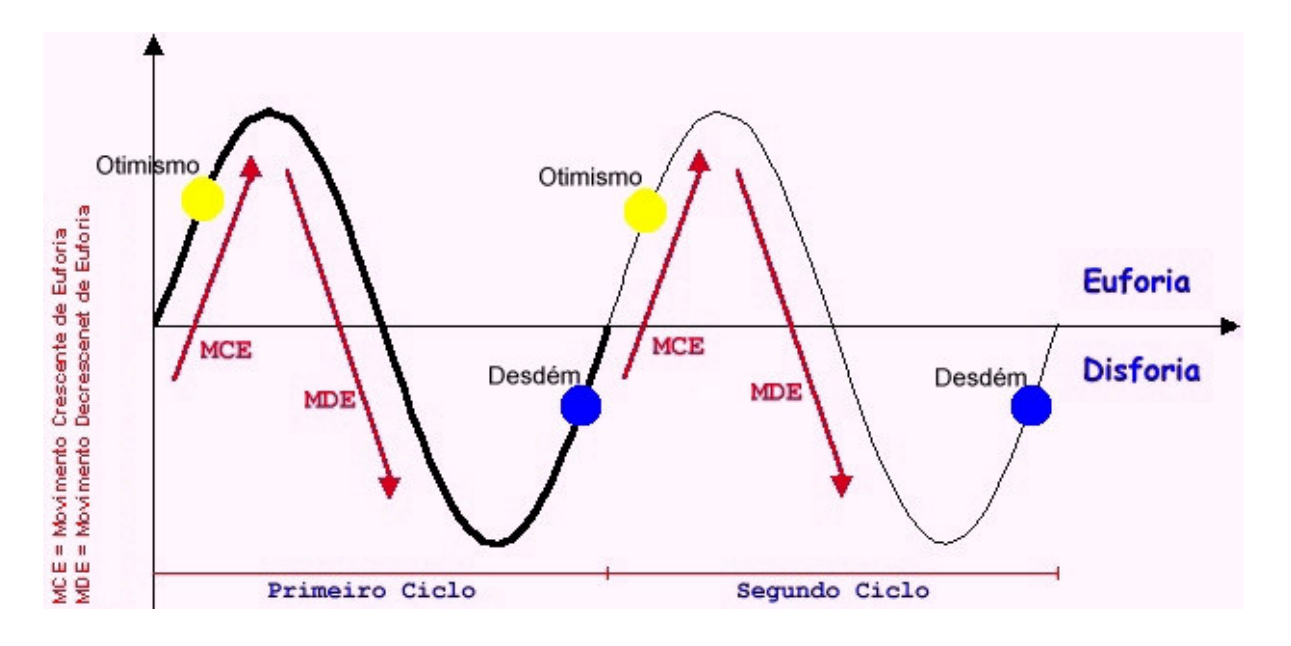

#### 92 Percurso passional da fala analisada (figura 18)

Otimismo: "O conhecimento democratizado se aproximará de um numero mais representativo de estudantes."

Desdém: "Qualquer pessoa pode operar um computador, mesmo sem um conhecimento especifico em mecanica."

# 10. Décima fala analisada

A busca pelo conhecimento tem ultrapassado as portas da sala de aula. Pessoas das mais variadas idades podem, com facilidade acessar um mundo repleto de novas informações, que embora úteis e promotoras de vida, também podem trazer prejuízos a sua formação.

#### $10.1$ Interpretação semântico-cognitiva da fala analisada

A fala deste último indivíduo encontra-se permeada de realismo, em uma condição sine qua non onde expressa aquilo que se apresenta em uma interpretação da realidade que consolidou para si. Torna-se evidente uma segurança ancorada na esperança, na expectativa de que o componente midiático atue como agente auxiliar de novos acoplamentos estruturais, o que pode ser constatado em "A busca pelo conhecimento tem ultrapassado as portas da sala de aula. Pessoas das mais variadas idades podem, com facilidade acessar um mundo repleto de novas informações, ...".

Ao final de sua fala, o indivíduo rompe com o otimismo que o permeava e esclarece que "que embora úteis e promotoras de vida, também podem trazer prejuízos a sua formação.", expressando uma emoção que promove a erosão da condição eufórica, ocasionando um movimento decrescente, permeado pela cautela, esta um derivativo, conforme discutido na oitava fala, do medo e portanto uma emoção primária.

É particularmente interessante a cautela deste indivíduo, considerando, por exemplo, que a mídia que mais cresce em todo o mundo é a internet, que está provocando mudanças sociais, econômicas e principalmente culturais, ao trazer novos paradigmas, novas formas de produção, novos empregos e novas formas de comunicação. Neste sentido o sistema educacional deve ser capaz de estimular nos estudantes o interesse pela aprendizagem, através do envolvimento na criação de atividades dirigidas para o desenvolvimento da capacidade do estudante, com o objetivo de obter níveis mais elevados de aprendizagem, onde o aluno trabalhará com habilidades como: raciocinar, questionar, refletir, criar, criticar, imaginar, descobrir, concluir e principalmente decidir, excedendo assim, os limites do processo onde ele simplesmente retinha informações ou conhecimento. É fato porém, que com a liberação da internet, qualquer indivíduo se torna autor com isto publicando, muitas vezes, verdadeiros absurdos.

#### $10.2^{\circ}$ Percurso passional da fala analisada (figura 19)

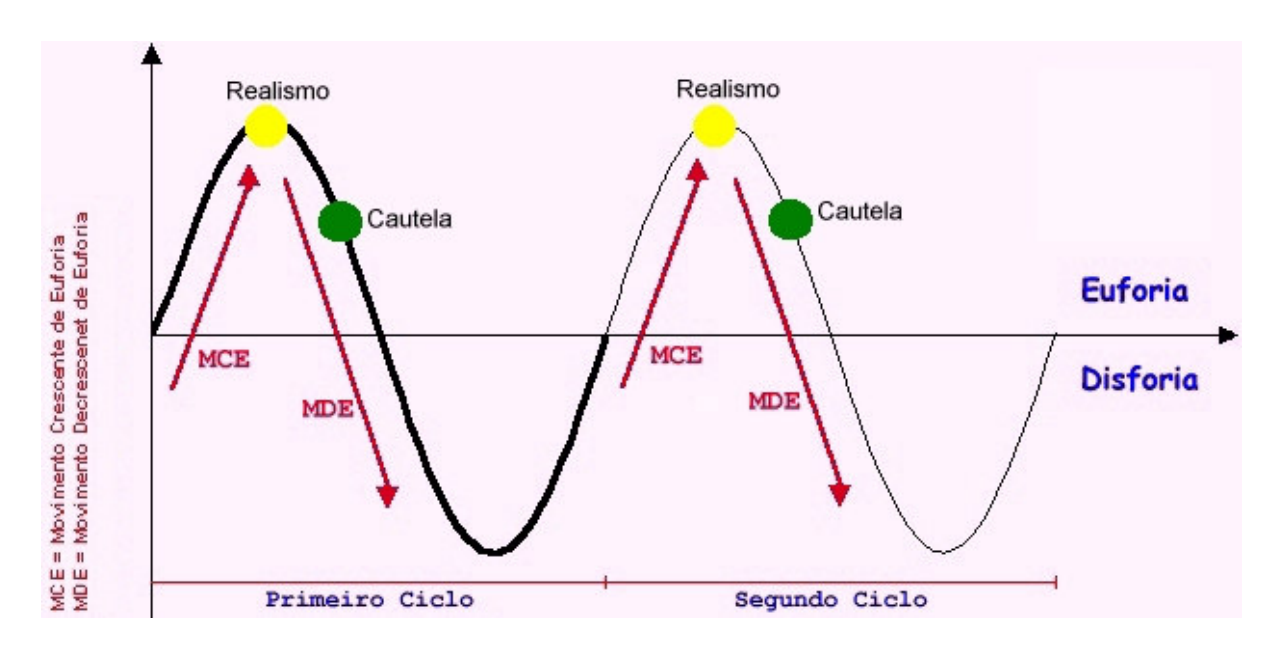

Realismo: "A busca pelo conhecimento tem ultrapassado as portas da sala de aula. Pessoas das mais variadas idades podem, com facilidade acessar um mundo repleto de novas informações, ..."

Cautela: "que embora úteis e promotoras de vida, também podem trazer prejuízos a sua formação."

# Outros aspectos

Torna-se relevante, neste momento, resgatar a importância da análise até agui realizada, através da Semiótica das Paixões de Greimas, modelizada em forma gráfica por Rech (2002), como forma de estabelecer um nexus entre entre emoção e cognição, como forma de expressar a percepção consciencial. Inexistem razões que justifiquem, neste momento, a proposição de qualquer novo modelo, haja visto que, o adotado, demonstra dar contato da proposta realizada. Outras concepções porém, como a de marcadores semânticos<sup>73</sup> e a realização de análises pragmáticas<sup>74</sup>, podem e devem ser objeto de análise, sob condições similares, em tempo vindouro.

Desta forma, observando o corpus percebe-se a presença de outras significações semelhantes àquelas anteriormente comentadas. Para a primeira fala, por exemplo, foi

<sup>73</sup> Estes considerados como um método utilizado para associar a cada palavra, uma informação sobre o contexto em que a palavra possa surgir.

 $^{74}$  É feita a reinterpretação de uma frase-fonte de modo a determinar a correspondência entre esta frase e a ação que se deve desencadear.

observada uma significação com características similares, identificada por F1. Para a segunda fala, entretanto, constatou-se, a presença de pelo menos quatro significações apresentando características semelhantes, particularmente no que se refere à expressão emocional, através da linguagem escrita - identificadas por F2. No que se refere à terceira fala, foram identificadas pelo menos mais duas significações, identificadas por F3. A quarta fala permitiu a identificação de três significações similares a si, assinaladas por F4. A quinta fala, por sua vez, permitiu a identificação de apenas uma significação, F5.

Ao se analisar a sexta fala, semelhantemente ao observado na terceira fala, tem-se agui duas significações que se assemelham a presente, identificadas por F6. A sétima fala, por sua vez, repetiu a condição de significações da guarta fala, com a presença de pelo menos mais três falas apresentando semelhantes características e assinaladas como F7. A oitava fala apresentou duas significações que, similares, são identificadas por F8. Examinando o *corpus* encontra-se, ainda, pelo menos mais uma significação apresentando características semelhantes a nona fala e identificada por F9. Finalmente, semelhantemente à situação da nona fala, identifica-se apenas uma significação similar a décima fala e, devidamente identificada por F10. Torna-se interessante considerar que os indivíduos apresentem manifestações conscienciais semelhantes, expressando-as através de condições emocionais similares, assim como possíveis construções cognitivas igualmente relacionáveis entre si; ou seja, aspectos emocionais e cognitivos afins, gerando uma expressão consciencial similar, ou, alternativamente, de aspectos emocionais similares, mas construções cognitivas diferentes, através de mecanismos intrínsecos peculiares a cada indivíduo, resultando em expressões conscienciais que acabam por se correlacionar.

Conforme destaca Vygotsky apud Oliveira (1995), o organismo e o meio (neste caso, a estrutura computacional) exercem uma ação recíproca, um influenciando o outro, e a interação acarretando mudanças sobre o indivíduo (Paldês, 1999). As perturbações oriundas do ambiente, promovem mudanças estruturais<sup>75</sup> no sistema levando-o a "gerar um novo mundo", na expressão de Maturana (1990). Portanto, quanto mais controle tem a pessoa da situação, tanto menos tensão sentirá. Conforme Davidoff (1983), quando o evento estressante é previsível, possibilitando a manutenção de um comportamento agonístico, desenvolve-se menos respostas de ansiedade.

<sup>75</sup> Em outras palavras, mudanças na conexidade através de toda a rede, haja visto que esta responde a uma perturbação determinada, rearranjando seus padrões de conexidade. Assim, Prigogine (1996) ao interpretar esses comportamentos, considera que um sistema aberto onde a perturbação ocorre, tende a exportar entropia e mover-se na direção de uma complexidade maior.

O discente, ao se deparar com a interação tecnológica, se vê obrigado a reorganizar sua realidade pessoal, o que por certo se expressa em função de suas emoções. No que tange a representação simbólica, esta pode não representar a imagem mental do sujeito, pelo fato de já estar pré-estabelecida, o que não impede, porém, que este disponha de uma imagem mental do objeto, também pré-estabelecida, e que seja coincidente com àquela fornecida pela ferramenta. Isto decorre quando um sujeito percebe o significante de um signo, atribuindo-lhe um significado e relacionando este significado a um outro significante (Costa, 1983). Para Vygotsky o ser humano se caracteriza por uma sociabilidade primária. Henri Wallon expressa a mesma idéia de modo mais categórico: "Ele (o indivíduo) é geneticamente social" (Wallon, 1959).

Complementar a isto, a ansiedade também pode interferir na retenção da aprendizagem, ou seja, interferindo no processo da construção da estrutura cognitiva que estará associada àquela informação. Conforme Coes (1990 e 1991), pessoas com níveis elevados de ansiedade acabam lendo e interpretando as informações de forma inadeguada, sofrendo muito em situações de avaliações - situações que se deve expressar o "fruto" da aprendizagem. A ansiedade também pode afetar o processo de atenção, o que parece evidente quando se percebe os inúmeros erros ortográficos, e a duplicidade de mensagens enviadas pelas mesmas discentes, no contexto das interações escritas, dos discentes de Pedagogia. As pessoas ansiosas tendem a dar mais atenção à ocorrência de estímulos ameaçadores, tendo dificuldade de concentração, o que os tornam desatentos ou distraídos, além de apresentarem seletividade da atenção, o que pode ocorrer de forma ampla ou limitada (Barbosa, 2002). A insegurança, por outro lado, pode conduzir a um estado de ansiedade, ocasionando expectativas que possam conduzir ao medo, como por exemplo:

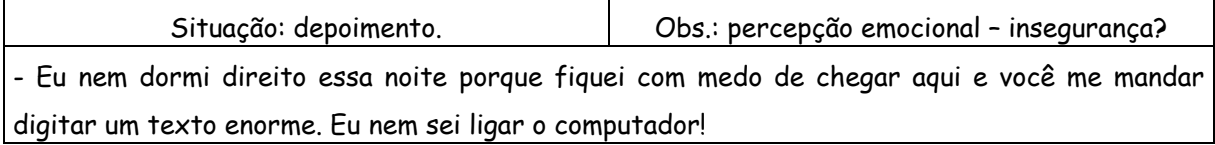

No contexto das disciplinas, a insegurança demonstrada por esta discente era o que a maioria estava sentindo no início das atividades. O fato de ter sido proposto no primeiro contato dos discentes com a máquina a construção de um texto contextualizado a partir de uma música que possuísse um significado afetivo para eles<sup>76</sup>, fez com que a

<sup>76</sup> Este procedimento não é descrito nos aspectos procedimentais sendo aqui citado em função da possibilidade de ilustrar um contexto ocorrido e que se tornou enriquecedor para este momento da Tese.

preocupação de retratar nos mínimos detalhes a melodia que tocava o coração de cada um, vencesse o medo do contato com a máguina. Segundo Valente (2001) "o envolvimento afetivo torna a aprendizagem mais significativa". Além disso, pode ser observado. com essa atividade, a possibilidade do aluno/professor deixar fluir sua imaginação e criatividade o que dificilmente ocorreria em um ambiente tradicional.

A reflexão sobre esse acontecimento nos levou a pensar sobre o papel das emoções e do domínio motor interferindo no desenvolvimento cognitivo desta discente, pois sua expressão facial exteriorizava seu estado mental de medo e inseguranca. Dantas (1994) explica que:

> "O saneamento emocional da atmosfera de aprendizagem é necessário ao livre fluir da inteligência. Especialmente medo e cólera, vale dizer, ansiedade e frustração, enquanto emoções catabólicas, isto é, desgastantes, precisariam ser reduzidas ou eliminadas para permitir o que se poderia chamar de "destravamento" das inteligências."

Essa discente tremia e suava quando diretamente questionada; não conseguia mexer no mouse; e apresentava forte dificuldade para realizar a acentuação e pontuação através do teclado. Essas dificuldades motoras refletiam-se em uma instabilidade postural que envolvia conflitos emocionais pelos quais passava e fornecia informações sobre suas dificuldades cognitivas.

De forma diferente das crianças, que necessitam de uma tutoria mais intensivamente presente em seus processos de aprendizagem, os adultos têm outra relação com seu meio educacional. Quando faz-se referência a indivíduos que já estão inseridos na sociedade, sobrevivendo e reproduzindo-a, que se vêem independentes, é preciso levar em consideração um outro perfil de quem aprende (Paz, 2001). Desta forma, percebe-se que as características de aprendizagem dos adultos devem ser exploradas através de abordagens e métodos apropriados, produzindo uma maior eficiência das atividades educativas.

Uma forma, bastante Paulofreiriana, consiste em tirar proveito da experiência acumulada pelos alunos, visto que estes possuem experiências de vida mais numerosas e mais diversificadas que as crianças. Isto significa que quando formam grupos, estes são mais heterogêneos em conhecimentos, necessidades, interesses e objetivos. Por outro lado, uma rica fonte de consulta estará presente no hólos das experiências dos participantes. Esta fonte, de acordo com Cavalcanti (1999), poderá ser explorada através de métodos experiências (que exijam o uso das experiências dos participantes). como discussões de grupo, exercícios de simulação, aprendizagem baseada em problemas e discussões de casos; atividades que permitam o compartilhamento dos conhecimentos já existentes para alguns, além de reforçar a auto-estima do grupo.

Percebe-se que há uma grande maioria que reage de uma forma mais lenta aos desafios propostos, possivelmente porque fatores como envolvimento com o trabalho (uma vez que esses alunos são em sua maioria, trabalhadores), dificuldades com o uso de algumas metodologias, necessidade de uma reorganização da vida pessoal e familiar (aspectos emocionais), e ainda dificuldades com equipamentos podem estar interferindo nesses resultados. Essa situação necessita ser mais profundamente investigada.

Estímulos externos são classicamente utilizados para motivar o aprendizado, como notas nos exames, premiações, perspectivas de promoções ou melhores empregos. Entretanto as motivações mais fortes nos adultos são internas, relacionadas com a satisfação pelo trabalho realizado, melhora da gualidade de vida, elevação da auto-estima. Um programa educacional, portanto, terá maiores chances de bons resultados se estiver voltado para estas motivações pessoais e for capaz de realmente atender aos anseios íntimos dos estudantes (Cavalcanti, 1999). Em outra palavras, Almeida (2001), estabelece que o professor deve compreender que ao possibilitar as marcas simbólicas do conhecimento não estará *completando* algo que falta ao aluno, não precisará de todos os recursos disponíveis no mercado mas, tão somente, que possa ser capaz de instalar o germe do desejo de aprender em seus alunos - particularmente os adultos, objeto não intencional do presente estudo.

Percebeu-se ainda que para um professor iniciar uma ação pedagógica possibilitando a vivência e a construção dos valores humanos por meio dos recursos tecnológicos é necessário que este esteja primeiramente sensibilizado para tal, ou seja, é importante que durante o processo de formação sejam criadas situações em que os professores possam estar vivenciando e resgatando seus próprios valores, como por exemplo: autoestima, cooperação, solidariedade, respeito mútuo, amor, dentre outros. Moraes (2000) ainda citando Maturana (1999) aponta que "não devemos ensinar valores, mas vivê-los desde a biologia do amor, cultivá-los em nossa corporalidade, a partir do respeito a si mesmo que surge no viver/conviver no respeito mútuo" (Moraes, 2000). Acredita-se que é trabalhando com seus próprios valores e sabendo lidar com eles é que um educador se encontrará sensibilizado para fazer o mesmo com seus respectivos alunos. Em um ambiente com essa característica, o primordial não é simplesmente fazer uso da máquina

102

para realizar tarefas e sim ser consciente de suas possibilidades para o desenvolvimento do ser humano como um todo. "Esse ambiente, portanto, não pode existir sem um educador sincero, feliz, ao mesmo tempo ético, criativo e ousado, que tenha como princípio o tempero da formação humana..." (Pellegrino, 2001).

No que se refere à consciência, esta recebe e processa as informações através das sensações, intuições, emoções e pensamentos. A sensação apresenta-se como a faculdade da consciência através da qual se constata a existência de algo, diferenciando os fatos interiores dos exteriores; a emoção como a faculdade que avalia os objetos e as situações com que se defronta a consciência; a intuição, para Pearce (1998), é uma premissa primeira, original, não inferida de nenhuma outra premissa anterior. É a "habilidade da mente" de apanhar conjuntamente "sugestões de sentido" estritas e abrangentes numa forma concreta inteligível (Pearce, op. cit.) como a faculdade que possibilita o estabelecimento de conexões acausais entre diferentes fatos, objetos e situações, detectando as coincidências expressas por padrões significativos; e o pensamento como a faculdade que interpreta o que foi percebido anteriormente, organizando através da dedução, da indução e da abdução (também denominada processo de inferências) o conhecimento acumulado pelas outras faculdades.

- Podes dizer-me, por favor, que caminho devo seguir para sair daqui? - Isso depende muito de para onde queres ir - respondeu o gato. - Preocupa-me pouco aonde ir - disse Alice. - Nesse caso, pouco importa o caminho que sigas - replicou o gato.

> (Lewis Carroll - Alice no País das Maravilhas)

# CONSIDERAÇÕES FINAIS

O mistério da mente humana começou a ser desvendado a partir de pesquisas da medicina e seus aparelhos sofisticados e milionários. Observar o comportamento do cérebro por meio de uma tela de computador é algo revolucionário se considerarmos que, há 20 anos, as informações só podiam ser coletadas por autópsias. Dados surpreendentes sobre a vida na Terra vêm sendo descobertos dia após dia graças aos avanços da ciência e da tecnologia. Com tantas revoluções, não poderia ficar de fora o entendimento da mente humana, como funciona e como se desenvolve.

O avanço da ciência e da tecnologia possibilita o acesso à informação de forma rápida, mas a informação não é conhecimento. Este último exige daguele que quer conhecer um profundo trabalho de reflexão e ação sobre a reflexão que o permita conhecer realmente. Este processo leva ao conhecimento e transcende uma prática tradicional de ensino e aprendizagem até bem pouco tempo considerada dominante nas escolas do mundo inteiro. Na atualidade, assiste-se a transformações econômicas muito importantes, como o nascimento de uma economia de rede, do conhecimento informatizado com o que a maioria dos seres humanos terá que lidar. Esta economia está cada vez mais ligada à capacidade de trabalho corporativo e funciona como uma inteligência coletiva.

As diferenças culturais tendem a se mesclar pela velocidade das comunicações, inclusive dos meios de transporte. Frequentemente ocorrem deslocamentos de indivíduos pobres para regiões consideradas mais prósperas, ou pessoas mais qualificadas buscando locais para melhor oferecimento de seu potencial. Estes casos vão além do campo geográfico: também funcionam na escolha de uma carreira, na concorrência por um emprego e na carreira universitária, por exemplo.

Assim, partindo de uma análise sucinta do ambiente de mudança acelerada em que as sociedades modernas estão hoje mergulhadas, e da importância da evolução tecnológica como motor deste processo de mudança, surge o fator humano como um elemento chave - e central a toda esta análise. Parece-nos que a vertiginosa evolução da tecnologia tem sido acompanhada por um lento, penoso e profícuo processo de desenvolvimento das ciências humanas, em que a complexidade do ser humano vai sendo gradualmente entendida, sendo cada vez mais eficazes as abordagens interdisciplinares. Desta forma, com a evolução do mundo, das tecnologias e da educação tem-se buscado novas alternativas educacionais para atingir objetivo maior, que é a formação do indivíduo

capaz de se transformar e de transformar a sociedade; existindo uma preocupação crescente dos teóricos educadores em adotar alternativas, recursos e medidas que tornem a aprendizagem significativa, motivadora e transformadora. Neste sentido, a investigação de Damásio (2001 e 2002) ilustra bem este desabrochar de literatura que, finalmente, é capaz de integrar o mundo das emoções e da afetividade no trabalho científico

Percebe-se pois, que a tecnologia tem influenciado a sociedade e tem gerado mudanças radicais e definitivas no dia-a-dia, das pessoas. Ela está em todos os lugares, bancos, supermercados e até mesmo nas casas. As pessoas são levadas a conviver com ela a todo o momento. Esta situação tem gerado grandes transformações, influenciado e transformado as relações e a maneira de ver o mundo. As distâncias foram encurtadas e acontecimentos ocorridos do outro lado do mundo podem ser acompanhados simultaneamente

Em um mundo onde imagens e informações são produzidas em uma velocidade surpreendente, a informação está em toda parte, imagens sons se misturam ao nosso cotidiano... as tecnologias de informação criaram uma nova perspectiva. Nesta linha, a discussão sobre a atualidade e os possíveis caminhos que sociedade tem a trilhar no século XXI, inclui, necessariamente, a presença das tecnologias da comunicação e da informação. Qualquer que seja a posição adotada sobre os rumos a serem seguidos, será fixada uma relação com estes novos mecanismos de produção de informação e conhecimento. Dentro desta concepção, a presente investigação buscou compreender as emoções e sua expressão como fator de interferência nos mecanismos de aprendizagem, ampliando a concepção predominante de que o conhecimento seja resultado exclusivo da cognição, enfatizando assim a importância dos processos subjetivos. Ao descrever processos corre-se o risco de reduzi-los. Tudo o que se possa falar sobre eles parece pouco. O papel e a escrita parecem conter ou aprisionar a possibilidade de traduzir seu dinamismo

A realização desse estudo marcado pelo momento em que o mundo se depara com mudanças rápidas e imprevisíveis, causando a crise e a quebra de paradigmas, constituise, pelos resultados obtidos, num grande desafio representado pelo chamamento a uma séria e necessária reflexão não mais sobre qual deve ser o papel da educação e do educador, mas sobretudo como tem sido o preparo, a formação e a atuação dos educadores e da educação frente às novas exigências da sociedade contemporânea.

Admite-se que a realização deste trabalho foi acompanhada de uma atenção,

106

sacrificante e constante, no sentido de não se cair na tentação de atender todas as demandas, todos os estímulos, que provocavam curiosidade e vontade de conhecer coisas que não haviam sido planejadas. Da mesma forma, tentamos nos libertar de algumas certezas para podemos despertar-mo-nos a novas interrogações. Não encontramos todas as respostas, mas aprendemos a conviver com nossas dúvidas, incertezas e reflexões.

A modernidade, seu desenvolvimento e sua crise e o possível surgimento de uma pósmodernidade têm como um dos seus elementos básicos a forte presença destas tecnologias que, atualmente, não mais se reduzem a nichos específicos ou países pioneiros e desenvolvedores, mas são uma realidade mundial, ainda que se possa perceber como mais um fator de diferenciação e distanciamento entre as nações.

Outro importante aspecto, vincula-se a fácil percepção de que não se trata somente de mais uma tecnologia desenvolvida para otimizar os processos de produção a fim de aumentar os lucros do capital. Estas tecnologias já "invadem" a privacidade e mesmo o corpo das pessoas, na tentativa de ser uma resposta cada vez mais eficaz à busca de alternativas para uma vida mais longa e isenta de debilidades.

Não se trata assim de um mero desenvolvimento tecnológico. Agora, uma nova visão de mundo está sendo gerada com base na ampliação da presença destas tecnologias da comunicação e informação. Dentro deste processo que atinge inúmeras áreas da sociedade mundial e do conhecimento, também a educação, mesmo que de forma tardia para alguns estudiosos, começa a ser profundamente afetada não só nos seus métodos como nos seus objetivos, com a presença cada vez mais frequente de computadores no seu dia a dia

Este processo não se dá de forma linear e regular e, também, não tem um único sentido. Ele é múltiplo e aberto, contraditório e complexo, permitindo um número infindo de interpretações e de entendimentos. Entretanto, algo parece ser facilmente constatado: com as tecnologias da comunicação e informação o mundo ficou mais interligado, interdependente, ampliando e dinamizando seus espaços de troca.

Assim, também as áreas de conhecimento, que antes se apresentavam de forma isolada e fechada, com um discurso exclusivo, agora se interpenetram, produzindo novas maneiras de construir e interpretar a realidade, gerando novas formas de significar o real. Nossos sentimentos experimentados diante dos fatos e das pessoas, sejam eles empáticos, apáticos ou antipáticos, por exemplo, sejam eles de prazer ou de desprazer, de felicidade ou tristeza, por exemplo, dependerão dos valores que atribuímos à

realidade. Esses valores, entenda-se, serão sempre uma atribuição do sujeito (capaz de atribuir valores) e não do objeto. Os objetos não se auto-atribuem valores. Portanto, a representação da realidade, de fato, repousa na capacidade da pessoa atribuir valores, isso é o mesmo que construir uma concepção ontológica individual do real. A educação não se isenta de tal processo e, mesmo que de forma tardia e até conservadora, todos os sistemas educacionais tem sido afetados

Surge então, uma questão fundamental na formação de educadores para o uso das Novas Tecnologias aplicadas à Educação, qual seja, em um trabalho voltado para a construção e vivência dos valores humanos, constatada por meio desta pesquisa, existe a necessidade de se utilizar como estratégia, situações em que os professores sejam instigados a construírem algo que de uma certa forma mobilize alguns de seus aspectos emocionais. "Uma nova proposta educacional deve ir além de uma proposta reflexiva voltada para a ação-reflexão, devendo também incluir a dimensão que envolve o coração" (Moraes, 2000). Durante a realização de determinadas atividades, notou-se que ao se emocionarem, os discentes passavam a envolver-se com o que estavam produzindo, deixavam fluir os sentimentos e a aprendizagem acabava ocorrendo de uma forma mais significativa e prazerosa. Ressalta-se que ter feito uso desta estratégia contribuiu e muito para o processo de aprendizagem desses discentes. Moraes (2000), citando estudos de Maturana (1999), afirma que "são as emoções que modelam o operar da inteligência e abrem e fecham os caminhos para possíveis consensos a serem estabelecidos em nossa vida cotidiana" (Moraes, 2000).

A análise das falas demonstrou, particularmente através da segunda, quarta e sétima falas, que certos indivíduos possuem mecanismos semelhantes de manifestações emocionais ao longo de seus processos de aprendizagem, manifestando sua condição conscencial através da linguagem escrita.

A segunda fala expressou condições relacionadas a uma maior expressão de euforia do que a disforia, apesar de não se constatar a presença de um ápice eufórico. O mais relevante, no entanto, reside no aspecto de se observar outras guatro falas, no *corpus*, que apresentam semelhantes construções, no que se refere à manifestação de sua condição consciencial, motivada pelo seu estado emocional e sua estada cognitiva.

A quarta e sétima falas, foram observadas, iqualmente, em três outras construções semelhantes, cada uma. A quarta fala encontra-se permeada por condição totalmente eufórica, não sendo observada aspecto de disforia, o que se repete nas outras construções encontradas ao longo do *corpus*. A sétima fala, por sua vez, apresenta uma construção permeada pelo otimismo e pelo fascínio, a semelhança do que se observa em

### três outras falas ao longo do corpus.

É possível que tais semelhancas nas expressões conscienciais encontrem eco em construções emocionais e cognitivas que tenham se estabelecido a partir de um arquétipo comum às mesmas, uma memória ancestral de humanidade. Memória esta, denominada de incosciente coletivo, onde o processo de individuação leva em consideração os componentes coletivos da psiquê humana.

Apenas a informação que gera questões e emoções pode ser organizada e indexada pela "mente" e depois recuperada e aplicada. Só este tipo de informação pode transformarse em conhecimento permanente, útil em exames e na vida. A maioria dos estudantes está disposta a fazer render ao máximo as suas capacidades racionais, emotivas e técnicas e todos têm direito a tirar mais prazer e sucesso da aprendizagem. Quando o ensino usa o recurso da informática, muito do comportamento do professor se perde na interação do aprendiz com a máguina. Porém ao se alterar as formas de comunicação entre o homem não se precisa perder a afetividade.

De acordo com Giraffa (1997), os processos da máquina só podem operar baseando-se em operações explícitas e regras. Os computadores não podem relacionar-se afetivamente com os seres humanos, cabendo a estes, na maioria das vezes, se adaptar ao "estilo da máquina" em vez dela adaptar-se à natureza do indivíduo, fato que ocorre naturalmente quando existe a interação entre humanos.

Assim, em consonância com Depover et al. (1998), quando se tenta transferir as responsabilidades pedagógicas de um sistema sem o uso do computador para um sistema informatizado, o conceito-chave, a interatividade, adquire uma variação de nuances possíveis em sua elaboração, sua operacionalização e sua ativação significativa frente ao aluno. Parece evidente que a integração desta nova forma de comunicação entre professor e aluno, pelo desvio de representações midializadas, modifica a natureza do diálogo amplificando certos aspectos e simplificando outros. É preciso então considerar e definir a interatividade em função de novas estratégias a implementar para receber, assimilar, partilhar e comunicar informações no rol da relação entre um aluno e um sistema de aprendizagem multimídia.

Ao contrário do que o senso comum afirma, o computador não é impeditivo do desenvolvimento do afeto entre as pessoas. Em ambientes colaborativos, chats, intranet, lista de discussão, desenvolvimento de problemas em comum, é possível a presença do afeto. Segundo Maturana (2001), o aprendizado não é um processo de acumulação de

representações do ambiente, ele é um processo contínuo de transformação do comportamento através de mudanças sucessivas na capacidade do sistema nervoso para sintetizá-lo. A lembrança não depende de uma retenção indefinida de uma invariante estrutural que representa a entidade (uma idéia, uma imagem ou símbolo), mas da habilidade funcional do sistema para criar, quando certas condições recorrentes são dadas, um comportamento que satisfaca a demanda recorrente, o que o observador classificaria como uma reedição de uma anterior.

Finalmente, mas não menos significativo, está o motivo de concretizar estudo dentro de um programa de pós-graduação em informática na educação, ao invés de um outro programa, qual seja, as emoções manifestas e objeto de análise, somente puderam ser observáveis em razão da interação com a tecnologia disponível; sendo de grande probabilidade de que, sob outras condições não fossem expressáveis na forma em que se tornaram perceptíveis.

Não se considera que este trabalho tenha atingido, em sua plenitude, os objetivos iniciais a que se propôs, representando apenas uma etapa de um estudo mais amplo, onde deverão ser igualmente avaliados os aspectos relacionados à espiritualidade Lato  $Sensu^{77}$ , assim como a concepção de marcadores semânticos e a realização de análises pragmáticas. Fica porém, a perspectiva de retomar a temática, em seu contexto mais amplo, em um Pós-Doutorado, onde se possa integralizar de forma mais sistêmica este trabalho, retomando as variáveis que foram forçosamente deixadas de lado, ao longo desta jornada.

<sup>77</sup> Entende-se a espitualidade como: consciência da potencialidade transcendente do desconhecido. A espiritualidade necessariamente não se reduz a uma particular tradição religiosa (Costa, s/d), mas refere-se a um conjunto de crenças manifestas através de valores e princípios pessoais de caráter fundamental, como Verdade, Bondade, Lealdade, Consciência, Altruísmo, Fraternidade, Felicidade, Eficiência, Perfeição, Pureza, Justiça e Cortesia.

# LEI DA SUBSTITUIÇÃO

"Para que você se liberte do negativismo, precisa substituir os pensamentos negativos por positivos". Se esteve dizendo coisas negativas a você mesmo durante toda a vida, incluindo sentimentos do tipo:" Sou jovem demais (ou velho demais)" ou Não sou gualificado/Não sou bom o bastante "ou "Sou muito gordo" precisa reconhece-las e substituí-las por frases positivas. Isso porque o seu sistema de confiança ouviu essas frases negativas com tanta fregüência que as aceitou. Logo, você age de acordo com os seus pensamentos porque foi desse modo que se programou. Assustador, não é mesmo?

Se transformar esses pensamentos negativos em positivos, dizendo coisas como "ESTOU bem do jeito que estou", "Sou qualificado para aquela vaga" ou "Sempre faço a coisa certa na hora certa", o seu sistema de confiança, depois de uma mensagem constante e contínua dessa natureza positiva, aceitará a revisão e será dessa forma que você irá agir. Essas declarações positivas são chamadas de Afirmações. A repetição também desempenhará um papel importante nas suas tentativas de substituição. Lembre-se, todo o seu negativismo deve-se a uma vida inteira de mensagens negativas. Isso pode mudar rapidamente com afirmações apropriadas e seu uso repetido.

(Autor desconhecido). (Fonte: http://www.emocoesemagia.hpg.ig.com.br/aforca.htm)

### **BIBLIOGRAFIA**

- AFONSO, Margarida. O Papel da Informática no Apoio aos Processos de Aprendizagem de pessoas Desfavorecidas. Download em 04 agosto 2002, às 20h01min do site <http://student.dei.uc.pt/~mafonso/sist form/index.htrn> 1998.
- ALMEIDA, Ana R.S. O que é afetividade: reflexões sobre o conceito. Download em 23 agosto 2003, às 15h16min do site <http://www.anped.org.br/24/T2004446634094.doc>,  $s/d$
- ALMEIDA, Maria E.B.T.M.P. Informática e educação: diretrizes para uma formação reflexiva de professores. Dissertação de Mestrado (Programa de Pós-Graduação em Educação: Supervisão e Currículo) - Pontifícia Universidade Católica de São Paulo, São Paulo, 1996.
- ALMEIDA, Inês M.Z.P. de. Re-significação do papel da Psicologia da Educação na Formação Continuada de Professores de Ciências e Matemática. Tese de Doutorado (Doutorado em Psicologia) - Instituto de Psicologia, Universidade de Brasília, Brasília, 2001. 222p + xvi + anexos.
- ALMEIDA, S.F.C. de. A importância do outro na transmissão e apropriação do conhecimento e na construção da consciência de si e do mundo. Temas em Psicologia, Processos Sociais e Desenvolvimento, Brasília (MEC), n. 28, p. 22-26, 1995.
- ALMEIDA, S.F.C. de. Finalidades da educação: das concepções tradicionais a uma concepção dialética. Criança, Revista do Professor de Educação Infantil, Brasília (MEC), n. 28, p. 22-26, 1995.
- ANDERSON, Perry. As Origens da Pós-Modernidade. Rio de Janeiro: Jorge Zahar Ed., 1999. Pp.
- AXELROD, Robert. The Complexity of Cooperation. New Jersey: Princeton University Press, 1997. ?p.

BACHELARD, G. O novo espírito científico. Rio de Janeiro: Tempo Brasileiro, 1985.

BARANAUSKAS, Maria C.; et al. Uma taxonomia para ambientes de aprendizado no

computador. In VALENTE, José A. (org.) O computador na sociedade do conhecimento. Campinas: UNICAMP/NIED, 1999.

- BARBALET, J.M. The Jamesian Theory of Action. The Sociological Review, 45(1), IO2-121, 1997.
- BARBOSA, Claudia. Estudo experimental sobre emoção e falsas memórias. Dissertação de Mestrado (Mestrado em Psicologia Social e da Personalidade) - Faculdade de Psicologia, Pontifícia Universidade Católica do Rio Grande do Sul, Porto Alegre, 2002. 63p.
- BATESON, Gregory. Pasos hacia una Ecología de la Mente. Buenos Aires: Planeta. 1991. 549p.
- BAUMAN, Zygmunt. Modernidade Líquida. Rio de Janeiro: Jorge Zahar Ed., 2001. ?p.
- BEAUPORT, Elaine; DIAZ, Ana S. Inteligência Emocional: As três faces da mente. Brasília: Editora Teosófica, 1998.
- BECKER, Bertilo F. Tratamento Computacional de Indicadores Lingüísticos de Alterações de Estados de Consciência. Tese de Doutorado (Doutorado em Letras) - Instituto de Letras e Artes, Pontifícia Universidade Católica do Rio Grande do Sul, Porto Alegre, 1993. xii + 292p.
- BEHRENS, Maria A. Projetos de aprendizagem colaborativa num paradiama emergente. In MORAN. José M. et al. Novas tecnlogias e mediação pedagógica. Campinas: Papirus, 2000.
- BERCHT, Magda; VICARI, Rosa M. Afetividade em Máguina: uma possibilidade? Non-sense completo? Pós-modernidade na Inteligência Artificial? Download em 02 fevereiro 2003. À٢ 15h06min do site <http://penta.ufrgs.br/pgie/workshop/afetividade.html>, s/d.
- BERGER, Leoni. As emoções na comunicação professor-aluno: um caminho para o resgate do prazer no ensino superior. Tese de Doutorado () - Programa de Pós-Graduação em Engenharia de Produção, Universidade Federal de Santa Catarina, 2002. xv + 316p.

BIANCHETTI, Lucídio. Da Chave de Fenda ao Laptop: tecnologia digital e novas

qualificações: desafios à educação. Florianópolis: Editora da UFSC, 2001. ?p.

- BOADELLA, David. Streaming, Rapport and Inner Touching The Seven Legacies of Mesmerism. Energy & Character, v. 29, n. 2, 1998.
- BORGES-NETO. Hermínio. A informática na escola e o professor. Anais do VIII ENDIPE. São Paulo, 1998.

BRAGHIROLLI, Elaine M. et al. Psicologia Geral. Porto Alegre: Vozes. 1998.

BRANDÃO, Zaia (org.). A crise dos paradigmas e a educação. São Paulo: Cortez, 1997.

- BUFFORD. Rodger K.; PALOUTZIAN, Raymond F.; ELLISON, Craig W. Norms for the spiritual well-being scale. Journal os Psychology ond Theology, v. 19, n. 1, p. 56-70, 1991
- CAPRA, Fritjof. O Ponto de Mutação: a Ciência, a Sociedade e a Cultura Emergente. São Paulo: Cultrix, 1982. 447p.
- CAPRA, Fritjof. As Conexões Ocultas: Ciência para uma Vida Sustentável. São Paulo: Cultrix/ Amana-Key, 2002. 296p.
- CARVALHO-NETO, João, Afetividade e Educação, Download em 09 agosto 2003, às 18h44min do site <http://www.ican.com.br/download/afetividade\_e\_educacao.doc>, s/d.
- CASTELLS. Manuel. Fluxos. redes e identidades: uma teoria crítica da sociedade informacional. In: CASTELLS, Manuel et al. Novas perspectivas críticas em educação. Porto Alegre: Artes Médicas, 1996.
- CASTORINA, José A.; PALAU, Gladys D. Introduccion a La Logica Operatoria de Piaget: Alcances y Sipnificado paro la Psicología Genética. Barcelona y Buenos Aires: Ediciones Paidos, 1982. 188p.
- CAVALCANTI, Roberto de A. Andragogia. A Aprendizagem nos Adultos. Revista de Clínica Cirúrgica da Paraíba, n. 6, ano 4, 1999. Download realizado em 3 outubro 2001 às 15h05min a partir do site <http://wuwv.secrel.corn.br/usuarios/odvhs/texto3.htm>.

CERVO, Amado L; BERVIAN, Pedro A. Metodologia Científica. São Paulo: Makron, 1996.

CHAVES, Eduardo O. C. Multimídia. Campinas: People Computação, 1991. ?p.

CHAVES, M. L. F. Memória humana: aspectos clínicos e modulação por estados afetivos. Psicologia USP, São Paulo, n. 4, p. 139-169. 1993.

CHESNEAUX, Jean. A Modernidade-Mundo. Petrópolis: Vozes, 1995. ?p.

CHIZZOTTI, A. Pesauisa em Ciências Humanas e Sociais, São Paulo: Cortez, 2000, Pp.

- COES, M. C. R. Ansiedade: um dos fatores do fracasso feminino no vestibular. Forum Educacional, n. 14, p. 110-120, 1990.
- COES, M. C. R. Ansiedade: uma avaliação quantitativa de seus efeitos negativos sobre o desempenho no vestibular. Psicologia: Teoria e Pesquisa, v. 7, n. 2, p. 137-147. 1991.
- COSTA, Anna E.B. da. Motivação e Realização Pessoal. Download em 02 junho 2002. às 11h4lmin partir do site  $\mathbf{a}$ <http://www.uol.corrs.br/cultvox/revistas/psibrasil ii/lmotivacao realizacao.pdf>, s/d.
- COSTA, Antônio C. da R. Um Referencial Teórico para o Estudo de Máguinas Orientadas a Linguagens de Alto Nível. Instituto de Informática, Universidade Federal do Rio Grande do Sul, Porto Alegre, 1983. ?p
- CRANACH, M. von; KALBERMATTEN, U.; INDERMÜHLE, K.; GUGLER, B. Goal Directed Action. London: Academic Press, 1982. ???p.
- DAMÁSIO, António R. O mistério da consciência. São Paulo: Cia. das Letras, 2002. 474p.
- DAMÁSIO, António R. O Erro de Descartes. São Paulo: Cia. das Letras, 2001. 330p.
- DANTAS, Heloysa. Algumas contribuições da psicogenética de H. Wallon para a atividade educativa. Revista de Educação - AEC. Ano 23, n.9. 1994.
- DAVIDOFF, L. L. Introdução à psicologia. São Paulo: McGraw-Hill do Brasil, 1983. ?p.
- DEPOVER, Christian; GIARDINA, Max; MARTON, Philippe. Les environnements d'apprentissage multimédia. Analyse et conception. Paris: L'Harmattan, 1998.
- DIAZ, Leodegário L. O Método Científico Aplicado no Estudo da Radiestesia. **Download** 16 agosto 2002 ስሩ  $10h20min$  $d<sub>0</sub>$ em site <http://www.radiestesiaonline.com.br/v2/materias l4.asp>, s/d.
- EYSENCK, M. W.; KEANE, M. T. Cognitive psychology: a student's handbook. Philadelphia: Psychology Press, 2000. ?p.
- FERNANDES, Elsa: MATOS, João F. O Papel das Interações Sociais na Construção de Conhecimento Matemático. Download em 25 dezembro 1999 às 22h51min17seg do site <http://www.esev.ipv.pt/viiieiem/Elsa.html>.
- FEYERABEND, P. Against Method: Outline of na Anarchistic Theory of Knowledge. Londres: Verso Press, 1978. ???p.
- FIALHO, Francisco A.P. Modelagem Computacional da Equilibração das Estruturas Cognitivas como Proposto por Jean Piaget. Tese de Doutorado (Doutorado em Engenharia de Produção) - Programa de Pós Graduação em Engenharia da Produção, Universidade Federal de Santa Catarina, Florianópolis, 1994, 434p.
- FILLOUX, J.C. Psicanálise e Educação, Pontos de Referência. Estilos da Clínica, ano II, n. 2, p. 8-17. 1997.
- FRANCO, S.R.K. Piaget. Porto Alegre, UFRGS, 06 abril 2000. Notas de Aula da Disciplina O Processo de Conhecimento/Aprendizagem e as Novas Tecnologias do Curso de Pós Graduação (Doutorado) em Informática na Educação.
- FRANK, P. Philosophy of Science: The Link Between Science and Philosphy. Westport: Greenwood Press, 1974, ??p.
- GAGNE, R. The Conditions of Learning. 4th Ed. New York: Holt, Rinehart & Winston, 1985.
- GAGNE, R. Instructional technology Foundations. Hillsdale, N.J: Lawrence Erlbaum Assoc., 1987.
- GAGNE, R.; BRIGGS, L.; WAGER, W. Principles of Instructional Design. 4<sup>th</sup>. Ed. Fort Worth, TX: HBJ College Publisheres, 1992.

GAVALDON, Luiza L. Desnudando a Escola. São Paulo: Pioneira, 1997.

- GEVANDSZNAJDER, Fernando. O método nas ciências naturais. In: ALVES-MAZZOTTI, Alda J.: GEVANDSZNAJDER Fernando. O método nas ciências naturais e sociais: pesquisa quantitativa e qualitativa. São Paulo: Pioneira, 1999.
- GIDDENS, Anthony. As Consequências da Modernidade. São Paulo: Editora UNESP, 1991. Pp.
- GIRAFFA, Lúcia M.M. Seleção e adoção de Estratégias de Ensino em Sistemas Tutores Inteligentes. Exame de Qualificação (Doutorado em Ciências da Computação) -Universidade Federal do Rio Grande do Sul, Porto Alegre, 1997. 127p.

GOLEMAN, Daniel. Inteligência Emocional. Rio de Janeiro: Editora Objetiva, 1995.

- GONÇALVES, Marlene F.C. Educação e Afetividade. Jornal da Verdade e Luz, n. 178. 2000. Disponível para Download no site <http://www.espirito.com.br/portal/artigos/verdade-eluz/educacao-e-afetividade.html>.
- GONZÁLES, Jorge E. M. Emoção como Fundamento das Interações Humanas: Um Estudo a partir das obras de Humberto Maturana. Dissertação de Mestrado (Mestrado em Psicologia da Educação) - Pontifícia Universidade Católica de São Paulo, São Paulo, 1993. 100p.
- GOSWAMI, Amit; REED, Richard E.; GOSWAMI, Maggie. O universo autoconsciente: como a consciência cria o mundo material, Rio de Janeiro: Rosa dos Tempos, 1998.
- GREIMAS, Algirdas Julien; FONTANILLE Jacques. Semiótica das paixões. São Paulo: Ática, 1993.
- GROF, Stanislav. Além do Cérebro Nascimento, Morte e Transcendência em Psicoterapia. São Paulo: McGraw-Hill, 1998.
- GUERRA, Carlos G.M. Física Quântica: consciência, energia e mundo material. Download 03 2003. às 17h19min do site em agosto <http://www.cqustavo.hpg.ig.com.br/quanta/introducao.html>, 2001.

GUERRA, João H. L. Utilização do computador no processo ensino-aprendizagem: uma

aplicação em planejamento e controle da produção. Dissertação de Mestrado (Mestrado em Engenharia de Produção) - Escola de Engenharia, Universidade de São Paulo, São Carlos, 2000, 168p.

- HABERMAS, Jürgen. O Discurso Filosófico da Modernidade. Lisboa: Dom Quixote, 1992.  $2p.$
- HALL, Calvin S.; LINDZEY, Gardner. Theories of Personality. 3° Ed. Jonh Wiley & Sons, Inc. 1978.
- HAHLWEG, K. On the Notion of Evolutionary Progress. Philosophy of Science, Baltimore, v. 58, p. 436-451, 1991.
- HARVEY, David. Condição Pós-Moderna: Uma pesquisa sobre as origens da mudança cultural. São Paulo: Loyola, 1999. Pp.
- HUMPHREY, Naomi. Meditação: o caminho interior. 2ª ed. São Paulo: Ground, 1989.
- IBGE Instituto Brasileiro de Geografia e Estatística. Normas de apresentação Tabular, Brasília: IBGE, 1993, 62p.
- JAMES, W. Remarks on Spencer's Definition of Mind as Correspondence. In: James, W. Collected Essays and Review. New York: Longmans, Gree, 1920. (Reimpressao de Journal of Speculative Philosophy, 1878, 12, 1-18).
- JARVIS, Peter. O processo de Aprendizagem e a Modernidade Tardia. Revista Portuguesa de Educação, Minho, v. 8, n. 2, p. 1-14, 1995.
- JONASSEN, D.; AMBRUSO, D. OLESEN, J. Designig hypertext on tranfusion medicine using cognitive flexibility theory. Journal of Educatioal Multimedia and Hypermedia, v. 1, n.3, p. 309-322, 1992.

JUNG, Carl G. Memórias, sonhos e reflexões. Rio de Janeiro: Nova Fronteira, 1975. ?p

JUNG, Carl G. A dinâmica do inconsciente. Petrópolis: Editora Vozes, 1991. ?p

JUNG, Carl G. A energia psíguica. Petrópolis: Editora Vozes, 1997. ?p

KENSKI, V.M. Práticas Interdisciplinares de Pesauisa. In: SERBINO, R.V. (Ora.).

Formação de Professores. São Paulo: UNESP, 1998. 309-320pp.

- KUHN, Thomas. A Estrutura das Revoluções Científicas. 2ª ed. Chicago: Univ. Of Chicago Press, 1987. 191p.
- LANE, S.T.M. A Linguagem e a constituição do sujeito: O sujeito entre a língua e a linguagem. E.M. Parlato e L.F.B. DA Silveira. Série linguagem, n. 2. São Paulo: Ed. Lovise, 1997.
- LEIVAS, Marta. "No olho do furação": as novas tecnologias e a educação hoje. In SILVA, Mozart L. da (org.). Novas tecnologias: educação e sociedade na era da informação. Belo Horizonte: Autêntica. 2001.
- LEVY, Pierre. Educação e cibercultura. Rio de Janeiro: Editora 34, 1999.
- LÈVY, Pierre. A inteligência coletiva por uma antropologia do ciberespaço. Rio de Janeiro: Editora 34, 1996, Pp.
- LEVY, Pierre. As Tecnologias da Inteligência: o futuro do pensamento na era da informática. Rio de Janeiro: Editora 34, 1993, ?p.
- LH Laboratório de Holografia. Holocosmologia. Download em 02 agosto 2003, às 17h30min, do site <http://www.eba.ufmg.br/hololab/reflexoes 02.html>, 200?.
- LÜDKE, Menga; ANDRÉ, Marli E. Pesquisa em educação: abordagens qualitativas. São Paulo: EPU, 1986.
- LYON, David. Pós-Modernidade. São Paulo: Paulus, 1998. ?p.
- LYOTARD, Jean-François. O Pós-Moderno Explicado às Criancas. Portugal: Publicacões Dom Quixote, 1999. ?p.
- LYOTARD, Jean-François. A Condição Pós-Moderna. Rio de Janeiro: José Olympio Editora, 2000. ?p.
- MAHAFEE, W.F.; KLOEPPER, J.W. Temporal changes in the bacterial communities of soil, rhizosphere, and endorhiza associated with field-grown cucumber (Cucumis sativus L.). Microbial Ecology, v.34, p.210-223, 1997.
- MARASCHIN, Cleci; AXT, Margarete, O Enigma da Tecnologia na Formação Docente, In: RIBIE. IV Congresso da Rede Iberamericana de Informática Educativa, Brasília. Brasília: 1998 1998 Anais  $do...$ Anais disponíveis em <http://www.c5.cl/ieinvestiga/actas/ribie98>.
- PAZ, Carolina R. A Aprendizagem de Adultos em Ambientes Virtuais Online. In: Congresso Brasileiro de Educação de Jovens e Adultos: As Novas Tendências para o Terceiro Milênio, Florianópolis, 2001. Anais do ... Florianópolis: UFSC, 2001. Anais Disponíveis em <http://www.led.ufsc.br/projetossociais/congressosja/pdf/artigo\_CarolinaPaz.pdf>.
- MARGULIS, Lynn; SAGAN, Dorin. O que é Vida? Rio de Janeiro: Zahar, 2002. 289p.
- MARQUES, Luciana F. A Saúde e o Bem-Estar Espiritual em Adultos Portoalegrenses. Tese de Doutorado (Doutorado em Psicologia) - Faculdade de Psicologia, Pontifícia Universidade Católica do Rio Grande do Sul, Porto Alegre, 2000. xii + 179p.
- MARTINS, João B. A noção de identidade e o olhar multirreferencial: colocando algumas questões para a educação! PSI, v. 1, ano 2, 1999. Download realizado em 02 agosto 2003 às 18h42min do site <http://www2.uel.br/ccb/psicologia/revista/jb.htm>.
- MASETTO, Marcos T. Composição e dinâmica de um projeto. A articulação das novas tecnologias e da interdisciplinariedade na formação de educadores. In: FAZENDA, Ivani et al. Interdisciplinaridade e novas tecnologias: formando professores. Campo Grande: Ed. UMFS, 2000.
- MATURANA, Humberto R. Biologia de la Cognición y Epistemologia. Temuco: Universidade de la Frontera, 1990.

MATURANA, Humberto R. El sentido de lo Humano. Santiago: Ediciones Hachette, 1991.

- MATURANA, Humberto R. A Ontologia da Realidade. Belo Horizonte: Editora da UFMG, 1999. 350p.
- MATURANA, Humberto R. Cognição, Ciência e Vida Cotidiana. Belo Horizonte: Editora da UFMF, 2001. 203p.
- MATURANA, Humberto R.; VARELA, Francisco G. De Máquinas e Seres Vivos: Uma

Teoria sobre a Organização Biológica, Santiago: Editorial Universitária, 1982.

- MATURANA, Humberto R.; VARELA, Francisco G. A Árvore do Conhecimento: As Bases Biológicas do Entendimento Humano, Campinas: Editorial Psy, 1995.
- MC-CLELLAND, David C. Estudio de la motivacion humana. Madrid: Narda/As de Ediciones, 1989.
- MORAES, Maria C. Educar na Biologia do Amor, São Paulo: Ed. PUCSP, 2000, Pp.
- MORAES, Maria C. Novas tendências para o uso das tecnologias da informação na educação. In FAZENDA: Ivani et al. Interdisciplinaridade e novas tecnologias. Campo Grande: Ed. UFMS, 1999.
- MORAES, Maria C. Informática Educativa no Brasil: uma história vivida, algumas lições aprendidas. Revista Brasileira de Informática na Educação, n. 1, p. 19-44. 1997a.
- MORAES, Maria C. O paradigma educacional emergente. Campinas: Papirus, 1997b.
- MORIN, Edgar; LE-MOIGNE, Jean-Louis. A Inteligência da Complexidade. São Paulo: Petrópolis, 2000.
- MORIN, Edgar. Por uma reforma do pensamento. In: PENA-VEJA, Alfredo; ALMEIDA, Elimar P. de. O Pensar Complexo: Edgar Morin e a crise da modernidade. Rio de Janeiro: Garamond, 1999. ?p.
- MORIN, Edgar. Enigma do Homem. Rio de Janeiro: Mem. Martins/Publ. Europa -América 1982a
- MORIN, Edgar. Ciência e Consciência. Rio de janeiro: Mem. Martins/ Publ. Europa -América, 1982b.
- MUNIZ, Daniel. Retrocognição: relembrando o passado. Download em 22 de setembro às 23h31min do site <http://www.iipc.org.br/cgibin/web/artigo/ler\_artigo.pl?ler=49> 2001.

NICOLESCU, Basarab. O manifesto da transdisciplinaridade. São Paulo: Triom, 1999.

OLIVA, Alberto. Kuhn: o normal e o revolucionário na reprodução da racionalidade

científica. In: PORTOCARRERO, Vera (org.). Filosofia, história e sociologia das ciências I: abordagens contemporâneas. Rio de Janeiro: Fiocruz, 1994.

- OLIVEIRA, Celina C. de; COSTA, José W.; MOREIRA, Mercia. Ambientes informatizados de aprendizagem: produção e avaliação de software educativo. Campinas: Papirus, 2001.
- OLIVEIRA, Jorge M. de. A localização da Consciência: Uma visão Histórica. Download em  $\Omega$ 1 iunho 2002 ስሩ  $21h55min$  $d<sub>0</sub>$ site <http://wwwepub.org.br/cm/n05/opiniao/localiz.htm>, s/d.
- OLIVEIRA, José G. Alguns conceitos básicos para entender bioenergia. Download em 02 2003. ስሩ  $21h54min$ do agosto site <http://www.orgonizando.psc.br/artigos/bioenergia/bioenergia.htm>, 200?.
- OLIVEIRA, Vera Lúcia Ramos de. O uso das novas tecnologias no curso de Pedagogia: um estudo de caso na UESC-BA. Dissertação de Mestrado (Mestrado em Engenharia da Produção) - Programa de Pós-Graduação em Engenharia de Produção UFSC. Florianópolis-SC, 2002. 141p.
- PAIM, Isaias, Curso de Psicopatologia, 4ed, São Paulo: Ciências Humanas, 1979, ?p.
- PALDÊS, Roberto A, O Uso da Internet na Educação Superior de Graduação: Estudo de Caso de uma Universidade Pública Brasileira. Dissertação de Mestrado (Mestrado em Educação) - Faculdade de Educação, Universidade Católica de Brasília, Brasília, 1998.  $xiv + 156p$ .
- PARROT, G.; HERTEL, P. Research methods in cognition and emotion. In: DALGLEICH, T.; POWER, M. (org.). Handbook of cognition and emotion. Chinchester: John Willey & Sons, 1999. ?p.
- PAVÃO, Sílvia M. de O. Competência Emocional: Um Enfogue Reflexivo para a Prática Pedagógica. Tese de Doutorado (Doutorado em Inovação e Sistemas Educativos) -Universitát Autonoma de Barcelona, Belaterra (Espanha), 2003. xiv + 280p.
- PAZ, Carolina R. A Aprendizagem de Adultos em Ambientes Virtuais Online. In: Congresso Brasileiro de Educação de Jovens e Adultos: As Novas Tendências para o Terceiro Milênio, Florianópolis, 2001. Anais do ... Florianópolis: UFSC, 2001. Anais

Disponíveis em <http://www.led.ufsc.br/projetossociais/congressosja/pdf/artigo\_CarolinaPaz.pdf>.

PEARCE, P. Structure in Nature as Strategy for Design. USA: M I T Press, 1998.

PEAT, F D. Synchronicity, USA: Banram Books, 1988.

PELLEGRINO, C. Os valores humanos. São Paulo: Ed. PUCSP, 2001. ?p.

PENROSE, Roger. A Mente Nova do Rei. Rio de Janeiro: Campus, 1993.

- PENTEADO, Mirian G.; BORBA, Marcelo C. (org.). A Informática em ação: formação de professores, pesquisa e extensão, São Paulo: Olho D'Água, 2000.
- PEREIRA, Janice I. Momentos críticos na vida adulta e suas possibilidades criativas. Tese de Doutorado (Doutorado em Psicologia) - Faculdade de Psicologia, Pontifícia Universidade Católica do Rio Grande do Sul, Porto Alegre, 2001. 284p.
- POPPER, Karl R. Conjectures and Refutations: The Grownth of Scientific Knowledge. New York: Harper & Row. 1963.
- PORTOCARRERO, Vera (org.). Filosofia, história e sociologia das ciências I: abordagens contemporâneas. Rio de Janeiro: Fiocruz, 1994.

POUNDSTONE, William. Prisioner's Dilemma. New York: Anchor Books, 1992. ?p.

PRIGOGINE, Ilya. O Fim das Certezas. São Paulo, UNESP, 1996. ?p.

- RECH, Jane. Ciberespaço: um ambiente de significações da consciência. Dissertação de Mestrado (Programa de Pós-Graduação em Ciências da Comunicação) - Centro de Ciências da Comunição, Universidade do Vale do Rio dos Sinos, 2002. 95p.
- REEVE, John M. Motivación y emoción. Madri: Mc Graw Hill / Interamericada de España, S.A., 1994.
- REICHOW, Jeverson R.C. Processos de significação em estados ampliados de consciência dentro de uma abordagem transdisciplinar holística: Estudo de caso com crianças de uma escola pública de Porto Alegre. Dissertação de Mestrado (Programa de Pós-Graduação em Educação) - Faculdade de Educação, Universidade Federal do

Rio Grande do Sul, Porto Alegre, 2002, 122p.

- RODRIGUES, António. Os Gráficos em Radiestesia. São Paulo: Fábrica das Letras Editora Ltda., 2000. 206p.
- ROEDIGER, H. L.; MCDERMOTT, K. B. Creating false memories: remembering words not presented in lists. Journal of Experimental Psychology: Learning, Memory and Cognition, n. 21, p. 95-123. 1995.
- RUBINSTEIN, S.L. O Ser e a Consciência. Portugal: Portugalia Editora, 1993.
- SACRISTÁN, J.G.; GOMÉZ, A.I. Compreender e Transformar o Ensino, Porto Aleare: Artes Médicas, 1998. ??p.
- SAKURAI, J.J. Advanced Quantum Mechanics. Menlo Park, Addison-Wesley Publishing Co., 1967.
- SAVIANI, D. Escola e democracia: teorias da educação, curvatura da vara, onze teses sobre educação e política. São Paulo: Cortez / Autores Associados, 1989.
- SCHOTT, R. M. Eros e os processos cognitivos: uma crítica da objetividade em filosofia. Rio de Janeiro: Record: Rosa dos Tempos, 1996.
- SETZER, Valdemar W. Uma Introdução Antroposófica à Constituição Humana. Download em 01 junho 2002, às 22h43min do site <http://www.sab.org.br/antrop/const+1.htm>. 2000
- SHEEHY, G. Novas passagens: um roteiro para a vida inteira. Rio de Janeiro: Rocco, 1997. Pp.

SHELDRAKE, Rupert. O Renascimento da Natureza. São Paulo: Ed. Cultrix, 1993. 236p.

- SHAMBHALA. Shambhala, o portal da evolução do ser: Radiestesia. Download em 02 agosto 2003, às 17h53min do site <http://www.shambhala.com.br/radiestesia.html>, 2002.
- SILVA, Dinorá Fraga da. Idéias emergentes em educação: a espiritualidade ou sobre a incompletude do ato de nomear.... Coletâneas do Programa de Pós-Graduação em

Educação, v. 6, n. temático 2, UFRGS, Porto Alegre, dez. 1998.

- SOARES, Ismar de O. Educomunicação: um campo de mediações. Comunicação & Educação, São Paulo, set/dez, 2000, p. 12-24.
- SOUZA, Renato R. Aprendizagem Colaborativa em Comunidades Virtuais. Dissertação de Mestrado (Mestrado em Engenharia de Produção) - Programa de Pós- Graduação em Engenharia de Produção - Universidade Federal de Santa Catarina, Florianópolis, 2001. Pp.
- SPIRO, R. J.; JEHNG, J. Cognitive flexibility and hypertext; Theory ans technology for thenon-linear and multidimensional traversal of complex subject matter. In: NIX, d.: Spiro, R.J. (eds.). Cognition, Education, and Multimedia. Hillsdale, NJ: Erlbaun, 1990.  $2p.$
- STAUDE, J. O desenvolvimento adulto de Jung. São Paulo: Cultrix, 1988. ?p.
- STEIN, Lílian M.; NEUFELD, C. B. Falsas memórias: por que lembramos de coisas que não aconteceram? Arguivos de Ciência da Saúde Unipar, n. 5, v. 2, p. 179-186. 2001.
- STEIN, Lílian M.; PERGHER, Giovanni K. Criando falsas memórias em adultos por meio de palavras associadas. Psicologia: Reflexão e Crítica, n. 14, v. 2, p. 353-366. 2001.
- TEODORO, Vitor D. Educação e Computador. Download em 05 junho 1999, às 22h43min do site <http://phenix.sce.pt.unl/vdt/textos/edcomp/cap1vdt.htm>, 1996.
- TORRES, Vladimir S. A influência da mídia na sexualidade de alunos da oitava série do ensino fundamental. Monografia de Especialização (Especialização em Orientação Educacional). Programa A Vez do Mestre. Universidade Cândido Mendes. Rio de Janeiro, 2002. 69p.
- TRIVIÑOS, Augusto N. S., Introdução à pesquisa em ciências sociais: a pesquisa qualitativa em educação. São Paulo: Atlas, 1987.
- VALENTE, José A. O computador na sociedade do conhecimento. Campinas: UNICAMP/NIED, 1999.
- VALENTE, José A. Computadores e Conhecimento: repensando a educação. Campinas:

UNICAMP, 1998.

- VARELA. Francisco. O Eu do corpo. In: GOLEMAN, D. (org.) Emoções que curam. Rio de Janeiro: Rocco, 1999. Pp.
- VIRILIO, Paul, Os Motores da História, In: ARAÚJO, Hermetes R. de (Ora.). Tecnociência e Cultura: ensaios sobre o tempo presente. São Paulo: Estação Liberdade, 1998. ?p.

WALLON, H. Objetivos e Métodos da Psicologia. Lisboa: Estampa, 1975.

- WALLON, H. Les mileux, les aroupes et la psychogenèse de l'enfant, Enfance, n. 3-4, p. 287-296, mai-oct, 1959.
- WALSH, Roger N., M.D., Ph.D.; VAUGHAN, Frances, Ph.D. (orgs.). Além do ego: dimensões transpessoais em psicologia. São Paulo: Cultrix-Pensamento, 1995.
- WEISS, Alba M.L. A informática e os problemas escolares de aprendizagem. Rio de Janeiro: DP&A ed., 1998.
- WHEELER, J. A. The World as a System Self-Systhesized by Quantum Netwoking. IBM Journal of Researsh and Develot, v. 32, n. 1, p. 1-168, 1988.
- WOLFSON, Lee. A Teoria Cognitiva da Depressão e o Budismo: Revelando as Forcas Psicológicas Inerentes do Budismo. Download em 01 junho 2002, às 21h25min do site <http:www.vertex.com.br/users/san/depressão.htm> s/d.

VYGOTSKY, L.S. Pensamento e Linguagem. São Paulo, Ed. Martins Fontes, 1987.

ZOHAR, Danah. O Ser Quântico. São Paulo: Best Seller, 1990. ?p.

"Quando, pela primeira vez no desenvolvimento de uma ciência da natureza, um indivíduo ou grupo produz uma síntese capaz de atrair a maioria dos praticantes de ciência da geração seguinte, as escolas mais antigas começam a desaparecer gradualmente. Seu desaparecimento é em parte causado pela conversão de seus adeptos ao novo paradigma. Mas sempre existe alguns que se aferram a uma ou outra concepções mais antigas; (...) seus trabalhos são ignorados."

Max Planck (apud Kuhn, 1987)

São apresentadas, em sequência cronológica crescente tanto quanto possível, as contribuições pertinentes às turmas trabalhadas em 2000, na Universidade Privada. Foram substituídos por 'XXX' os nomes dos discentes envolvidos.

Os textos estão mantidos em sua originalidade, exceto pela substituição dos nomes, mantendo-se inclusive mensagens que tenham sido enviadas em duplicata.

02/08/2000 - 22h 04min## XXX e XXX ##9610923@bage.unisinos.br##O texto nos apresenta questões muito importantes referentes ao uso da informática. Vemos diariamente como as pessoas tem fácil manuseio ao computador e que ele está presente no cotidiano de quase todos. <br><br>Qualquer indivíduo é capaz de manusear o computador basta ter interesse. O que ainda está presente em nosso meio é que muitas pessoas devido as suas condicoes financeiras nao tem como adquirir seu computador, um exemplo disso sao as escolas públicas que estao desprovidas do uso de computadores, fazendo com que muitos alunos nao tenham acesso a informática, por isso percebemos este grande abismo em que a populacao pobre e carente ainda esta desprovida deste recurso tao necessário e essencial a vida de todos. <br><br>O texto nos aponta solucoes que talvez possam facilitar o acesso de todas as camadas sociais a esta nova tecnologia, utilizando-a com sabedoria e consciencia para que seu uso desenfreado nao cause frustracoes e que as novas técnicas nao dominem e nem escravisem o pensamento e a acao humana. A tecnologia deve auxiliar o homem em suas atividades e nao substituí-lo, pois corre-se o risco de um aumento dos problemas sociais e a exclusao de muitos devido a grande expansao de novas tecnologias que substituem a mao-de-obra. <br>>>br>É importante ressaltar o papel dos técnicos e professores em auxiliar os estudantes no acesso e bom uso da informática, valorizando a cultura local e a participacao social de todos para que ocorra uma democratizacao na formacao dos cidadaos que concorra para o bem comum e desenvolvimento integral.

09/08/2000 - 19h 48min##Vladimir##pgtorres@bage.unisinos.br##teste de sistema

09/08/2000 - 20h 19min## XXX ##9775105@bage.unisinos.br##O texto Educação na Era da Informação me fez refletir bastante em relação a importância deste procedimento para o nosso entendimento e a produção do conhecimento. Confucius em sua declaração a cerca de 2400 anos atrás foi bastante sábio, pois somente experienciando, fazendo, vivendo um procedimento é que compreendemos.<br>A informação na educação traz a particapação de nossa sociedade. Devendo este ser um método e não um conteúdo a ser ensinado.<br>>kor>O computador deve ser uma ferramenta de trabalho tanto para o professor como para o aluno.<br>Em relação a jogos eletrônicos, uso da Internet deve ser manuseado de forma saudável e regrada para que este procedimento não se torne uma prática de um todo mas sim um meio, uma das atividades realizadas na rotina de todos nós.<br><br>

09/08/2000 - 20h 23min## XXX ##9713518@bage.unisinos.br##Achei o texto muito significativo no que diz respeito a importância da informática em todos os setores da nossa vida futura, mas um pouco distante de sua relação com a nossa sociedade atual.br<br>Acredito que em um futuro muito próximo, as pessoas e lugares, ficarão cada dia mais informatizados, porém, não serão todas as pessoas que terão acesso a isso.br<br>Por vezes, me sinto pessimista por pensar assim, mas é que quem convive em uma sociedade onde as pessoas passam dificuldade e o único ideal de vida é tentar sobreviver, é que pode sentir isso.br<br>Acredito muito nas relações humanas e penso que a informatização pode acabar com a interação entre as pessoas. A tecnologia deve ser bem vinda, mas para oportunizar coisas novas e facilitar muitas outras na vida das pessoas.Penso que a informática é uma descoberta mundial ( como naqueles filmes e histórias em que descobrem algo e se cai nas mãos do filão, ele pode dominar o mundo )e por isso deve ser uasada a nosso favor e não contra.br<br>Para a primeira contribuição da aula, fico por aqui, deixando um abraço e expectativas para as próximas opiniões.<br>Fabiana

09/08/2000 - 20h 26min## XXX ##9631134@bage.unisinos.br##Vivemos em uma sociedade totalmente informatizada,que caminha cada vez mais para o crescimento tecnológico ,sendo assim a
escola deve preparar seu aluno para essa realidade , uma vez que esta deve educar para a vida. <br>A informática já faz parte do nosso dia a dia , tornando-nos muitas vezes escravos do seu saber, e fazendo com que muitos de nós nos sintamos totalmente analfabetos frente a essa realidade.<br>

09/08/2000 - 20h 28min## XXX ##9513107@bage.unisinos.br##Estamos vivendo em um tempo, no qual as mudanças se fazem muito depressa, e devido a este fato cada vez ficamos mais ultrapassados, pois parece impossível acompanhar e assimilar tantas transformações. Devemos sim, acompanhar e desfrutar de toda esta tecnologia que tem sido proporcionada pela informáica, no entanto não podemos entrar em desespero querendo saber tudo.<br>Ninguém é totalmente ignorante em seus conhecimentos sobre informática, pois em casa certamente possuem algum tipo de "computador"(controle remoto, microondas,etc).<br >>
computadores estão tomando conta, porém o acesso a eles ainda é muito limitado, por exemplo : pensemos na dificuldade que um aponsentado encontra para retirar seu dinheiro em um caixa eletrônico. Não podemos colocar a informática acima de tudo, como o autor coloca no texto "empregadas domésticas(...se ainda houver)". Na minha opinião as relações humanas sempre irão existir, e não há máquina capaz de suprí-las.<br>A informática deveria estar disponível em todas as escolas, de todas as classes socias, como instrumento de apoio pedagógico, mas não que ela seja o suficiente para uma boa aprendizagem, ela deve ser direcionada, assim como os meios de comunicação. Não podemos considerar que tudo que a TV apresenta é de boa influência para as crianças, assim como a informática está cheia de "sites", que não traram nenhum bebeficío ao ensino aprendizagem. Por isso as relações aluno professor devem permancer, e compartilhar de toda esta tecnologia.<br>

09/08/2000 - 20h 29min## XXX ##9513107@bage.unisinos.br##Estamos vivendo em um tempo, no qual as mudanças se fazem muito depressa, e devido a este fato cada vez ficamos mais ultrapassados, pois parece impossível acompanhar e assimilar tantas transformações. Devemos sim, acompanhar e desfrutar de toda esta tecnologia que tem sido proporcionada pela informáica, no entanto não podemos entrar em desespero querendo saber tudo.<br>Ninguém é totalmente ignorante em seus conhecimentos sobre informática, pois em casa certamente possuem algum tipo de "computador"(controle remoto, microondas,etc).<br >>
computadores estão tomando conta, porém o acesso a eles ainda é muito limitado, por exemplo : pensemos na dificuldade que um aponsentado encontra para retirar seu dinheiro em um caixa eletrônico. Não podemos colocar a informática acima de tudo, como o autor coloca no texto "empregadas domésticas(...se ainda houver)". Na minha opinião as relações humanas sempre irão existir, e não há máquina capaz de suprí-las.<br>A informática deveria estar disponível em todas as escolas, de todas as classes socias, como instrumento de apoio pedagógico, mas não que ela seja o suficiente para uma boa aprendizagem, ela deve ser direcionada, assim como os meios de comunicação. Não podemos considerar que tudo que a TV apresenta é de boa influência para as crianças, assim como a informática está cheia de "sites", que não traram nenhum bebeficío ao ensino aprendizagem. Por isso as relações aluno professor devem permancer, e compartilhar de toda esta tecnologia.<br>

09/08/2000 - 20h 34min## XXX ##9813727@bage.unisinos.br## A informática hoje já faz parte da vida de todos nós, e se não tivermos o mínimo conhecimento sobre ela, ficamos à margem da sociedade.<br> Um bom exemplo disso é quando vamos ao banco fazer uma consulta em nosso saldo. Lá está ela, a informática, nos recebendo e facilitando nossa vida, ou não, depende do conhecimento que temos sobre ela.

09/08/2000 - 20h 40min## XXX ##9712890@bage.unisinos.br##Acredito que estamos no caminho, porém , a informática está tomando conta e os professores da escola pública não tem acesso e isso impossibilita o trabalho dos mesmos. <br> > <br/>kinginesmo com esse progresso somos analfabetos na informática.

09/08/2000 - 20h 41min## XXX ##9712841@bage.unisinos.br## É indiscutível o papel que a informática tem na vida das pessoas. Atualmente, o computador é ferramenta essencial para o mercado de trabalho, além das outras formas de tecnologias, como nos coloca o texto de Pimenta. <br> Ao ler o texto "A educação na Era da Informação", devemos ter uma análise crítica daquilo que está escrito ali.<br> Em primeiro lugar, é impossível querer comparar um país desenvolvido com um país "em desenvolvimento" (que nós sabemos que não existe, é sim, um país subdesenvolvido). <br> Em segundo lugar, pretender que o computador cheque a todas as escolas públicas é uma utopia, já que o governo não tem o mínimo interesse pela educação do povo (um exemplo disso é o MEC gastar milhares de reais em obras privadas que não precisam de seu apoio, ao invés de investir em escolas e professores da rede municipal e estadual. <br> É preciso que se pense uma maneira de, antes de colocar computadores nas escolas, melhorar a qualidade de vida da classe dominada. É preciso, antes de tudo, uma mudança na estrutura educacional brasileira, uma mudança estrutural de todos os setores do governo.<br> Há a necessidade de uma governabilidade consciente e com vontade de sanar as desigualdades sociais, só então vai ser possível começar a pensar, efetivamente, em colocar computadores nas escolas públicas. Pois, é bem verdade que, ter aula com fome, com frio e com o currículo atual, tendo ou não um computador pela frente, não muda a educação<br>

09/08/2000 - 20h 42min## XXX ##9775113@bageunisinosbr##Com a evolução da sociedade humana temos que admitir que maior revolução em termo de eficiência <br/>obraio no setor da informática. <br>A influência dessa nova tecnologia da comunicação<br>é muito grande em todos os setores sociais.<br>Damos enfâse na área de educação,onde atinge todos<br>os membros que nela atuam de uma ou de outra forma,sendo alunos,professores,ccordenadores,edu-cadores e estudiosos.<br>Com a presença das novas tecnologias poderemos na<br>educaçào obter maiores conhecimentos,agilijar nos-<br>sas próprias técnicas,procedimentos e buscar novas<br>teorias de aprendizagem.<br>internet <br>

09/08/2000 - 20h 42min## XXX ##9775113@bageunisinosbr##Com a evolução da sociedade humana temos que admitir que maior revolução em termo de eficiência <br/>obration os setor da informática. <br>A influência dessa nova tecnologia da comunicação<br>é muito grande em todos os setores sociais.<br>Damos enfâse na área de educação,onde atinge todos<br>os membros que nela atuam de uma ou de outra forma,sendo alunos,professores,ccordenadores,edu-cadores e estudiosos.<br>Com a presença das novas tecnologias poderemos na<br>educaçào obter maiores conhecimentos,agilijar nos-<br>sas próprias técnicas,procedimentos e buscar novas<br>teorias de aprendizagem.<br/>>br>internet <br>

16/08/2000 - 20h 05min## XXX ##9430057@bage.unisinos.br##A cada dia cresce cada vez mais a influência que as novas tecnologias da comunicação estão exercendo na área da educação. Mas esta influência não manifesta-se somente na área da educação, e sim na sociedade em geral, sejam indivíduos de classe baixa, média ou alta.<br>>kontitas pessoas ainda não tem acesso à essas novas tecnologias, pois o custo é ainda muito alto, dificultando com isto o acesso de pessoas com uma renda baixa que não tem condições de se especializar, fazer um curso ou até mesmo adquirir um computador.<br>É necessário que não haja exclusão de uma certa parte da sociedade, é preciso tornar possível o acesso de todos à essa nova tendência, que é a informática. <br>

16/08/2000 - 20h 19min## XXX e XXX ##9631444@bage.unisinos.br##Achamos de extrema importancia o uso de novas tecnologias na escola, pois vivemos em um mundo cada vez mais globalizado e tecnologicamente avancado, mas percebemos que normalmente essas novidades tecnologicas chegam com bastante atraso nas salas de aula.<br> É preciso que pais e educadores comprometam-se a oferecer essas oportunidades tecnologicas as criancas, mas nao podemos deixar de lado o convivio escolar, familiar, pois nenhuma tecnologia no mundo é capaz de substitur o contato professor aluno e pais e filhos.

16/08/2000 - 20h 25min## XXX ##9531359@bage.unisinos.br##Creio que no fazer do ser humano estão implícitas muitas questões. Seu aprendizado está diretamente relacionado com a interação com o objeto aprendido. Nesse caso, observamos que a era da informática na educação vem só a acrescentar. Alunos, cada vez mais cedo, têm contato com os meios informatizados. Mas, muitos professores têm receio desse contato. Alguns por medo, outros por simplesmente não quererem ter essa informação. Infelizmente, para esse grupo, temos que informar que de alguma forma ou de outra o terão que realizar, pois só assim, acompanharão o ritmo evolutivo dos meios de informatização. Creio no contato saudável, sem vício e para a progressão do saber como um todo.

16/08/2000 - 20h 27min## XXX ##9310959@bage.unisinos.br##À véspera de um novo século, é inconcebível que grande parte da população brasileira não tenha acesso à informática, ou por não saber usar, ou pelo seu alto custo.<br>Não falo somente da classe menos favorecida, mas cito, também, médicos, professores, autônomos, etc.. É necessário haver um treinamento de habilidades básicas para uma grande parcela da população. Chega de apenas ouvir falar em informática e seus benefícios ou apenas ver computadores por toda parte, é preciso fazer informática, ou seja, o professor deve saber usar a informática a seu favor, para fazer programas educacionais.<br/>>br>>>>> Porém, há um grande risco, o de deixar nos escravizar pela informática, a tal ponto de sermos dispensáveis.<br>Não é possível pensar em, educação sem professores. As máquinas podem transmitir conhecimentos maravilhosamente, tanto que domestique e treine os olhares dos alunos. Mas e as relações pedagógicas construídas prof./aluno? Há que se tomar cuidado, pois a elite dominante tem um grande interesse em desqualificar o professor para que ele não seja mais necessário.<br>Além disto, há um outro ponto a considerar. Podemos até imaginar como ser'[a feita a indispensável manutenção dos computadores em escolas, por um sistema que sequer consegue manter os banheiros em razoável estado.<br>>
orbiante disso, o educador, que leve a sério sua profissão, tem que trabalhar na busca da informática como auxiliar no processo da educação, nunca como responsável por tal.<br>

16/08/2000 - 20h 40min## XXX ##8710627@bage.unisinos.br## O texto para falar a verdade me

deixou um tanto preocupada em relação com à informática na educação, não que eu seja contra a esse processo de aprendizagem, mas com a qualifição do professor.<br> Tem essa preocupação devido as minhas próprias dificuldades em operar o computador.Tenho certeza que essa alternativa deve ser muito bem analizada por nós educadores.E quero fazer parte desse "time" se assim posso dizer.

23/08/2000 - 19h 39min## XXX ##9330671@bage.unisinos.br##Penso que atualmente, nessa era tecnológica que crese assustadoramente, é muito importante que todas as pessoas saibam manusear esses equipamentos, caso contrário não conseguirão nem fazer um depósito bancário.<br>Mas toda essa corrida para nova era informatizada pode ser, ao mesmo tempo, muito útil e perigosa. Útil, no sentido de que será extremamente necessário daqui para frente e perigosa pois pode tornaras pessoas muito mais competitivas e individualistas.<br>É preciso preparar nossos alunos tecnologicamente, mas ao mesmo tempo é preciso mostrá-los que a máquina não tem sentimentos, portanto não pode ter uma relação de afeto com os outros, o que talvez seja o mais importante. 23/08/2000 - 19h 50min## XXX ##8670007@bage.unisinos.br##Realmente o mundo se modificou e diferentes tipos tipos de revoluções o Homem fez durante a sua vida. Atualmente vivemos uma era

onde o conhecimento é a principal indústria, e quem o tem se torna o "detentor do poder". Com isto as relações que se estabelece na escola, levando-se em conta o ensino e a aprendizagem, também se modificaram. Entretanto, me preocupa um pouco a questão do ensino individualizado porque, como grupo social precisamos da troca, do diálogo, da discussão. Penso que a escola continua "primitiva"ao não se dar conta que a informática faz parte do nosso dia-a-dia de mundo e que ela está aí para nos auxiliar quanto a questão do conhecimento, resolução de problemas, comunicação. Por outro lado, nem todos tem a possibilidade de estarem em contato com este "mundo digital"(e ai entram outros méritos que agora não pretendo discutir). Vivemos de utopias e, talvez, possa vi ra acontecer que a partir da informática o mundo seja mais democrático, que a valorização da cultura e da nacionalidade se faça presente...Mas, por enquanto ainda, para mim, isto é uma utopia.

23/08/2000 - 20h 08min## XXX ##9631057@bage.unisinos.br##Na minha opinião o texto nos traz vários elementos importantes sobre a realidade em que, sem escolha, estamos inseridos. Ao ler o texto lembrei-me de uma frase que ouvi em uma das disciplinas que cursei, e que dizia que se um homem das cavernas aparecesse nos dias de hoje a escola seria o lugar ideal para ele ficar, pois nele quase não houve mudanças. Ao comparar com a realidade em que trabalho, vejo que isso é uma verdade, porque a escola sofre com a falta de recursos e acaba sempre ficando alheia às novas tecnologias.Estas falhas afetam o desenvolvimento pedagógico, dificultando o crescimento de educandos e educadores e a escola perde sua identidade como fonte de informação e conhecimentos, pois até a televisão torna-se mais atraente. Portanto é muito comum as escolas se dizerem formadoras do cidadão do futuro, mas para isso, é preciso verificar se ela está comprometida com a inserção de seus educandos na realidade, oferecendo-lhes base para competirem no mercado

de trabalho e procurarem meios para facilitarem as coisas, sabendo-se que todos são capazes...<br>23/08/2000 - 20h 13min## XXX ##941196@bage.unisinos.br## OPINIÀO <br> 23/08/2000 - 20h 13min## XXX ##941196@bage.unisinos.br##\_\_\_\_\_OPINIÀO\_\_\_\_\_<br> No texto A Educação na Era da Informática de Aluísio Pimenta encontrei elementos que concordem com a declaração de Confucius sendo que a humanidade passou por diversas mudanças sociais<br>.<br> É de extrema necessidade comunicarmos com os outros.No início as pessoas o faziam através da fala e muito do que se ouvia se esquecia, achou-se necessário outro tipo de comunicação além da fala que foi a escrita porque tudo que leio, ou vejo eu lembro.<br><br> A humanidade, a tecnologia está avançando, a cada dia busca mais, chegamos a fazer máquinas com as quais nos comunicamos com pessoas de diversos lugares através da informática mas isso não basta eu preciso conhecê-la, trabalhar com ela e tudo o que eu fizer eu saberei explicar para os outros, só ai eu terei compreendido<br>.<br> Para que todos tenham oportunidade será necessário mudanças em nossas escolas pois elas, na sua maioria, não estão capacitadas para preparar os nossos alunos para o mundo que os espera.Faltam pessoas preparadas, treinadas para trabalharem com as pessoas e os equipamentos que tornem possível esse sonho.Daqui a algum tempo todos terão conhecimento das novas tecnologias e o que é de extrema importância que as pessoas usem-as para se libertarem e não serem escravizados por eles.

23/08/2000 - 21h 51min## XXX ##9611342@bage.unisinos.br##-----O CIDADÀO E A "ERA DA INFORMÁTICA' -----<br> Estabeleço algumas relações do texto "A Educação na Era da Informática " com a declaração de Confucios, na medida em que percebo as rápidas modificações que nos deparamos a cada novo dia escolar, tanto como discentes, docentes ou administração escolar.<br><br> Muito se fala em Era informatizada, em modificação e transformações das salas de aula, modernização das escolas e dos métodos de ensino.Penso que a transformação das escolas, frente a uma realidade na qual é imprescindível verificarmos e considerarmos as facilidades proporcionadas pela informatização da sociedade, é necessária.Mas continuamos falando, ouvindo e

esquecendo essa sociedade.<br> <br> É igualmente urgente a institucionalização e legalização, em currículos e práticas escolares, da realidade que nos cerca, onde a informática surge como elemento transformador.Percebe-se na realidade escolar brasileira, principalmente na rede pública, um grande distanciamento desses novos saberes, o que provoca um novo tipo de alfabetismo.<br><br> Cabe a nós cidadãos, exigirmos a socialização desses novos mecanismos que já estão dominando nossas vidas em muitos âmbitos, como algo que deixe de excluir e passe a incluir todos os seres de nossa sociedade, assim a escola seria um caminho para a democratização da informática.<br><br> Vejo que a introdução da informática nos currículos poderia ser criticada por nós, profissionais da educação, mas penso da mesma forma que a alfabetização das crianças deve ser prioridade, o conhecimento da informática, também.E não deve ser encarado como dificuldade, pelo fato de ser algo novo, mas um novo facilitador da educação.As crinças têm grandes possibilidades frente ao computador, pois mexendo, brincando, descobrindo janelas e links, elas fazem e compreendem.<br><br> A escola é um caminho para a democratização e socialização da informática.Basta um passo, para um novo caminho.

23/08/2000 - 22h 41min## XXX ## 8630748@bage.unisinos.br ##<br> Nos tempos de hoje utilizamos a informática para quase tudo,e até nas simples tarefas doméstica.<br> A crise da educação que assombra quase todos os países,não pode ser resolvida dentro das salas aulas.Nem mesmo se houver um computador e uma conexão com a internet em cada uma delas.<br> A realidade de nossos alunos é outra pois nem todos alunos e escolas tem acesso a modernidade e tecnologia dos computadores. <br><br><br>

06/09/2000 - 20h 02min## XXX ##smariano@parks.com.br##Sem dúvida, a viabilização da comunicação, via ferramentas oferecidas pela informática, está avançando de uma forma que, nos educadores não podemos negar. Muito antes pelo contrário, de uma forma ou de outra, na medida do possivel, é preciso trazer estes recursos e informações para dentro da realidade das escolas.<br>No campo de trabalho, a exigência dos conhecimentos de trablho estão sendo cada vez maior. Para exercer uma simples função dentro de uma empresa, já está sendo solicitado conhecimentos de informática. Exigência que anteriormente era solicitada a partir do nível intermediário. Por isso, para que nossos alunos saiam da escola capacitados a competir no mercado de trabalho é imprescindível que a disciplina de informática faça parte do curriculo escolar desde de as séries iniciais. <br>Outra situação importante a ser considerada é a de que não adianta oferecer àsd escolas computadores, acesso a internet, jogos eletrônicos, etc, é preciso dar oportunidade de treinamento de informática aos professores. Infelizmente ainda temos muitos educadores que acham que os computadores mordem.<br><br>Com relação a declaração de Confucius, acredito que a informática tenha tudo haver com o dizer "o que eu faço eu aprendo", pois este recurso é puramente visual e auto didáta. Se não há nenhum bloqueio, é bem possível ouvir, ver, lembrar, fazer e aprender através da informática. 25/10/2000 - 20h 06min## XXX ##9631064@bage.unisinos##Acredito que todos nós temos capacidade para aprendermos a lidar com o computador.A informatizacão está cada vez mais

entrando em nossas vidas.Nossos alunos e nossas escolas precisam estar preparadas para essa nova era.As escolas precisam de laboratórios e profissionais capacitados.Se fala tanto em informatizacão ,mas se esquece que a realidade de nossos alunos e escolas é outra,muitas vezes os educadores não possuem nem os materiais mais simples sendo impossível ter acesso as novas tecnologias.<br>

09/08/2000 - 21h 18min## XXX ##9775105@bage.unisinos.br##O USO DA LÍNGUA PORTUGUESA ESCRITA EM TEMPO REAL NA INTERNET<br><br>Trabalho dissertativo apresentado para obtenção do grau de especialização em Estudos Avançados de Língua Portuguesa e Lingüistica (Pós-Graduação "Lato Sensu"), na Faculdade de Educação, Ciências e Letras Urubupungá.<br>>>br><a http://www.terravista.pt/AguaAlto/3560/pesquisa.html" target="\_new">http://www.terravista.pt/AguaAlto/3560/pesquisa.html</a>

09/08/2000 - 21h 24min## XXX ##9513107@bage.unisinos.br##Em suas atividades de ensino, o Laboratório de Tecnologias Cognitivas atende alunos de pós-graduação do CCS em geral, e em especial do NUTES, além de oferecer espaço para a integração de outras áreas e cursos. Atua, portanto, na capacitação docente para o desenvolvimento e utilização de sistemas interativos no ensino das ciências da saúde e de pesquisadores para a investigação sobre processos de construção e utilização desses recursos.<br>Abordagem<br><br>O enfoque metodológico das atividades de ensino parte do pressuposto que o caminho para construir uma visão crítica deste novo instrumental aplicado ao processo ensino-aprendizagem deve passar, necessariamente, por oferecer aos alunos a oportunidade de analisarem/avaliarem programas existentes e de construírem seus próprios materiais, integrando o conhecimento de suas especialidades a estes recursos.<br><br>Além disso, consideramos fundamental que eles experimentem o processo de autoria em todas as suas etapas: do planejamento à implementação. Cabe ressaltar que a abordagem dada à utilização de sistemas/ferramentas de autoria, distancia-se em muito do enfoque das disciplinas da área de ciências da computação. O nosso objetivo é que o computador seja compreendido como uma nova tecnologia educacional e, por isso, a ênfase do nosso trabalho é explorar os aspectos comunicativos e interativos do computador. Partindo desses pressupostos, procuramos desenvolver o ensino de forma a cobrir paralelamente os aspectos teórico-conceituais e práticos da informática educativa.<br>Este texto foi retirado do Cadê, da página da URGS. <br>Este texto se identifica mutio com a minha opinião sobre a aula "01" ele ressalta que o aluno deve explorar a abordagem/aprendizagem.<br>Considera a informática como uma nova tecnologia educacional que deve ser usada de forma a explorar os aspéctos comunicativos e interativos do computador, nos quais aluno e professor teram a oprotunidade de dividir uma nova ferramenta de trabalho e ensino.<br>São diversas as maneiras de se trabalhar com a informática, através de pesquisas na internet é possível levar o aluno para vários campos do ensino, oferecendo-lhe uma imensidam de dados para pesquisa.<br><br>

09/08/2000 - 21h 31min## XXX ##9775113@bage.unisinos.br##O uso da Internet no ensino superior de graduação:estudo de caso de uma universidade pública brasileira.<br/><br> $\epsilon$ brasileira.<br>
subsetes href="http://www.geocities.com/CapeCanaveral/Launchpad/5606/portugues/paginic.html"

target="\_new">http://www.geocities.com/CapeCanaveral/Launchpad/5606/portugues/paginic.html</a> <br>

09/08/2000 - 21h 34min## XXX ##9611342@bage.unisinos.br##A INTERNET E SEUS SERVIÇOS<br><br>A Internet disponibiliza os mais variados recursos atualmente. Alguns, interessantíssimos, possibilitam acesso aos mais variados locais, como as bibliotecas de diversas Universidades. Lá encontramos informações que são úteis para as pesquisas e para a busca de material de referência e material teórico. Essa facilidade aponta os multi-recursos da Internet atualmente.<br>>> <br>>> > você está fazendo o Trabalho de Conclusão de um curso de graduação na UNISINOS (Pedagogia, por exemplo), e sua temática é a informática na educação, dou uma pequena dica: é possível verificar a existência de material teórico na biblioteca da UFRGS <br/>br>>>>>>><a href="http://www.sabi.ufrgs.br/cgi-lin/facil.cgi"<br>
target=" new">http://www.sabi.ufrgs.br/cgi-lin/facil.cgi" starget=" new href="http://www.sabi.ufrgs.br/cgi-bin/facil.cgi" bin/facil.cgi</a>. <br/> <br/>  $\epsilon$ />  $\epsilon$ / $\epsilon$ / $\epsilon$ / $\epsilon$ / $\epsilon$ / $\epsilon$ / referência de um livro muito interessante: <a href="http://www.sabi.ufrgs.br/cgibin/facil.cgi?FOR\_DIS=COM&NRO\_REG=1&MFN\_VAL=176894&AUT\_VAL=&TIT\_VAL=&ASS\_VAL= informatica+educacional&DTA\_VAL=&TOD\_VAL=&IDI\_VAL=por&BIB\_VAL=" target="\_new">Clique Aqui</a> <br><br>Atuar, refletir e trabalhar com esses recursos internéticos, provoca muitas aprendizagens e nós aponta que esses tipos de serviço, ao mesmo tempo que facilitam demais a nossa vida (Imagine ir para a UFRGS, no horário de pico, somente para verificar a existência ou disponibilidade de um Livro?), apontam que esse campo de tecnologia avança em uma velocidade muito ampla, forçando uma nova aprendizagem.<br>

09/08/2000 - 21h 36min## XXX ##9713518@bage.unisinos.br##Esta foi uma página que encontrei no "Cadê" da internet, que trata sobre uma experiência em educação à distância de disciplina de Psicologia da Educação da Universidade Federal do Rio Grande do Sul.br<br>Descrição da Experiência.br<br>>>br>lnicialmente foi criada uma lista (EDU 136-L@vortex.ufrgs.br) para gerenciar as comunicações do grupo. Esta lista funcionou de modo a distribuir para todos os participantes da experiência uma cópia de qualquer mensagem que fosse enviada para a lista, possibilitando que as comunicações tenham adquirido a característica de "transparência", já que todos as mensagem eram partilhadas por todos os participantes.br<br/>>hr>O acesso a lista foi restrito aos participantes da experiências por tratar-se de pesquisa e, ainda, pelo seu caráter de disciplina obrigatória, dentro do currículo dos cursos de origem dos estudantes. Não foi exigido que os estudantes tivessem experiência prévia relativa ao uso da rede INTERNET. Salientamos que a aprendizagem do funcionamento da rede pelo estudantes não é feita como uma espécie de "curso", anteriormente ministrado ao início das interações sobre os conteúdos específicos da disciplina, mas ela se dá concomitantemente ao início desta. Em reunião anterior ao início das interações estabeleceu-se que não seriam marcadas datas para o envio de mensagens. Cada estudante teve, sob sua responsabilidade, a decisão sobre quando enviar sua mensagem, como também pôde optar pela abordagem dada a sua mensagem (questões, pedidos de ajuda, críticas, comentários, introdução de novos textos relativos ao tema, combinações de alguns destes ítens, etc.), buscando-se, desta forma, deixar o estudante expressar-se da forma que julgasse mais adequada, ou seja, buscando-se que o estudante assumisse a direção do seu processo de aprendizagem.br<br>Buscando uma metodologia de intervenção consonante com as bases teóricas deste estudo, optamos pela não utilização de material de ensino ou material pedagógico previamente elaborado. Assim, ao invés de trabalhar com um modelo de material escrito estruturado por especialistas (geralmente organizado em módulos, compostos de teoria e exercícios a serem respondidos pelo estudante), decidimos que o material escrito seria construído pelo grupo, já que todo o trabalho fundou-se sobre trocas textuais.br<br><br>Minha Opinião: Ao ler este texto, pude perceber pontos positivos dessa forma de educação, mas como não sou muito a favor dela, mais pontos negativos foram ressaltados.br<br>O fato de compartilhar informações, de usar a livre expressão dos alunos e de decidir um método e material junto com os alunos é muito importante, mas definir estas coisas, nos primeiros encontros é essencial, para que não nos passe uma imagem de "aula atirada".br<br>A não utilização de material pré elaborado, uma aula sem experiência prévia em internet, sem datas marcadas para entregar as mensagens e deixar por conta do aluno a sua aprendizagem, é que me deixa meio com medo desse tipo de educação.br<br>Aceito, gosto e até mesmo praticaria esta educação, mas as relações humanas, o cronograma e a organização dessas aulas, pra mim, são fundamentais para que dê certo, pois, afinal de contas, é esse o futuro que nos espera.br<br>Até a próxima. Fabiana.br<br/>>br><br>>br>>br><br>>br>

09/08/2000 - 21h 36min## XXX ##9411196@bage.unisinos.br##A Informática e os seus desafios.<br><br>Sendo uma leiga em informática achei muito difícil, digo complicado, porque a todo momento , a todo passo que eu dava me achava perdida , sem saída talvez pôr essa ser a minha segunda aula de informática .Ao mesmo tempo que me da medo me fascina pois acho de extrema importância o conhecimento com a informática. Não sei se isso<br>só aconteceu comigo mas eu achei que iria aprender outras coisas, não faço idéia do que.<br>Em relação a atividade de hoje achei de extrema importância pesquisar via internet em bibliotecas, ou em outro espaço ainda mais eu que estou iniciando o meu Trabalho de Conclusão.<br><br>Veja um dos endereços que encontrei na biblioteca da UFRGS sobre Informática na Educação: <a href="http://www.sabi.ufrgs.br/cgi-

bin/facil.cgi?FOR\_DIS=COM&NRO\_REG=1&MFN\_VAL=93671&AUT\_VAL=&TIT\_VAL=&ASS\_VAL=i nformatica+educacional&DTA\_VAL=&TOD\_VAL=&IDI\_VAL=&BIB\_VAL=" target="\_new">Clique Aqui</a> <br>

16/08/2000 - 19h 34min## XXX ##9712841@bage.unisinos.br##<br>Achei a atividade de procurar endereços sobre a internet na educação uma tarefa interessante. <br>Não encontrei nenhum endereço que valesse a pena ser sugerido para minhas colegas, mas creio que deve haver alguma coisa sobre a internet na educação disponível na rede, de repente, fui eu que não soube procurar. <br>Acredito que a aula, para quem já tem alguma base sobre educação, é interessante. Porém, para qeum não tem base nenhuma de computadores, creio que está um pouco dificultoso.

16/08/2000 - 20h 50min## XXX ##9712890@bage.unisinos.br##É importante que todos tenham acesso à informatica mas é muito importante que nao esquecemos do relacionamento interpessoal pois educadores devem favorecer aos seus alunos a producao do conhecimento e tambem a relacao com os outros.

16/08/2000 - 21h 13min## XXX ##9312640@bage.unisinos.br## <br> <br> <br> <br> O que é o ProInfo <br> Coordenação <br> Diretrizes <br> Capacitação <br> Documentos <br> Convênios <br> Interatividade <br>> $k > 1$  NTE <br/>  $k > 1$  Informatica na Educacao - Para Todos ou para Alguns <br/> <br/> x - br> <br> <br>Artigo premiado pela Secretaria de Educação e Esportes do<br>Governo do Estado de Pernambuco Setembro/98 <br>>>br>Autor: Professor Fernando César Silva<br/>br>Especialista em Informática Educativa – UFPE-1998<br>Coordenador NTE-Pe. Zacarias Tavares<br>Caruaru-PE<br><br> <br><br>Em nossa história recente, sempre tentou-se justificar máxima presente na Constituição de "Educação para Todos" num contexto de quantidade, de massificação da educação. Pretendendo-se servir ao discurso de modernidade e para justificar vultuosos recursos em programas educacionais. Em tempos de Globalização, modernização das atividades produtivas e informação instantânea, vemos adiante uma perspectiva de ampliação dos horizontes, através das novas Tecnologias da Informação a serem difundidas na Educação. Mas, o que realmente significa trazer a Tecnologia da Informação, a Informática e a Comunicação num contexto como nunca se viu antes, para o sistema de ensino? Antes, vamos nos reportar ao conceito de modernização, que não é novo, e há muito tempo surge uma "onda" de projetos e políticas de levar modernização a "velha" arte de ensinar no quadro negro com o giz. Desde o início do século, com a Era Industrial, onde o trabalhador precisou sair de sua condição de "doador" da força de seus braços em troca de salários, para também utilizar o intelecto nas novas máquinas que chegavam nas linhas de produção das fábricas. Até a chegada do Rádio de ondas médias, foi louvado como um instrumento para levar à Educação mais longe e para mais pessoas. Num processo de "Modernização Conservadora" (Gileno, 1997), apenas tentou se reproduzir o ambiente e o sistema presentes na sala de aula através de muitas tecnologias, passando do Rádio, pela TV, Aparelho de Video-Cassete, Antena Parabólica, e agora pela verdadeira revolução da informação através da Tecnologia da Informática. Quando estas inovações não vêm acompanhadas de uma reflexão e de um estudo de como utilizá-las como Ferramenta Pedagógica, inicia-se um processo de apenas copiar um sistema de ensino arcaico, fechado, o qual nenhum objeto eletrônico consegue dinamizar e tornar mais acessível. <br><br>Vejamos que, para utilizar a tecnologia da informação e comunicação temos que antes de mais nada, desenhar claramente o papel do aluno e do professor na sala de aula. Pois, antes, único "transmissor" do conhecimento, o professor passa agora a ser mediador de inúmeras informações nas mais diversas vertentes as quais a Informática, pela Internet principalmente, consegue levar aos alunos. O ambiente de uma sala de aula informatizada é um ambiente novo, onde a "O mundo da Imagem"(Braudillard, 1996) emerge como uma nova concepção do processo ensino-aprendizagem, já que, com a informação instantânea carregada de imagens e sons, de aplicativos multimídia, consegue contextualizar conceitos nunca antes imaginados pelo aluno em sala de aula, e com a multimídia este processo passa a ser audio-visual, a sala de aula informatizada passa a ser um Laboratório Virtual, onde se processa conceitos e conteúdos que não podiam ser vistos e analisados em quadro negro e nos livros didáticos. Este acesso a um universo de informação instantânea, principalmente pela Internet, é um dos maiores avanços a serem explorados numa nova pespectiva do processo ensino-aprendizagem. Ganha o aluno com a diversidade ( que nem sempre significa qualidade, daí a importância de se manter o valor do papel pedagógico do professor), ganha em dinâmica de exploração de informações e troca de idéias e conceitos com outros alunos de outras escolas de outras culturas, e ganha o professor que tem um de suas limitações, a de se reciclar em termos de conhecimentos, uma nova porta para ampliar seus conceitos e sua didática. È possível, desde que se dê o direcionamento correto, fazer do computador um grande auxiliar no processo pedagógico, dar mais liberdade em termos da concepção dos papéis do professor e do aluno, onde a criticidade pode ser muita mais explorada, onde a prática da pesquisa seja desenvolvida.<br><br>As barreiras econômicas e políticas para um sistema de ensino Informatizado que traga melhoria de qualidade de ensino e do acesso à educação ainda são grandes, correntes céticas surgem, críticos, a que se conquistar um espaco muito delicado onde a tecnologia não pode e nem deve se propor a substituir, o espaço do educador. A tecnologia é importante, e temos na nossa época um processo irreversível onde a informática está em todas as atividades da sociedade, sendo inegável sua contribuição para a otimização dessas atividades. Em termos de Educação, esta performance tem que ser analisada mais friamente, pois não é a simples transposição dos conteúdos didáticos dos livros para a tela de um computador que dará um ganho real de aprendizagem. As novas tecnologias da informação e da comunicação são instrumentos que podem ser criadores ou re-criadores da realidade atual das escolas, onde em nosso país prevalece um sistema arcaico, que ainda não se adaptou as mudanças da modernidade. O novo sempre causa receio e ceticismo, mas com critérios que não sejam baseados em "sorteio de prestígio político", com a informática sendo disseminada e conquistando os professores para a sua utilidade, a Informática Educativa conquistará um espaço importante. Alguns podem pensar na Informática Educativa como um "modismo", como uma estratégia da Indústria da Informática para a conquista de novos consumidores, o que poder ser verdade em alguns aspectos. Afinal, vivemos numa sociedade capitalista onde a busca por mercados consumidores é uma prática vital de sobrevivência. Mas a Informática Educativa deve se valer da tecnologia para otimizar a produção pedagógica, o processo ensino-aprendizagem, e não formar novos trabalhadores antes de formar cidadãos. Para tal, deve-se priorizar um investimento capacitação dos profissionais da Educação, antes de se inundar de máquinas as salas de aula, para não correr o risco de criar-se "elefantes brancos" tecnológicos, onde não se saiba o que fazer com os computadores. A Informática pode então, com este direcionamento abrir oportunidades de alunos com grande dificuldade numa ou noutra disciplina, para Ter em mãos um complemento extracurricular, também pode-se realizar um grande intercâmbio de alunos e professores com outros em outras culturas, trazendo para a escola um mundo de notável dinâmica e versatilidade, que proporcionará uma nova " Cultura da Informação"(Ripper,1995) onde os conteúdos passam a ser mais livres da limitação do livro didático e dos conteúdos programados. Esta desvinculação do conhecimento ao ambiente de sala de aula sempre foi a busca de uma pedagogia de construtivismo, neste contexto as novas tecnologias da informação se prestam bem a este papel, onde há um universo de informações a serem analisadas e classificadas para posteriormente produzir-se novos conteúdos. <br><br>A possibilidade de utilizar a tecnologia para uma educação de qualidade não é um sonho ou modismo, é uma realidade, mas que só se tornará possível com muito trabalho, pesquisa e inovações nas didáticas de ensino. A informática tem a seu favor a sua versatilidade de aplicação, sua adaptabilidade a todas as atividades, e sem dúvida o ensino tem um meio de ser mais aberto e de qualidade que leve a população brasileira ao mais altos níveis não de conhecimento tecnológico, mas sim de cidadania e cultura.<br><br> <br><br>FERRETTI, Celso J. et alii. Novas Tecnologias, trabalho e educação. <br>Petrópolis, Vozes, 1994. <br><br>FRIGOTTO, Gaudêncio. A

produtividade da escola improdutiva. <br>São Paulo, Cortêz, 1995. <br><br>PRETTO, Nelsom. Uma escola sem/com futuro. <br>São Paulo, Papirus, 1996. <br><br>LUCENA, Marisa. Um Modelo de Escola aberta na Internet: Kidlink no Brasil. Editora Brasport. Rio de Janeiro,1997 <br>CYSNEIROS, Paulo Gileno. Novas Tecnologias na Educação – Texto em Construção – Recife, 1998. <br>SANDHOLTZ, Judith Haymore. RINGSTAFF, Cathy. DWYER, David C.. Ensinado com Tecnologia: criando salas de aula centradas nos alunos. Editora Artes Médicas. Porto Alegre, 1997. <br>PAPERT, Seymour. A Máquina das Crianças: Repensando a Escola na Era da Informática. Editora Artes Médicas. Porto Alegre, 1994. < br> Logo: Computadores e Educação. Editora Brasiliense. 1995. <br>CASTRO, Claudio de Moura. O Computador na Escola. Editora Campus. Rio de Janeiro, 1988. <br> <br> <br> Opinião sobre o texto<br><br><br>Penso que a tecnologia é uma grande conquista humana,mas devemos saber usá-la,tanto na questão profissional quanto na relação humana.Na questão profissional,não deixando que a máquina substitua o lugar do homem como ser que cria e trabalha se sentindo útil.Já na questão humana a máquina não substitui o contato pessoal,ela deve apenas servir de base para novos conhecimentos,mostrar novos conceitos de evolução,idéias e novas propostas de crescimento coletivo... <br><br> <br> <br>

16/08/2000 - 21h 13min## XXX ##9312640@bage.unisinos.br## <br> <br> <br> <br> O que é o ProInfo <br>> $\epsilon$  Coordenação <br>> $\epsilon$  Diretrizes <br>> Convênces <br>> Convênios <br>> <br> Interatividade <br>> $\epsilon$  NTE <br/> $\epsilon$  >  $\epsilon$  >  $\epsilon$  > Informatica na Educacao - Para Todos ou para Alguns <br/> <br/>br> <br/> <br/>br> <br> <br>Artigo premiado pela Secretaria de Educação e Esportes do<br>Governo do Estado de Pernambuco Setembro/98 <br><br>Autor: Professor Fernando César Silva<br>Especialista em Informática Educativa - UFPE-1998<br>Coordenador NTE-Pe. Zacarias Tavares<br>Caruaru-PE<br><br> <br><br>Em nossa história recente, sempre tentou-se justificar máxima presente na Constituição de "Educação para Todos" num contexto de quantidade, de massificação da educação. Pretendendo-se servir ao discurso de modernidade e para justificar vultuosos recursos em programas educacionais. Em tempos de Globalização, modernização das atividades produtivas e informação instantânea, vemos adiante uma perspectiva de ampliação dos horizontes, através das novas Tecnologias da Informação a serem difundidas na Educação. Mas, o que realmente significa trazer a Tecnologia da Informação, a Informática e a Comunicação num contexto como nunca se viu antes, para o sistema de ensino? Antes, vamos nos reportar ao conceito de modernização, que não é novo, e há muito tempo surge uma "onda" de projetos e políticas de levar modernização a "velha" arte de ensinar no quadro negro com o giz. Desde o início do século, com a Era Industrial, onde o trabalhador precisou sair de sua condição de "doador" da força de seus braços em troca de salários, para também utilizar o intelecto nas novas máquinas que chegavam nas linhas de produção das fábricas. Até a chegada do Rádio de ondas médias, foi louvado como um instrumento para levar à Educação mais longe e para mais pessoas. Num processo de "Modernização Conservadora" (Gileno, 1997), apenas tentou se reproduzir o ambiente e o sistema presentes na sala de aula através de muitas tecnologias, passando do Rádio, pela TV, Aparelho de Video-Cassete, Antena Parabólica, e agora pela verdadeira revolução da informação através da Tecnologia da Informática. Quando estas inovações não vêm acompanhadas de uma reflexão e de um estudo de como utilizá-las como Ferramenta Pedagógica, inicia-se um processo de apenas copiar um sistema de ensino arcaico, fechado, o qual nenhum objeto eletrônico consegue dinamizar e tornar mais acessível. <br><br>Vejamos que, para utilizar a tecnologia da informação e comunicação temos que antes de mais nada, desenhar claramente o papel do aluno e do professor na sala de aula. Pois, antes, único "transmissor" do conhecimento, o professor passa agora a ser mediador de inúmeras informações nas mais diversas vertentes as quais a Informática, pela Internet principalmente, consegue levar aos alunos. O ambiente de uma sala de aula informatizada é um ambiente novo, onde a "O mundo da Imagem"(Braudillard, 1996) emerge como uma nova concepção do processo ensino-aprendizagem, já que, com a informação instantânea carregada de imagens e sons, de aplicativos multimídia, consegue contextualizar conceitos nunca antes imaginados pelo aluno em sala de aula, e com a multimídia este processo passa a ser audio-visual, a sala de aula informatizada passa a ser um Laboratório Virtual, onde se processa conceitos e conteúdos que não podiam ser vistos e analisados em quadro negro e nos livros didáticos. Este acesso a um universo de informação instantânea, principalmente pela Internet, é um dos maiores avanços a serem explorados numa nova pespectiva do processo ensino-aprendizagem. Ganha o aluno com a diversidade ( que nem sempre significa qualidade, daí a importância de se manter o valor do papel pedagógico do professor), ganha em dinâmica de exploração de informações e troca de idéias e conceitos com outros alunos de outras escolas de outras culturas, e ganha o professor que tem um de suas limitações, a de se reciclar em termos de conhecimentos, uma nova porta para ampliar seus conceitos e sua didática. È possível, desde que se dê o direcionamento correto, fazer do computador um grande auxiliar no processo pedagógico, dar mais liberdade em termos da concepção dos papéis do professor e do aluno, onde a criticidade pode ser muita mais explorada, onde a prática da pesquisa seja desenvolvida.<br><br>As barreiras econômicas e políticas para um sistema de ensino Informatizado que traga melhoria de qualidade de ensino e do acesso à educação ainda são grandes, correntes céticas surgem, críticos, a que se conquistar um espaço muito delicado onde a tecnologia não pode e nem deve se propor a substituir, o espaço do educador. A tecnologia é importante, e temos na nossa época um processo irreversível onde a informática está em todas as atividades da sociedade, sendo inegável sua contribuição para a otimização dessas atividades. Em termos de Educação, esta performance tem que ser analisada mais friamente, pois não é a simples transposição dos conteúdos didáticos dos livros para a tela de um computador que dará um ganho real de aprendizagem. As novas tecnologias da informação e da comunicação são instrumentos que podem ser criadores ou re-criadores da realidade atual das escolas, onde em nosso país prevalece um sistema arcaico, que ainda não se adaptou as mudanças da modernidade. O novo sempre causa receio e ceticismo, mas com critérios que não sejam baseados em "sorteio de prestígio político", com a informática sendo disseminada e conquistando os professores para a sua utilidade, a Informática Educativa conquistará um espaço importante. Alguns podem pensar na Informática Educativa como um "modismo", como uma estratégia da Indústria da Informática para a conquista de novos consumidores, o que poder ser verdade em alguns aspectos. Afinal, vivemos numa sociedade capitalista onde a busca por mercados consumidores é uma prática vital de sobrevivência. Mas a Informática Educativa deve se valer da tecnologia para otimizar a produção pedagógica, o processo ensino-aprendizagem, e não formar novos trabalhadores antes de formar cidadãos. Para tal, deve-se priorizar um investimento capacitação dos profissionais da Educação, antes de se inundar de máquinas as salas de aula, para não correr o risco de criar-se "elefantes brancos" tecnológicos, onde não se saiba o que fazer com os computadores. A Informática pode então, com este direcionamento abrir oportunidades de alunos com grande dificuldade numa ou noutra disciplina, para Ter em mãos um complemento extracurricular, também pode-se realizar um grande intercâmbio de alunos e professores com outros em outras culturas, trazendo para a escola um mundo de notável dinâmica e versatilidade, que proporcionará uma nova " Cultura da Informação"(Ripper,1995) onde os conteúdos passam a ser mais livres da limitação do livro didático e dos conteúdos programados. Esta desvinculação do conhecimento ao ambiente de sala de aula sempre foi a busca de uma pedagogia de construtivismo, neste contexto as novas tecnologias da informação se prestam bem a este papel, onde há um universo de informações a serem analisadas e classificadas para posteriormente produzir-se novos conteúdos. <br><br>A possibilidade de utilizar a tecnologia para uma educação de qualidade não é um sonho ou modismo, é uma realidade, mas que só se tornará possível com muito trabalho, pesquisa e inovações nas didáticas de ensino. A informática tem a seu favor a sua versatilidade de aplicação, sua adaptabilidade a todas as atividades, e sem dúvida o ensino tem um meio de ser mais aberto e de qualidade que leve a população brasileira ao mais altos níveis não de conhecimento tecnológico, mas sim de cidadania e cultura.<br><br> <br><br>FERRETTI, Celso J. et alii. Novas Tecnologias, trabalho e educação. <br>Petrópolis, Vozes, 1994. <br><br>FRIGOTTO, Gaudêncio. A produtividade da escola improdutiva. <br>São Paulo, Cortêz, 1995. <br><br>PRETTO, Nelsom. Uma escola sem/com futuro. <br>São Paulo, Papirus, 1996. <br/> <br/> <br/> <br/> <br/>LUCENA, Marisa. Um Modelo de Escola aberta na Internet: Kidlink no Brasil. Editora Brasport. Rio de Janeiro,1997 <br>CYSNEIROS, Paulo Gileno. Novas Tecnologias na Educação – Texto em Construção – Recife,1998. <br>SANDHOLTZ, Judith Haymore. RINGSTAFF, Cathy. DWYER, David C.. Ensinado com Tecnologia: criando salas de aula centradas nos alunos. Editora Artes Médicas. Porto Alegre, 1997. <br>PAPERT, Seymour. A Máquina das Crianças: Repensando a Escola na Era da Informática. Editora Artes Médicas. Porto Alegre, 1994. <br>>br>>
Logo: Computadores e Educação. Editora Brasiliense. 1995. <br>CASTRO, Claudio de Moura. O Computador na Escola. Editora Campus. Rio de Janeiro, 1988. <br> <br> <br> Opinião sobre o texto<br><br><br>Penso que a tecnologia é uma grande conquista humana,mas devemos saber usá-la,tanto na questão profissional quanto na relação humana.Na questão profissional,não deixando que a máquina substitua o lugar do homem como ser que cria e trabalha se sentindo útil.Já na questão humana a máquina não substitui o contato pessoal,ela deve apenas servir de base para novos conhecimentos,mostrar novos conceitos de evolução,idéias e novas propostas de crescimento coletivo... <br><br> <br> <br>

16/08/2000 - 21h 15min## XXX ##9631444@bage.unisinos.br ## <br> <br> <br> <br> O que é o ProInfo <br>>>brodenação <br>>br>>bretrizes <br>>br> Capacitação <br>><br>>counentos <br><br>><br><br/>
convênios <br> Interatividade <br>> $\epsilon$  NTE <br/> $\epsilon$  >  $\epsilon$  >  $\epsilon$  > Informatica na Educacao - Para Todos ou para Alguns <br/> <br/>br> <br/> <br/>br> <br> <br>Artigo premiado pela Secretaria de Educação e Esportes do<br>Governo do Estado de Pernambuco Setembro/98 <br><br>Autor: Professor Fernando César Silva<br>Especialista em Informática Educativa – UFPE-1998<br>Coordenador NTE-Pe. Zacarias Tavares<br>Caruaru-PE<br><br> <br><br>Em nossa história recente, sempre tentou-se justificar máxima presente na

Constituição de "Educação para Todos" num contexto de quantidade, de massificação da educação. Pretendendo-se servir ao discurso de modernidade e para justificar vultuosos recursos em programas educacionais. Em tempos de Globalização, modernização das atividades produtivas e informação instantânea, vemos adiante uma perspectiva de ampliação dos horizontes, através das novas Tecnologias da Informação a serem difundidas na Educação. Mas, o que realmente significa trazer a Tecnologia da Informação, a Informática e a Comunicação num contexto como nunca se viu antes, para o sistema de ensino? Antes, vamos nos reportar ao conceito de modernização, que não é novo, e há muito tempo surge uma "onda" de projetos e políticas de levar modernização a "velha" arte de ensinar no quadro negro com o giz. Desde o início do século, com a Era Industrial, onde o trabalhador precisou sair de sua condição de "doador" da força de seus braços em troca de salários, para também utilizar o intelecto nas novas máquinas que chegavam nas linhas de produção das fábricas. Até a chegada do Rádio de ondas médias, foi louvado como um instrumento para levar à Educação mais longe e para mais pessoas. Num processo de "Modernização Conservadora" (Gileno, 1997), apenas tentou se reproduzir o ambiente e o sistema presentes na sala de aula através de muitas tecnologias, passando do Rádio, pela TV, Aparelho de Video-Cassete, Antena Parabólica, e agora pela verdadeira revolução da informação através da Tecnologia da Informática. Quando estas inovações não vêm acompanhadas de uma reflexão e de um estudo de como utilizá-las como Ferramenta Pedagógica, inicia-se um processo de apenas copiar um sistema de ensino arcaico, fechado, o qual nenhum objeto eletrônico consegue dinamizar e tornar mais acessível. <br><br>Vejamos que, para utilizar a tecnologia da informação e comunicação temos que antes de mais nada, desenhar claramente o papel do aluno e do professor na sala de aula. Pois, antes, único "transmissor" do conhecimento, o professor passa agora a ser mediador de inúmeras informações nas mais diversas vertentes as quais a Informática, pela Internet principalmente, consegue levar aos alunos. O ambiente de uma sala de aula informatizada é um ambiente novo, onde a "O mundo da Imagem"(Braudillard, 1996) emerge como uma nova concepção do processo ensino-aprendizagem, já que, com a informação instantânea carregada de imagens e sons, de aplicativos multimídia, consegue contextualizar conceitos nunca antes imaginados pelo aluno em sala de aula, e com a multimídia este processo passa a ser audio-visual, a sala de aula informatizada passa a ser um Laboratório Virtual, onde se processa conceitos e conteúdos que não podiam ser vistos e analisados em quadro negro e nos livros didáticos. Este acesso a um universo de informação instantânea, principalmente pela Internet, é um dos maiores avanços a serem explorados numa nova pespectiva do processo ensino-aprendizagem. Ganha o aluno com a diversidade ( que nem sempre significa qualidade, daí a importância de se manter o valor do papel pedagógico do professor), ganha em dinâmica de exploração de informações e troca de idéias e conceitos com outros alunos de outras escolas de outras culturas, e ganha o professor que tem um de suas limitações, a de se reciclar em termos de conhecimentos, uma nova porta para ampliar seus conceitos e sua didática. È possível, desde que se dê o direcionamento correto, fazer do computador um grande auxiliar no processo pedagógico, dar mais liberdade em termos da concepção dos papéis do professor e do aluno, onde a criticidade pode ser muita mais explorada, onde a prática da pesquisa seja desenvolvida.<br><br>As barreiras econômicas e políticas para um sistema de ensino Informatizado que traga melhoria de qualidade de ensino e do acesso à educação ainda são grandes, correntes céticas surgem, críticos, a que se conquistar um espaço muito delicado onde a tecnologia não pode e nem deve se propor a substituir, o espaço do educador. A tecnologia é importante, e temos na nossa época um processo irreversível onde a informática está em todas as atividades da sociedade, sendo inegável sua contribuição para a otimização dessas atividades. Em termos de Educação, esta performance tem que ser analisada mais friamente, pois não é a simples transposição dos conteúdos didáticos dos livros para a tela de um computador que dará um ganho real de aprendizagem. As novas tecnologias da informação e da comunicação são instrumentos que podem ser criadores ou re-criadores da realidade atual das escolas, onde em nosso país prevalece um sistema arcaico, que ainda não se adaptou as mudanças da modernidade. O novo sempre causa receio e ceticismo, mas com critérios que não sejam baseados em "sorteio de prestígio político", com a informática sendo disseminada e conquistando os professores para a sua utilidade, a Informática Educativa conquistará um espaço importante. Alguns podem pensar na Informática Educativa como um "modismo", como uma estratégia da Indústria da Informática para a conquista de novos consumidores, o que poder ser verdade em alguns aspectos. Afinal, vivemos numa sociedade capitalista onde a busca por mercados consumidores é uma prática vital de sobrevivência. Mas a Informática Educativa deve se valer da tecnologia para otimizar a produção pedagógica, o processo ensino-aprendizagem, e não formar novos trabalhadores antes de formar cidadãos. Para tal, deve-se priorizar um investimento capacitação dos profissionais da Educação, antes de se inundar de máquinas as salas de aula, para não correr o risco de criar-se "elefantes brancos" tecnológicos, onde não se saiba o que fazer com os computadores. A Informática pode então, com este direcionamento abrir oportunidades de alunos com grande dificuldade numa ou noutra disciplina, para Ter em mãos um complemento extracurricular, também pode-se realizar um grande intercâmbio de alunos e professores com outros em outras culturas, trazendo para a escola um mundo de notável dinâmica e versatilidade, que proporcionará uma nova " Cultura da Informação"(Ripper,1995) onde os conteúdos passam a ser mais livres da limitação do livro didático e dos conteúdos programados. Esta desvinculação do conhecimento ao ambiente de sala de aula sempre foi a busca de uma pedagogia de construtivismo, neste contexto as novas tecnologias da informação se prestam bem a este papel, onde há um universo de informações a serem analisadas e classificadas para posteriormente produzir-se novos conteúdos. <br><br>A possibilidade de utilizar a tecnologia para uma educação de qualidade não é um sonho ou modismo, é uma realidade, mas que só se tornará possível com muito trabalho, pesquisa e inovações nas didáticas de ensino. A informática tem a seu favor a sua versatilidade de aplicação, sua adaptabilidade a todas as atividades, e sem dúvida o ensino tem um meio de ser mais aberto e de qualidade que leve a população brasileira ao mais altos níveis não de conhecimento tecnológico, mas sim de cidadania e cultura.<br><br> <br><br>FERRETTI, Celso J. et alii. Novas Tecnologias, trabalho e educação. <br>Petrópolis, Vozes, 1994. <br><br>FRIGOTTO, Gaudêncio. A produtividade da escola improdutiva. <br>São Paulo, Cortêz, 1995. <br><br>PRETTO, Nelsom. Uma escola sem/com futuro. <br>São Paulo, Papirus, 1996. <br><br>LUCENA, Marisa. Um Modelo de Escola aberta na Internet: Kidlink no Brasil. Editora Brasport. Rio de Janeiro, 1997 < br>CYSNEIROS, Paulo Gileno. Novas Tecnologias na Educação – Texto em Construção – Recife,1998. <br>SANDHOLTZ, Judith Haymore. RINGSTAFF, Cathy. DWYER, David C.. Ensinado com Tecnologia: criando salas de aula centradas nos alunos. Editora Artes Médicas. Porto Alegre, 1997. <br>PAPERT, Seymour. A Máquina das Crianças: Repensando a Escola na Era da Informática. Editora Artes Médicas. Porto Alegre, 1994. <br>>br>>Logo: Computadores e Educação. Editora Brasiliense. 1995. <br>CASTRO, Claudio de Moura. O Computador na Escola. Editora Campus. Rio de Janeiro, 1988. <br> <br> Opiniao sobre o texto;<br> <br> O computador deve ser um aliado para os educadores, mas se formos penasr que classe de alunos e ate de professores tem acesso aos computadores, quem realmente pode dispor de seu uso de uma forma que realmente vai ajudá-lo a desenvolver seu espirito de cidadao critico e participativo e nao meramente um expert em computador. O uso dessas novas tecnologias é sim muito importante, mas deve ser sempre bem usada e medida , para que nao vire apenas mais um instrumento diferente de dar aula.Acho que o ensini da informática na escola nao pode limitar-se a saber usar o computador, mas sim usá-lo em beneficio próprio e de outros.<br> <br><br> <br> <br>

16/08/2000 - 21h 15min## XXX ##9610923@bage.unisinos.br##Posso dizer que nao possuo grande conhecimento em informatica, principalmente no que se refere ao uso da internet, ocorrendo assim certa dificuldade para a realizacao das atividades. < br> > Para mim a internet possibilita o contato do usuario com um enorme mundo de informacoes vindas de todas as partes do planeta. No caso da educacao, o aluno sera capaz de acessar programas para obter informacoes e tambem criar os seus. Esse processo de criacao favorece o desenvolvimento do raciocinio logico, pois exige organizacao de ideias e a necessidade de obedecer algumas regras e seguir determinados passos. A internet tem um grande papel na educacao,o de enriquecer o conhecimento das pessoas. As informacoes sao acessadas rapidamente,mas como todos os meios de comunicacao devemos saber analizar criticamente os dados.

16/08/2000 - 21h 21min## XXX ##9310959@bage.unisinos.br##Vivemos em um Pais em que as coisas não funcionam muito bem. Como cobrar de um a população de baixa renda que tenham programas de computadores de alto custo?<br>>chr>Sabemos que pirataria é ilegal, anti-ético, mas se nossos representantes não morais e éticas não podem cobrar tal atitude de sua população.<br>A saída para o problema talvez seja a redução doa altos impostos pagos pela indústria de software. assim como, pelas demais.<br>Não estou justificando a pirataria, nem tão pouco a estimulando, concordo que seja uma prática ilegal, portanto deve ser combatida,, porém, antes disto é preciso rever a situação social do País. Apenas punir não é a saída.<br>

16/08/2000 - 21h 25min## XXX ##9512972@bage.unisinos2##A internet assume hoje um importante papel na vida de todas as pessoas,porque interliga um grande contingente de populacao,sendo um importante meio de comunicacao que divulga,informa e possibilita um enriquecimento de ideias e opinioes cerca de diversos assuntos.<br>A escola deve com certeza apropriar-se deste meio promovendo o bom uso,fomentando desenvolvimento do pensamento e reflexao para que esse meio nao caia num uso incorreto que mistifique e prejudique a formacao do educando.

16/08/2000 - 21h 54min## XXX ##8710627@bage.unisinos,br## O texto que escoli para realizar o meu trabalho foi sobre o construtivismo na capacitação do professor,esse texto tem tudo haver com a

minha preocupação em relação com ensino aprendizagem dentro da própria infomática.O texto falava do processo que Piaget considera importante em ressaltar para a aprendizagem que são assimilação e acomodação. Pois também considero válido isso para aprendizagem da informátca.É importante um ambiente prazerozo e que a capacitação do aluno seja respeitada.Vejo por mim mesmo, sou bastante limitada ao operar um computador e hoje me vi operando com mais tranquilidade para realizar o trabalho proposto pelo professor. Ao falar do professor estou falando de mim como professora que sou.

16/08/2000 - 22h 44min## XXX ##9631057@bage.unisinos.br## Ao visitar a bilblioteca da URGS não encontrei muita coisa relacionada com internet e educação, isso talvez ocorra por minha falta de intimidade com o computador.<br> Mesmo não tendo experiência com operações realizadas na internet, consegui acessar o que desejava e até encontrei alguma bibliografia que possa interessar ao restante do grupo. Veja:<br>>
cHAVES, Eduardo. O uso de computadores em escolas:1998.<br>
childrenias:<br/>
restante do grupo. Veja:<br/>
dubles. Eduardo. O uso de computadores em escolas:1998.<br/>  $\leq$ Achei a internet extremamente útil,porque ela nos traz informações dos mais diversos tipos e para os mais diferentes interesses e fico pensando o quanto seria proveitoso para nossos educandos o uso dessa ferramenta, que serviria como apoio pedagógico e como fonte de informação e pesquisa.<br> Portanto, mesmo tendo pouco conhecimento em navegação,consegui entrar e sair sem maiores problemas, pois o sistema de operacionalização é simples - mesmo ocorrendo alguns deslises...!!!<br>

16/08/2000 - 22h 48min## XXX ##9631057@bage.unisinos.br## Ao visitar a bilblioteca da URGS não encontrei muita coisa relacionada com internet e educação, isso talvez ocorra por minha falta de intimidade com o computador.<br> Mesmo não tendo experiência com operações realizadas na internet, consegui acessar o que desejava e até encontrei alguma bibliografia que possa interessar ao restante do grupo.Veja:<br>CHAVES, Eduardo.O uso de computadores em escolas:1998.<br> Achei a internet extremamente útil,porque ela nos traz informações dos mais diversos tipos e para os mais diferentes interesses e fico pensando o quanto seria proveitoso para nossos educandos o uso dessa ferramenta, que serviria como apoio pedagógico e como fonte de informação e pesquisa.<br> Portanto, mesmo tendo pouco conhecimento em navegação, consegui entrar e sair sem maiores problemas, pois o sistema de operacionalização é simples - mesmo ocorrendo alguns deslises...!!!<br>

20h 42min## XXX e XXX ##9430057@bage.unisinos.br 9633011@bage.unisinos.br##Informática na Educação<br><br>Achamos que é importante que todos tenham acesso à informatica, mas somos muito coerente e sabemos que a tecnologia infelizmente não é para todos.<br>A internet, hoje, é um dos grandes meios de comunicação ao qual interliga pessoas de qualquer parte do mundo, onde as pessoas divulgam, informam e enriquecem grandes informações em suas vidas..A escola, na nossa opinião, deve com certeza apropriar-se deste meio já que é um dos meios mais utilizado já que disponibiliza os mais variados recursos atualmente, possibilitam acesso aos mais variados locais, como por exemplo as bibliotecas de diversas Universidades. <br>>>
Procuramos na página citada pelo professor Vladimir e encontramos duas bibliografias muito interessantes para deixar para nossas colegas, lembrando que são da biblioteca da UFRGS.<br><br>MORAES, MARIA CANDIDA; INFORMATICA EDUCATIVA NO BRASIL, VOL. 12<br><br>ORTH, MIGUEL ALFREDO; A ESCOLA E A INFORMATICA, PORTO ALEGRE , UFRGS, 1997., 198 F <br> <br> <br>

23/08/2000 - 20h 11min## XXX ##8670007@bage.unisinos.br##Interessante os aspectos levantados com relação a Internet. A partir do que li chego a conclusão que a Internet é algo que está fazendo parte, atualmente, da vida, um facilitador na comunicação, na busca do conhecimento...Entretanto, também está relacionado com a questão do poder, porque quem está na rede (conectado, fazendo parte) tem a possibilidade de estar mais perto e mais rápido do conhecimento. Mas, como fica para aqueles que nem sabem deste "novo mundo" e que tem outras preocupações relacionadas com a sua própria realidade?<br><br> A escola tem uma responsabilidade, e tanto, nesta nova perspectiva onde a internet se faz presente. Novas teorias fazem conjunção com este "mundo, onde existe a possibilidade de uma sociedade mais unida, que conhece o que acontece, que dá a sua opinião.<br><br> No site http://seinfo.hypermart.net pode-se obter um resumo da história da internet na educação, com algumas informações sobre o assunto e a possibilidade de se utilizar esta consultoria para "reformulações".<br><br>No site http://www. niee.ufrgs.br/~alunospg99/cintia/reflexin.htm há a possibilidade de se fazer uma reflexão sobre o uso da internet na educação, poisela faz comentários sobre as mudanças que ocorreram e que ocorrem na estrutura da sociedade.<br><br>No site http://sites.uol.com.br/aramal há uma entrevista com Ricardo Tammela (coordenador da informática educativa do Centro Educacional de Desenvolvimento Integrado ) que faz comentários sobre a sala de aula, o uso da multimídia e a relação professor x aluno a partir do que esta acontecendo. Uma entrevista pequena mas interessante.<br><br>A partir

do que li e reflexões constantes que tenho feito, penso que o uso da Internet ou qualquer outro meio de comunicação esta acontecendo para a democratização da comunicação. Mas é algo onde toda a sociedade tem que se engajar, um auxiliando ao outro na conquista do conhecimento.<br>

23/08/2000 - 20h 15min## XXX ##9030860@bage.unisinos.br##AUT: TIJIBOY, ANA VILMA; SANTAROSA, LUCILA MARIA COSTI<br />  $\overline{C}$  CEUNIAO ANUAL DA SBPC (42.) <br />
<br />
<br />
<br />
TIT: INICIACAO PROFISSIONAL EM INFORMATICA PARA JOVENS DE FAMILIAS DE BAIXA <br> RENDA E ADOLESCENTES DE RUA < br>>  $PUB: VOL. 42, N. 7$  (JUL. 1990). P. 168<br>  $PUS$ 

23/08/2000 - 20h 53min## XXX ##97751132bage.unisinos.br## Com referências buscadas no banco de dados <br>bibliográficos da UFRGS sobre o uso da Internet<br>na Educação,parto do pressuposto de que essa nova realidade significa ter uma perspectiva cidadãos abertos e conscientes,que saibam tomar decisões e trabalhar em equipe. Cidadãos que tenham capacidade de aprender a aprender e de utilizar a <br>>br>tecnologia em busca de construir e reconstruir seus conhecimentos,em prol de uma sociedade mais<br>humana.<br> Dependerá da atuação do professor a inte<br>gração e o uso do computador no processo educacio<br>nal.O professor deve ser participativo, interativo < br>>br>e vivencial. < br>>br> Com acesso a Internet o professor busca<br/>br>rá os últimos artigos,noticías e temas atualizan<br>do-se e preparando realmente suas aulas.Podendo en<br > riquecer seu prosesso educativo com base em uma boa teoria, ampliando sua forma de ensinar e de a<br>prender modificando o processo de avaliação.<br> A Internet possibilita o contato e a in<br/>kheração do professor e alunos,tornando o ensino e <br/>br>>>>> aprendizagem processos abertos, flexíveis, inovado<br/> res e contínuos, exigindo uma relevante e enriquece<br> > dora formação teórica e comunicacional.<br> O aluno por sua vez é o sujeito da apren<br>dizagem significativa,pois lhe é dado a liberdade<br>de trabalhar em conhecimento que busque seus interesses e necessidades, adaptando os dados a sua<br/>localidade.<br/>  $\langle$ -cht>

23/08/2000 - 20h 59min## XXX ##9330671@bage.unisinos.br##Encontrei um texto na Internet do professor José Manoel Moran( jmmoran@usp.br). Ele diz que com a chegada da Internet nos defrontamos com novas possibilidades, desafios e incertezas no processo de ensino-aprendizagem. Não podemos esperar das redes eletrônicas a solução mágica para modificar profundamente a relação pedagógica, mas com certeza irão facilitar como nunca antes a pesquisa individual e grupal, o intercâmbio de professores com professores, de alunos com alunos e assim por diante.<br >>br>O grande avanço nesta campo da preparação de aula está na possibilidade de consulta a colegas conhecidos e desconhecidos, a especilistas, de perguntar e obter respostas sobre dúvidas, métodos, materiais, etc. O papel do professor não é o de somente coletar a informação, mas de trabalhá-la, de escolhê-lha, confrontando visões.

23/08/2000 - 20h 59min## XXX ##9531359@bage.unisinos.br##AUT: FELDENS, MARIA DAS GRACAS FURTADO<br>TIT: A EDUCACAO DE PROFESSORES NO BRASIL <br>PUB: VOL. 5, N. 1/2 (1984). P. 61-81. IL.<br>>>br>AUT: GIROUX, HENRY ANDRE; SILVA, TOMAZ TADEU DA<br>TIT: MEMORIA E PEDAGOGIA NO MARAVILHOSO MUNDO DA DISNEY <br>PUB: P. 132- 158<br><br>AUT: MARCOLIN, ELIANA HOLMER<br>TIT: RELACOES ENTRE INTERACAO PROFESSOR-ALUNO E MATURIDADE DE JULGAMENTO MORAL <br>PUB: CONGRESO INTERAMERICANO DE PSICOLOGIA (22. : 1989 : BUENOS AIRES). <br> RESUMENES. BUENOS AIRES : SOCIEDAD INTERAMERICANA DE PSICOLOGIAP. 311<br><br><br>

23/08/2000 - 22h 23min## XXX ##8630748@bage.unisinos.brNOS TEMPOS DE HOJE UTILIZAMOS A INFORMÁTICA PARA QUASE TUDO, E ATÉ NAS SIMPLES TAREFAS DOMÉSTICAS.## Nos tempos de hoje utilizamos a informática para quase tudo,e até nas simples tarefas doméstica.<br> A crise da educação que assombra quase todos os países,não pode ser resolvida dentro das salas aulas.Nem mesmo se houver um computador e uma conexão com a internet em cada uma delas.<br> A realidade de nossos alunos é outra pois nem todos alunos e escolas tem acesso a modernidade e tecnologia dos computadores. <br>

23/08/2000 - 22h 30min## XXX ##8630748@bage.unisinos.br## Nos tempos de hoje utilizamos a informática para quase tudo,e até nas simples tarefas doméstica.<br> A crise da educação que assombra quase todos os países,não pode ser resolvida dentro das salas aulas.Nem mesmo se houver um computador e uma conexão com a internet em cada uma delas.<br> A realidade de nossos alunos é outra pois nem todos alunos e escolas tem acesso a modernidade e tecnologia dos computadores. <br>

23/08/2000 - 23h 50min## XXX ##8630748@bage.unisinos.br##<br><br> Minha opinião sobre os textos lidos sobre a informática,é que o computador e a informática na vida do estudante,hoje mais do que nunca, as novas tecnologias de comunicação e informação permitem acessar mundos até aqui imagináveis. Econferem ao usuário uma autonomia de ação antes imposivel,adaptando-se a suas caracteristícas psicológicas, evolutivas como nenhuma outra. A informática pode ser uma ferramenta pedagógica da qual o estudante se utiliza para construir sua vida. Sob o ponto de vista pedagógico, o que precisa ser ressaltado nesta poucas linhas é a consciência que devem desenvolver os educadores em relação ao uso crítico dos recursos informárizados.

30/08/2000 - 20h 43min## XXX ##9775105@bage.unisinos.br##O uso das tecnologias de comunicação na educação surgiram de forma a colaborar com o professor sendo esta uma ferramenta para ampliar a interação entre professor e alunos.<br>Este procedimento não muda de forma alguma a relação pedagógica e serve sim para que exista a interação e participação. A informação deixa de ser trasmitida pelo professor, livro, filmes e vídeos. O professor passa a ser um estimulador do aluno que quer conhecer, pesquisar, buscar informação. A partir deste fato o aluno aprende fazendo ele mesmo ao invés de receber pronto.

25/10/2000 - 20h 26min## XXX ##9631064@bage.unisinos##Acredito que o uso da internet é um grande facilitador no processo de ensino-aprendizagem,pois é mais uma fonte de pesquisa e informacões sempre atualizadas a disposicão de quem tem acesso.O servico da internet serve como mais uma ferramenta de trabalho para nós educadores,servindo como um apoio didático, sendo de fácil acesso para as informacões necessárias. < br> Ao visitar a biblioteca da UFRGS encontrei um livro de Eduardo Chaves que denomina-se:O uso de computadores em escolas.1998

16/08/2000 - 21h 24min## XXX ##9813727@bage.unisinos.br## Penso que praticar pirataria não é um ato legal, porém quando nos deparamos com os altos preços dos softwares verificamos que esta é uma forma de acesso àqueles que precisam atualizar-se e não dispõe de recursos financeiros para assim fazê-lo.<br> Por outro lado, quanto mais acessíveis forem os softwares, mais usuários legalizados poderão usufruí-los, fazendo com que os preços passem a ser cada vez mais acessíveis e como consequência o número de licenciados também.<br> A qualidade dos softwares piratas é duvidosa trazendo muitas vezes, problemas para o usuário e danificando hardware.

16/08/2000 - 21h 24min## XXX ##9813727@bage.unisinos.br## Penso que praticar pirataria não é um ato legal, porém quando nos deparamos com os altos preços dos softwares verificamos que esta é uma forma de acesso àqueles que precisam atualizar-se e não dispõe de recursos financeiros para assim fazê-lo.<br> Por outro lado, quanto mais acessíveis forem os softwares, mais usuários legalizados poderão usufruí-los, fazendo com que os preços passem a ser cada vez mais acessíveis e como consequência o número de licenciados também.<br> A qualidade dos softwares piratas é duvidosa trazendo muitas vezes, problemas para o usuário e danificando hardware.

16/08/2000 - 21h 25min## XXX ##9310959@bage.unisinos##Vivemos em um Pais em que as coisas não funcionam muito bem. Como cobrar de um a população de baixa renda que tenham programas de computadores de alto custo?<br>Sabemos que pirataria é ilegal, anti-ético, mas se nossos representantes não morais e éticas não podem cobrar tal atitude de sua população.<br>A saída para o problema talvez seja a redução doa altos impostos pagos pela indústria de software, assim como, pelas demais.<br>Não estou justificando a pirataria, nem tão pouco a estimulando, concordo que seja uma prática ilegal, portanto deve ser combatida,, porém, antes disto é preciso rever a situação social do País. Apenas punir não é a saída.<br><br>

16/08/2000 - 21h 28min## XXX ##9713518@bage.unisinos.br##Visitei o site que foi solicitado na tarefa de hoje sobre pirataria e dali vou tirar alguma opinião para socializar com as colegas, pois procurei nos endereços de busca da internet e não encontrei nenhum artigo que pudesse complementar.br<br>>>bcho que a pirataria ( tanto na internet, quanto em outros setores, como o dos CDs, por exemplo ) é uma prática que merece sim uma punição, pois está desvalorizando um serviço de outra pessoa, mas ao mesmo tempo, acho que estes setores deveriam ser acessíveis a todas as pessoas, isto é, que tem acesso, por exemplo, a informática ou a músicas em CDs, como citei. Mesmo tendo um computador em casa, as pessoas que usam os programas, não tem a disponibilidade de comprar um que custe 40 mil reias e a única solução é ir de encontro dos piratas, mesmo que isso envolva uma questão ética muito grave.br<br>Na minha opinião, os proprietários dos programa teriam que vender o seu produto de forma mais acessível, pois a intenção de todos é ter um programa de qualidade em seu computador, pois é mais seguro e vantajoso.br<br>Fabiana<br>

16/08/2000 - 21h 31min## XXX ##9513107@bage.unisinos.com.br## Estive no Site sobre Pirataria de Softwares. Também acho legal que tenha sido regularizada esta situação, não é bem vinda esta idéia de tantas "coisas" piratas. <br> No entanto este mercado paralelo traz alternativas para as pessoas que possuem baixa renda, é uma opção que lhes é oferecida. Elas pagam uma quantia que podem, e tem acesso as modernidades das classes mais elevadas.<br> Sem dúvida nenhuma a informática cada vez mais se torna indispensável em nosso cotidiano, não podemos ficar para traz, temos a obrigação de estarmos atualizados, não devemos buscar alternativas ilegais, mas devemos sim lutar para que estes equipamentos estejam a nossa disposição de maneira mais fácil e barata. 16/08/2000 - 21h 38min## XXX e XXX ##9611342@bage.unisinos.br e

9411196@bage.unisinos.br##\_\_\_\_\_\_PIRATARIA\_\_\_\_\_\_<br><br>Percebemos que na atualidade existe uma legislação que regulamenta o uso dos softwares nos mais diversos ambientes de nossa sociedade. Acreditamos que essa legislação, que apresenta-se de forma rigorosa, busca fundamentalmente banir a enorme pirataria que existe quanto ao uso de programas de computadores.<br><br>Os altos preços que os software legais possuem em mercado, gera uma busca pelo produto ilegal, que é extremamente facilitado (diferença-preço legal e ilegal). E a postura ética diante desta situação é colocada de lado, quando o bolso sente a diferença real de mercado.<br><br>Desta forma percebe-se que os mais diversos âmbitos de nossa sociedade, empresas, instituições, residências, etc., sentem a necessidade de entrar nesse mundo informatizado, porém a situação financeira impõem restrições e escolhas que podem trazer sérios riscos.<br><br>É o que aponta a Associação Brasileira de Empresas de Software (ABES) que traz a Lei 9.609 para informar o mercado consumidor, dos riscos que cada cidadão (físico ou jurídico) corre ao comprar, copiar, vender, etc., programas piratas. A ABES faz uma verdadeira campanha de informação contra a pirataria, para que ninguém caia na armadilha e por conseqüência sofra as imposições legais, como quatro anos de cadeia e multas exorbitantes.<br><br>Pensamos que a pirataria é algo ilegal, que não é legal. Portanto auxilie na divulgação dos dados da ABES e escape do mercado negro, pois do contrário você pode cair nas imposições da lei. Lembre-se: O barato pode sair caro!!

16/08/2000 - 21h 39min## XXX e XXX ##9631444@bage.unisinos.br##O <br> <br> <br> <br> <br> International SitesAustraliaAustriaAsia RegionBelgiumBrazilCanadaCroatiaCyprusCzech RepublicDenmark/DanmarkEstoniaFinland/SuomiFranceGermanyGreece/HellasHong

KongHungaryIndonesiaIrelandIsraelItalyJapanKoreaLatin AmericaMalaysiaMiddle EastNetherlandsNorway/NorgePhilippinesSingaporeSlovak

RepublicSlovenia/SlovenijaSpain/EspanaSouth AfricaSweden/SverigeSwitzerlandTaiwanTurkeyUnited KingdomUK NoPiracyUSA Main SiteVenezuela <br> <br> <br> <br> <br><br><br><br> <br> ANTI-PIRATERIA <br><br><br>Os softwares transformaram dramatica-mente a maneira de fazer negócios e os ambientes de trabalho. Graças a esses programas, os profissionais de hoje são mais eficientes e as empresas mais produtivas. Os programas revoluciona-ram velhas noções de fornecimento de produtos e serviços a clientes e estabeleceram uma comunicação em tempo real como pedra fundamental para a eficiência organizacional. <br><br>O software é uma das mais valiosas ferramentas para os seus negócios e uma importante prática empresarial. Por outro lado, o gerenciamento ineficiente de software pode ser muito dispendioso. Leis de direitos autorais e demais leis e tratados que versam sobre a proteção da propriedade intelectual oferecem aos softwares a mesma proteção garantida aos livros. Isso significa que não se deve instalar ou copiar programas sem autorização, o que caracteriza a pirataria, <br/>  $\langle$  ->bir>birades impõem punições severas a atos de pirataria. Além disso, softwares ilegais são mais propensos a apresentar falhas, não têm garantia nem suporte ao usuário, e podem expor seu compu-tador ao risco de adquirir vírus. <br/>  $\epsilon$ br>A Business Software Alliance tem o prazer de oferecer esta visão geral para ajudá-lo a implementar práticas de gerenciamento de software em sua empresa. Os tópicos discutidos são: <br><br>Vantagens do gerenciamento eficaz de software <br>Riscos do uso ilegal de software <br>Técnicas de gerenciamento de software <br>> > Prevenção da pirataria no ambiente de trabalho<br>> > Se você tiver qualquer dúvida, entre em contato com a BSA em seu país ou região (veja em anexo os números de telefone da BSA) ou visite o site da BSA em www.bsa.org <br><br>Faça o download do arquivo PDF "Guia de Gerenciamento de Software" para [o seu país]. <br>>>br><br>>>br>© 1998, 1999 Business Software Alliance <br> <br> OPINIAO DAIANA PASSOS ELIANE FABER<br> <br>Achamos que uma maneira de acabar com a pirataria seria um preco mais acessivel dos programas de computador, pois apesar de serem mais seguros e legais , sabemos também que nao sao todas as pessoas que conseguem manter-se sempre com progrmas atualizados , pois os mesmos mudam constantemente para que com certeza vender e lucrar mais. Com o nosso atual salário e todas asprioridades em nossas vidas com certeza a compra de um programa pirata torna-se uma tentacao, claro que nao digna ma s muitas vezes a única.<br>

16/08/2000 - 21h 42min## XXX ##smariano@parks.com.br##O grande detalhe para evitar a pirataria de softaware dentro de empresas e escolas, por exemplo, é manter e oferecer ferramentas adequadas para que seus usuários tenham condições de realizar suas tarefas.<br>A pirataria é estimulada pelos próprios fabricantes que oferecem seus produtos a preços absurdos, enquanto que vendedores piratas vendem os mesmos software por preços muito acessíveis.<br>Para falarmos de ética, no meu ponto de vista, neste caso, é preciso verificar antes, quem é o comprador. É diferente falarmos de um comprador dono de uma grande empresa e de um outro pessoa física.<br>>>br>O que é ética? São normas que todos devem seguir? São regras impostas pela cultura de um povo?<br/>kbr>Será que é ético vender um programa que será usado para a educação e trabalho por preços abusivos?<br>No meu ponto de vista, todos deveriam ter acesso a qualquer programa de informática, desde que utilizada para a educação e/ou trabalho.

16/08/2000 - 21h 51min## XXX e XXX ##9430057@bage.unisinos.br ; 9633011@bage.unisinos.br## \_\_\_\_\_ PIRATARIA \_\_\_\_\_<br><br>A pirataria se dá devido ao alto custo dos programas fazendo com que muitas pessoas procurem pela ilegalidade desses programas.<br>Ao nosso ver a pirataria não é um ato legal porque a qualidade dos software piratas é duvidosa podendo trazer problemas para nós usuários danificando o nosso computador.<br>Não somos a favor da piratatia, mas para estarmos por dentro de programas atualizados as vezes necessitamos passar por cima da própria ética que temos, pois como estar na modernidade tendo que pagar altos preços com baixos salários e com tanta desigualdade social.

23/08/2000 - 21h 14min## XXX ##8670007@bage.unisinos.br##<br>Ter a lei como subterfugio de proteção é de suma importância para a preservação daquilo que é criado por pessoas que pensaram e transformaram o conhecimento em algo que pode ser usado por outros. Ela existe e precisa ser cumprida! Isto não se discute!<br><br> Mas, a pirataria acaba existindo como uma forma mais fácil de se ter acesso aquilo que é produzido por alguém. Entretanto, é anti-ético porque assim se está utilizando algo sem autorização daqueles que o realmente produziram. <br><br>Porém, isto acaba acontecendo justamento porque os preços dos softwares são caríssimos e estes pertencem a grandes empreseas que podem manipular os preços, transformando-os em valiosas "peças" para o uso dos "pobres mortais".<br>

23/08/2000 - 21h 17min## XXX ##9712841@bage.unisinos.br##Sobre a pirataria na internet,acredito que a lei, deve punir quem rouba informações, afinal de contas, o plágio é uma forma de roubo, pois a informação foi dada por uma determinada pessoa e, consequentemente, é de propriedade privada.<br><br>Entretanto, creio que os preço absurdos que são cobrados por determinados programas de computador, é uma forma de exclusão daqueles que não tem o dinheiro necessário para comprá-los. <br><br>Quem colocou o computador na importância que ele tem atualmente, foram, justamente, as empresas que fabricam os softwares e que podem cobrar o quanto quiserem pelos programas que fabricam. Favorecendo assim, as pequenas elites que possuem o poder econômico.

23/08/2000 - 22h 43min## XXX ##9631057@bage.unisinos.br##Apesar de prejudicar o patenteador, a pirataria está inserida na realidade em que vivemos. Comparando o salário que recebemos com o preço dos programas, podemos entender perfeitamente o porquê da ilegalidade!Acho que ao invés de cobrarem tão caro por um software, eles poderiam baixar o custo e assim, estariam abrindo espaço para novas licenças.Estes problemas me fazem lembrar das linhas telefônicas, que há alguns anos atrás eram privilégios de quem tinha um maior poder aquisitivo e hoje, devido à concorrência, está disponível para quase todo mundo. E acho que é isso que vai acabar acontecendo com os programas de computador...sendo que considero insustentável, "fora da realidade", as multas e penas aplicadas para quem pratica este "crime" para uso próprio. Já aqueles que o fazem com intenções de comércio...estes devem ser punidos na forma da lei!<br>30/08/2000 - 19h 58min## XXX

30/08/2000 - 19h 58min## XXX e XXX ##9631134@bage.unisinos.br; 9330671@bage.unisinos.br##<br>Sabemos que a pirataria não deveria ser praticada ,mas também sabemos que hoje em dia é a forma mais usada de se conseguir programas.<br> A maior causa da pirataria continuar acontecendo são os altos custos dos programas, sendo assim as escolas ficam impossibilitadas de adquiri-los ,tendo como única alternativa a pirataria, isto é a copia dos mesmos.

30/08/2000 - 20h 28min## XXX ##9775105@bage.unisinos.br##Em relação a questão do uso de Software de forma ilegal é bastante positiva esta nova legislação, pois ela delimita o que se pode e não se pode fazer. Sendo que o infrator deverá pagar multa ou até reclusão de 1 a 4 anos, se o objetivo for o de comercializar o referido programa.Já o valor cobrado para a instalação de Softwares em nossa casa é absurdo, mas já temos a nossa disposição programas gratuítos que podemos adquirir via Internet. <br>>
<br >
<br >
<a>
<a>
Lei Federal 9.609 traz além da legalidade deste assunto também a ética e a moralidade, fazendo com que exista um controle e que os criadores destes programas não tenham prejuízo.<br>

30/08/2000 - 20h 37min## XXX ##9531359@bage.unisinos.br##Se existe a pirataria, é porque, de certa maneira ela é estimulada. Ocorre que os produtos vendidos pelas empresas cadastradas são muito caros e quem deseja adquirí-los opta por produtos mais baratos, ou seja, os pirateados.<br>Pode-se levar em consideração a idéia de que existem esquemas de negociações entre empresas cadastradas e as que pirateiam. Em aspectos de negócios, não se encontram inocentes, e, sim, pessoas que gostam de sair com vantagem das situações.<br>Infelizmente, ética, neste tipo de negócio, não é uma palavra comum ao dicionário de seus praticantes. Não se culpa nem um lado, nem o outro, porque pensa-se que existe algum tipo de acordo nesse meio de investimento.

30/08/2000 - 20h 40min## XXX ##9712890@bage.unisinos.brA##A pirataria é ilegal mas esta sendo

uma maneira mais fácil de adquirir programas uma maneira para evitar essa pirataria seria manter um valor mais acessível dos programas.

30/08/2000 - 20h 40min## XXX ##9712890@bage.unisinos.brA##A pirataria é ilegal mas esta sendo uma maneira mais fácil de adquirir programas uma maneira para evitar essa pirataria seria manter um valor mais acessível dos programas.

 $30/08/2000$  - 20h 52min## XXX ##9775113@bage.unisinos.br##De acordo com a nova Lei nº 9609/98 de 20 de feve<br/>cheiro de1998,proteção as industrias software,proj<br/>schindo a reprodução,a cópia, o aluguel e a utiliza<br>ção de cópias de programas de computador realiza<br>das sem a autorização de um titular dos direitos<br>humanos. Portanto, para evitar e prevenir a pira<br/>staria de programas nos computadores foram adotados<br>alguns procedimentos básicos para evitar esse tipo<br>>br>de problema:<br>>br>a)Conferir se os programas estão instalados no com<br/>sh>putador da empresa,periodicamente. Se o computador<br>está ligado em rede.<br>b)Conferir e punir caso houver o uso de programas<br>>br>ilegais no computador da empresa.<br>>br>>>>>C)Utilizar termos de compromisso e responsabilida<br/>kbinda parte dos funcionários.com assinatura.<br/>kbinda es funcionários informados e equipados <br/> $\langle$  ->  $\langle$  com os software necessários para evitar a pirata<br/>sorting em sua empresa.<br>Esses procedimentos darão a tranqüilidade mantendo<br>seu computador pessoal e empresarial sempre em or<br>dem com a lei.<br>>br>

02/09/2000 - 15h 39min## XXX ##9030860-1@bage.unisinos.br##Acredito e concordo que a pirataria não seja um ato legal. Esta pode trazer problemas ao usuário e danificar o computador, pois a qualidade dos softwares piratas é duvidosa. Ao mesmo tempo, alguns usuários obrigam-se ao uso de programas piratas, pelo alto custo dos programas de computadores. Creio que uma maneira de diminuir a pirataria seria oferecer preços mais acessíveis aos usuários, tendo em vista a baixa situação econômica da maioria das pessoas do nosso país.

06/09/2000 - 21h 16min## XXX e XXX ##9512972@bage.unisinos.br##Cremos que foi de fundamental importância esta lei federal que põe um fim a pirataria de software,pois o Brasil dá um passo importante rumo ao desenvolvimento,alinhando-se a vários países do mundo que já adotaram esta preocupacão referente a reproducão ilegal de programas.<br>A partir de agora a pirataria de software deverá ser tratada com maior rigor,sob uma nova ótica por toda a sociedade,principalmente pelas empresas que adotarão sistemas mais rígidos de controle,para evitar possíveis sancões provocadas pelo uso ilegal de um programa de computador ,mesmo porque compromete a imagem da empresa,frente a outras organizacões,retardando seu desenvolvimento sem trazer os benefícios do uso de um software legal.<br>>>br>Outra questão a ser tratada é que todos perdem com o uso de um software pirata, a oferta de emprego diminui,o Estado deixa de arrecadar,o país fica com a imagem comprometida no exterior,pois as empresas estrangeiras não se sentem seguras em investir em tecnologia de desenvolvimento de novos produtos, já que os direitos autorais não são respeitados.

13/09/2000 - 19h 41min## XXX ##9513107@bage.unisinos.br##Entrevitei três pessoas, conforme abaixo :<br><br>Mariangela - Estudante de Comércio Exterior - Jào Judas. Ela fez curso de windows, porém nào aplicava o que havia aprendido até que começou a trabalhar. Usa o Word para fazer comunicações internas, atas de reuniões, cartas para clientes e demais rotinas de escritório. Usa também para seus trablhos na faculdade.<br>>
<br/>
->
Adriano - Estudante de Direito - Ulbra. Não fez curso de windows, porém domina muito bem o excel e o word. Trabalha em um escritório de contabilade e usa o word em todas as suas atividades, e em seus trabalhos para a faculdade.<br><br>Luciano - Auxiliar ADM - Usa o word em seu trabalho, criando tabelas, gráficos, e correspondências. Tem muita prática e sabe usar todas as suas funções.<br><br>Adriano <br> 13/09/2000 - 21h 31min## XXX, XXX, XXX, XXX ##9030860@bage.unisinos.br, 8710627@bage.unisinos.br, 9531359@bage.unisinos.br, 8630748@bage.unisinos.br##O nosso plano de aula está disponível no seguinte arquivo: 2szv.doc .<br>13/09/2000 - 21h 36min## XXX ##97128 ##9712841@bage.unisninos.br##PLANO DE AULA<br><br><br>OBJETIVOS: <br> - Proporcionar aos/às alunos/as conhecimento sobre os estados físicos da água. < br>- Trabalhar com experiências práticas sobre o assunto<br> Ensinar com os/as alunos/as como trabalhar no editor de textos do word, utilizando-o para fazer o relatório final da atividade proposta. <br><br>DURAÇÃO DA ATIVIDADE: <br> - Dois dias letivos. <br><br>DESCRIÇÃO DA ATIVIDADE<br>- A atividade vai envolver a disciplina de ciências e, em conjunto, aulas sobre como utilizar um editor de textos tipo Word. <br> - Em um primeiro momento vão ser trabalhados os estados físicos da água. Para isso, serão feitas experiências práticas em sala de aula sobre o assunto. <br> - Para que sejam feitas as experiências dos estados físicos da água na sala de aula, a turma será divida em grupos, cada grupo será responsável por fazer a experiência de um estado físico enquanto o restante da turma assiste as experiências e anota as

partes relevantes. <br> - Será confeccionado um relatório das experiências efetuadas em sala de aula. Os/as alunos farão os relatórios das experiências utilizando o Word, para isso, serão encaminhados ao Laboratório da escola, onde terão o acompanhamento do/da professor/a, para sanar suas dúvidas e dificuldades. <br>

22/09/2000 - 9h 18min## XXX e XXX ##9611342@bage.unisinos.br e 9411196@bage.unisinos.br##Nosso Plano de Aula está no arquivo CRFE2000.doc<br><br>PLANO DE AULA DA TURMA DO PROJETO ALÉM DA ESCOLA (AULA DE INFORMÁTICA) - Nível: 3ª série<br><br>Título da Atividade: <br>INVESTIGANDO DA FAIXA ETÁRIA DA TERCEIRA SÉRIE<br><br>Atividade:<br>- Investigar da faixa etária da turma da terceira série, fazendo um levantamento das datas de nascimento dos alunos.<br><br>Objetivos:<br>- Trabalhar com as noções das operações básica de matemática (soma, subtração, divisão e multiplicação) através do resgate das datas de nascimento dos alunos e alunas, buscando investigar a faixa etária da turma;<br>- Trabalhar as noções de tempo/espaço (mais velho e mais novo da turma); <br > <br > Trabalhar com o com o editor of editor of editor of editor of editor of editor of editorio da editor de textos Word/97 para elaboração de tabelas e relatório da investigação.<br><br><br>Procedimentos:<br>- Fazer uma levantamento conjunto (discente e docente) da data de nascimento de todos os alunos. Escrever no quadro o nome de cada aluno/aluna e ao lado a data de nascimento;<br>- Em grupos de quatro alunos/alunas criar uma tabela com os dados do grupo no Word/97. Dados que podem ser utilizados e comparados na tabela: Nome do aluno, dia de nascimento, mês de nascimento, ano de nascimento. Trabalhar com os recursos da tabela do Word/97, como: bordas, fonte, alinhamento, preenchimento, salvar a tabela, fechar e abrir o documento e imprimir a tabela, entre outros.<br>- Com a tabela finalizada fazer uma análise dos dados coletados no grupo. O que pode ser observado: <br>1. Em que dia nasceram mais crianças?<br>2. Em que mês nasceram mais crianças?<br>3. Em que ano nasceram mais crianças?<br>4. Quem é o aluno mais velho do grupo? E o mais novo? <br>5. Qual a diferença do aluno mais novo para o aluno mais velho?<br>6. Qual a faixa etária do grupo?<br>7. Verificar os dados acima em relação a turma? Fazer uma tabela da turma no quadro, verificando as tabelas dos grupo.<br>- Solicitar que os alunos registrem os dados analisados acima e façam um relatório desta atividade no Word/97, usando recursos como:<br>>br>1. Diferenciar a fonte utilizada no título e no texto, bem como o tamanho da fonte, a cor, entre outros;<br>2. Centralizar o Título do relatório e grifar com o negrito;<br>3. Justificar o texto do relatório.<br>4. Introduzir marcadores e numeração;<br>5. Salvar o texto no drive "a" (disquete) e fechar o relatório.<br>6. Abrir o relatório novamente e imprimir;<br>- Fazer uma reflexão da atividade realizada, buscando ressaltar aspectos como: quais os dados encontrados, quais as descobertas da turma, etc.<br>- Fazer uma avaliação conjunta, buscando evidenciar:<br>1. a atividade;<br>2. a participação de todos os elementos do grupo;<br> fazer uma avaliação individual;<br><br>Conteúdos Trabalhados:<br>- Operações matemáticas: adição, subtração, divisão e multiplicação;<br>- Noções de Tempo e Espaço;<br>- Recursos do Word/97 para criação de tabelas e relatórios;<br>

http://www.sitededicas.com.br/artigo2.htm<br>

<sup>18/09/2000</sup> - 19h 37min## XXX ##8731818@bage.unisinos.br##Após entrevistar 3 pessoas, pude constatar que as respostas, por coincidência, foram muito parecidas:<br>1- Editor de texto utilizado: word<br>2- como aprenderam a usá-lo: através de cursos<br>3- funções mais usadas: negrito, itálico, sublinhado, para deixar o trabalho com boa aparência.

<sup>18/09/2000</sup> - 19h 40min## XXX ##curso21@petrus.unisinos.br##Endereço :http://www.sitededicas.com.br/artigo1.htm<br>

http://www.sitededicas.com.br/artigo3.htm<br>

http://www.sitededicas.com.br/artigo7.htm<br><br>Comentário : Esse artigo trata de dicas sobre educação e informática, como : O que todo pai ou educador deve saber antes de começar a ensinar, Computação para crianças antes de 3 anos de idade, Ajudar e motivar uma criança no computador, 10 passos para um eficaz desenvolvimento tecnológico de uma equipe de professores ou de profissionais do ensino,

<sup>18/09/2000</sup> - 19h 52min## XXX ##curso26@petrus.unisinos.br## Comentário: O texto fala sobre a revolução que o computador tem provocado na educação. Os professores mostram-se inseguros, temendo a substituição de professores por máquinas. O computador pode realmente mexer e provocar uma mudança de paradigma do profissional que pensa que a educação é uma mera transmissão de conhecimentos. Encontra-se no seguinte endereço: http://www.gold.com.br/~luisinfo/infoeduc.html

<sup>18/09/2000</sup> - 19h 53min## XXX ##curso26@petrus.unisinos.br## Comentário: O texto fala sobre a revolução que o computador tem provocado na educação. Os professores mostram-se inseguros,

temendo a substituição de professores por máquinas. O computador pode realmente mexer e provocar uma mudança de paradigma do profissional que pensa que a educação é uma mera transmissão de conhecimentos. Encontra-se no seguinte endereço: http://www.gold.com.br/~luisinfo/infoeduc.html 18/09/2000 - 19h 56min## XXX, XXX, XXX ama##0514737@bage.unisinos.br, curso35@petrus.unisinos.br, curso34@petrus.unisinos.br## Na entrevista realizada foi possível constatar que, entre as três pessoas envolvidas duas delas freqüentaram um curso de informática para aprenderem a utilizar o computador, pois os mesmos necessitavam desse recurso em seu emprego ou estudos e para compreendê-lo foi necessário buscarem sua atualização.<br> Entrevista 01<br> Janice - 25 anos: Utilizo o Word como editor de texto, aprendi a utilizá-lo através de um curso promovido pela empresa em que atuo, esta foi informatizada e todos os funcionários o realizaram para obter um melhor rendimento em seu trabalho. Constantemente, é necessário fazer cadastros de pessoas que se conveniam a empresa e a função que é mais utilizada é fonte e tamanho de fonte.<br> Entrevista 02 <br> Daniel - 24 anos: Utilizo o Word como editor de texto, aprendi a utilizá-lo com meus irmão e na escola técnica (nível médio). Realizo trabalhos escolares e orçamentos na empresa que administro. Uso várias funções para realizar relatórios, orçamentos e outros, buscando sempre criar algo que chame a atenção sem perder a estética do mesmo.<br> Entrevista 03 <br> Patrícia - 28 anos: Utilizo como editor de texto o word, aprendi a utilizá-lo com minhas colegas de escola e em cursos promovidos pela escola em que atuo. Normalmente, ao realizar trabalhos de estudos e textos dos alunos, utilizo as funções disponíveis na barra de ferramentas de formatação, ali desenvolvo meu trabalho sem maiores complicações.<br> Ao realizar as entrevistas, foi possível observar que todas as pessoas buscaram de uma forma ou outra uma maneira de informatizar-se para acompanhar esse processo em suas vidas. Algumas buscaram isto em escolas e profissionais especializados outras apenas com amigos, mas foi possível constatar que todos sentiam-se preocupados em atualizar-se sempre que criassem um novo programa, pois escolas e empresas adiquirem o mesmo para também ter um maior nível de rendimento estando assim sempre atualizada.<br> Ao visitar uma escola da rede particular de São Leopoldo, foi visto que todos os alunos de 1º ao nível médio possuem aulas dentro do seu currículo de Informática. Os alunos juntamente com seus professores vão até o laboratório de informática para realizarem suas aulas, sempre acompanhando o assunto estudado em sala de aula, ali os alunos procuram assuntos e trabalham em diferentes ambientes e programas. Para que os professores titulares atuassem diretamente com os alunos no laboratório foi realizado um curso ao longo de uma ano afim de que tivessem embasamento e conhecimento suficiente para realizarem esse trabalho sem prejudicar o rendimento das aulas e dos alunos. A partir da 5º série, os alunos tem acesso livre ao laboratório de informática em determinados horários para realizarem pesquisas e trabalhos solicitados por professores em diferentes áreas do conhecimento, sempre acompanhados por um professor que irá tirar dúvidas e ajudar nas tarefas.<br> Portando, percebemos que nos dias de hoje todas as pessoas estão buscando atualizar-se para acompanhar a era da informática, pois esta está presente em todos os lugares, como escolas, supermercados, farmácias, livrarias, bibliotecas entre outros. 18/09/2000 - 19h 56min## XXX ##8731818@.bage.unisinos.br##Após procurar vários textos na internet,achei um muito interessante que fala: A interlocução aluno/professor/computador no processo de produção de textos por crianças no ensino fundamental.Este texto nos diz que com o desenvolvimento da tecnologia, o homem tornou-se um ser muito curioso, principalmente em se tratando do computador que está sendo muito utilizado no setor educacional. Os educadores devem

aprofundar seus estudos neste novo instrumento que é muito útil no processo ensino- aprendizagem,<br>principalmente na produção de textos das séries iniciais.Veja neste endereço: principalmente na produção de textos das séries iniciais.Veja neste endereço: http://phoenix.sce.fct.unl.pt/ribie/cong\_1998/trabalhos/267m.pdf, de como o professor deve utilizar este multimeio, como começar a trabalhar e o que trabalhar inicialmente com o aluno.

18/09/2000 - 20h 05min## XXX ##9330530-6@bage.unisinos.br ##O silêncio do educando, nem sempre é algo produtivo, pois ela pode estar aprendendo muito, como também pode estar com uma falha tanto pessoal como da própria educadora que muitas vezes inibe o educando de expressar suas dúvidas. O educador deve ir além para conseguir bons resultados, para que a satisfação seje de ambas as partes. A escola é um lugar onde devemos estar de bem, pois é nela que aprendemos tudo e é de onde carregamos nossa bagagem ce conhecimentos, entre educação, respeito e valores.

18/09/2000 - 20h 06min## XXX, XXX, XXX ##curso35@petrus.unisinos.br## http://www.educacional.com.br/alunos14/folclore/lendas.asp<br>Comentário: O texto no site acima trata sobre o folclore, sua origem, seus mitos e lendas. Assunto este interessante e curioso para qualquer professor ou pessoa que busca a vivência de sua cultura, pois cada povo tem sua maneira própria de contar sua história.

18/09/2000 - 20h 10min## XXX ##9330530-6@bage.unisinos.br ##O silêncio do educando, nem

sempre é algo produtivo, pois ela pode estar aprendendo muito, como também pode estar com uma falha tanto pessoal como da própria educadora que muitas vezes inibe o educando de expressar suas dúvidas. O educador deve ir além para conseguir bons resultados, para que a satisfação seje de ambas as partes. A escola é um lugar onde devemos estar de bem, pois é nela que aprendemos tudo e é de onde carregamos nossa bagagem ce conhecimentos, entre educação, respeito e valores.<br>Texto: O que a escola ensina. http://cogeae.pucsp.br/~sircri/banco/vida/ambiente/escb.html

18/09/2000 - 20h 11min## XXX ##curso36@petrus.unisinos.br##Comentário: Este fala sobre o comportamento e valores dos alunos em uma sala de aula. Muitas vezes o aluno é um ser passivo, silêncioso. Fica a dúvida : Será que ele entendeu ou será

18/09/2000 - 20h 19min## XXX ##curso36@petrus.unisinos,br##Comentário: Este fala sobre os comportamentos e valores que os alunos aprendem em sala de aula. Muitas vezes o aluno permanece em silêncio total deixando a dúvida: Entendeu tudo ou nada?<br> Cabe ao professor saber dirigir sua aula de uma maneira com que cada um sinta a liberdade de expor sua idéia, não uma aula tradicional onde o professor fala e o restante apenas ouve.<br>http://cogeae.pucsp.br/~sicri/banco/vida/ambiente/escb.html<br><br><br><br><br><br>

18/09/2000 - 20h 24min## XXX ##Tanize@bage.unisinos.br## O Silêncio muitas vezes pode significar em sala de aula que todos os alunos estão envolvidos aprendendo ou que não estão aprendendo por algum motivo que este pode ser o medo de perguntar ou até mesmo a própria pressão da professora os deixa inibidos perante seus próprios colegas.<br/>ln>O educador deve trabalhar com seus alunos fazendo sempre com que todos possam participar dando sua opinião, deve utilizar meios para que as aulas não se tornem monótonas e nem repetitivas,deve sempre ir além para conseguir bons

resultados.<br><br>http://cogeal.pucsp.br/~sircri/banco/vida/ambiente/esc6.html<br>

18/09/2000 - 20h 30min## XXX e XXX ##9711815@bage.unisinos.br##A tecnologia vem avançando mais a cada dia, tornando mais fácil a vida de quem dela pode usufruir, já que nem todos têm acesso a instrumentos cada vez mais comuns e quase indispensáveis, como por exemplo o computador.<br>Este multimeio está sendo cada vez mais explorado por educadores e educandos no processo ensino-aprendizagem, principalmente a Internet, sendo um auxiliar indispensável na vida de alunos e professores, querendo aprofundar melhor os conhecimentos de uma maneira mais fácil e diversificada.<br>>br>Os educadores devem ter no computador um aliado, procurando aprofundar-se cada vez mais neste instrumento tão útil, atraente e válido, que pode se adequar facilmente aos objetivos das aulas.<br>

18/09/2000 - 20h 31min## XXX e XXX e##9711815@bage.unisinos.br##A tecnologia vem avançando mais a cada dia, tornando mais fácil a vida de quem dela pode usufruir, já que nem todos têm acesso a instrumentos cada vez mais comuns e quase indispensáveis, como por exemplo o computador.<br>Este multimeio está sendo cada vez mais explorado por educadores e educandos no processo ensino-aprendizagem, principalmente a Internet, sendo um auxiliar indispensável na vida de alunos e professores, querendo aprofundar melhor os conhecimentos de uma maneira mais fácil e diversificada.<br>>>br>Os educadores devem ter no computador um aliado, procurando aprofundar-se cada vez mais neste instrumento tão útil, atraente e válido, que pode se adequar facilmente aos objetivos das aulas.<br>

18/09/2000 - 20h 36min## XXX e XXX ##9711815@bage.unisinos.br##A tecnologia vem avançando mais a cada dia, tornando mais fácil a vida de quem dela pode usufruir, já que nem todos têm acesso a instrumentos cada vez mais comuns e quase indispensáveis, como por exemplo o computador.<br>Este multimeio está sendo cada vez mais explorado por educadores e educandos no processo ensino-aprendizagem, principalmente a Internet, sendo um auxiliar indispensável na vida de alunos e professores, querendo aprofundar melhor os conhecimentos de uma maneira mais fácil e diversificada.<br>>br>Os educadores devem ter no computador um aliado, procurando aprofundar-se cada vez mais neste instrumento tão útil, atraente e válido, que pode se adequar facilmente aos objetivos das aulas.<br>

18/09/2000 - 20h 39min## XXX ##curso27@petrus.unisinos.br##Comentário: O texto "O que a escola ensina" fala sobre o que pode significar o silêncio dentro de uma sala de aula. O silêncio segundo o autor pode significar um aprendizado, um comentário, uma obrigação, um poder, ... Mas é preciso que o professor e os alunos tenham consciência que as vezes, o silêncio é necessário, mas não normal dentro de uma sala de aula. Tanto o professor como os alunos devem conversar, opinar e discutir sobre temas e conteúdos abordados , pois a troca de informações e o trabalho em grupo é muito importante para o desenvolvimento do ser humano.<br><br>Endereço: www.cogeae.pucsp.br/~sircri/banco/vida/ambiente/esc6.html

18/09/2000 - 20h 49min## XXX ##9731398-1##O texto "A Experiência de Moçambique no Uso dos

Meios para a Educação das Comunidades Rurais" fala sobre uma pesquisa realizada em Moçambique, onde a educação era à cabo.<br>>cbr>Cada vez mais os meios de comunicação fazem parte de nossas vidas. A comunidade rural também precisa estar em contato com os diversos multimeios, para que consiga desenvolver-se e estar em contato com o mundo.

18/09/2000 - 20h 54min## XXX ##8731818@bage.unisinos.br##Resposta da atividade 2, letra B<br>Na minha escola, os alunos usam o computador para escrever redações, desenhar sobre o que escreveram, copiar de um programa e colar num outro. Trabalho no computador para tirar o medo e desenvolver a escrita e o raciocínio. É um recurso para desenvolver o potencial cognitivo do aluno e tornar-se um participante ativo na busca do conhecimento.Entrevista feita com a professora de informática.

18/09/2000 - 21h 00min## XXX ##9713117-3## Li a pesquisa de Tomás Jane, " A experiência de Moçambique no uso dos Meiospara a Educação nas Comunidades Rurais" e considerei-a interessante pois trata da importância dos meios de comunicação e do avanço tecnológico para o desenvolvimento dos seres humanos, de toda a população, inclusive da zona rural.<br> E como trabalho numa escola da zona rural, vejo o quanto é importante fazer com que os alunos estejam em contato e envolvidos com diferentes meios de comunicação na escola, para que consigam manter-se informados e também desenvolver-se plenamente, já que em casa muitos não tem nenhum acesso a informações.

18/09/2000 - 21h 15min## XXX e XXX ##9711815@bage.unisinos.br##Após a entrevista, constatamos que:<br>Pergunta 1)<br>Resposta:O editor de texto mais utilizado pelos três entrevistados é o word.<br>Pergunta 2)<br>>br>Resposta:Através de cursos de informática e da prática.<br>Pergunta 3)<br>Resposta:Duas das pessoas utilizam mais o sublinhado e o itálico, já a outra utiliza mais o sublinhado e o negrito para a formulação de textos.<br>Resposta B)Na escola da colega Fabiane, o computador é usado para a exploração de jogos, construção de textos, bilhetes, ilustrações, como forma de auxílio e entretenimento aos professores e alunos.

18/09/2000 - 21h 17min## XXX ##curso 32@petrus.unisinos.br##Lemos a tese " Evitar que, na escola e no currículo escolar, a informática se torne uma ciência a parte, uma disciplina isolada" escrita por Joseph Weizenbaum (1981).<br>Esta tese vem nos falar a respeito do medo que o aluno tem da informática, devido a uma novo tipo de professor, com isso desmotivamos os demaia professores a relacionarem a sua prática pedagógica com a informática.<br>Para não trabalharmos a informática isoladamente sugere-se que cada professor utilize-se desta técnica dentro da sua disciplina, podendo assim explorar novos recursos.

18/09/2000 - 21h 17min## XXX ##9731398@Bagé.unisinos.br## As entrevistas que realizei foram numa mesma localidade, sendo que as três pessoas entrevistadas trabalham no Word. Somente duas delas fizeram curso, mas alegam que este trouxe pouca noção. O restante das informações foram adquiridas pela prática, como é o caso do outro entrevistado, que aprendeu todas as "manhas" pelo uso do computador em sua casa. O computador é usado na formulação de textos, confecção de cartazes, passatempos e pesquisas na Internet.

18/09/2000 - 21h 18min## XXX ##curso 32@petrus.unisinos.br##Lemos a tese " Evitar que, na escola e no currículo escolar, a informática se torne uma ciência a parte, uma disciplina isolada" escrita por Joseph Weizenbaum (1981).<br>Esta tese vem nos falar a respeito do medo que o aluno tem da informática, devido a uma novo tipo de professor, com isso desmotivamos os demaia professores a relacionarem a sua prática pedagógica com a informática.<br>Para não trabalharmos a informática isoladamente sugere-se que cada professor utilize-se desta técnica dentro da sua disciplina, podendo assim explorar novos recursos.

18/09/2000 - 21h 25min## XXX ##curso20@petrus.unisinos.br##lemos a tese "Evitar que, na escola e no currículo escolar, a informática se torne uma ci~encia a parte, uma disciplina isolada, escrita por Joseph Weizenbaum (1981)<br>Esta tese vem nos falar a respeito do medo que o aluno tem da informática devido a um novo tipo de professor, com isso acaba desmotivando os demais professores, a relacionarem a sua prática pedagógica com a infomática.<br>Para não trabalharmos a informática isoladamente sugere-se que cada professor utilize-se desta técnica dentro de sua disciplina, podendo assim explorar novos recursos.<br>

18/09/2000 - 21h 29min## XXX e XXX ##9711815-2##Endereços das páginas utilizadas(esquecemos de colocar):<br><br>http://www.google.com<br>http://www.phoenix.sce.fct.unt.pt/ribie/cong-1998/trabalhos/267m.pdt

25/09/2000 - 20h 00min## XXX ##9713205@BAGE.UNISINOS.BR##Lemos a tese "Evitar que na escola e no curriculo escolar a informática se torne uma ciência a parte, uma disciplina isolada, escrita por Joseph Weizenbaum (1981).<br>E

25/09/2000 - 20h 12min## XXX ##9713205@BAGE.UNISINOS.BR##Lemos a tese "Evitar que na escola e no curriculo escolar a informática se torne uma ciência a parte, uma disciplina isolada,

escrita por Joseph Weizenbaum (1981).<br>Esta tese vem nos falar a respeito do medo que o aluno tem da informática, devido a um novo tipo de professor, com isso acaba desmotivando os demais professores a relacionarem a sua prática pedagógica com a informática.<br>Para não trabalharmos a informática isoladamente sugere-se que cada professor utilize dessa técnica dentro de sua disciplina, podendo assim explorar novos recursos.<br>Endereço desta tese é: http://usr.psico.ufrgs.br/~pureza/bruvi.html 25/09/2000 - 20h 46min## XXX ##0514737@bage.unisinos.br##

Texto:http://www.secrel.com.br/usuarios/mclayton/texto4.htm<br>De acordo com o texto acima podemos constatar a importância do uso do computador como aliado ao professor, estabelecendo uma relação de aprender a aprender, não somente onde o professor ensina mas também aprende com seus alunos que tem muito a ensinar. E ambos sem medo de errar aprendem juntos meios de se atualizarem, enfrentando a tecnologia que está presente ao nosso favor.

25/09/2000 - 21h 45min## XXX ##9831062@bage.unisinos.br## http://www.secrel.com.br/usuarios/mclayton/texto12.htm<br><br> O texto do endereço acima chama a atenção das pessoas para a importância do uso dos computadores, não apenas como mais um utencilio da casa ou do trabalho, mas como elemento diferencial e necessário na sociedade atual.Contudo,ressalta a validade que a informática tem no aprendizado das crianças dessa era,trazendo pensamentos verdadeiros sobre relação dos educandos com a "máquina",pois de uma forma atrativa ele acaba por fazê-los aprender muitas coisas brincando!<br> Enfim,hoje ,nós educadores,devemos fazer das opções que o computador nos dá,mais meios de motivar a criatividade dos alunos,estimulando-os ao gosto pelo saber,fazendo da informática uma aliada na busca constante de mais informações,de aprofundamento,e de infinitas coisas mais...

25/09/2000 - 21h 56min## XXX ##9833164@bage.unisinos.br## http://www.secrel.com.br/usuarios/mclayton/texto14.htm<br><br> Este site contém frases sobre a informática na educação, oportunizando uma reflexão sobre o uso desse interessante e diferente meio, que tanto colabora para auxiliar a aprendizagem dos alunos. Porém, sem tirar a importância do professor.

02/10/2000 - 19h 47min## XXX ##9813236@bage.unisinos.br##O computador é uma das maiores invenções do homem para o atendimento das suas necessidades.<br>Este instrumento tem sido bastante útil no processo de ensino-aprendizagem possibilitando a construção de palavras e textos por crianças de primeira e segunda série do ensino fundamental.<br>Este processo de aprendizagem através do computador tem propiciado vivências novas e experiências às crianças e educadores.<br>Com o enriquecimento do ambiente escolar utilizando recursos como o computador no processo de ensino-aprendizagem pode-se estimular as crianças facilitando assim o processo de alfabetização.<br><br><br>http://phoenix.sce.fct.unl.pt/ribie/cong-1998/trabalhos/267m.pdf.

16/10/2000 - 20h 53min## XXX ##9812578@bage.unisinos.br##Não podemos ignorar o avanço da tecnologia, e com ela o uso do computador. Acho que a escola tem que lidar com a realidades alunos, por isso, o uso do computador, será, futuramente, indispensáveis no ensino. Porém, devemos tomar cuidado no momento que/se usarmos. No site www.geocities.com/~lin.../o\_computador\_como\_maquina\_de\_ensinar.htm dá um alerta sobre o uso do computador como maquina de ensinar: "Esta modalidade de utilização do computador na educação corresponde a uma forma de ensino."<br>Se vocês quiserem saber um pouco mais sobre programas tutoriais, exercícios-e-pratica, jogos e simulação, acesse o site.<br>

19/10/2000 - 20h 10min## XXX ##9731525@bage.unisinos.br##Após ter entrevistado várias pessoas sobre como aprenderam usar o Editor de Texto, pude verificar que a maioria utiliza o Word e que praticamente todos aprenderam sem nenhum auxílio técnico e didático e foram conhecendo as facilidades no dia-a-dia.<br>A maioria das pessoas não sabe utilizar grande parte das facilidades que o Word oferece, sentindo muitas vezes dificuldades principalmente na formatação do Editor de Texto.<br>Entrevistei também pessoas que fizeram em certa oportunidade o curso de Word, porém não tiveram mais contato com o computador e acabaram esquecendo de que forma utilizá-lo.

23/08/2000 - 20h 37min## XXX; XXX; XXX ##9312640 9713518 9631444## Achamos que uma boa maneira de usar a Internet na sala de aula é possibilitar aos alunos trabalhos de pesquisa sobre assuntos usados na sala de aula , tendo como fonte de pesquisa a Internet. Sabemos o quanto a rede é rica e cheia de informacoes diversas, sobre todos os assuntos imagináveis, mas para que o trabalho seja realmente proveitosos é necessário que os alunos sejam bem instrumentados e facam bom uso da rede.<br> É uma ferramenta a mais que os professores tem para tornar as aulas mais atrativas e interessantes e devem fazer bom uso da mesma. 23/08/2000 - 20h 47min## XXX; XXX; XXX ##9310959@bage.unisinos.br;

93306712bage.unisinos.br##Acreditamos que a Internet pode ser explorada de diversas maneiras na educação, especialmente com uma rica fonte de pesquisa em que os próprio alunos podem descobrir sozinhos as respostas.

23/08/2000 - 20h 51min## XXX ##9512972@bage.unisinos.br##Uma boa maneira de incentivar o uso da internet na educacao é pedir que os alunos pesquisem a página do Ibama e retirem dados sobre os animais em extincao no Brasil.

23/08/2000 - 20h 51min## XXX ##9610923@bage.unisinos.br## Uma boa maneira de utilizar a Internet na educacão seria propor uma pesquisa envolvendo as Olimpïadas 2000. O trabalho poderá envolver curiosidades sobre os esportes e atletas que o aluno achar mais interessante e também uma pesquisa sobre as características do país sede dos jogos olímpicos, assim como de alguns locais onde esses jogos irão ocorrer.

23/08/2000 - 20h 51min## XXX ##9813727@bage.unisinos.br## Penso que nós professores, podemos dispor da internet de uma forma que desperte o interesse do aluno em realizar pesquisas que colaborem para o seu desenvolvimento intelectual.Podemos ver qual o foco de atenção dos alunos e motivá-los a buscar informaçòes sobre estes na internet e expondo aos outros o que encontraram.

23/08/2000 - 20h 52min## XXX e XXX ##9631134@bage.unisinos.br 9631057@bage.unisinos.br##Uma das maneiras de utilizar a Internet na educação é através da pesquisa, possibilitando o acesso à atualidade, às últimas notícias, oportunizando assim um constante contato com a realidade em que estamos inseridos.

23/08/2000 - 21h 10min## XXX ##9030860@bage.unisinos.br##Acredito que a Internet na educação possa ser utilizada pelo professor e aluno como meio de pesquisa e informação. Esta será utilizada como instrumento a mais e provavelmente, trará contribuições e enriquecerá as aulas.

23/08/2000 - 21h 11min## XXX ##8710627@bage.unisinos.br## <br> Considero que Internet na Educação poderá ser mais uma possibilidade que o aluno terá para aprofundar-se em seus conhecimento.E o professor utilizar da mesma como atividade extra', enriquecendo suas aulas . Pois a Internet oportunizará ao aluno informações e pesquisas dos temas trabalhados em aula.

21h 13min## XXX e XXX ##9411196@bage.unisinos.br e 9611342@bage.unisinos.br##A Internet ainda é pouco utilizada em nossas escolas. Sentimos a grande necessidade de apresentar esse mundo aos nossos educandos, de uma forma interativa e saudável. Além da falta de recursos financeiros, ou seja, computadores, etc., falta recursos humanos para atuar nesta área nas escolas de nossa cidade.

30/08/2000 - 19h 46min## XXX; XXX ##9430057@bage.unisinos.br; 9633011@bage.unisinos.br##Nós acreditamos que a Internet pode ser explorada de diversas maneiras na educação, principalmente como fonte de pesquisa em que os próprio alunos podem descobrir sozinhos as respostas.<br><br><br>

30/08/2000 - 20h 14min## XXX ##9531359@bage.unisinos.br##Penso que a Internet pode ser usada na sala de aula de diversas maneiras. Mas, para a vivência que tenho em situação de ensino fundamental, sugiro aos professores que estimulem a escrita de textos por intermédio da troca de email. Além disso, não poderia deixar de colocar a idéia de que é uma excelente fonte de pesquisa.

06/09/2000 - 20h 16min## XXX ##smariano@parks.com.br##A internet pode ser utilizada de diversas maneiras na educação, depende da criatividade e disponibilidade do educador. <br>Uma bastante simples e muito utilizada são os sites para pesquisa, outra são os jogos eletrônicos.

26/10/2000 - 10h 55min## XXX ##9712841@bage.unisinos.br##Acredito que uma boa maneira de utilizar a internet na educação é propondo uma pesquisa que possa ser consultada pela internet. Pois, assim, com o estímulo do professor os alunos vão se familiarizando com as novas tecnologias existentes na atualidade. <br>>br>Além disso, a rede é farta de assuntos e de informações que motivam os alunos a estarem na aula e em poder debater os assuntos pesquisados. <br>A internet, assim, pode tornar-se uma ferramenta muito interessante e proveitosa para tornar as aulas mas dinâmicas e os alunos mais motivados em participar das mesmas. Na minha opinião, a internet tem milhares de maneiras diferentes de ser utilizada pela educação, desde os mais simples recursos, até os mais sofisticados. <br/>> $\epsilon$ br><br>> $\epsilon$ br>

30/10/2000 - 22h 17min## XXX ##8630748@bage.unisinos.br## Acredito que a internet pode ser usada de diversas maneiras na educação como por exemplo uma iniciativa ,fonte de pesquisa possibilitando o acesso a tualidade, as ultimas notícias que serão utilizadas como instrumento de pesquisa como contribuição e enriquesimento das aulas.

01/11/2000 - 18h 43min## XXX ##9513107@bage.unisinos.br##A Internet pode ser usada na Educação de muitas maneiras, pois é uma fonte inesgotável, é uma ferramenta muito útil, porém devemos permitir que mesmo com o auxílo da Internet a criança desenvolva sua criatividade, dando apenas os caminhos, e deixando que mesma busque as respostas.

21/09/2000 - 21h 31min## XXX ##9731081##As professoras que entrevistei trabalham no editor de de texto Word. Elas utilizam o computador apenas para digitar textos. Duas professoras fizeram curso especializados, sendo que uma aprendeu com o irmão, que tem um computador em casa.<br>

28/09/2000 - 20h 57min## XXX ##moli@bage.unisinos.br##O site onde pesquisei foi muito bom. Como hoje a escrita esta sendo deixada de lado, por nós mesmos. Um exemplo sou eu, não consigo mais escrever com punho próprio, as minhas atividades ultimamente são um fracasso total.<br>Mas com a autora do site fala, a escrita e muito importante na vida de cada pessoas, como redigirmos uma boa redação se não utilizamos a escrita no dia a dia. <br>> o vestibular estara cada dia mais fraco em termos de leitura e desenvolvimento de suas questões, a redação pode dizer muito das pessoas, como e seu comportamento, sua vida.<br>Em alguns mercados de emprego e através da escrita que se emprega $\epsilon$  emprega $\epsilon$ 

funcionarios.<br>http://www.geocities.com/augusta/fairway/6754/republicadas/index.htm

28/09/2000 - 21h 16min## XXX ##9732818@bage.unisinos.br##Os sites consultados falam da preocupação dos professores com o uso do computador, pois na internet se encontra tudo o que se possa imaginar e se deixa de lado o uso da escrita. Mas o computador nen por isso deixa de ser um multimeio extraordinário para ser explorado adequadamente pelo professor. <br>>br>O professor deve estar sempre atento as novas mudanças no mundo do conhecimento, atualizando-se sempre, pois se não acompanha o ritmo da modernidade acaba ficando ultrapassado.

28/09/2000 - 21h 26min## XXX ##9833610@bage.unisinos.br##Piaget provou que as crianças não adquirem conhecimentos, diretamente, interiorizando-os a partir do ambiente, mas sim, por um processo contínuo de organização e reorganizaçõa de estruturas, de tal modo que cada nova organizaçõa integre a anterior.<br>>
k crinaça com deficiencia mental, que não tem liberdade de explorar o mundo real, ter[á dificuldades em construir os esquemas sensério-motores e consequentemente encontrará também obstáculos para atuar no mundo símbólico que é construído a partir do real.

29/09/2000 - 20h 15min## XXX ##9731081@bage.unisinos.br##Endereço da pesquisa: http://www.mat.unb.br/ead/mec/<br><br>A adoção da tecnologia telemática nas escolas provoca mudança no processo de ensino apren<br>dizagem.A criança em contato com o computador poderá desenvolver o gosto pela escrita de maneira prazerosa,pois ele prende-a.Com o computador, nas escolas, os professores poderão desenvolver uma série de atividades globalizando as diferentes disciplinas ou assuntos.<br>Esse meio informático permite que a criança amplie seus conhecimentos ou aprenda a escrever de maneira lúdica.O educador poderá trabalhar assuntos do interesse dela de forma desafiadora e encantadora.<br>>  $\epsilon$ o acesso à informatização permite a capacitação do jovem para adaptar-se continuamente a novos conhecimentos,resolver problemas de forma criativa, processar e disseminar informações,dominar e utilizar as tecnologias e desenvolver novos tipos de relacionamento com colegas.<br>Utilizando o computador na escola,os alunos adquirão novas habilidades de escrita, que, além de desafiadoras,diferente,ajudarão a ingressar no mercado de trabalho com mais facilidade,já que há competividade. <br>

05/10/2000 - 20h 46min## XXX ##9833610@bage.unisinos.com.br##A escola não ensina apenas a ler, escrever e contar coisas que estão nos livros. Ela também ensinacomportamentos, valores. Essa aprendizagem "adicional" nem sempre pré positiva. É necessário se olhar com muita atenção para perceber o quanto ela pode estar escondida e o quanto ela pode ser prejudicial para a formação de um cidadão crítico, verdadeiramente preparado para enfrentar as mudanças que estão ocorrendo em nosso mundo.

05/10/2000 - 20h 56min## XXX ##9833247@bage.unisinos.br## A busca pelo conhecimento tem ultrapassado as portas da sala de aula. Pessoas das mais variadas idades podem, com facilidade acessar um mundo repleto de novas informações, que embora úteis e promotoras de vida, também podem trazer prejuízos a sua formação.

05/10/2000 - 21h 08min## XXX ##9833247@bage.unisinos.br## A busca pelo conhecimento tem ultrapassado as portas da sala de aula. Pesssoas das mais variadas idades podem, com facilidade, acessar um mundo repleto de novas informações, que embora em grande parte úteis e promotoras de vida, também podem trazer prejuízosá sua formação. Desde que usado adequadamente, o computador é uma excelente ferramenta no processo educativo. Colabora decisivamente no desenvolvimento da criatividade e da inteligência, que é fator fundamental no processo de integração social, em que a tecnologia ocupa um lugar importantíssimo.

05/10/2000 - 21h 25min## XXX ##9833247@bage.unisinos.br##continuação:<br> O computador é uma excelente ferramenta no processo educativo. Colabora decisivamente no desenvolvimento da criatividade e da inteligência que é fator fundamental no processo de integração social, em que a tecnologia ocupa um lugar importantíssimo.<br>
textos do exercício 1 baseando-se também em um texto encontrado no site: textos do exercício 1 baseando-se também em um http://www.novaescola.com.br<br>

06/10/2000 - 0h 07min## XXX ##0511833##O ensino de informática na escola é de grande benefício para as crianças. Além de desenvolver a habilidade da escrita, essa metodologia utilizada facilita o processo de aprendizagem também da leitura<br>Com a informática as crianças desenvolvem o raciocinio lógico, o pensamento critico, a criatividade , a coordenação motora, o aumento do vocabulário, etc..<br>A informática para as crianças além de expandir a sua capacidade e percepção, é algo divertido, estimulante e interessante.<br>

17/10/2000 - 11h 11min## XXX ##sbps@terra.com.br##Plano de Aula :<br>Dados de Identificação:<br>Escola : Planeta Infantil<br>Endereço:Rua:Tenente Alpoin, nº626<br>Eairro : São José - Porto Alegre -RS<br>Turma : Maternal II(3 a 4 anos)<br>Professora :Sabrina Amaral <br>Mês : Outubro <br>Título : O Folclore <br><br>Objetivos:<br># Resgatar os costumes da sociedade ;<br># Propiciar os conhecimentos referentes às lendas e brincadeiras folclóricas;<br>#Ampliar os conhecimenbtos folclóricos;<br>Atividades:<br>#Ler e dramatizar as lendas ;<br>#Assistir à apresentação de um grupo folclórico ;<br>#Fazer , saborear comidas típicas da região , passando-as para o papel sob a forma de desenho ,<br>posteriormente;<br>#Brincar de roda;<br>#Jogos; <br>#Confeccionar brinquedos folclóricos: posteriormente;<br>#Brincar de roda;<br>#Jogos; <br>#Confeccionar brinquedos folclóricos: Pandorga ,5 Marias, Telefone Sem - Fio, Pé-de - Lata;<br>#Apresentar ao grupo a vestimenta típica do gaúcho e da prenda;<br>#tomar chimarrão;<br>><br>>Organizar um baile;<br>#Cantar músicas e dançar o repertório da região ; <br> Atividae extra : visita ao CTG;<br>><br>Plano Específico :<br>Data:12/10/2000<br>#Rodinha:Contar a lenda do "Negrinho do Pastoreio";<br>#Fazer perguntas a respeito da lenda ;<br/><br/>sebarar em grupo e cada um fazer a dramatização da lenda ;<br> impliedo livre :Montar um painel sobre a lenda ;<br>#Músicas livres:<br>#Brincadeiras no pátio ;<br>#Atividae dirigida :<br>#Brincadeira de roda : "O passinho";<br>#Jogo Ativo : Corra do Urso ;<br># Tempo Livre no pátio;<br>#Retorno a sala; <br> /> Jogo moderado: música mágica;<br> /> Montagem do quebracabeças;<br>#Confecção do telefone sem fio;<br># Momento da estória livre ;<br>><br/># Música - O gaúcho ;<br># Dança : O pezinho ;<br># Planejamento participativo ;<br># Brinquedo livre ;<br># Avalação da atividade do dia com os alunos. <br>

19/10/2000 - 20h 39min## XXX ##Rosanita@zipmail.com.br## As professoras que entrevistei todas utilizam o editor de textos - Word -. Geralmente aprenderam em cursos propiciados pela própria escola em que atuam, e ou por terem um maior acesso ao computador.<br>

19/10/2000 - 21h 34min## XXX ##9730455@bage.unisinosbr##Os alunos devem ser educados com a máxima atenção, principalmente os alunos de primeira<br>série, pois é nesse aprendizado que eles formam sua base. Muitos alunos que tiveram uma má<br/>krimpressão nas primeiras aulas, certamente terão dificudades no andamento de seus estudos.<br >>
chosobolation deve se habituar ao ambiente de sala de aula. Devemos mostrá-lo todos os caminhos os quais ele deve proceguir.<br>Segundo Piaget o processo de aprendizagem se origina no interior do indivíduo, através da inte-<br>ração com o meio, portanto as atualidades do momento influenciam a educação dos alunos, ou seja o Computador, sem dúvida é um meio que vem abrangendo em nossa sociedade, fazendo com que os alunos aprendam atavés dessa tecnologia avançada.

19/10/2000 - 21h 35min## XXX ##9730455@bage.unisinosbr##Os alunos devem ser educados com a máxima atenção, principalmente os alunos de primeira<br>série, pois é nesse aprendizado que eles formam sua base. Muitos alunos que tiveram uma má<br/>krimpressão nas primeiras aulas, certamente terão dificudades no andamento de seus estudos.<br >< >>>
o aluno deve se habituar ao ambiente de sala de aula. Devemos mostrá-lo todos os caminhos os quais ele deve proceguir.<br>>ctor>Segundo Piaget o processo de aprendizagem se origina no interior do indivíduo, através da inte-<br>ração com o meio, portanto as atualidades do momento influenciam a educação dos alunos, ou seja o Computador, sem dúvida é um meio que vem abrangendo em nossa sociedade, fazendo com que os alunos aprendam atavés dessa tecnologia avançada.

26/10/2000 - 20h 10min## XXX ##sbps@terra.com.br## Não há como negar , que para nós Educadores e futuros Pedagogos , o computador exerce grande influência na Educação, podendo ser utilizado como um inesgotável recurso multimeio possibilitando inúmeras concepções e questionamentos inclinados a obtenção de soluções para os mais diversos problemas educacionais historicamente instalados em nossa sociedade, ou de pelo menos tentar amenizá-los ao passar dos anos com as novas gerações de profissionais habilitados à essa nova realidade que se insere em nossas escolas .<br> Por outro lado , o computador nos trouxe também uma nova realidade ao senso comum e à vida de todas as pessoas( comunidade ) envolvidas nesse processo educativo , e um deles é justamente o

reverso da finalidade básica desse recurso, que é , muitas vezes , a acomodação discente , pois os alunos sentem -sem compelidos a navegar e muitas vezes encontrar seu ''trabalho pronto'' nas páginas da Internet, o que acaba ''facilitando'' suas vidas e dispensando o hábito de ler...

26/10/2000 - 20h 10min## XXX ##sbps@terra.com.br## Não há como negar , que para nós Educadores e futuros Pedagogos , o computador exerce grande influência na Educação, podendo ser utilizado como um inesgotável recurso multimeio possibilitando inúmeras concepções e questionamentos inclinados a obtenção de soluções para os mais diversos problemas educacionais historicamente instalados em nossa sociedade, ou de pelo menos tentar amenizá-los ao passar dos anos com as novas gerações de profissionais habilitados à essa nova realidade que se insere em nossas escolas .<br> Por outro lado , o computador nos trouxe também uma nova realidade ao senso comum e à vida de todas as pessoas( comunidade ) envolvidas nesse processo educativo , e um deles é justamente o reverso da finalidade básica desse recurso, que é , muitas vezes , a acomodação discente , pois os alunos sentem -sem compelidos a navegar e muitas vezes encontrar seu ''trabalho pronto'' nas páginas da Internet, o que acaba ''facilitando'' suas vidas e dispensando o hábito de ler...

26/10/2000 - 20h 10min## XXX ##sbps@terra.com.br## Não há como negar , que para nós Educadores e futuros Pedagogos , o computador exerce grande influência na Educação, podendo ser utilizado como um inesgotável recurso multimeio possibilitando inúmeras concepções e questionamentos inclinados a obtenção de soluções para os mais diversos problemas educacionais historicamente instalados em nossa sociedade, ou de pelo menos tentar amenizá-los ao passar dos anos com as novas gerações de profissionais habilitados à essa nova realidade que se insere em nossas escolas .<br> Por outro lado , o computador nos trouxe também uma nova realidade ao senso comum e à vida de todas as pessoas( comunidade ) envolvidas nesse processo educativo , e um deles é justamente o reverso da finalidade básica desse recurso, que é , muitas vezes , a acomodação discente , pois os alunos sentem -sem compelidos a navegar e muitas vezes encontrar seu ''trabalho pronto'' nas páginas da Internet, o que acaba ''facilitando'' suas vidas e dispensando o hábito de ler ...

26/10/2000 - 20h 11min## XXX ##sbps@terra.com.br## Não há como negar , que para nós Educadores e futuros Pedagogos , o computador exerce grande influência na Educação, podendo ser utilizado como um inesgotável recurso multimeio possibilitando inúmeras concepções e questionamentos inclinados a obtenção de soluções para os mais diversos problemas educacionais historicamente instalados em nossa sociedade, ou de pelo menos tentar amenizá-los ao passar dos anos com as novas gerações de profissionais habilitados à essa nova realidade que se insere em nossas escolas .<br> Por outro lado , o computador nos trouxe também uma nova realidade ao senso comum e à vida de todas as pessoas( comunidade ) envolvidas nesse processo educativo , e um deles é justamente o reverso da finalidade básica desse recurso, que é , muitas vezes , a acomodação discente , pois os alunos sentem -sem compelidos a navegar e muitas vezes encontrar seu ''trabalho pronto'' nas páginas da Internet, o que acaba ''facilitando'' suas vidas e dispensando o hábito de ler...

26/10/2000 - 20h 13min## XXX ##sbps@terra.com.br## Não há como negar , que para nós Educadores e futuros Pedagogos , o computador exerce grande influência na Educação, podendo ser utilizado como um inesgotável recurso multimeio possibilitando inúmeras concepções e questionamentos inclinados a obtenção de soluções para os mais diversos problemas educacionais historicamente instalados em nossa sociedade, ou de pelo menos tentar amenizá-los ao passar dos anos com as novas gerações de profissionais habilitados à essa nova realidade que se insere em nossas escolas .<br> Por outro lado , o computador nos trouxe também uma nova realidade ao senso comum e à vida de todas as pessoas( comunidade ) envolvidas nesse processo educativo , e um deles é justamente o reverso da finalidade básica desse recurso, que é , muitas vezes , a acomodação discente , pois os alunos sentem -sem compelidos a navegar e muitas vezes encontrar seu ''trabalho pronto'' nas páginas da Internet, o que acaba ''facilitando'' suas vidas e dispensando o hábito de ler...

26/10/2000 - 20h 16min## XXX ##sbps@terra.com.br## Não há como negar , que para nós Educadores e futuros Pedagogos , o computador exerce grande influência na Educação, podendo ser utilizado como um inesgotável recurso multimeio possibilitando inúmeras concepções e questionamentos inclinados a obtenção de soluções para os mais diversos

problemas educacionais historicamente instalados em nossa sociedade, ou de pelo menos tentar amenizá-los ao passar dos anos com as novas gerações de profissionais habilitados à essa nova realidade que se insere em nossas escolas .<br> Por outro lado , o computador nos trouxe também uma nova realidade ao senso comum e à vida de todas as pessoas( comunidade ) envolvidas nesse processo educativo , e um deles é justamente o reverso da finalidade básica desse recurso, que é , muitas vezes , a acomodação discente , pois os alunos sentem -sem compelidos a navegar e muitas vezes encontrar seu ''trabalho pronto'' nas páginas da Internet, o que acaba ''facilitando'' suas vidas e dispensando o hábito de ler ...

26/10/2000 - 20h 31min## XXX ##9431830@BAGE.UNISINOS.BR## A tecnologia invadiu o mundo, e nossas vidas aos poucos foram sendo modificadas. Ao analisar alguns sites, concluí que a educação não poderia ficar para tráz, a medida que o mundo cresce nós seres humanos precisamos acompanhar os avanços, por isso, o computador hoje é mais uma ferramenta de ensino para o educador, mas não podemos esperar das tecnologias a solução mágica para modificar profundamente a relação pedagogica, mas vai facilitar como nunca o gosto dos alunos pela escrita e leituras, que hoje é um grande problema em nossas escolas. Os alunos se encantam com as formas que o computador pode dar a um texto,pois o que no papel não é desenvolvido na tela de um micro fica tudo mais estimulante, e não so nas formas que ele dá, mas na capacidade de tornar-se pessoas plenas, num mundo em grandes mudanças e que nos solicita a um consumismo devorador.<br> www.eca.usp.br/prof/moran/intern.htm

26/10/2000 - 20h 32min## XXX ##0513192.@.bage.unisinos.br## Segundo Piaget,a aprendizagem se dá através da interacao sueito com o meioonde está <br/> >>
inserido.<br/>  $\epsilon$  O site que pesquisei era muito bom.Muitas vezes,deixamos a escrita de lado ,nao nos damos conta que a escrita continua sendo indispensável na vida do ser humano, até para pegarmos alguns empregos precisamos escrever bem.além disso, precisamos escrever muito para nos expressarmos bem através da escrita.<br> A funcao da escola tem que ser mais do que ensinar a ler e a escrever, tem que preparar para a vida, tem que dar no mínimo uma nocao de informática.<br> http:www.geocites.com/augusta/fairway/6754/republicadas/index.htm<br><br><br><br><br><br>

26/10/2000 - 21h 29min## XXX ##9532401@bage.unisinos.br##http://br.egroups.com/message/eduinfor/515<br> Texto de: Thereza Cristina Guerra<br> O texto fala que para melhorar é preciso prática e muita variação na escolha das leituras efazendo as devidas observações para podermos produzir textos com melhores construções.<br> Vários problemas de interpretação podem ocorrer se os textos não forem bem elaborados.<br>

26/10/2000 - 21h 29min## XXX ##9813731@bage.unisinos.br## http://www.positivo.com.br/profissao99/edicao03/jornalismo.html <br><br>No texto que li coloca a importância do profissional jornalista ter uma visão bastante ampla de vários assuntos, como: ética e principalmente uma sólida formação em todas as áreas das ciências humanas, além de desenvolver a habilidade escrita.

26/10/2000 - 21h 54min## XXX ##0516777@bage.unisinos.br## http://sites.uol.com.br/prof\_fernando/escrever.htm<br><br>opinião segue depois

01/11/2000 - 18h 33min## XXX ####Conforme as fontes consultadas, pude constatar que o uso do computador influencia de uma maneira positiva no desenvolvimento da escrita. O uso do computador só tem a ajudar, pois desenvolve noções de ortografia, gramática.Nos dias de hoje, não podemos desvincular o uso do computador dentro das salas de aula, este equipamento já faz parte da vida das pessoas.

09/11/2000 - 19h 20min## XXX ##9813241## As escolas têm a obrigação de adapar-se a realidade social. Até mesmo na periferia, os computadores fazem parte da curiosidade e do interesse das crianças e adolescentes. Na alfabetização, o uso dos recursos que ele nos oferece podem auxiliar como atrativo para despertar o prazer que a leitura e a escrita devem ser para seus usuários. Podemos ensinar-lhes a registrar as histórias construídas para que a vejam com a caligrafia impressa, diferente da letra escrita por eles no papel. O computador não precisa deixar nenhuma habilidade para trás, se o professor usar da criatividade em suas aulas, utilizando-o como recurso, meio e não como único, como alguns pensam que será caso entre nas escolas.

09/11/2000 - 19h 39min## XXX ##rosanita@zipmail.com.br##Endereço da pesquisa: http://www.mat.unb.br/ead/mec/<br><br> A tecnologia provoca mudanças nos profissionais na área de educação.assim como, desafia os educandos.<br> O computador propicia além de desafios, mais prazer, pois ao contato com este, pode-se desenvolver um maior gosto pela escrita e leitura por parte dos educandos.<br> Tendo o computador como recurso, os profissionais poderão desenvolver uma série de atividades, sem deixar de citar, a própria globalização de difersos assuntos reunindo todas as disciplinas. <br> O computador permite que o educando aprenda a aprender, de forma

lúdica, ele aprende além dos recursos próprios o computador, o que já lhe foi compreendido e assimilado.<br> A informatilização esta aí, e trabalhando com ela de forma desafiadora, capacita os educandos de qualquer idade a mais tarde entrar no mercado de trabalho dominado mais um recurso, ou sejas, os recursos que o computador nos pripicia, na educação e na vida.<br> Trabalhando desta forma, nos deparamos com o educar para a vida, pois tudo o que se aprende de alguma forma levamos por toda a vida...assim teremos aí uma grande diferencial.<br> autor HOWARD GRADNER.